# Quartz Core Framework Reference

**Graphics & Imaging > Quartz**

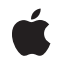

**2008-03-12**

### á

Apple Inc. © 2008 Apple Inc. All rights reserved.

No part of this publication may be reproduced, stored in a retrieval system, or transmitted, in any form or by any means, mechanical, electronic, photocopying, recording, or otherwise, without prior written permission of Apple Inc., with the following exceptions: Any person is hereby authorized to store documentation on a single computer for personal use only and to print copies of documentation for personal use provided that the documentation contains Apple's copyright notice.

The Apple logo is a trademark of Apple Inc.

Use of the "keyboard" Apple logo (Option-Shift-K) for commercial purposes without the prior written consent of Apple may constitute trademark infringement and unfair competition in violation of federal and state laws.

No licenses, express or implied, are granted with respect to any of the technology described in this document. Apple retains all intellectual property rights associated with the technology described in this document. This document is intended to assist application developers to develop applications only for Apple-labeled computers.

Every effort has been made to ensure that the information in this document is accurate. Apple is not responsible for typographical errors.

Apple Inc. 1 Infinite Loop Cupertino, CA 95014 408-996-1010

.Mac is a registered service mark of Apple Inc.

Apple, the Apple logo, Carbon, Cocoa, ColorSync, iChat, Mac, Mac OS, Objective-C, Quartz, QuickDraw, and QuickTime are trademarks of Apple Inc., registered in the United States and other countries.

Aperture and iPhone are trademarks of Apple Inc.

Helvetica and Times are registered trademarks of Heidelberger Druckmaschinen AG, available from Linotype Library GmbH.

OpenGL is a registered trademark of Silicon Graphics, Inc.

Simultaneously published in the United States and Canada.

**Even though Apple has reviewed this document, APPLE MAKESNOWARRANTYOR REPRESENTATION, EITHER EXPRESS OR IMPLIED, WITH RESPECT TO THIS DOCUMENT, ITS QUALITY, ACCURACY,** MERCHANTABILITY, OR FITNESS FOR A PARTICULAR<br>PURPOSE. AS A RESULT, THIS DOCUMENT IS<br>PROVIDED "AS IS," AND YOU, THE READER, ARE **ASSUMING THE ENTIRE RISK AS TO ITS QUALITY AND ACCURACY.**

**IN NO EVENT WILL APPLE BE LIABLE FOR DIRECT, INDIRECT, SPECIAL, INCIDENTAL, OR CONSEQUENTIALDAMAGES RESULTINGFROM ANY DEFECT OR INACCURACY IN THIS DOCUMENT, even if advised of the possibility of such damages.**

**THE WARRANTY AND REMEDIES SET FORTH ABOVE ARE EXCLUSIVE AND IN LIEU OF ALL OTHERS, ORAL OR WRITTEN, EXPRESS OR IMPLIED. No Apple dealer, agent, or employee is authorized to make any modification, extension, or addition to this warranty.**

**Some states do not allow the exclusion orlimitation of implied warranties or liability for incidental or consequential damages, so the above limitation or** exclusion may not apply to you. This warranty gives<br>you specific legal rights, and you may also have **other rights which vary from state to state.**

# **Contents**

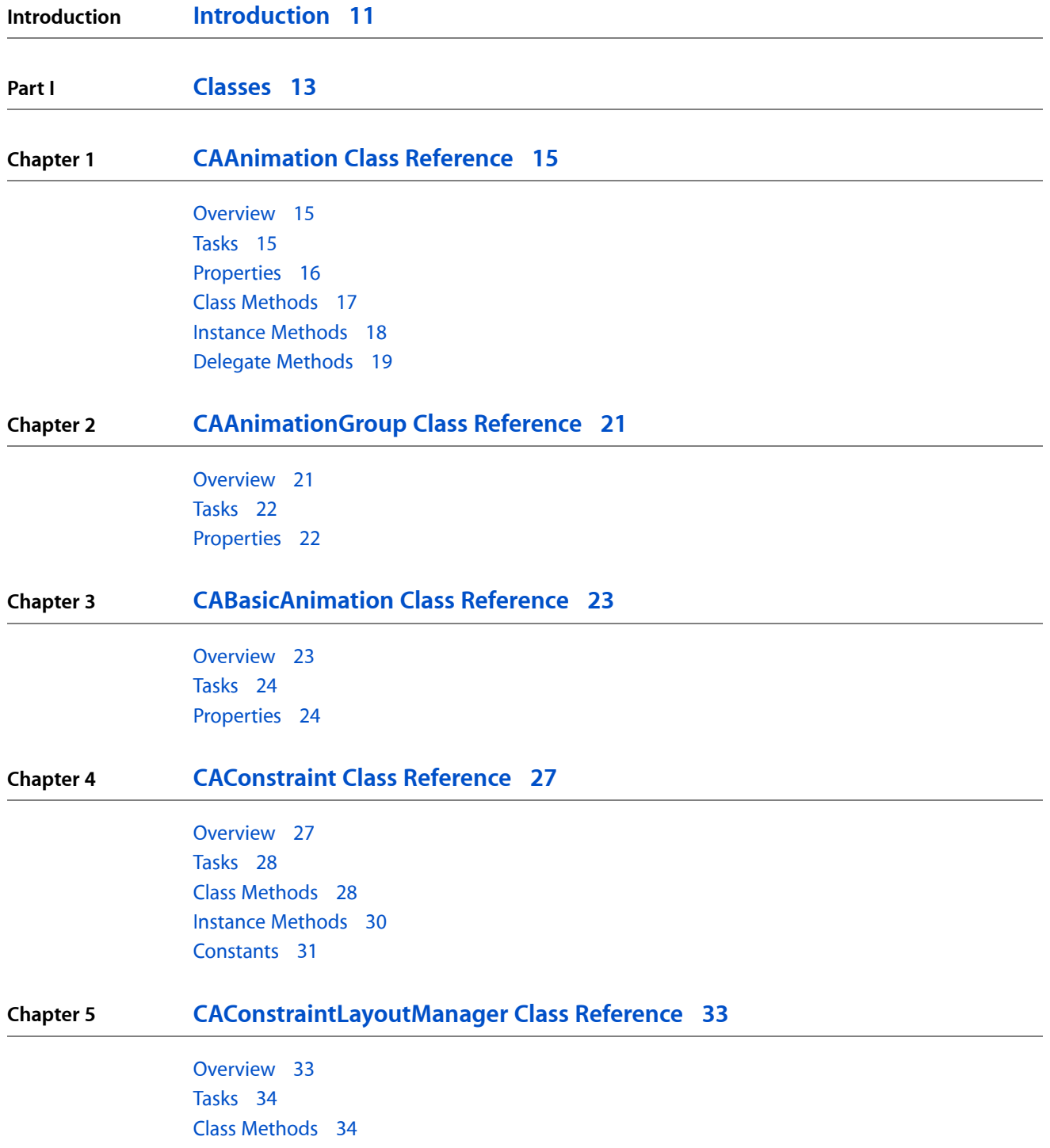

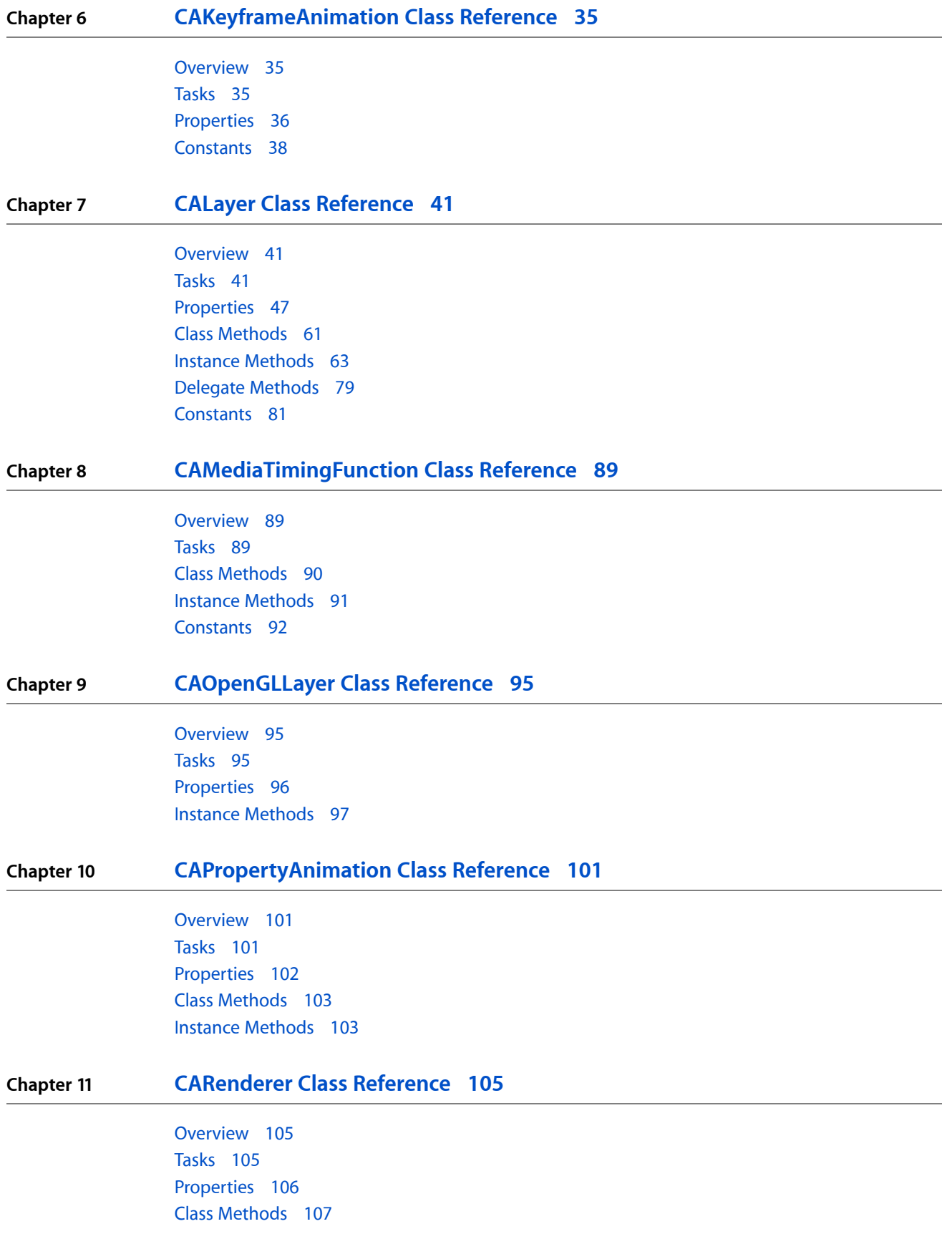

### Instance [Methods](#page-106-1) 107

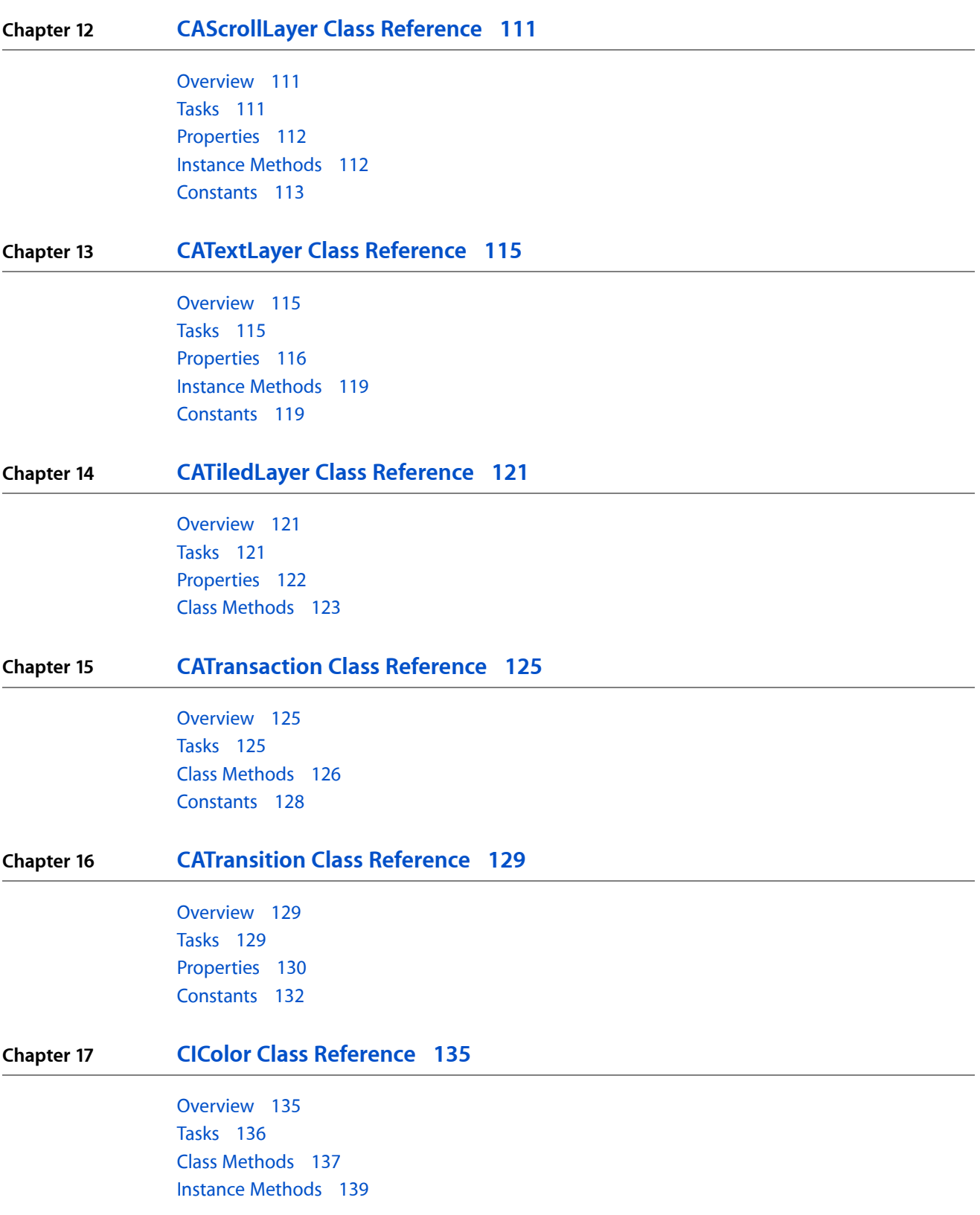

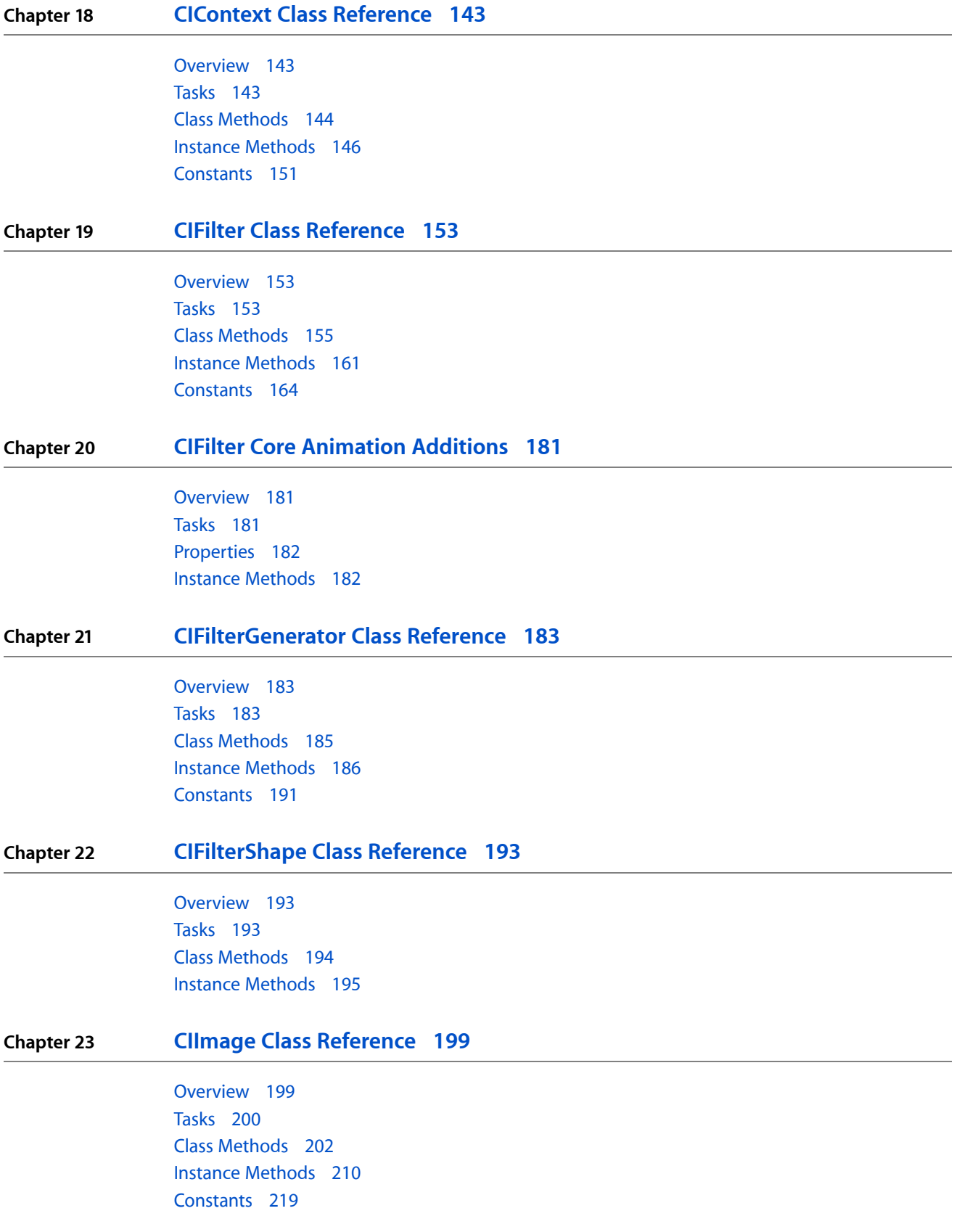

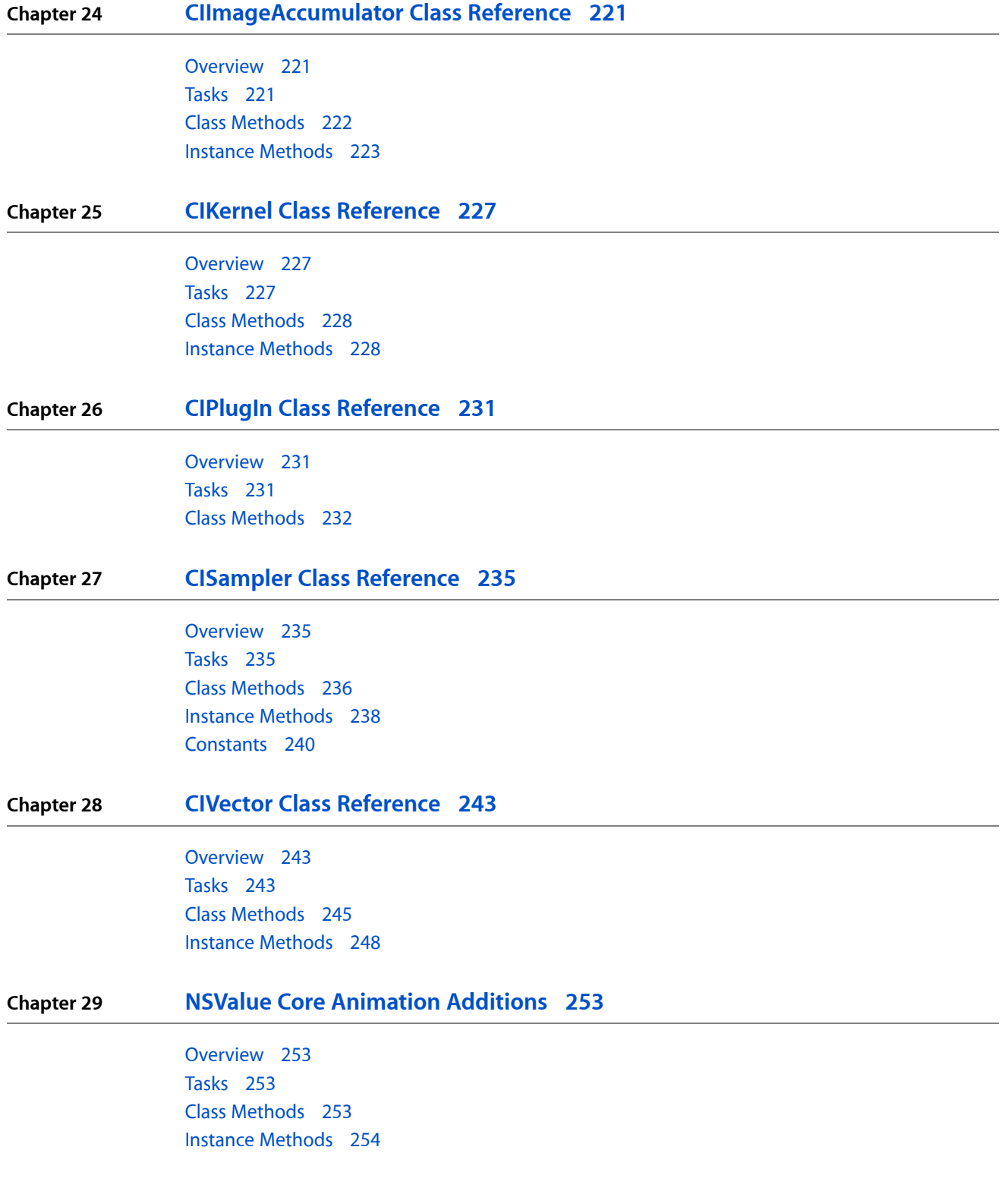

### **CONTENTS**

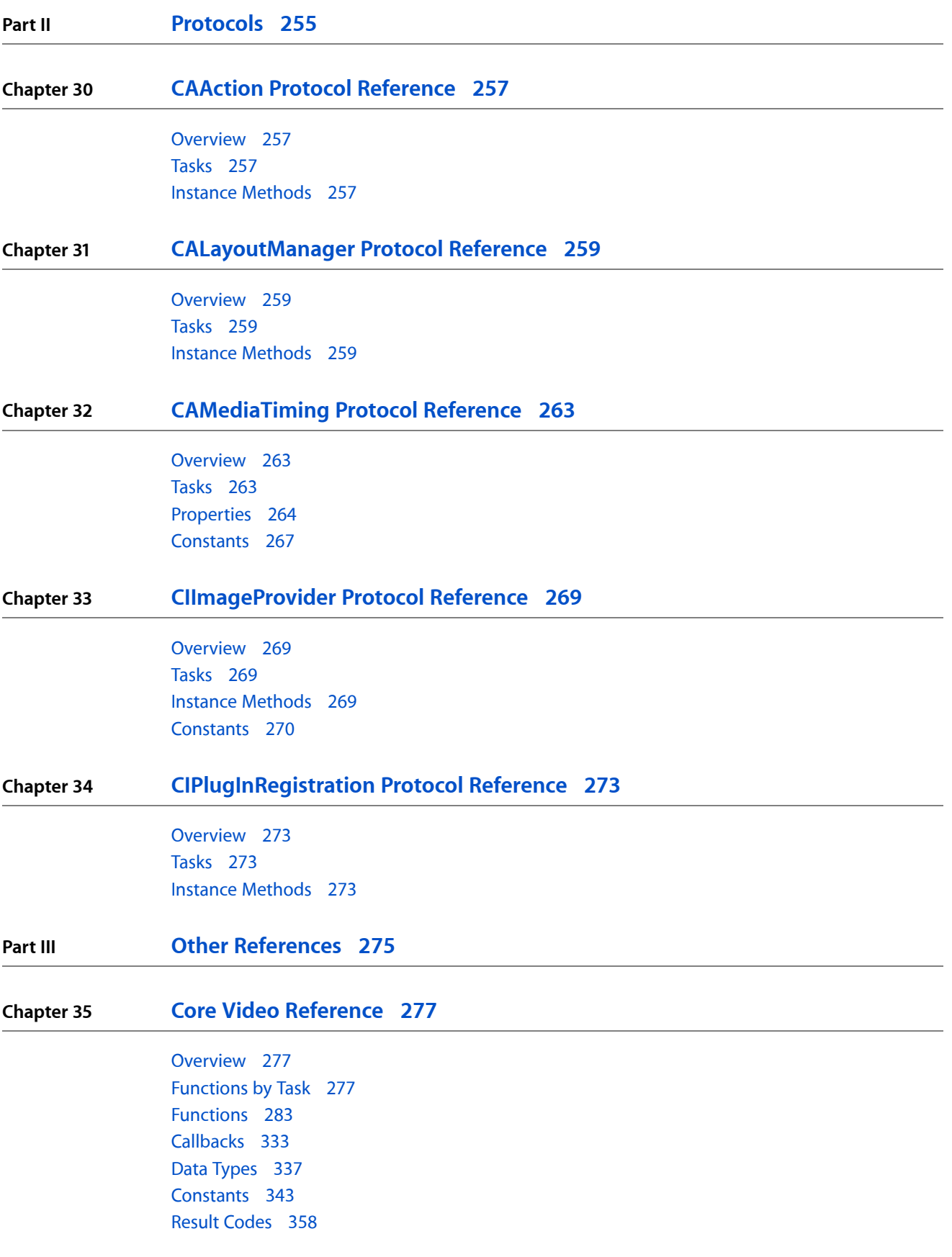

# **Chapter 36 Core [Animation](#page-360-0) Function Reference 361** [Overview](#page-360-1) 361 [Functions](#page-360-2) by Task 361 [Functions](#page-361-0) 362 **[Document](#page-366-0) Revision History 367 [Index](#page-368-0) 369**

**CONTENTS**

# <span id="page-10-0"></span>Introduction

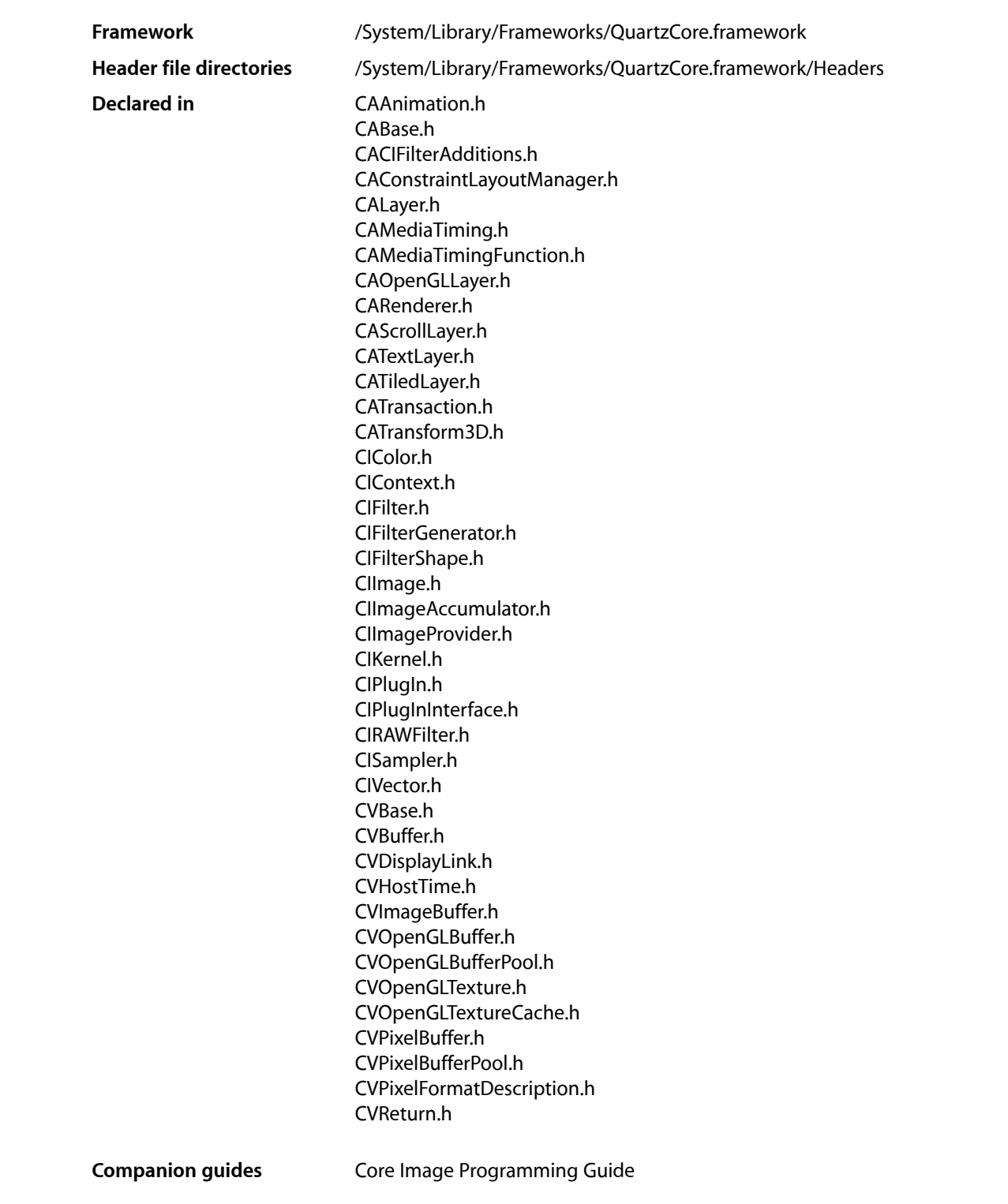

Introduction

Image Unit Tutorial Core Image Kernel Language Reference Core Image Filter Reference Core Video Programming Guide

This collection of documents provides the API reference for the Quartz Core framework, which supports image processing and video image manipulation.

<span id="page-12-0"></span>**PART I**

# Classes

**PART I** Classes

# <span id="page-14-0"></span>CAAnimation Class Reference

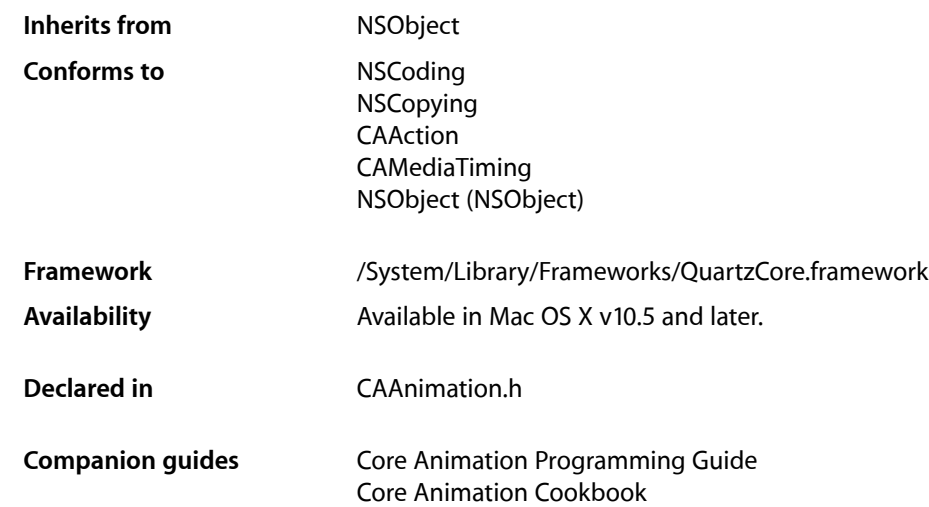

## <span id="page-14-2"></span><span id="page-14-1"></span>**Overview**

CAAnimation is an abstract animation class. It provides the basic support for the CAMediaTiming and CAAction protocols.

# Tasks

### **Archiving Properties**

[– shouldArchiveValueForKey:](#page-18-1) (page 19) Specifies whether the value of the property for a given key is archived.

### **Providing Default Values for Properties**

[+ defaultValueForKey:](#page-17-1) (page 18) Specifies the default value of the property with the specified key.

### **Creating an Animation**

[+ animation](#page-16-1) (page 17) Creates and returns a new CAAnimation instance.

### **Animation Attributes**

 [removedOnCompletion](#page-16-2) (page 17) *property* Determines if the animation is removed from the target layer's animations upon completion.

[– isRemovedOnCompletion](#page-17-2) (page 18) A synthesized accessor for the [removedOnCompletion](#page-16-2) (page 17) property.

 [timingFunction](#page-16-3) (page 17) *property* An optional timing function defining the pacing of the animation.

### **Getting and Setting the Delegate**

 [delegate](#page-15-1) (page 16) *property* Specifies the receiver's delegate object.

### **Animation Progress**

- [animationDidStart:](#page-18-2) (page 19) *delegate method* Called when the animation begins its active duration.
- [animationDidStop:finished:](#page-18-3) (page 19) *delegate method*

Called when the animation completes its active duration or is removed from the object it is attached to.

# <span id="page-15-0"></span>Properties

<span id="page-15-1"></span>For more about Objective-C properties, see "Properties" in *The Objective-C 2.0 Programming Language*.

### **delegate**

Specifies the receiver's delegate object.

@property(retain) id delegate

**Discussion** Defaults to nil. **Important:** The delegate object is retained by the receiver. This is a rare exception to the memory management rules described in *Memory Management Programming Guide for Cocoa*.

An instance of CAAnimation should not be set as a delegate of itself. Doing so (outside of a garbage-collected environment) will cause retain cycles.

**Availability** Available in Mac OS X v10.5 and later.

**Declared In** CAAnimation.h

### <span id="page-16-2"></span>**removedOnCompletion**

Determines if the animation is removed from the target layer's animations upon completion.

@property BOOL removedOnCompletion

#### **Discussion**

When YES, the animation is removed from the target layer's animations once its active duration has passed. Defaults to YES.

**Availability** Available in Mac OS X v10.5 and later.

<span id="page-16-3"></span>**Declared In** CAAnimation.h

### **timingFunction**

An optional timing function defining the pacing of the animation.

@property(retain) CAMediaTimingFunction \*timingFunction

**Discussion** Defaults to nil, indicating linear pacing.

**Availability** Available in Mac OS X v10.5 and later.

<span id="page-16-1"></span><span id="page-16-0"></span>**Declared In** CAAnimation.h

# Class Methods

### **animation**

Creates and returns a new CAAnimation instance.

CAAnimation Class Reference

+ (id)**animation**

#### **Return Value**

An CAAnimation object whose input values are initialized.

#### **Availability**

Available in Mac OS X v10.5 and later.

**Declared In** CAAnimation.h

<span id="page-17-1"></span>

### **defaultValueForKey:**

Specifies the default value of the property with the specified key.

+ (id)**defaultValueForKey:**(NSString \*)*key*

#### **Parameters**

*key*

The name of one of the receiver's properties.

#### **Return Value**

The default value for the named property. Returns nil if no default value has been set.

#### **Discussion**

If this method returns nil a suitable "zero" default value for the property is provided, based on the declared type of the key. For example, if *key* is a *CGSize* object, a size of (0.0,0.0) is returned. For a CGRect an empty rectangle is returned. For CGAffineTransform and CATransform3D, the appropriate identity matrix is returned.

#### **Special Considerations**

If *key* is not a known for property of the class, the result of the method is undefined.

#### **Availability**

Available in Mac OS X v10.5 and later.

<span id="page-17-0"></span>**Declared In**

<span id="page-17-2"></span>CAAnimation.h

## Instance Methods

### **isRemovedOnCompletion**

A synthesized accessor for the [removedOnCompletion](#page-16-2) (page 17) property.

- (BOOL)**isRemovedOnCompletion**

#### **See Also**

 [@property removedOnCompletion](#page-16-2) (page 17)

### <span id="page-18-1"></span>**shouldArchiveValueForKey:**

Specifies whether the value of the property for a given key is archived.

- (BOOL)**shouldArchiveValueForKey:**(NSString \*)*key*

#### **Parameters**

*key*

The name of one of the receiver's properties.

**Return Value** YES if the specified property should be archived, otherwise NO.

#### **Discussion**

Called by the object's implementation of encodeWithCoder:. The object must implement keyed archiving.

The default implementation returns YES.

### **Availability**

Available in Mac OS X v10.5 and later.

**Declared In** CAAnimation.h

# <span id="page-18-2"></span><span id="page-18-0"></span>Delegate Methods

### **animationDidStart:**

Called when the animation begins its active duration.

- (void)**animationDidStart:**(CAAnimation \*)*theAnimation*

### **Parameters**

*theAnimation* The CAAnimation instance that started animating.

**Availability** Available in Mac OS X v10.5 and later.

<span id="page-18-3"></span>**Declared In** CAAnimation.h

### **animationDidStop:finished:**

Called when the animation completes its active duration or is removed from the object it is attached to.

```
- (void)animationDidStop:(CAAnimation *)theAnimation
   finished:(BOOL)flag
```
### **Parameters**

*theAnimation* The CAAnimation instance that stopped animating.

CAAnimation Class Reference

*flag*

If YES, the animation reached the end of its active duration without being removed.

### **Availability**

Available in Mac OS X v10.5 and later.

### **Declared In**

CAAnimation.h

# <span id="page-20-0"></span>CAAnimationGroup Class Reference

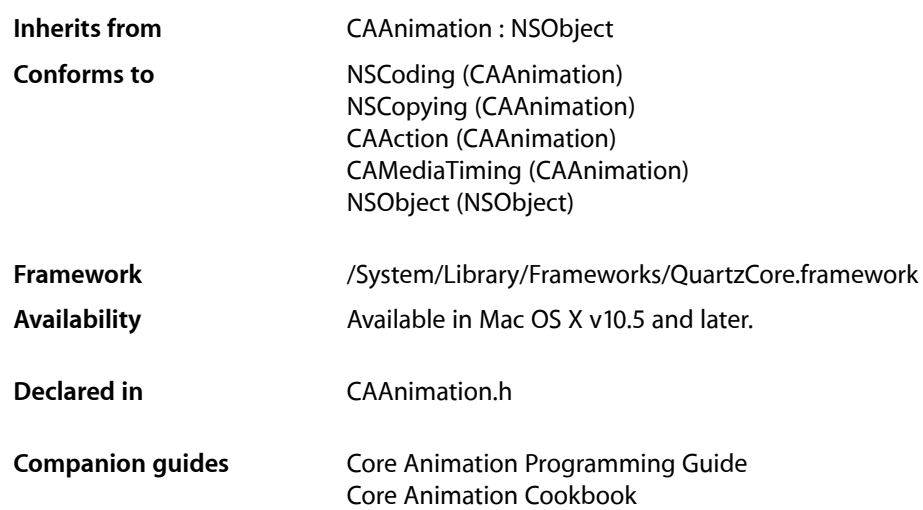

## <span id="page-20-1"></span>**Overview**

CAAnimationGroup allows multiple animationsto be grouped and run concurrently. The grouped animations run in the time space specified by the CAAnimationGroup instance.

The duration of the grouped animations are not scaled to the duration of their CAAnimationGroup. Instead, the animations are clipped to the duration of the animation group. For example, a 10 second animation grouped within an animation group with a duration of 5 seconds will only display the first 5 seconds of the animation.

**Important:** The delegate and removedOnCompletion properties of animationsin the [animations](#page-21-2) (page 22) array are currently ignored. The CAAnimationGroup delegate does receive these messages.

**Note:** The delegate and removedOnCompletion properties of animations in the [animations](#page-21-2) (page 22) property are currently ignored.

# <span id="page-21-0"></span>Tasks

### **Grouped Animations**

```
 animations (page 22) property
    An array of CAAnimation objects to be evaluated in the time space of the receiver.
```
# <span id="page-21-1"></span>Properties

<span id="page-21-2"></span>For more about Objective-C properties, see "Properties" in *The Objective-C 2.0 Programming Language*.

### **animations**

An array of CAAnimation objects to be evaluated in the time space of the receiver.

@property(copy) NSArray \*animations

### **Discussion**

The animations run concurrently in the receiver's time space.

### **Availability**

Available in Mac OS X v10.5 and later.

### **Declared In**

CAAnimation.h

# <span id="page-22-0"></span>CABasicAnimation Class Reference

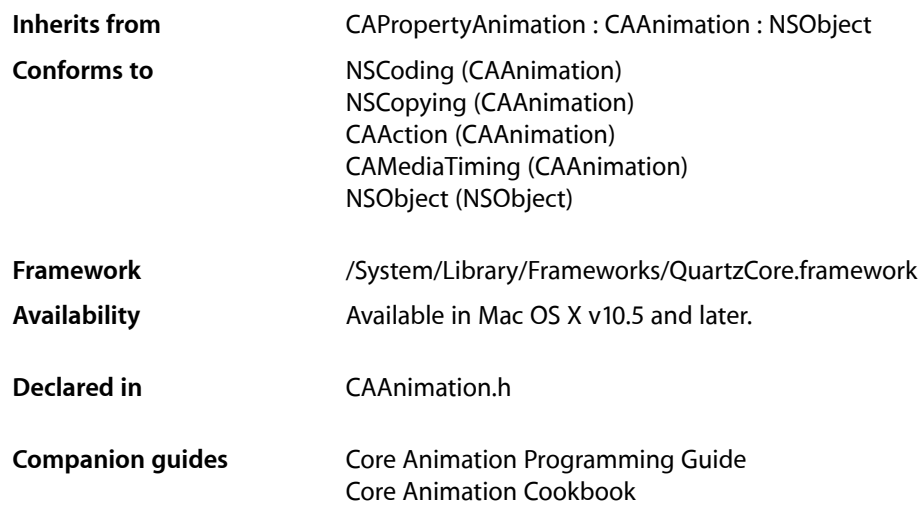

## <span id="page-22-1"></span>**Overview**

<span id="page-22-2"></span>CABasicAnimation provides basic, single-keyframe animation capabilities for a layer property. You create an instance of CABasicAnimation using the inherited [animationWithKeyPath:](#page-102-2) (page 103) method, specifying the key path of the property to be animated in the render tree.

## Setting Interpolation Values

The [fromValue](#page-23-2) (page 24), [byValue](#page-23-3) (page 24) and [toValue](#page-24-0) (page 25) properties define the values being interpolated between. All are optional, and no more than two should be non-nil. The object type should match the type of the property being animated.

The interpolation values are used as follows:

- Both [fromValue](#page-23-2) (page 24) and [toValue](#page-24-0) (page 25) are non-nil. Interpolates between fromValue (page 24) and  $toValue$  (page 25).
- [fromValue](#page-23-2) (page 24) and [byValue](#page-23-3) (page 24) are non-nil. Interpolates between fromValue (page 24) and ([fromValue](#page-23-2) (page 24) + [byValue](#page-23-3) (page 24)).
- [byValue](#page-23-3) (page 24) and [toValue](#page-24-0) (page 25) are non-nil. Interpolates between (toValue (page 25) [byValue](#page-23-3) (page 24)) and [toValue](#page-24-0) (page 25).
- [fromValue](#page-23-2) (page 24) is non-nil. Interpolates between fromValue (page 24) and the current presentation value of the property.
- [toValue](#page-24-0) (page 25) is non-nil. Interpolates between the current value of keyPath in the target layer's presentation layer and [toValue](#page-24-0) (page 25).
- [byValue](#page-23-3) (page 24) is non-nil. Interpolates between the current value of keyPath in the target layer's presentation layer and that value plus [byValue](#page-23-3) (page 24).
- All properties are nil. Interpolates between the previous value of keyPath in the target layer's presentation layer and the current value of keyPath in the target layer's presentation layer.

## <span id="page-23-0"></span>Tasks

### **Interpolation Values**

```
 fromValue (page 24) property
    Defines the value the receiver uses to start interpolation.
```
 [toValue](#page-24-0) (page 25) *property*

Defines the value the receiver uses to end interpolation.

 [byValue](#page-23-3) (page 24) *property* Defines the value the receiver uses to perform relative interpolation.

# <span id="page-23-1"></span>Properties

<span id="page-23-3"></span>For more about Objective-C properties, see "Properties" in *The Objective-C 2.0 Programming Language*.

### **byValue**

Defines the value the receiver uses to perform relative interpolation.

@property(retain) id byValue

### **Discussion**

See "Setting [Interpolation](#page-22-2) Values" (page 23) for details on how byValue interacts with the other interpolation values.

### **Availability**

<span id="page-23-2"></span>Available in Mac OS X v10.5 and later.

**Declared In** CAAnimation.h

### **fromValue**

Defines the value the receiver uses to start interpolation.

### **CHAPTER 3** CABasicAnimation Class Reference

@property(retain) id fromValue

### **Discussion**

See "Setting [Interpolation](#page-22-2) Values" (page 23) for details on how fromValue interacts with the other interpolation values.

### **Availability**

Available in Mac OS X v10.5 and later.

**Declared In** CAAnimation.h

### <span id="page-24-0"></span>**toValue**

Defines the value the receiver uses to end interpolation.

@property(retain) id toValue

### **Discussion**

See "Setting [Interpolation](#page-22-2) Values" (page 23) for details on how toValue interacts with the other interpolation values.

### **Availability** Available in Mac OS X v10.5 and later.

**Declared In** CAAnimation.h

CABasicAnimation Class Reference

# <span id="page-26-0"></span>CAConstraint Class Reference

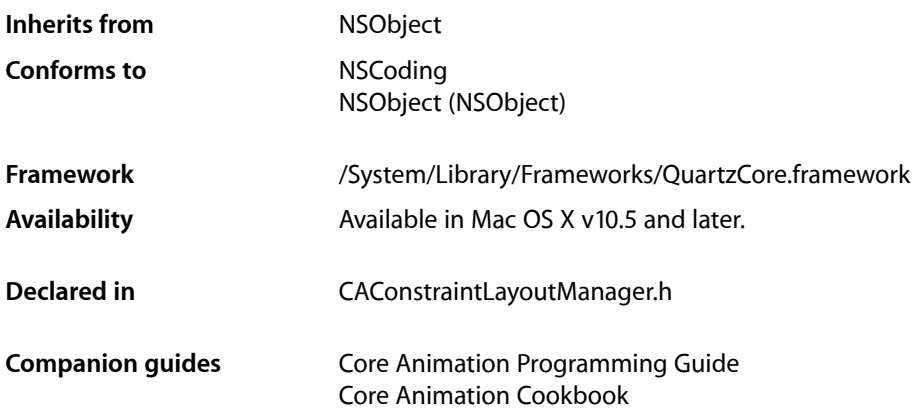

## <span id="page-26-1"></span>**Overview**

CAConstraint represents a single layout constraint between two layers. Each CAConstraint instance encapsulates one geometry relationship between two layers on the same axis.

Sibling layers are referenced by name, using the name property of each layer. The special name super layer is used to refer to the layer's superlayer.

For example, to specify that a layer should be horizontally centered in its superview you would use the following:

```
theConstraint=[CAConstraint constraintWithAttribute:kCAConstraintMidX
                                          relativeTo:@"superlayer"
                                           attribute:kCAConstraintMidX];
```
A maximum of two relationships must be specified per axis. If you specify constraints for the left and right edges of a layer, the width will vary. If you specify constraints for the left edge and the width, the right edge of the layer will move relative to the superlayer's frame. Often you'll specify only a single edge constraint, the layer's size in the same axis will be used as the second relationship.

**Important:** It is possible to create constraints that result in circular references to the same attributes. In cases where the layout is unable to be computed the behavior is undefined.

# <span id="page-27-0"></span>Tasks

### **Create a New Constraint**

- [+ constraintWithAttribute:relativeTo:attribute:scale:offset:](#page-28-0) (page 29) Creates and returns an CAConstraint object with the specified parameters.
- [+ constraintWithAttribute:relativeTo:attribute:offset:](#page-28-1) (page 29) Creates and returns an CAConstraint object with the specified parameters.
- [+ constraintWithAttribute:relativeTo:attribute:](#page-27-2) (page 28) Creates and returns an CAConstraint object with the specified parameters.
- [initWithAttribute:relativeTo:attribute:scale:offset:](#page-29-1) (page 30) Returns an CAConstraint object with the specified parameters. Designated initializer.

# <span id="page-27-2"></span><span id="page-27-1"></span>Class Methods

### **constraintWithAttribute:relativeTo:attribute:**

Creates and returns an CAConstraint object with the specified parameters.

```
+ (id)constraintWithAttribute:(CAConstraintAttribute)attr
    relativeTo:(NSString *)srcLayer
    attribute:(CAConstraintAttribute)srcAttr
```
### **Parameters**

*attr*

The attribute of the layer for which to create a new constraint.

#### *srcLayer*

The name of the layer that this constraint is calculated relative to.

*srcAttr*

The attribute of *srcLayer* the constraint is calculated relative to.

#### **Return Value**

A new CAConstraint object with the specified parameters. The scale of the constraint is set to 1.0. The offset of the constraint is set to 0.0.

#### **Discussion**

The value for the constraint is calculated is *srcAttr*.

#### **Availability**

Available in Mac OS X v10.5 and later.

**Declared In** CAConstraintLayoutManager.h

### <span id="page-28-1"></span>**constraintWithAttribute:relativeTo:attribute:offset:**

Creates and returns an CAConstraint object with the specified parameters.

```
+ (id)constraintWithAttribute:(CAConstraintAttribute)attr
    relativeTo:(NSString *)srcLayer
   attribute:(CAConstraintAttribute)srcAttr
   offset:(CGFloat)offset
```
### **Parameters**

*attr*

The attribute of the layer for which to create a new constraint.

*srcLayer*

The name of the layer that this constraint is calculated relative to.

*srcAttr*

The attribute of *srcLayer* the constraint is calculated relative to.

*offset*

The offset added to the value of srcAttr.

#### **Return Value**

A new CAConstraint object with the specified parameters. The scale of the constraint is set to 1.0.

#### **Discussion**

The value for the constraint is calculated as (*srcAttr* + *offset*).

### **Availability**

Available in Mac OS X v10.5 and later.

#### <span id="page-28-0"></span>**Declared In**

CAConstraintLayoutManager.h

### **constraintWithAttribute:relativeTo:attribute:scale:offset:**

Creates and returns an CAConstraint object with the specified parameters.

```
+ (id)constraintWithAttribute:(CAConstraintAttribute)attr
    relativeTo:(NSString *)srcLayer
    attribute:(CAConstraintAttribute)srcAttr
    scale:(CGFloat)scale
   offset:(CGFloat)offset
```
### **Parameters**

*attr*

The attribute of the layer for which to create a new constraint.

*srcLayer*

The name of the layer that this constraint is calculated relative to.

*srcAttr*

The attribute of *srcLayer* the constraint is calculated relative to.

CAConstraint Class Reference

*scale*

The amount to scale the value of *srcAttr*.

*offset*

The offset from the srcAttr.

### **Return Value**

A new CAConstraint object with the specified parameters.

#### **Discussion**

The value for the constraint is calculated as (*srcAttr* \* scale) + offset).

### **Availability**

Available in Mac OS X v10.5 and later.

#### **Declared In**

CAConstraintLayoutManager.h

# <span id="page-29-0"></span>Instance Methods

### <span id="page-29-1"></span>**initWithAttribute:relativeTo:attribute:scale:offset:**

Returns an CAConstraint object with the specified parameters. Designated initializer.

```
- (id)initWithAttribute:(CAConstraintAttribute)attr
   relativeTo:(NSString *)srcLayer
   attribute:(CAConstraintAttribute)srcAttr
   scale:(CGFloat)scale
   offset:(CGFloat)offset
```
### **Parameters**

#### *attr*

The attribute of the layer for which to create a new constraint.

*srcLayer*

The name of the layer that this constraint is calculated relative to.

*srcAttr*

The attribute of *srcLayer* the constraint is calculated relative to.

### *scale*

The amount to scale the value of *srcAttr*.

*offset*

The offset added to the value of srcAttr.

### **Return Value**

An initialized constraint object using the specified parameters.

#### **Discussion**

The value for the constraint is calculated as (*srcAttr* \* *scale*) + *offset*).

#### **Availability**

Available in Mac OS X v10.5 and later.

CAConstraint Class Reference

**Declared In** CAConstraintLayoutManager.h

## <span id="page-30-0"></span>**Constants**

### **CAConstraintAttribute**

These constants represent the geometric edge or axis of a constraint.

```
enum _CAConstraintAttribute
```

```
{
  kCAConstraintMinX,
  kCAConstraintMidX,
  kCAConstraintMaxX,
  kCAConstraintWidth,
  kCAConstraintMinY,
  kCAConstraintMidY,
 kCAConstraintMaxY,
 kCAConstraintHeight,
};
```
### **Constants**

kCAConstraintMinX

The left edge of a layer's frame.

Available in Mac OS X v10.5 and later.

Declared in CAConstraintLayoutManager.h.

#### kCAConstraintMidX

The horizontal location of the center of a layer's frame.

Available in Mac OS X v10.5 and later.

Declared in CAConstraintLayoutManager.h.

kCAConstraintMaxX

The right edge of a layer's frame.

### Available in Mac OS X v10.5 and later.

Declared in CAConstraintLayoutManager.h.

#### kCAConstraintWidth

The width of a layer.

#### Available in Mac OS X v10.5 and later.

Declared in CAConstraintLayoutManager.h.

#### kCAConstraintMinY

The bottom edge of a layer's frame.

#### Available in Mac OS X v10.5 and later.

Declared in CAConstraintLayoutManager.h.

#### kCAConstraintMidY

### The vertical location of the center of a layer's frame.

#### Available in Mac OS X v10.5 and later.

Declared in CAConstraintLayoutManager.h.

### CAConstraint Class Reference

kCAConstraintMaxY

The top edge of a layer's frame.

Available in Mac OS X v10.5 and later.

Declared in CAConstraintLayoutManager.h.

kCAConstraintHeight The height of a layer.

Available in Mac OS X v10.5 and later.

Declared in CAConstraintLayoutManager.h.

**Declared In** CAConstraint.h

### **Constraint Attribute Type**

The constraint attribute type.

typedef int CAConstraintAttribute;

**Availability** Available in Mac OS X v10.5 and later.

**Declared In** CAConstraintLayoutManager.h

# <span id="page-32-0"></span>CAConstraintLayoutManager Class Reference

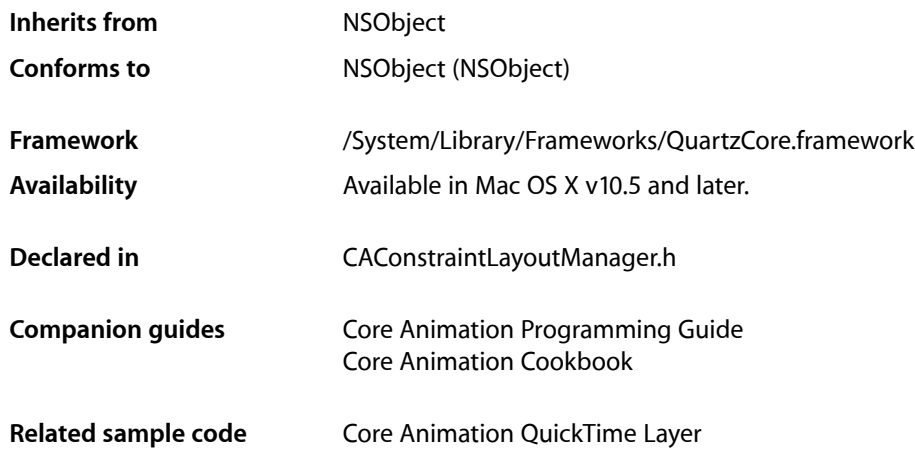

## <span id="page-32-1"></span>**Overview**

CAConstraintLayoutManager provides a constraint-based layout manager.

Constraint-based layout allows you to describe the position and size of a layer by specifying relationships between a layer and its sibling layers or its superlayer. The relationships are represented by instances of the CAConstraint class that are stored in an array in the layer's constraints property. You add constraints for a layer using its [addConstraint:](#page-63-0) (page 64) method. Each CAConstraint instance encapsulates one geometry relationship between two layers. Layout is then performed by fetching the constraints of each sublayer and solving the resulting system of constraints for the frame of each sublayer starting from the bounds of the containing layer.

Sibling layers are referenced by name, using the name property of each layer. The special name super layer is used to refer to the layer's superlayer.

CAConstraintLayoutManager Class Reference

**Important:** It is possible to specify a set of constraints for a layer (for example, circular attribute dependencies) that will cause layout to fail. In that case the behavior is undefined.

# <span id="page-33-0"></span>Tasks

### **Creating the Layout Manager**

[+ layoutManager](#page-33-2) (page 34) Creates and returns a new CAConstraintLayoutManager instance.

# <span id="page-33-1"></span>Class Methods

### <span id="page-33-2"></span>**layoutManager**

Creates and returns a new CAConstraintLayoutManager instance.

+ (id)layoutManager

**Return Value** A new CAConstraintLayoutManager instance.

**Availability** Available in Mac OS X v10.5 and later.

**Related Sample Code** Core Animation QuickTime Layer

**Declared In** CAConstraintLayoutManager.h

# <span id="page-34-0"></span>CAKeyframeAnimation Class Reference

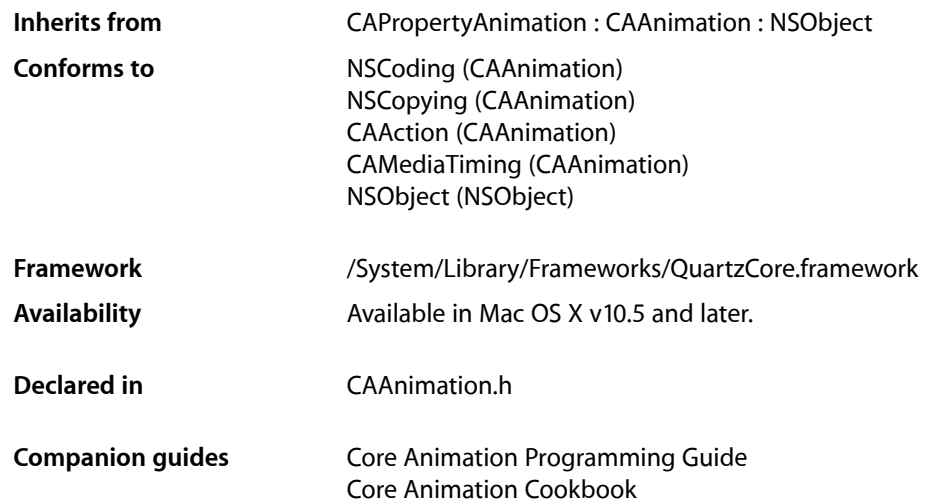

## <span id="page-34-1"></span>**Overview**

CAKeyframeAnimation provides generic keyframe animation capabilities for a layer property in the render tree. You create an CAKeyframeAnimation instance using the inherited [animationWithKeyPath:](#page-102-2) (page 103) method, specifying the key path of the property updated in the render tree during the animation. The animation provides a series of keyframe values, either as an array or a series of points in a CGPathRef. While animating, it updates the value of the property in the render tree with values calculated using the specified interpolation calculation mode.

# <span id="page-34-2"></span>Tasks

### **Providing Keyframe Values**

```
 path (page 37) property
    An optional CGPathRef that provides the keyframe values for the receiver.
 values (page 38) property
```
An array of objects that provide the keyframe values for the receiver.

### **Keyframe Timing**

 [keyTimes](#page-35-1) (page 36) *property*

An optional array of NSNumber objects that define the duration of each keyframe segment.

 [timingFunctions](#page-37-2) (page 38) *property*

An optional array of CAMediaTimingFunction instances that defines the pacing of the each keyframe segment.

 [calculationMode](#page-35-2) (page 36) *property*

Specifies how intermediate keyframe values are calculated by the receiver.

### **Rotation Mode**

 [rotationMode](#page-36-1) (page 37) *property* Determines whether objects animating along the path rotate to match the path tangent.

# <span id="page-35-0"></span>**Properties**

<span id="page-35-2"></span>For more about Objective-C properties, see "Properties" in *The Objective-C 2.0 Programming Language*.

### **calculationMode**

Specifies how intermediate keyframe values are calculated by the receiver.

@property(copy) NSString \*calculationMode

### **Discussion**

The possible values are described in ["Value calculation modes"](#page-38-0) (page 39). The default is [kCAAnimationLinear](#page-38-1) (page 39).

### **Availability**

Available in Mac OS X v10.5 and later.

#### <span id="page-35-1"></span>**Declared In**

CAAnimation.h

### **keyTimes**

An optional array of NSNumber objects that define the duration of each keyframe segment.

@property(copy) NSArray \*keyTimes

### **Discussion**

Each value in the array is a floating point number between 0.0 and 1.0 and corresponds to one element in the values array. Each element in the  $key$ Times array defines the duration of the corresponding keyframe value as a fraction of the total duration of the animation. Each element value must be greater than, or equal to, the previous value.
The appropriate values in the keyTimes array are dependent on the [calculationMode](#page-35-0) (page 36) property.

- If the calculationMode is set to kCAAnimationLinear, the first value in the array must be 0.0 and the last value must be 1.0. Values are interpolated between the specified keytimes.
- If the calculationMode is set to kCAAnimationDiscrete, the first value in the array must be 0.0.
- If the calculationMode is set to kCAAnimationPaced, the keyTimes array is ignored.

If the values in the keyTimes array are invalid or inappropriate for the calculationMode, the keyTimes array is ignored.

### **Availability**

Available in Mac OS X v10.5 and later.

<span id="page-36-1"></span>**Declared In** CAAnimation.h

### **path**

An optional CGPathRef that provides the keyframe values for the receiver.

@property CGPathRef path;

### **Discussion**

Defaults to nil. Specifying a path overrides the [values](#page-37-0) (page 38) property. Each point in the path, except for moveto points, defines a single keyframe segment for the purpose of timing and interpolation. For constant velocity animation along the path, [calculationMode](#page-35-0) (page 36) should be set to [kCAAnimationPaced](#page-38-0) (page 39).

### **Availability**

Available in Mac OS X v10.5 and later.

### **See Also**

 [@property rotationMode](#page-36-0) (page 37)

### <span id="page-36-0"></span>**Declared In**

CAAnimation.h

# **rotationMode**

Determines whether objects animating along the path rotate to match the path tangent.

@property(copy) NSString \*rotationMode

### **Discussion**

Possible values are described in ["Rotation Mode Values"](#page-37-1) (page 38). The default is nil, which indicates that objects should not rotate to follow the path.

The effect of setting this property to a non-nil value when no path object is supplied is undefined.

**Availability** Available in Mac OS X v10.5 and later.

CAKeyframeAnimation Class Reference

**See Also**

 [@property path](#page-36-1) (page 37)

**Declared In** CAAnimation.h

# **timingFunctions**

An optional array of CAMediaTimingFunction instances that defines the pacing of the each keyframe segment.

@property(copy) NSArray \*timingFunctions

### **Discussion**

If the receiver defines *n* keyframes, there must be *n*-1 objects in the timingFunctions array. Each timing function describes the pacing of one keyframe to keyframe segment.

### **Special Considerations**

The inherited timingFunction value is always ignored.

**Availability** Available in Mac OS X v10.5 and later.

<span id="page-37-0"></span>**Declared In** CAAnimation.h

### **values**

An array of objects that provide the keyframe values for the receiver.

@property(copy) NSArray \*values

### **Discussion**

The values property is ignored when the  $path$  (page 37) property is used.

### **Availability**

Available in Mac OS X v10.5 and later.

<span id="page-37-1"></span>**Declared In** CAAnimation.h

# **Constants**

### **Rotation Mode Values**

These constants are used by the [rotationMode](#page-36-0) (page 37) property.

#### CAKeyframeAnimation Class Reference

NSString \* const kCAAnimationRotateAuto NSString \* const kCAAnimationRotateAutoReverse

### **Constants**

kCAAnimationRotateAuto

The objects travel on a tangent to the path.

Available in Mac OS X v10.5 and later.

Declared in CAAnimation.h.

kCAAnimationRotateAutoReverse

The objects travel at a 180 degree tangent to the path.

Available in Mac OS X v10.5 and later.

Declared in CAAnimation.h.

### **Declared In**

CAAnimation.h

# **Value calculation modes**

These constants are used by the [calculationMode](#page-35-0) (page 36) property.

NSString \* const kCAAnimationLinear; NSString \* const kCAAnimationDiscrete; NSString \* const kCAAnimationPaced;

### **Constants**

kCAAnimationLinear

Simple linear calculation between keyframe values.

Available in Mac OS X v10.5 and later.

Declared in CAAnimation.h.

<span id="page-38-0"></span>kCAAnimationDiscrete

Each keyframe value is used in turn, no interpolated values are calculated.

Available in Mac OS X v10.5 and later.

Declared in CAAnimation.h.

#### kCAAnimationPaced

Keyframe values are interpolated to produce an even pace throughout the animation. This mode is not currently implemented

Available in Mac OS X v10.5 and later.

Declared in CAAnimation.h.

**Declared In**

CAAnimation.h

CAKeyframeAnimation Class Reference

# CALayer Class Reference

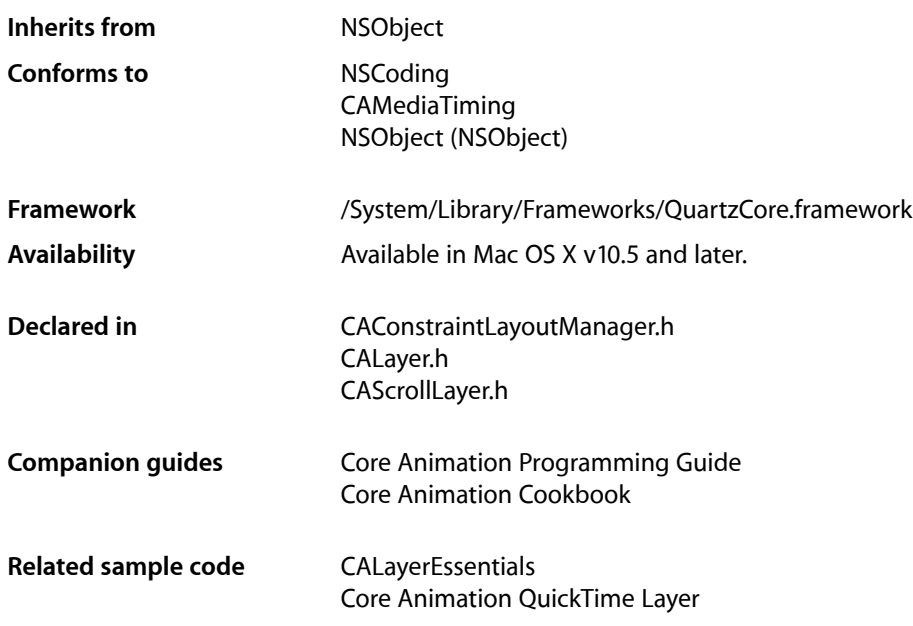

# **Overview**

CALayer is the model class for layer-tree objects. It encapsulates the position, size, and transform of a layer, which defines its coordinate system. It also encapsulates the duration and pacing of a layer and its animations by adopting the CAMediaTiming protocol, which defines a layer's time space.

# Tasks

# **Creating a Layer**

[+ layer](#page-62-0) (page 63)

Creates and returns an instance of CALayer.

- [init](#page-69-0) (page 70)
	- Returns an initialized CALayer object.
- [initWithLayer:](#page-69-1) (page 70)

Override to copy or initialize custom fields of the specified layer.

# **Accessing the Presentation Layer**

[– presentationLayer](#page-73-0) (page 74)

Returns a copy of the layer containing all properties asthey were at the start of the current transaction, with any active animations applied.

[– modelLayer](#page-72-0) (page 73)

Returns the model layer of the receiver, if it represents a current presentation layer.

# **Modifying the Layer Geometry**

```
 frame (page 54) property
```
Specifies receiver's frame rectangle in the super-layer's coordinate space.

 [bounds](#page-49-0) (page 50) *property*

Specifies the bounds rectangle of the receiver. Animatable.

 [position](#page-56-0) (page 57) *property*

Specifies the receiver's position in the superlayer's coordinate system. Animatable.

 [zPosition](#page-60-0) (page 61) *property*

Specifies the receiver's position on the z axis. Animatable.

 [anchorPoint](#page-46-0) (page 47) *property*

Defines the anchor point of the layer's bounds rectangle. Animatable.

[– affineTransform](#page-64-0) (page 65)

Convenience method for getting the [transform](#page-60-1) (page 61) property as an affine transform.

[– setAffineTransform:](#page-77-0) (page 78)

Convenience method for setting the [transform](#page-60-1) (page 61) property as an affine transform.

 [transform](#page-60-1) (page 61) *property*

Specifies the transform applied to the receiver, relative to the center of its bounds. Animatable.

```
 sublayerTransform (page 60) property
```
Specifies a transform applied to each sublayer when rendering. Animatable.

# **Providing Layer Content**

 [contents](#page-50-0) (page 51) *property*

An object that provides the contents of the layer. Animatable.

 [contentsRect](#page-51-0) (page 52) *property*

A rectangle, in the unit coordinate space, defining the subrectangle of [contents](#page-50-0) (page 51) that the receiver should draw. Animatable.

[– display](#page-68-0) (page 69)

Reload the content of this layer.

[– displayLayer:](#page-79-0) (page 80) *delegate method*

Allows the delegate to override the  $\text{display}}$  $\text{display}}$  $\text{display}}$  (page 69) implementation.

[– drawInContext:](#page-68-1) (page 69)

Draws the receiver's content in the specified graphics context.

[– drawLayer:inContext:](#page-79-1) (page 80) *delegate method*

Allows the delegate to override the layer's drawInContext: implementation.

#### CALayer Class Reference

 [opaque](#page-56-1) (page 57) *property*

Specifies a hint marking that the pixel data provided by the [contents](#page-50-0) (page 51) property is completely opaque.

[– isOpaque](#page-72-1) (page 73)

A synthesized accessor for the [opaque](#page-56-1) (page 57) property.

 [edgeAntialiasingMask](#page-52-0) (page 53) *property*

A bitmask defining how the edges of the receiver are rasterized.

 [minificationFilter](#page-55-0) (page 56) *property*

The filter used when reducing the size of the content.

 [magnificationFilter](#page-54-0) (page 55) *property*

The filter used when increasing the size of the content.

### **Style Attributes**

 [contentsGravity](#page-50-1) (page 51) *property*

Determines how the receiver's contents are positioned within its bounds.

 [opacity](#page-56-2) (page 57) *property*

Determines the opacity of the receiver. Animatable.

 [hidden](#page-53-1) (page 54) *property*

Determines whether the receiver is displayed. Animatable.

[– isHidden](#page-71-0) (page 72)

A synthesized accessor for the [hidden](#page-53-1) (page 54) property.

 [masksToBounds](#page-55-1) (page 56) *property*

Determines if the sublayers are clipped to the receiver's bounds. Animatable.

 [doubleSided](#page-52-1) (page 53) *property*

Determines whether the receiver is displayed when facing away from the viewer. Animatable.

[– isDoubleSided](#page-71-1) (page 72)

A synthesized accessor for the [doubleSided](#page-52-1) (page 53) property.

 [mask](#page-54-1) (page 55) *property*

An optional layer whose alpha channel is used as a mask to select between the layer's background and the result of compositing the layer's contents with its filtered background.

 [cornerRadius](#page-51-1) (page 52) *property*

Specifies a radius used to draw the rounded corners of the receiver's background. Animatable.

 [borderWidth](#page-48-0) (page 49) *property*

Specifies the width of the receiver's border. Animatable.

 [borderColor](#page-48-1) (page 49) *property*

The color of the receiver's border. Animatable.

 [backgroundColor](#page-47-0) (page 48) *property*

Specifies the background color of the receiver. Animatable.

### [backgroundFilters](#page-47-1) (page 48) *property*

An optional array of CoreImage filters that are applied to the receiver's background. Animatable.

### [shadowOpacity](#page-57-0) (page 58) *property*

Specifies the opacity of the receiver's shadow. Animatable.

CALayer Class Reference

 [shadowRadius](#page-58-0) (page 59) *property*

Specifies the blur radius used to render the receiver's shadow. Animatable.

### [shadowOffset](#page-57-1) (page 58) *property*

Specifies the offset of the receiver's shadow. Animatable.

### [shadowColor](#page-57-2) (page 58) *property*

Specifies the color of the receiver's shadow. Animatable.

### [filters](#page-52-2) (page 53) *property*

An array of CoreImage filters that are applied to the contents of the receiver and its sublayers. Animatable.

### [compositingFilter](#page-49-1) (page 50) *property*

A CoreImage filter used to composite the receiver's contents with the background. Animatable.

 [style](#page-58-1) (page 59) *property*

An optional dictionary referenced to find property values that aren't explicitly defined by the receiver.

# **Managing the Layer Hierarchy**

```
 sublayers (page 60) property
    An array containing the receiver's sublayers.
```
- [superlayer](#page-59-2) (page 60) *property* Specifies receiver's superlayer. (read-only)
- [addSublayer:](#page-64-1) (page 65) Appends the layer to the receiver's [sublayers](#page-59-1) (page 60) array.
- [removeFromSuperlayer](#page-74-0) (page 75) Removes the layer from the [sublayers](#page-59-1) (page 60) array or [mask](#page-54-1) (page 55) property of the receiver's [superlayer](#page-59-2) (page 60).
- [insertSublayer:atIndex:](#page-70-0) (page 71)

Inserts the layer as a sublayer of the receiver at the specified index.

### [– insertSublayer:below:](#page-71-2) (page 72)

Inserts the layer into the receiver's sublayers array, below the specified sublayer.

[– insertSublayer:above:](#page-70-1) (page 71)

Inserts the layer into the receiver's sublayers array, above the specified sublayer.

[– replaceSublayer:with:](#page-75-0) (page 76)

Replaces the layer in the receiver's sublayers array with the specified new layer.

# **Updating Layer Display**

- [setNeedsDisplay](#page-77-1) (page 78) Marks the receiver as needing display before the content is next committed.
	- [needsDisplayOnBoundsChange](#page-55-2) (page 56) *property*

Returns whether the receiver must be redisplayed when the bounds rectangle is updated.

### [– setNeedsDisplayInRect:](#page-77-2) (page 78)

Marks the region of the receiver within the specified rectangle as needing display.

# **Layer Animations**

[– addAnimation:forKey:](#page-63-0) (page 64)

Add an animation object to the receiver's render tree for the specified key.

[– animationForKey:](#page-64-2) (page 65)

Returns the animation added to the receiver with the specified identifier.

[– removeAllAnimations](#page-73-1) (page 74)

Remove all animations attached to the receiver.

[– removeAnimationForKey:](#page-74-1) (page 75)

Remove the animation attached to the receiver with the specified key.

# **Managing Layer Resizing and Layout**

 [layoutManager](#page-54-2) (page 55) *property*

Specifies the layout manager responsible for laying out the receiver's sublayers.

[– setNeedsLayout](#page-78-0) (page 79)

Called when the preferred size of the receiver may have changed.

 [constraints](#page-50-2) (page 51) *property*

Specifies the constraints used to layout the receiver's sublayers when using an CAConstraintManager instance as the layout manager.

[– addConstraint:](#page-63-1) (page 64)

Adds the constraint to the receiver's array of constraint objects.

 [name](#page-55-3) (page 56) *property*

The name of the receiver.

 [autoresizingMask](#page-47-2) (page 48) *property*

A bitmask defining how the layer is resized when the bounds of its superlayer changes.

[– resizeWithOldSuperlayerSize:](#page-76-0) (page 77)

Informs the receiver that the bounds size of its superview has changed.

- [resizeSublayersWithOldSize:](#page-75-1) (page 76) Informs the receiver's sublayers that the receiver's bounds rectangle size has changed.
- [preferredFrameSize](#page-73-2) (page 74) Returns the preferred frame size of the layer in the coordinate space of the superlayer.
	-
- layout I f Needed (page 73) Recalculate the receiver's layout, if required.
- [layoutSublayers](#page-72-3) (page 73) Called when the layer requires layout.

# **Actions**

- [actions](#page-46-1) (page 47) *property* A dictionary mapping keys to objects that implement the CAAction protocol.
- [+ defaultActionForKey:](#page-60-2) (page 61)

Returns an object that implements the default action for the specified identifier.

[– actionForKey:](#page-62-1) (page 63)

Returns an object that implements the action for the specified identifier.

[– actionForLayer:forKey:](#page-78-1) (page 79) *delegate method*

Allows the delegate to customize the action for a layer.

# **Mapping Between Coordinate and Time Spaces**

- [convertPoint:fromLayer:](#page-65-0) (page 66)
	- Converts the point from the specified layer's coordinate system to the receiver's coordinate system.
- [convertPoint:toLayer:](#page-66-0) (page 67)
	- Converts the point from the receiver's coordinate system to the specified layer's coordinate system.
- [convertRect:fromLayer:](#page-66-1) (page 67)
	- Converts the rectangle from the specified layer's coordinate system to the receiver's coordinate system.
- [convertRect:toLayer:](#page-66-2) (page 67) Converts the rectangle from the receiver's coordinate system to the specified layer's coordinate system.
- [convertTime:fromLayer:](#page-67-0) (page 68) Converts the time interval from the specified layer's time space to the receiver's time space.
- [convertTime:toLayer:](#page-67-1) (page 68) Converts the time interval from the receiver's time space to the specified layer's time space

# **Hit Testing**

[– hitTest:](#page-69-2) (page 70)

Returns the farthest descendant of the receiver in the layer hierarchy (including itself) that contains a specified point.

[– containsPoint:](#page-65-1) (page 66) Returns whether the receiver contains a specified point.

# **Rendering**

[– renderInContext:](#page-74-2) (page 75)

Renders the receiver and its sublayers into the specified context.

# **Scrolling**

 [visibleRect](#page-60-3) (page 61) *property*

Returns the visible region of the receiver, in its own coordinate space. (read-only)

[– scrollPoint:](#page-76-1) (page 77)

Scrolls the receiver's closest ancestor CAScrollLayer so that the specified point lies at the origin of the layer.

[– scrollRectToVisible:](#page-76-2) (page 77)

Scrolls the receiver's closest ancestor CAScrollLayer the minimum distance needed so that the specified rectangle becomes visible.

# **Modifying the Delegate**

```
 delegate (page 52) property
    Specifies the receiver's delegate object.
```
# **Key-Value Coding Extensions**

- [shouldArchiveValueForKey:](#page-78-2) (page 79) Specifies whether the value of the property for a given key is archived.
- [+ defaultValueForKey:](#page-61-0) (page 62) Specifies the default value of the property with the specified key.

# Properties

<span id="page-46-1"></span>For more about Objective-C properties, see "Properties" in *The Objective-C 2.0 Programming Language*.

### **actions**

A dictionary mapping keys to objects that implement the CAAction protocol.

@property(copy) NSDictionary \*actions

### **Discussion**

The default value is nil. See [actionForKey:](#page-62-1) (page 63) for a description of the action search pattern.

### **Availability**

Available in Mac OS X v10.5 and later.

### **See Also**

- [actionForKey:](#page-62-1) (page 63)
- [actionForLayer:forKey:](#page-78-1) (page 79)
- [+ defaultActionForKey:](#page-60-2) (page 61)  [@property style](#page-58-1) (page 59)

# <span id="page-46-0"></span>**Declared In**

CALayer.h

# **anchorPoint**

Defines the anchor point of the layer's bounds rectangle. Animatable.

@property CGPoint anchorPoint

### **Discussion**

Described in the unit coordinate space. Defaults to (0.5, 0.5), the center of the bounds rectangle.

See Layer Geometry and Transforms in *Core Animation Programming Guide* for more information on the relationship between the [bounds](#page-49-0) (page 50), [anchorPoint](#page-46-0) (page 47) and [position](#page-56-0) (page 57) properties.

### **Availability**

Available in Mac OS X v10.5 and later.

**See Also**  [@property position](#page-56-0) (page 57)

**Declared In**

<span id="page-47-2"></span>CALayer.h

### **autoresizingMask**

A bitmask defining how the layer is resized when the bounds of its superlayer changes.

```
@property unsigned int autoresizingMask
```
### **Discussion**

See ["Autoresizing Mask"](#page-80-0) (page 81) for possible values. Default value is [kCALayerNotSizable](#page-80-1) (page 81).

### **Availability**

Available in Mac OS X v10.5 and later.

<span id="page-47-0"></span>**Declared In** CALayer.h

# **backgroundColor**

Specifies the background color of the receiver. Animatable.

@property CGColorRef backgroundColor

**Discussion** The default is nil.

**Availability** Available in Mac OS X v10.5 and later.

<span id="page-47-1"></span>**Declared In** CALayer.h

# **backgroundFilters**

An optional array of CoreImage filters that are applied to the receiver's background. Animatable.

@property(copy) NSArray \*backgroundFilters

#### **Discussion**

Once an array of filters is set properties should be modified by invoking setValue: forKeyPath: using the appropriate key path. This requires that you set the name of the background filter to be modified. For example:

```
CIFilter *filter = ...;
CALayer *layer = ...;
filter.name = @"myFilter";
layer.filters = [NSArray arrayWithObject:filter];
[layer setValue:[NSNumber numberWithInt:1] 
forKeyPath:@"filters.myFilter.inputScale"];
```
If the inputs of a background filter are directly modified after the filter is attached to a layer, the behavior is undefined.

### **Special Considerations**

While the CALayer class exposes this property, Core Image is not available in iPhone OS. Currently the filters available for this property are undefined.

### **Availability**

Available in Mac OS X v10.5 and later.

### **Declared In**

<span id="page-48-1"></span>CALayer.h

# **borderColor**

The color of the receiver's border. Animatable.

@property CGColorRef borderColor

**Discussion** Defaults to opaque black.

### **Availability**

Available in Mac OS X v10.5 and later.

# <span id="page-48-0"></span>**Declared In**

CALayer.h

# **borderWidth**

Specifies the width of the receiver's border. Animatable.

@property CGFloat borderWidth

### **Discussion**

The border is drawn inset from the receiver's bounds by borderWidth. It is composited above the receiver's [contents](#page-50-0) (page 51) and [sublayers](#page-59-1) (page 60) and includes the effects of the [cornerRadius](#page-51-1) (page 52) property. The default is 0.0.

### **Availability**

Available in Mac OS X v10.5 and later.

### **Declared In**

CALayer.h

### <span id="page-49-0"></span>**bounds**

Specifies the bounds rectangle of the receiver. Animatable.

@property CGRect bounds

### **Discussion**

The default is an empty rectangle.

See Layer Geometry and Transforms in *Core Animation Programming Guide* for more information on the relationship between the [bounds](#page-49-0) (page 50), [anchorPoint](#page-46-0) (page 47) and [position](#page-56-0) (page 57) properties.

### **Availability**

Available in Mac OS X v10.5 and later.

<span id="page-49-1"></span>**Declared In** CALayer.h

### **compositingFilter**

A CoreImage filter used to composite the receiver's contents with the background. Animatable.

@property(retain) CIFilter \*compositingFilter

### **Discussion**

If  $ni$ , the contents are composited using source-over. The default value is  $ni$  l.

Once a filter is set its properties should be modified by invoking setValue: forKeyPath: using the appropriate key path. For example:

```
CIFilter *filter = ...;
CALayer *layer = ...;
layer.compositingFilter = filter;
[layer setValue:[NSNumber numberWithInt:1] 
forKeyPath:@"compositingFilter.inputScale"];
```
If the inputs of the filter are modified directly after the filter is attached to a layer, the behavior is undefined.

### **Special Considerations**

While the CALayer class exposes this property, Core Image is not available in iPhone OS. Currently the filters available for this property are undefined.

### **Availability**

Available in Mac OS X v10.5 and later.

#### **See Also**

 [@property backgroundFilters](#page-47-1) (page 48)

# **Declared In**

CALayer.h

### <span id="page-50-2"></span>**constraints**

Specifies the constraints used to layout the receiver's sublayers when using an CAConstraintManager instance as the layout manager.

@property NSArray \*constraints

### **Discussion**

See [CAConstraintLayoutManager](#page-32-0) Class Reference (page 33) for more information.

#### **Availability** Available in Mac OS X v10.5 and later.

<span id="page-50-0"></span>**Declared In** CAConstraintLayoutManager.h

### **contents**

An object that provides the contents of the layer. Animatable.

@property(retain) id contents

### **Discussion**

A layer can set this property to a CGImageRef to display the image as its contents. The default value is nil.

### **Availability**

Available in Mac OS X v10.5 and later.

### **See Also**

 [@property contentsRect](#page-51-0) (page 52)

# <span id="page-50-1"></span>**Declared In**

CALayer.h

# **contentsGravity**

Determines how the receiver's contents are positioned within its bounds.

@property(copy) NSString \*contentsGravity

### **Discussion**

The possible values for contentsGravity are shown in ["Contents Gravity Values"](#page-82-0) (page 83). The default value is [kCAGravityResize](#page-84-0) (page 85).

### **Availability**

Available in Mac OS X v10.5 and later.

### **Declared In** CALayer.h

### <span id="page-51-0"></span>**contentsRect**

A rectangle, in the unit coordinate space, defining the subrectangle of [contents](#page-50-0) (page 51) that the receiver should draw. Animatable.

@property CGRect contentsRect

### **Discussion**

Defaults to the unit rectangle (0.0,0.0,1.0,1.0).

If pixels outside the unit rectangles are requested, the edge pixels of the contents image will be extended outwards.

If an empty rectangle is provided, the results are undefined.

### **Availability** Available in Mac OS X v10.5 and later.

**See Also**  [@property contents](#page-50-0) (page 51)

### **Declared In**

<span id="page-51-1"></span>CALayer.h

### **cornerRadius**

Specifies a radius used to draw the rounded corners of the receiver's background. Animatable.

@property CGFloat cornerRadius

#### **Discussion**

If the radius is greater than 0 the background is drawn with rounded corners. The default value is 0.0.

#### **Availability**

Available in Mac OS X v10.5 and later.

### <span id="page-51-2"></span>**Declared In**

CALayer.h

## **delegate**

Specifies the receiver's delegate object.

@property(assign) id delegate

**Availability** Available in Mac OS X v10.5 and later.

**Related Sample Code** CALayerEssentials

**Declared In** CALayer.h

# <span id="page-52-1"></span>**doubleSided**

Determines whether the receiver is displayed when facing away from the viewer. Animatable.

@property BOOL doubleSided

**Discussion**

If  $NO$ , the layer is hidden when facing away from the viewer. Defaults to  $YES$ .

**Availability** Available in Mac OS X v10.5 and later.

**See Also** [– isDoubleSided](#page-71-1) (page 72)

<span id="page-52-0"></span>**Declared In** CALayer.h

# **edgeAntialiasingMask**

A bitmask defining how the edges of the receiver are rasterized.

@property unsigned int edgeAntialiasingMask

### **Discussion**

For each of the four edges (left, right, bottom, top) if the corresponding bit is set the edge will be antialiased.

Typically, this property is used to disable antialiasing for edges that abut edges of other layers, to eliminate the seams that would otherwise occur.

The mask values are defined in "Edge [Antialiasing](#page-82-1) Mask" (page 83).

#### **Availability**

Available in Mac OS X v10.5 and later.

<span id="page-52-2"></span>**Declared In**

CALayer.h

### **filters**

An array of CoreImage filters that are applied to the contents of the receiver and its sublayers. Animatable.

@property(copy) NSArray \*filters

### **Discussion**

Defaults to nil. Filter properties should be modified by calling setValue: forKeyPath: on each layer that the filter is attached to. If the inputs of the filter are modified directly after the filter is attached to a layer, the behavior is undefined.

### **Special Considerations**

While the CALayer class exposes this property, Core Image is not available in iPhone OS. Currently the filters available for this property are undefined.

**Availability**

Available in Mac OS X v10.5 and later.

**Declared In** CALayer.h

### <span id="page-53-0"></span>**frame**

Specifies receiver's frame rectangle in the super-layer's coordinate space.

@property CGRect frame

### **Discussion**

The value of frame is derived from the [bounds](#page-49-0) (page 50), [anchorPoint](#page-46-0) (page 47) and [position](#page-56-0) (page 57) properties. When the frame is set, the receiver's [position](#page-56-0) (page 57) and the size of the receiver's [bounds](#page-49-0) (page 50) are changed to match the new frame rectangle.

See Layer Geometry and Transforms in *Core Animation Programming Guide* for more information on the relationship between the [bounds](#page-49-0) (page 50), [anchorPoint](#page-46-0) (page 47) and [position](#page-56-0) (page 57) properties.

**Note:** The frame property is not directly animatable. Instead you should animate the appropriate combination of the [bounds](#page-49-0) (page 50), [anchorPoint](#page-46-0) (page 47) and [position](#page-56-0) (page 57) properties to achieve the desired result.

**Availability** Available in Mac OS X v10.5 and later.

**Related Sample Code** CALayerEssentials

<span id="page-53-1"></span>**Declared In** CALayer.h

# **hidden**

Determines whether the receiver is displayed. Animatable.

@property BOOL hidden

**Discussion** The default is NO.

**Availability** Available in Mac OS X v10.5 and later.

**See Also** [– isHidden](#page-71-0) (page 72)

**Declared In** CALayer.h

# <span id="page-54-2"></span>**layoutManager**

Specifies the layout manager responsible for laying out the receiver's sublayers.

@property(retain) id layoutManager

### **Discussion**

The layoutManager must implement the CALayoutManager informal protocol. The default value is nil.

**Availability** Available in Mac OS X v10.5 and later.

<span id="page-54-0"></span>**Declared In** CALayer.h

# **magnificationFilter**

The filter used when increasing the size of the content.

@property(copy) NSString \*magnificationFilter

### **Discussion**

The possible values for magnificationFilter are shown in ["Scaling Filters"](#page-84-1) (page 85). The default value is [kCAFilterLinear](#page-85-0) (page 86).

### **Availability**

Available in Mac OS X v10.5 and later.

### **Declared In**

<span id="page-54-1"></span>CALayer.h

### **mask**

An optional layer whose alpha channel is used as a mask to select between the layer's background and the result of compositing the layer's contents with its filtered background.

@property(retain) CALayer \*mask

**Discussion** Defaults to nil.

### **Special Considerations**

When setting the mask to a new layer, the new layer's superlayer must first be set to  $\text{nil}$ , otherwise the behavior is undefined.

**Availability** Available in Mac OS X v10.5 and later.

**Declared In** CALayer.h

# <span id="page-55-1"></span>**masksToBounds**

Determines if the sublayers are clipped to the receiver's bounds. Animatable.

@property BOOL masksToBounds

### **Discussion**

If YES, an implicit mask matching the layer bounds is applied to the layer, including the effects of the [cornerRadius](#page-51-1) (page 52) property. If YES and a [mask](#page-54-1) (page 55) property is specified, the two masks are multiplied to get the actual mask values. Defaults to NO.

### **Availability**

Available in Mac OS X v10.5 and later.

**Declared In**

<span id="page-55-0"></span>CALayer.h

# **minificationFilter**

The filter used when reducing the size of the content.

@property(copy) NSString \*minificationFilter

#### **Discussion**

The possible values for minifcationFilter are shown in ["Scaling Filters"](#page-84-1) (page 85). The default value is [kCAFilterLinear](#page-85-0) (page 86).

#### **Availability**

Available in Mac OS X v10.5 and later.

### <span id="page-55-3"></span>**Declared In**

CALayer.h

### **name**

The name of the receiver.

@property(copy) NSString \*name

### **Discussion**

The layer name is used by some layout managers to identify a layer. Defaults to nil.

# **Availability**

<span id="page-55-2"></span>Available in Mac OS X v10.5 and later.

# **Declared In**

CALayer.h

# **needsDisplayOnBoundsChange**

Returns whether the receiver must be redisplayed when the bounds rectangle is updated.

@property BOOL needsDisplayOnBoundsChange

### **Discussion**

When YES, [setNeedsDisplay](#page-77-1) (page 78) is automatically invoked when the receiver's [bounds](#page-49-0) (page 50) is changed. Default value is NO.

### **Availability**

Available in Mac OS X v10.5 and later.

**Related Sample Code** CALayerEssentials

<span id="page-56-2"></span>**Declared In** CALayer.h

### **opacity**

Determines the opacity of the receiver. Animatable.

@property float opacity

### **Discussion**

Possible values are between 0.0 (transparent) and 1.0 (opaque). The default is 1.0.

### **Availability**

Available in Mac OS X v10.5 and later.

### **Declared In**

<span id="page-56-1"></span>CALayer.h

### **opaque**

Specifies a hint marking that the pixel data provided by the [contents](#page-50-0) (page 51) property is completely opaque.

@property BOOL opaque

**Discussion** Defaults to NO.

**Availability** Available in Mac OS X v10.5 and later.

**See Also** [– isOpaque](#page-72-1) (page 73)

<span id="page-56-0"></span>**Declared In** CALayer.h

# **position**

Specifies the receiver's position in the superlayer's coordinate system. Animatable.

@property CGPoint position

#### **Discussion**

The position is relative to [anchorPoint](#page-46-0) (page 47). The default is (0.0,0.0).

See Layer Geometry and Transforms in *Core Animation Programming Guide* for more information on the relationship between the [bounds](#page-49-0) (page 50), [anchorPoint](#page-46-0) (page 47) and [position](#page-56-0) (page 57) properties.

### **Availability**

Available in Mac OS X v10.5 and later.

**See Also**

 [@property anchorPoint](#page-46-0) (page 47)

**Declared In**

<span id="page-57-2"></span>CALayer.h

# **shadowColor**

Specifies the color of the receiver's shadow. Animatable.

@property CGColorRef shadowColor

**Discussion** The default is opaque black.

**Availability** Available in Mac OS X v10.5 and later.

<span id="page-57-1"></span>**Declared In** CALayer.h

# **shadowOffset**

Specifies the offset of the receiver's shadow. Animatable.

@property CGSize shadowOffset

**Discussion** The default is (0.0,-3.0).

**Availability** Available in Mac OS X v10.5 and later.

<span id="page-57-0"></span>**Declared In** CALayer.h

# **shadowOpacity**

Specifies the opacity of the receiver's shadow. Animatable.

@property float shadowOpacity

**Discussion** The default is 0.0.

**Availability** Available in Mac OS X v10.5 and later.

**Declared In** CALayer.h

# <span id="page-58-0"></span>**shadowRadius**

Specifies the blur radius used to render the receiver's shadow. Animatable.

@property CGFloat shadowRadius

**Discussion** The default value is 3.0.

**Availability** Available in Mac OS X v10.5 and later.

<span id="page-58-1"></span>**Declared In** CALayer.h

# **style**

An optional dictionary referenced to find property values that aren't explicitly defined by the receiver.

@property(copy) NSDictionary \*style

### **Discussion**

This dictionary may in turn have a style key, forming a hierarchy of default values. In the case of hierarchical style dictionaries the shallowest value for a property is used. For example, the value for "style.someValue" takes precedence over "style.style.someValue".

If the style dictionary doesn't define a value for an attribute, the receiver's defaultValueForKey: method is called. Defaults to nil.

The style dictionary is not consulted for the following keys: bounds, frame.

**Warning:** If the style dictionary or any of its ancestors are modified, the values of the layer's properties are undefined until the style property is reset.

### **Availability**

Available in Mac OS X v10.5 and later.

**Declared In** CALayer.h

### <span id="page-59-1"></span>**sublayers**

An array containing the receiver's sublayers.

@property(copy) NSArray \*sublayers

### **Discussion**

The layers are listed in back to front order. Defaults to nil.

### **Special Considerations**

When setting the sublayers property to an array populated with layer objects you must ensure that the layers have had their [superlayer](#page-59-2) (page 60) set to nil.

### **Availability**

Available in Mac OS X v10.5 and later.

### **Declared In**

<span id="page-59-0"></span>CALayer.h

# **sublayerTransform**

Specifies a transform applied to each sublayer when rendering. Animatable.

@property CATransform3D sublayerTransform

### **Discussion**

This property is typically used as the projection matrix to add perspective and other viewing effects to the receiver. Defaults to the identity transform.

### **Availability** Available in Mac OS X v10.5 and later.

### **Related Sample Code** CALayerEssentials

<span id="page-59-2"></span>**Declared In** CALayer.h

### **superlayer**

Specifies receiver's superlayer. (read-only)

@property(readonly) CALayer \*superlayer

### **Availability** Available in Mac OS X v10.5 and later.

**Declared In** CALayer.h

# <span id="page-60-1"></span>**transform**

Specifies the transform applied to the receiver, relative to the center of its bounds. Animatable.

@property CATransform3D transform

**Discussion** Defaults to the identity transform.

**Availability** Available in Mac OS X v10.5 and later.

<span id="page-60-3"></span>**Declared In** CALayer.h

# **visibleRect**

Returns the visible region of the receiver, in its own coordinate space. (read-only)

@property(readonly) CGRect visibleRect

**Discussion** The visible region is the area not clipped by the containing scroll layer.

**Availability** Available in Mac OS X v10.5 and later.

<span id="page-60-0"></span>**Declared In** CAScrollLayer.h

# **zPosition**

Specifies the receiver's position on the z axis. Animatable.

@property CGFloat zPosition

**Discussion** Defaults to 0.

**Availability** Available in Mac OS X v10.5 and later.

<span id="page-60-2"></span>**Declared In** CALayer.h

# Class Methods

# **defaultActionForKey:**

Returns an object that implements the default action for the specified identifier.

CALayer Class Reference

+ (id<CAAction>)**defaultActionForKey:**(NSString \*)*aKey*

#### **Parameters**

*aKey*

The identifier of the action.

### **Return Value**

Returns the object that provides the action for *aKey*. The object must implement the CAAction protocol.

#### **Discussion**

See [actionForKey:](#page-62-1) (page 63) for a description of the action search pattern.

### **Availability**

Available in Mac OS X v10.5 and later.

### **See Also**

- [actionForKey:](#page-62-1) (page 63)
- [actionForLayer:forKey:](#page-78-1) (page 79)  [@property actions](#page-46-1) (page 47)  [@property style](#page-58-1) (page 59)

**Declared In**

<span id="page-61-0"></span>CALayer.h

# **defaultValueForKey:**

Specifies the default value of the property with the specified key.

```
+ (id)defaultValueForKey:(NSString *)key
```
### **Parameters**

*key*

The name of one of the receiver's properties.

### **Return Value**

The default value for the named property. Returns nil if no default value has been set.

### **Discussion**

If this method returns nil a suitable "zero" default value for the property is provided, based on the declared type of the key. For example, if *key* is a *CGSize* object, a size of (0.0,0.0) is returned. For a CGRect an empty rectangle is returned. For CGAffineTransform and CATransform3D, the appropriate identity matrix is returned.

### **Special Considerations**

If *key* is not a known for property of the class, the result of the method is undefined.

### **Availability**

Available in Mac OS X v10.5 and later.

### **Declared In**

CALayer.h

# <span id="page-62-0"></span>**layer**

Creates and returns an instance of CALayer.

+ (id)**layer**

**Return Value** The initialized CALayer object or nil if initialization is not successful.

**Availability** Available in Mac OS X v10.5 and later.

**Related Sample Code** CALayerEssentials Core Animation QuickTime Layer

**Declared In** CALayer.h

# Instance Methods

# <span id="page-62-1"></span>**actionForKey:**

Returns an object that implements the action for the specified identifier.

- (id<CAAction>)**actionForKey:**(NSString \*)*aKey*

### **Parameters**

*aKey*

The identifier of the action.

### **Return Value**

Returns the object that provides the action for *aKey*. The object must implement the CAAction protocol.

### **Discussion**

There are three types of actions: property changes, externally-defined events, and layer-defined events. Whenever a layer property is modified, the event with the same name as the property is triggered. External events are defined by the owner of the layer calling actionForKey: to lookup the action associated with the identifier and directly messaging the returned object (if non-nil.)

The default implementation searches for an action object as follows:

- If defined, return the object provided by the receiver's delegate method [actionForLayer:forKey:](#page-78-1) (page 79).
- Return the object that corresponds to the identifier in the receiver's [actions](#page-46-1) (page 47) dictionary property.
- **■** Search the [style](#page-58-1) (page 59) dictionary recursively for an actions dictionary that contains the identifier.
- $\blacksquare$  Call the receiver's [defaultActionForKey:](#page-60-2) (page 61) method and return the result.

If any of these steps results in a non-nil action object, the remaining steps are ignored and the action is returned. If a step returns an  $NSMu1$  object, the remaining steps are ignored and  $ni1$  is returned.

When an action object is invoked it receives three parameters: the name of the event, the object on which the event happened (the layer), and a dictionary of named arguments specific to each event kind.

#### **Availability**

Available in Mac OS X v10.5 and later.

### **See Also**

- [actionForLayer:forKey:](#page-78-1) (page 79)
- [@property actions](#page-46-1) (page 47)
- [+ defaultActionForKey:](#page-60-2) (page 61)  [@property style](#page-58-1) (page 59)

#### **Declared In**

<span id="page-63-0"></span>CALayer.h

# **addAnimation:forKey:**

Add an animation object to the receiver's render tree for the specified key.

```
- (void)addAnimation:(CAAnimation *)anim
   forKey:(NSString *)key
```
#### **Parameters**

*anim*

The animation to be added to the render tree. Note that the object is copied by the render tree, not referenced. Any subsequent modifications to the object will not be propagated into the render tree.

*key*

A string that specifies an identifier for the animation. Only one animation per unique key is added to the layer. The special key [kCATransition](#page-81-0) (page 82) is automatically used for transition animations. The nil pointer is also a valid key.

### **Discussion**

Typically this is implicitly invoked through an action that is an CAAnimation object. If the duration property of the animation is zero or negative it is given the default duration, either the current value of the kCATransactionAnimationDuration transaction property, otherwise .25 seconds

#### **Availability**

Available in Mac OS X v10.5 and later.

### <span id="page-63-1"></span>**Declared In**

CALayer.h

# **addConstraint:**

Adds the constraint to the receiver's array of constraint objects.

- (void)**addConstraint:**(CAConstraint \*)*aConstraint*

### **Parameters**

*aConstraint*

The constraint object to add to the receiver's array of constraint objects.

CALayer Class Reference

### **Discussion**

See [CAConstraintLayoutManager](#page-32-0) Class Reference (page 33) for more information.

### **Availability**

Available in Mac OS X v10.5 and later.

#### **Declared In**

CAConstraintLayoutManager.h

# <span id="page-64-1"></span>**addSublayer:**

Appends the layer to the receiver's [sublayers](#page-59-1) (page 60) array.

```
- (void)addSublayer:(CALayer *)aLayer
```
#### **Parameters**

*aLayer*

The layer to be added to the receiver's [sublayers](#page-59-1) (page 60) array.

**Availability** Available in Mac OS X v10.5 and later.

**Related Sample Code** CALayerEssentials

<span id="page-64-0"></span>**Declared In** CALayer.h

# **affineTransform**

Convenience method for getting the [transform](#page-60-1) (page 61) property as an affine transform.

```
- (CGAffineTransform)affineTransform
```
#### **Return Value**

A CGAffineTransform instance that best represents the receiver's [transform](#page-60-1) (page 61) property.

**Availability** Available in Mac OS X v10.5 and later.

<span id="page-64-2"></span>**Declared In** CALayer.h

# **animationForKey:**

Returns the animation added to the receiver with the specified identifier.

- (CAAnimation \*)**animationForKey:**(NSString \*)*key*

#### **Parameters**

*key*

A string that specifies the identifier of the animation.

CALayer Class Reference

### **Return Value**

The animation object matching the identifier, or nil if no such animation exists.

### **Discussion**

Attempting to modify any properties of the returned object will result in undefined behavior.

### **Availability**

Available in Mac OS X v10.5 and later.

**Declared In** CALayer.h

### <span id="page-65-1"></span>**containsPoint:**

Returns whether the receiver contains a specified point.

```
- (BOOL)containsPoint:(CGPoint)thePoint
```
### **Parameters**

*thePoint*

A point in the receiver's coordinate system.

**Return Value** YES if the bounds of the layer contains the point.

#### **Availability**

Available in Mac OS X v10.5 and later.

**Declared In**

<span id="page-65-0"></span>CALayer.h

### **convertPoint:fromLayer:**

Converts the point from the specified layer's coordinate system to the receiver's coordinate system.

```
- (CGPoint)convertPoint:(CGPoint)aPoint
   fromLayer:(CALayer *)layer
```
### **Parameters**

*aPoint*

A point specifying a location in the coordinate system of *layer*.

*layer*

The layer with *aPoint* in its coordinate system. The receiver and *layer* and must share a common parent layer.

#### **Return Value**

The point converted to the receiver's coordinate system.

### **Availability**

Available in Mac OS X v10.5 and later.

### **Declared In**

CALayer.h

### <span id="page-66-0"></span>**convertPoint:toLayer:**

Converts the point from the receiver's coordinate system to the specified layer's coordinate system.

```
- (CGPoint)convertPoint:(CGPoint)aPoint
   toLayer:(CALayer *)layer
```
### **Parameters**

*aPoint*

A point specifying a location in the coordinate system of *layer*.

*layer*

The layer into whose coordinate system *aPoint* is to be converted. The receiver and *layer* and must share a common parent layer.

### **Return Value**

The point converted to the coordinate system of *layer*.

### **Availability**

Available in Mac OS X v10.5 and later.

### **Declared In**

<span id="page-66-1"></span>CALayer.h

### **convertRect:fromLayer:**

Converts the rectangle from the specified layer's coordinate system to the receiver's coordinate system.

```
- (CGRect)convertRect:(CGRect)aRect
   fromLayer:(CALayer *)layer
```
### **Parameters**

*aRect*

A point specifying a location in the coordinate system of *layer*.

*layer*

The layer with *arect* in its coordinate system. The receiver and *layer* and must share a common parent layer.

### **Return Value**

The rectangle converted to the receiver's coordinate system.

### **Availability**

Available in Mac OS X v10.5 and later.

### <span id="page-66-2"></span>**Declared In**

CALayer.h

### **convertRect:toLayer:**

Converts the rectangle from the receiver's coordinate system to the specified layer's coordinate system.

```
- (CGRect)convertRect:(CGRect)aRect
   toLayer:(CALayer *)layer
```
CALayer Class Reference

### **Parameters**

#### *aRect*

A point specifying a location in the coordinate system of *layer*.

*layer*

The layer into whose coordinate system *aRect* is to be converted. The receiver and *layer* and must share a common parent layer.

### **Return Value**

The rectangle converted to the coordinate system of *layer*.

### **Availability**

Available in Mac OS X v10.5 and later.

#### **Declared In**

<span id="page-67-0"></span>CALayer.h

# **convertTime:fromLayer:**

Converts the time interval from the specified layer's time space to the receiver's time space.

```
- (CFTimeInterval)convertTime:(CFTimeInterval)timeInterval
   fromLayer:(CALayer *)layer
```
### **Parameters**

*timeInterval*

A point specifying a location in the coordinate system of *layer*.

*layer*

The layer with *timeInterval* in its time space. The receiver and *layer* and must share a common parent layer.

### **Return Value**

The time interval converted to the receiver's time space.

#### **Availability**

Available in Mac OS X v10.5 and later.

### <span id="page-67-1"></span>**Declared In**

CALayer.h

### **convertTime:toLayer:**

Converts the time interval from the receiver's time space to the specified layer's time space

```
- (CFTimeInterval)convertTime:(CFTimeInterval)timeInterval
   toLayer:(CALayer *)layer
```
### **Parameters**

#### *timeInterval*

A point specifying a location in the coordinate system of *layer*.

*layer*

The layer into whose time space *timeInterval* isto be converted. The receiver and *layer* and must share a common parent layer.

CALayer Class Reference

### **Return Value**

The time interval converted to the time space of *layer*.

#### **Availability**

Available in Mac OS X v10.5 and later.

### **Declared In**

<span id="page-68-0"></span>CALayer.h

# **display**

Reload the content of this layer.

- (void)**display**

### **Discussion**

Calls the [drawInContext:](#page-68-1) (page 69) method, then updates the receiver's [contents](#page-50-0) (page 51) property. You should not call this method directly.

Subclasses can override this method to set the [contents](#page-50-0) (page 51) property to an appropriate CGI mageRef.

### **Availability**

Available in Mac OS X v10.5 and later.

### **Declared In**

<span id="page-68-1"></span>CALayer.h

# **drawInContext:**

Draws the receiver's content in the specified graphics context.

```
- (void)drawInContext:(CGContextRef)ctx
```
### **Parameters**

*ctx*

The graphics context in which to draw the content.

### **Discussion**

Default implementation does nothing. The context may be clipped to protect valid layer content. Subclasses that wish to find the actual region to draw can call CGContextGetClipBoundingBox. Called by the [display](#page-68-0) (page 69) method when the [contents](#page-50-0) (page 51) property is being updated.

Subclasses can override this method to draw the receiver's content.

### **Availability**

Available in Mac OS X v10.5 and later.

### **Declared In** CALayer.h

Instance Methods **69 2008-03-12 | © 2008 Apple Inc. All Rights Reserved.**

# <span id="page-69-2"></span>**hitTest:**

Returns the farthest descendant of the receiver in the layer hierarchy (including itself) that contains a specified point.

- (CALayer \*)**hitTest:**(CGPoint)*thePoint*

### **Parameters**

*thePoint*

A point in the coordinate system of the receiver's superlayer.

### **Return Value**

The layer that contains *thePoint*, or nil if the point lies outside the receiver's bounds rectangle.

### **Availability**

Available in Mac OS X v10.5 and later.

### **Declared In**

<span id="page-69-0"></span>CALayer.h

### **init**

Returns an initialized CALayer object.

```
- (id)init
```
### **Return Value** An initialized CALayer object.

**Discussion** This is the designated initializer for CALayer.

### **Availability**

Available in Mac OS X v10.5 and later.

### **See Also**

[+ layer](#page-62-0) (page 63)

# <span id="page-69-1"></span>**Declared In**

CALayer.h

# **initWithLayer:**

Override to copy or initialize custom fields of the specified layer.

- (id)**initWithLayer:**(id)*layer*

### **Parameters**

*layer*

The layer from which custom fields should be copied.

### **Return Value**

A layer instance with any custom instance variables copied from *layer*.

### **Discussion**

This initializer is used to create shadow copies of layers, for example, for the presentationLayer method.

Subclasses can optionally copy their instance variables into the new object.

Subclasses should always invoke the superclass implementation

**Note:** Invoking this method in any other situation will produce undefined behavior. Do not use this method to initialize a new layer with an existing layer's content.

### **Availability**

Available in Mac OS X v10.5 and later.

<span id="page-70-1"></span>**Declared In** CALayer.h

# **insertSublayer:above:**

Inserts the layer into the receiver's sublayers array, above the specified sublayer.

```
- (void)insertSublayer:(CALayer *)aLayer
   above:(CALayer *)siblingLayer
```
#### **Parameters**

*aLayer*

The layer to be inserted to the receiver's sublayer array.

*sublayer*

An existing sublayer in the receiver to insert *aLayer* above.

### **Special Considerations**

If *sublayer* is not in the receiver's [sublayers](#page-59-1) (page 60) array, an exception is raised.

#### **Availability**

Available in Mac OS X v10.5 and later.

<span id="page-70-0"></span>**Declared In**

CALayer.h

# **insertSublayer:atIndex:**

Inserts the layer as a sublayer of the receiver at the specified index.

```
- (void)insertSublayer:(CALayer *)aLayer
   atIndex:(unsigned)index
```
### **Parameters**

*aLayer*

The layer to be inserted to the receiver's sublayer array.

*index*

The index in the receiver at which to insert *aLayer*. This value must not be greater than the count of elements in the sublayer array.

**Availability** Available in Mac OS X v10.5 and later.

**Related Sample Code** Core Animation QuickTime Layer

**Declared In** CALayer.h

# <span id="page-71-2"></span>**insertSublayer:below:**

Inserts the layer into the receiver's sublayers array, below the specified sublayer.

```
- (void)insertSublayer:(CALayer *)aLayer
   below:(CALayer *)sublayer
```
### **Parameters**

*aLayer*

The layer to be inserted to the receiver's sublayer array.

*sublayer*

An existing sublayer in the receiver to insert *aLayer* after.

**Discussion**

If *sublayer* is not in the receiver's [sublayers](#page-59-1) (page 60) array, an exception is raised.

### **Availability**

Available in Mac OS X v10.5 and later.

### <span id="page-71-1"></span>**Declared In**

CALayer.h

# **isDoubleSided**

A synthesized accessor for the [doubleSided](#page-52-1) (page 53) property.

- (BOOL)**isDoubleSided**

### <span id="page-71-0"></span>**See Also**

 [@property doubleSided](#page-52-1) (page 53)

# **isHidden**

A synthesized accessor for the [hidden](#page-53-1) (page 54) property.

- (BOOL)**isHidden**

### **See Also**

 [@property hidden](#page-53-1) (page 54)
**CHAPTER 7** CALayer Class Reference

### **isOpaque**

A synthesized accessor for the [opaque](#page-56-0) (page 57) property.

- (BOOL)**isOpaque**

#### **See Also**

 [@property opaque](#page-56-0) (page 57)

### **layoutIfNeeded**

Recalculate the receiver's layout, if required.

- (void)**layoutIfNeeded**

**Availability** Available in Mac OS X v10.5 and later.

<span id="page-72-0"></span>**Declared In** CALayer.h

### **layoutSublayers**

Called when the layer requires layout.

- (void)**layoutSublayers**

#### **Discussion**

The default implementation invokes the layout manager method [layoutSublayersOfLayer:](#page-259-0) (page 260), if a layout manager is specied and it implements that method. Subclasses can override this method to provide their own layout algorithm, which must set the frame of each sublayer.

#### **Availability**

Available in Mac OS X v10.5 and later.

**Declared In**

CALayer.h

### **modelLayer**

Returns the model layer of the receiver, if it represents a current presentation layer.

- (id)**presentationLayer**

#### **Return Value**

A layer instance representing the underlying model layer.

#### **Discussion**

The result of calling this method after the transaction that produced the presentation layer has completed is undefined.

#### **Availability**

Available in Mac OS X v10.5 and later.

**Declared In**

CALayer.h

### **preferredFrameSize**

Returns the preferred frame size of the layer in the coordinate space of the superlayer.

- (CGSize)**preferredFrameSize**

#### **Return Value**

Returns the receiver's preferred frame size.

#### **Discussion**

The default implementation calls the layout manager, if one exists and it implements the preferredSizeOfLayer: method. Otherwise, it returns the size of the receiver's [bounds](#page-49-0) (page 50) rectangle mapped into coordinate space of the receiver's [superlayer](#page-59-0) (page 60).

#### **Availability**

Available in Mac OS X v10.5 and later.

**Declared In**

CALayer.h

### **presentationLayer**

Returns a copy of the layer containing all properties as they were at the start of the current transaction, with any active animations applied.

- (id)**presentationLayer**

#### **Return Value**

A layer instance representing the current presentation layer.

#### **Discussion**

This method provides a close approximation to the version of the layer that is currently being displayed. The [sublayers](#page-59-1) (page 60), [mask](#page-54-0) (page 55), and [superlayer](#page-59-0) (page 60) properties of the returned layer return the presentation versions of these properties. This pattern carries through to the read-only layer methods. For example, sending a hit Test: (page 70) message to the presentationLayer will query the presentation values of the layer tree.

**Availability** Available in Mac OS X v10.5 and later.

### **Declared In**

CALayer.h

### **removeAllAnimations**

Remove all animations attached to the receiver.

```
- (void)removeAllAnimations
```
**CHAPTER 7** CALayer Class Reference

#### **Availability**

Available in Mac OS X v10.5 and later.

**Declared In** CALayer.h

### <span id="page-74-0"></span>**removeAnimationForKey:**

Remove the animation attached to the receiver with the specified key.

- (void)**removeAnimationForKey:**(NSString \*)*key*

#### **Parameters**

*key*

The identifier of the animation to remove.

**Availability** Available in Mac OS X v10.5 and later.

**Declared In** CALayer.h

### **removeFromSuperlayer**

Removes the layer from the [sublayers](#page-59-1) (page 60) array or [mask](#page-54-0) (page 55) property of the receiver's [superlayer](#page-59-0) (page 60).

- (void)**removeFromSuperlayer**

**Availability** Available in Mac OS X v10.5 and later.

**Declared In**

CALayer.h

### **renderInContext:**

Renders the receiver and its sublayers into the specified context.

- (void)**renderInContext:**(CGContextRef)*ctx*

#### **Parameters**

*ctx*

The graphics context that the content is rendered in to.

#### **Discussion**

This method renders directly from the layer tree, ignoring any animations added to the render tree. Renders in the coordinate space of the layer.

**Important:** The Mac OS X v10.5 implementation of this method does not support the entire Core Animation composition model. QCCompositionLayer, CAOpenGLLayer, and QTMovieLayer layers are not rendered. Additionally, layers that use 3D transforms are not rendered, nor are layers that specify [backgroundFilters](#page-47-0) (page 48), [filters](#page-52-0) (page 53), [compositingFilter](#page-49-1) (page 50), or a [mask](#page-54-0) (page 55) values. Future versions of Mac OS X may add support for rendering these layers and properties.

#### **Availability**

Available in Mac OS X v10.5 and later.

### **Declared In**

CALayer.h

### **replaceSublayer:with:**

Replaces the layer in the receiver's sublayers array with the specified new layer.

```
- (void)replaceSublayer:(CALayer *)oldLayer
   with:(CALayer *)newLayer
```
#### **Parameters**

*oldLayer*

The layer to be replaced to the receiver's sublayer array.

*newLayer*

The layer with which to replace *oldLayer* in the receiver's sublayer array.

#### **Discussion**

If the receiver is not the superlayer of *oldLayer* the behavior is undefined.

#### **Availability**

Available in Mac OS X v10.5 and later.

#### **Declared In**

CALayer.h

### **resizeSublayersWithOldSize:**

Informs the receiver's sublayers that the receiver's bounds rectangle size has changed.

- (void)**resizeSublayersWithOldSize:**(CGSize)*size*

#### **Parameters**

*size*

The previous size of the receiver's bounds rectangle.

#### **Discussion**

This method is used when the autoresizingmask property is used for resizing. It is called when the receiver's bounds property is altered. It calls resizeSublayersWithOldSize: on each sublayer to resize the sublayer's frame to match the new superlayer bounds based on the sublayer's autoresizing mask.

#### **Availability**

Available in Mac OS X v10.5 and later.

**Declared In**

CALayer.h

### **resizeWithOldSuperlayerSize:**

Informs the receiver that the bounds size of its superview has changed.

- (void)**resizeWithOldSuperlayerSize:**(CGSize)*size*

#### **Parameters**

*size*

The previous size of the superlayer's bounds rectangle

#### **Discussion**

This method is used when the autoresizingmask property is used for resizing. It is called when the receiver's bounds property is altered. It calls resizeWithOldSuperlayerSize: on each sublayer to resize the sublayer's frame to match the new superlayer bounds based on the sublayer's autoresizing mask.

#### **Availability**

Available in Mac OS X v10.5 and later.

**Declared In**

CALayer.h

### **scrollPoint:**

Scrolls the receiver's closest ancestor CAScrollLayer so that the specified point lies at the origin of the layer.

- (void)**scrollPoint:**(CGPoint)*thePoint*

#### **Parameters**

*thePoint*

The point in the receiver to scroll to.

**Availability**

Available in Mac OS X v10.5 and later.

**Declared In** CAScrollLayer.h

### **scrollRectToVisible:**

Scrolls the receiver's closest ancestor CAScrollLayer the minimum distance needed so that the specified rectangle becomes visible.

- (void)**scrollRectToVisible:**(CGRect)*theRect*

#### **Parameters**

*theRect* The rectangle to be made visible. **CHAPTER 7** CALayer Class Reference

#### **Availability**

Available in Mac OS X v10.5 and later.

**Declared In** CAScrollLayer.h

### **setAffineTransform:**

Convenience method for setting the [transform](#page-60-0) (page 61) property as an affine transform.

- (void)**setAffineTransform:**(CGAffineTransform)*m*

#### **Parameters**

*m*

The affine [transform](#page-60-0) to set as the transform (page 61) property.

**Availability** Available in Mac OS X v10.5 and later.

**Declared In**

<span id="page-77-0"></span>CALayer.h

### **setNeedsDisplay**

Marks the receiver as needing display before the content is next committed.

```
- (void)setNeedsDisplay
```
#### **Discussion**

Calling this method will cause the receiver to recache its content. This will result in the layer receiving a [drawInContext:](#page-68-0) (page 69) which may result in the delegate receiving either a [displayLayer:](#page-79-0) (page 80) or [drawLayer:inContext:](#page-79-1) (page 80) message.

#### **Availability**

Available in Mac OS X v10.5 and later.

**Related Sample Code** CALayerEssentials

**Declared In** CALayer.h

### **setNeedsDisplayInRect:**

Marks the region of the receiver within the specified rectangle as needing display.

- (void)**setNeedsDisplayInRect:**(CGRect)*theRect*

#### **Parameters**

*theRect*

The rectangular region of the receiver to mark as invalid; it should be specified in the coordinate system of the receiver.

**CHAPTER 7** CALayer Class Reference

**Availability**

Available in Mac OS X v10.5 and later.

**Declared In** CALayer.h

### **setNeedsLayout**

Called when the preferred size of the receiver may have changed.

- (void)**setNeedsLayout**

#### **Discussion**

This method is typically called when the receiver's sublayers have changed. It marks that the receiver sublayers must update their layout (by invoking layout Sublayers (page 73) on the receiver and all its superlayers). If the receiver's layout manager implements the [invalidateLayoutOfLayer:](#page-258-0) (page 259) method it is called.

#### **Availability**

Available in Mac OS X v10.5 and later.

**Declared In** CALayer.h

### **shouldArchiveValueForKey:**

Specifies whether the value of the property for a given key is archived.

- (BOOL)**shouldArchiveValueForKey:**(NSString \*)*key*

#### **Parameters**

*key*

The name of one of the receiver's properties.

**Return Value**

YES if the specified property should be archived, otherwise NO.

#### **Discussion**

The default implementation returns YES. Called by the object's implementation of encodeWithCoder:.

#### **Availability**

Available in Mac OS X v10.5 and later.

### **Declared In**

<span id="page-78-0"></span>CALayer.h

## Delegate Methods

### **actionForLayer:forKey:**

Allows the delegate to customize the action for a layer.

#### CALayer Class Reference

```
- (id<CAAction>)actionForLayer:(CALayer *)layer
     forKey
   :(NSString *)key
```
#### **Parameters**

*layer*

The layer that is the target of the action.

*key*

The identifier of the action.

#### **Return Value**

Returns an object implementing the CAAction protocol. May return nil if the delegate doesn't specify a behavior for key.

#### **Discussion**

See [actionForKey:](#page-62-0) (page 63) for a description of the action search pattern.

**Availability**

Available in Mac OS X v10.5 and later.

#### **See Also**

[– actionForLayer:forKey:](#page-78-0) (page 79)  [@property actions](#page-46-0) (page 47)

[+ defaultActionForKey:](#page-60-1) (page 61)  [@property style](#page-58-0) (page 59)

#### **Declared In**

<span id="page-79-0"></span>CALayer.h

### **displayLayer:**

Allows the delegate to override the [display](#page-68-1) (page 69) implementation.

```
- (void)displayLayer:(CALayer *)layer
```
#### **Parameters**

*layer*

The layer to display.

#### **Discussion**

If defined, called by the default implementation of display, in which case it should set the layer's contents property.

#### **Availability**

<span id="page-79-1"></span>Available in Mac OS X v10.5 and later.

#### **Declared In**

CALayer.h

### **drawLayer:inContext:**

Allows the delegate to override the layer's drawInContext: implementation.

CALayer Class Reference

```
- (void)drawLayer:(CALayer *)layer
   inContext:(CGContextRef)ctx
```
#### **Parameters**

*layer*

The layer to draw the content of.

*ctx*

The graphics context to draw in to.

#### **Discussion**

If defined, called by the default implementation of [drawInContext:](#page-68-0) (page 69).

#### **Availability**

Available in Mac OS X v10.5 and later.

#### **Declared In**

CALayer.h

## **Constants**

### **Autoresizing Mask**

These constants are used by the [autoresizingMask](#page-47-1) (page 48) property.

```
enum CAAutoresizingMask
{
  kCALayerNotSizeable = 0,
  kCALayerMinXMargin = 1U \le 0,
  kCALayerWidthSizable = 10 \leq 1,
 kCALayerMaxXMargin = 1U << 2,
 kCALayerMinYMargin = 1U << 3,
  kCALayerHeightSizable = 10 \le \le 4,<br>kCAI ayerMaxYMargin = 10 \le \le 5kCALayerMaxYMargin
};
```
#### **Constants**

kCALayerNotSizable

The receiver cannot be resized.

Available in Mac OS X v10.5 and later.

Declared in CALayer.h.

kCALayerMinXMargin

The left margin between the receiver and its superview is flexible.

Available in Mac OS X v10.5 and later.

Declared in CALayer.h.

#### kCALayerWidthSizable

The receiver's width is flexible.

Available in Mac OS X v10.5 and later.

Declared in CALayer.h.

#### CALayer Class Reference

kCALayerMaxXMargin

The right margin between the receiver and its superview is flexible.

Available in Mac OS X v10.5 and later.

Declared in CALayer.h.

#### kCALayerMinYMargin

The bottom margin between the receiver and its superview is flexible.

Available in Mac OS X v10.5 and later.

Declared in CALayer.h.

kCALayerHeightSizable

The receiver's height is flexible.

Available in Mac OS X v10.5 and later.

Declared in CALayer.h.

#### kCALayerMaxYMargin

The top margin between the receiver and its superview is flexible.

Available in Mac OS X v10.5 and later.

Declared in CALayer.h.

#### **Declared In**

CALayer.h

### **Action Identifiers**

These constants are the predefined action identifiers used by [actionForKey:](#page-62-0) (page 63), [addAnimation:forKey:](#page-63-0) (page 64), [defaultActionForKey:](#page-60-1) (page 61), [removeAnimationForKey:](#page-74-0) (page 75), actionForLayer: forKey: (page 79), and the CAAction protocol method [runActionForKey:object:arguments:](#page-256-0) (page 257).

NSString \* const kCAOnOrderIn; NSString \* const kCAOnOrderOut; NSString \* const kCATransition;

#### **Constants**

kCAOnOrderIn

The identifier that represents the action taken when a layer becomes visible, either as a result being inserted into the visible layer hierarchy or the layer is no longer set as hidden.

Available in Mac OS X v10.5 and later.

Declared in CALayer.h.

kCAOnOrderOut

The identifier that represents the action taken when the layer is removed from the layer hierarchy or is hidden.

Available in Mac OS X v10.5 and later.

Declared in CALayer.h.

#### kCATransition

The identifier that represents a transition animation.

Available in Mac OS X v10.5 and later.

Declared in CALayer.h.

**CHAPTER 7** CALayer Class Reference

**Declared In** CALayer.h

### **Edge Antialiasing Mask**

This mask is used by the [edgeAntialiasingMask](#page-52-1) (page 53) property.

```
enum CAEdgeAntialiasingMask
{
 kCALayerLeftEdge = 1U \leq 0,
 kCALayerRightEdge = 10 \leq 1,
 kCALayerBottomEdge = 10 \times 2,kCALayerTopEdge = 1U \leq 3,
};
```
#### **Constants**

kCALayerLeftEdge

Specifies that the left edge of the receiver's content should be antialiased.

Available in Mac OS X v10.5 and later.

Declared in CALayer.h.

kCALayerRightEdge

Specifies that the right edge of the receiver's content should be antialiased.

Available in Mac OS X v10.5 and later.

Declared in CALayer.h.

#### kCALayerBottomEdge

Specifies that the bottom edge of the receiver's content should be antialiased.

Available in Mac OS X v10.5 and later.

Declared in CALayer.h.

#### kCALayerTopEdge

Specifies that the top edge of the receiver's content should be antialiased.

Available in Mac OS X v10.5 and later.

Declared in CALayer.h.

#### **Declared In**

CALayer.h

### **Contents Gravity Values**

The contents gravity constants specify the position of the content object when the layer bounds is larger than the bounds of the content object. The are used by the [contentsGravity](#page-50-0) (page 51) property.

```
NSString * const kCAGravityCenter;
NSString * const kCAGravityTop;
NSString * const kCAGravityBottom;
NSString * const kCAGravityLeft;
NSString * const kCAGravityRight;
NSString * const kCAGravityTopLeft;
NSString * const kCAGravityTopRight;
NSString * const kCAGravityBottomLeft;
NSString * const kCAGravityBottomRight;
NSString * const kCAGravityResize;
NSString * const kCAGravityResizeAspect;
NSString * const kCAGravityResizeAspectFill;
```
#### **Constants**

kCAGravityCenter

The content is horizontally and verticallycentered in the bounds rectangle.

Available in Mac OS X v10.5 and later.

Declared in CALayer.h.

#### kCAGravityTop

The content is horizontally centered at the top-edge of the bounds rectangle.

Available in Mac OS X v10.5 and later.

Declared in CALayer.h.

#### kCAGravityBottom

The content is horizontally centered at the bottom-edge of the bounds rectangle.

Available in Mac OS X v10.5 and later.

Declared in CALayer.h.

#### kCAGravityLeft

The content is vertically centered at the left-edge of the bounds rectangle.

Available in Mac OS X v10.5 and later.

Declared in CALayer.h.

#### kCAGravityRight

The content is vertically centered at the right-edge of the bounds rectangle.

Available in Mac OS X v10.5 and later.

Declared in CALayer.h.

#### kCAGravityTopLeft

The content is positioned in the top-left corner of the bounds rectangle.

Available in Mac OS X v10.5 and later.

Declared in CALayer.h.

#### kCAGravityTopRight

The content is positioned in the top-right corner of the bounds rectangle.

Available in Mac OS X v10.5 and later.

Declared in CALayer.h.

#### kCAGravityBottomLeft

The content is positioned in the bottom-left corner of the bounds rectangle.

Available in Mac OS X v10.5 and later.

Declared in CALayer.h.

#### CALayer Class Reference

kCAGravityBottomRight

The content is positioned in the bottom-right corner of the bounds rectangle.

Available in Mac OS X v10.5 and later.

Declared in CALayer.h.

kCAGravityResize

The content is resized to fit the entire bounds rectangle.

Available in Mac OS X v10.5 and later.

Declared in CALayer.h.

kCAGravityResizeAspect

The content is resized to fit the bounds rectangle, preserving the aspect of the content. If the content does not completely fill the bounds rectangle, the content is centered in the partial axis.

Available in Mac OS X v10.5 and later.

Declared in CALayer.h.

#### kCAGravityResizeAspectFill

The content is resized to completely fill the bounds rectangle, while still preserving the aspect of the content. The content is centered in the axis it exceeds.

Available in Mac OS X v10.5 and later.

Declared in CALayer.h.

#### **Declared In**

CALayer.h

### **Identity Transform**

Defines the identity transform matrix used by Core Animation.

const CATransform3D CATransform3DIdentity

#### **Constants**

CATransform3DIdentity

The identity transform: [1 0 0 0; 0 1 0 0; 0 0 1 0; 0 0 0 1].

Available in Mac OS X v10.5 and later.

Declared in CATransform3D.h.

#### **Declared In**

CATransform3D.h

### **Scaling Filters**

These constants specify the scaling filters used by [magnificationFilter](#page-54-1) (page 55) and [minificationFilter](#page-55-0) (page 56).

#### CALayer Class Reference

```
NSString * const kCAFilterLinear;
NSString * const kCAFilterNearest;
```
#### **Constants**

kCAFilterLinear

Linear interpolation filter.

Available in Mac OS X v10.5 and later.

Declared in CALayer.h.

#### kCAFilterNearest

Nearest neighbor interpolation filter. Available in Mac OS X v10.5 and later.

Declared in CALayer.h.

#### **Declared In**

CALayer.h

### **Transform**

Defines the standard transform matrix used throughout Core Animation.

```
struct CATransform3D
{
   CGFloat m11, m12, m13, m14;
   CGFloat m21, m22, m23, m24;
   CGFloat m31, m32, m33, m34;
   CGFloat m41, m42, m43, m44;
};
typedef struct CATransform3D CATransform3D;
Fields
m11
      The entry at position 1,1 in the matrix.
m12
      The entry at position 1,2 in the matrix.
m13
      The entry at position 1,3 in the matrix.
m14
      The entry at position 1,4 in the matrix.
m21
      The entry at position 2,1 in the matrix.
m22
      The entry at position 2,2 in the matrix.
m23
      The entry at position 2,3 in the matrix.
m24
      The entry at position 2,4 in the matrix.
m31
      The entry at position 3,1 in the matrix.
```
#### CALayer Class Reference

m32

The entry at position 3,2 in the matrix.

m33

The entry at position 3,3 in the matrix.

m34

The entry at position 3,4 in the matrix.

m41

The entry at position 4,1 in the matrix.

m42

The entry at position 4,2 in the matrix.

m43

The entry at position 4,3 in the matrix.

m44

The entry at position 4,4 in the matrix.

#### **Discussion**

The transform matrix is used to rotate, scale, translate, skew, and project the layer content. Functions are provided for creating, concatenating, and modifying CATransform3D data.

#### **Availability**

Available in Mac OS X v10.5 and later.

**Declared In**

CATransform3D.h

CALayer Class Reference

# CAMediaTimingFunction Class Reference

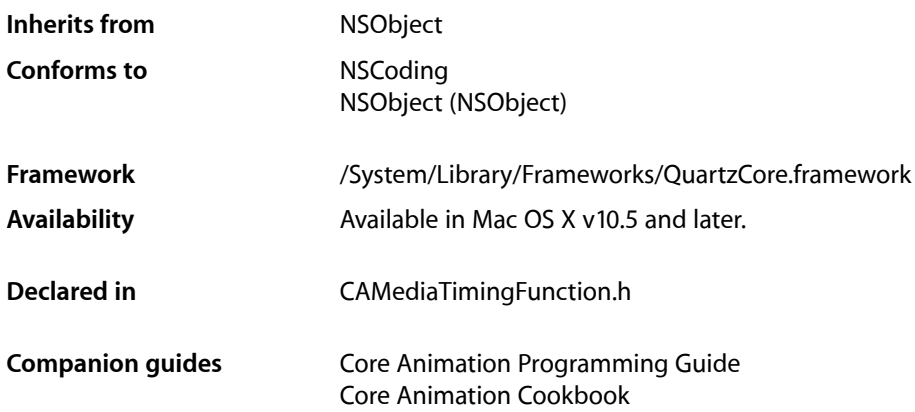

## **Overview**

CAMediaTimingFunction represents one segment of a function that defines the pacing of an animation as a timing curve. The function maps an input time normalized to the range [0,1] to an output time also in the range [0,1].

## Tasks

### **Creating Timing Functions**

[+ functionWithName:](#page-89-0) (page 90)

Creates and returns a new instance of CAMediaTimingFunction configured with the predefined timing function specified by *name*.

[+ functionWithControlPoints::::](#page-89-1) (page 90)

Creates and returns a new instance of CAMediaTimingFunction timing function modeled as a cubic bezier curve using the specified control points.

[– initWithControlPoints::::](#page-90-0) (page 91)

Returns an initialized timing function modeled as a cubic bezier curve using the specified control points.

### **Accessing the Control Points**

[– getControlPointAtIndex:values:](#page-90-1) (page 91) Returns the control point for the specified index.

## Class Methods

### <span id="page-89-1"></span>**functionWithControlPoints::::**

Creates and returns a new instance of CAMediaTimingFunction timing function modeled as a cubic bezier curve using the specified control points.

+ (id)**functionWithControlPoints:**(float)*c1x*

```
:(float)c1y
:(float)c2x
:(float)c2y
```
#### **Parameters**

*c1x*

A floating point number representing the x position of the c1 control point.

*c1y*

A floating point number representing the y position of the c1 control point.

*c2x*

A floating point number representing the x position of the c2 control point.

*c2y*

A floating point number representing the y position of the c2 control point.

#### **Return Value**

A new instance of CAMediaTimingFunction with the timing function specified by the provided control points.

#### **Discussion**

The end points of the bezier curve are automatically set to (0.0,0.0) and (1.0,1.0). The control points defining the bezier curve are: [(0.0,0.0), (*c1x*,*c1y*), (*c2x*,*c2y*), (1.0,1.0)].

#### **Availability**

Available in Mac OS X v10.5 and later.

#### <span id="page-89-0"></span>**Declared In**

CAMediaTimingFunction.h

### **functionWithName:**

Creates and returns a new instance of CAMediaTimingFunction configured with the predefined timing function specified by *name*.

+ (id)**functionWithName:**(NSString \*)*name*

CAMediaTimingFunction Class Reference

#### **Parameters**

*name*

The timing function to use as specified in ["Predefined timing functions"](#page-91-0) (page 92).

#### **Return Value**

A new instance of CAMediaTimingFunction with the timing function specified by *name*.

#### **Availability**

Available in Mac OS X v10.5 and later.

**Declared In** CAMediaTimingFunction.h

## Instance Methods

### <span id="page-90-1"></span>**getControlPointAtIndex:values:**

Returns the control point for the specified index.

```
- (void)getControlPointAtIndex:(size_t)index
   values:(float[2])ptr
```
#### **Parameters**

*index*

An integer specifying the index of the control point to return.

*ptr*

A pointer to an array that, upon return, will contain the x and y values of the specified point.

#### **Discussion**

The value of *index* must between 0 and 3.

#### **Availability**

Available in Mac OS X v10.5 and later.

#### <span id="page-90-0"></span>**Declared In**

CAMediaTimingFunction.h

### **initWithControlPoints::::**

Returns an initialized timing function modeled as a cubic bezier curve using the specified control points.

```
- (id)initWithControlPoints:(float)c1x
   :(float)c1y
   :(float)c2x
   :(float)c2y
```

```
Parameters
```
*c1x*

A floating point number representing the x position of the c1 control point.

*c1y*

A floating point number representing the y position of the c1 control point.

#### CAMediaTimingFunction Class Reference

#### *c2x*

A floating point number representing the x position of the c2 control point.

*c2y*

A floating point number representing the y position of the c2 control point.

#### **Return Value**

An instance of CAMediaTimingFunction with the timing function specified by the provided control points.

#### **Discussion**

The end points of the bezier curve are automatically set to (0.0,0.0) and (1.0,1.0). The control points defining the bezier curve are: [(0.0,0.0), (*c1x*,*c1y*), (*c2x*,*c2y*), (1.0,1.0)].

#### **Availability**

Available in Mac OS X v10.5 and later.

#### **Declared In**

CAMediaTimingFunction.h

### **Constants**

### <span id="page-91-0"></span>**Predefined timing functions**

These constants are used to specify one of the predefined timing functions used by [functionWithName:](#page-89-0) (page 90).

NSString \* const kCAMediaTimingFunctionLinear; NSString \* const kCAMediaTimingFunctionEaseIn; NSString \* const kCAMediaTimingFunctionEaseOut; NSString \* const kCAMediaTimingFunctionEaseInEaseOut;

#### **Constants**

kCAMediaTimingFunctionLinear

Specifies linear pacing. A linear pacing causes an animation to occur evenly over its duration.

Available in Mac OS X v10.5 and later.

Declared in CAMediaTimingFunction.h.

#### kCAMediaTimingFunctionEaseIn

Specifies ease-in pacing. Ease-in pacing causes the animation to begin slowly, and then speed up as it progresses.

Available in Mac OS X v10.5 and later.

Declared in CAMediaTimingFunction.h.

#### kCAMediaTimingFunctionEaseOut

Specifies ease-out pacing. An ease-out pacing causes the animation to begin quickly, and then slow as it completes.

Available in Mac OS X v10.5 and later.

Declared in CAMediaTimingFunction.h.

#### CAMediaTimingFunction Class Reference

#### kCAMediaTimingFunctionEaseInEaseOut

Specifies ease-in ease-out pacing. An ease-in ease-out animation begins slowly, accelerates through the middle of its duration, and then slows again before completing.

Available in Mac OS X v10.5 and later.

Declared in CAMediaTimingFunction.h.

#### **Declared In**

CAMediaTimingFunction.h

CAMediaTimingFunction Class Reference

# CAOpenGLLayer Class Reference

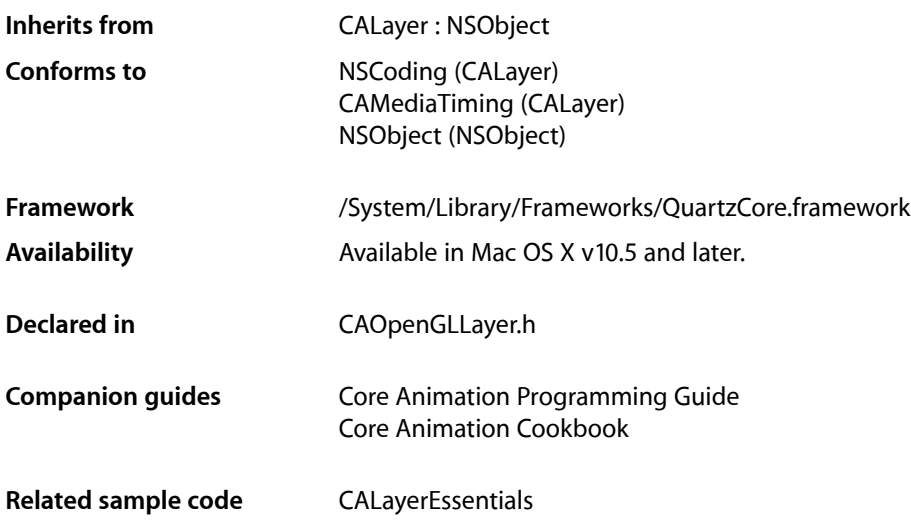

## **Overview**

CAOpenGLLayer provides a layer suitable for rendering OpenGL content.

To provide OpenGL content you subclass CAOpenGLLayer and override [drawInCGLContext:pixelFormat:forLayerTime:displayTime:](#page-97-0) (page 98). You can specify that the OpenGL content is static by setting the [asynchronous](#page-95-0) (page 96) property to NO.

## Tasks

### **Drawing the Content**

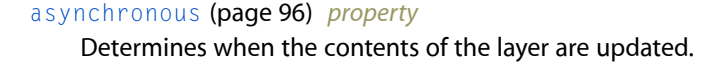

[– isAsynchronous](#page-98-0) (page 99)

A synthesized accessor for the [asynchronous](#page-95-0) (page 96) property.

- [canDrawInCGLContext:pixelFormat:forLayerTime:displayTime:](#page-96-0) (page 97) Returns whether the receiver should draw OpenGL content for the specified time.
- drawInCGLContext:pixelFormat:forLayerTime:displayTime: (page 98) Draws the OpenGL content for the specified time.

### **Managing the Pixel Format**

[– copyCGLPixelFormatForDisplayMask:](#page-97-1) (page 98)

Returns the OpenGL pixel format suitable for rendering to the set of displays specified by the display mask.

[– releaseCGLPixelFormat:](#page-98-1) (page 99) Releases the specified OpenGL pixel format object.

### **Managing the Rendering Context**

[– copyCGLContextForPixelFormat:](#page-96-1) (page 97)

Returns the rendering context the receiver requires for the specified pixel format.

- [releaseCGLContext:](#page-98-2) (page 99)
	- Releases the specified rendering context.

## **Properties**

<span id="page-95-0"></span>For more about Objective-C properties, see "Properties" in *The Objective-C 2.0 Programming Language*.

### **asynchronous**

Determines when the contents of the layer are updated.

@property BOOL asynchronous

#### **Discussion**

If NO, the contents of the layer are updated only in response to receiving a [setNeedsDisplay](#page-77-0) (page 78) message. When YES, the receiver's [canDrawInCGLContext:pixelFormat:forLayerTime:displayTime:](#page-96-0) (page 97) is called periodically to determine if the OpenGL content should be updated.

**Availability** Available in Mac OS X v10.5 and later.

**See Also** [– isAsynchronous](#page-98-0) (page 99)

**Related Sample Code** CALayerEssentials

**Declared In** CAOpenGLLayer.h

## Instance Methods

### <span id="page-96-0"></span>**canDrawInCGLContext:pixelFormat:forLayerTime:displayTime:**

Returns whether the receiver should draw OpenGL content for the specified time.

```
- (BOOL)canDrawInCGLContext:(CGLContextObj)glContext
   pixelFormat:(CGLPixelFormatObj)pixelFormat
   forLayerTime:(CFTimeInterval)timeInterval
   displayTime:(const CVTimeStamp *)timeStamp
```
#### **Parameters**

```
glContext
```
The CGLContextObj in to which the OpenGL content would be drawn.

*pixelFormat*

The pixel format used when the *glContext* was created.

*timeInterval*

The current layer time.

*timeStamp*

The display timestamp associated with *timeInterval*. Can be null.

#### **Return Value**

YES if the receiver should render OpenGL content, NO otherwise.

#### **Discussion**

This method is called before attempting to render the frame for the layer time specified by  $timeInterval$ . If the method returns  $NO$ , the frame is skipped. The default implementation always returns  $YES$ .

#### **Availability**

Available in Mac OS X v10.5 and later.

<span id="page-96-1"></span>**Declared In**

CAOpenGLLayer.h

### **copyCGLContextForPixelFormat:**

Returns the rendering context the receiver requires for the specified pixel format.

- (CGLContextObj)copyCGLContextForPixelFormat:(CGLPixelFormatObj)pixelFormat

#### **Parameters**

*pixelFormat*

The pixel format for the rendering context.

#### **Return Value**

A new CGLContext with renderers for *pixelFormat*.

#### **Discussion**

This method is called when a rendering context is needed by the receiver. The default implementation allocates a new context with a null share context.

You should not call this method directly, it is intended to be overridden by subclasses.

### **CHAPTER 9** CAOpenGLLayer Class Reference

#### **Availability**

Available in Mac OS X v10.5 and later.

**Declared In** CAOpenGLLayer.h

### <span id="page-97-1"></span>**copyCGLPixelFormatForDisplayMask:**

Returns the OpenGL pixel format suitable for rendering to the set of displays specified by the display mask.

- (CGLPixelFormatObj)**copyCGLPixelFormatForDisplayMask:**(uint32\_t)*mask*

#### **Parameters**

*mask*

The display mask the OpenGL content will be rendered on.

#### **Discussion**

This method is called when a pixel format object is needed for the receiver. The default implementation returns a 32bpp fixed point pixelf format, with the NoRecovery and Accelerated flags set.

You should not call this method directly, it is intended to be overridden by subclasses.

#### **Availability**

Available in Mac OS X v10.5 and later.

#### **Declared In**

<span id="page-97-0"></span>CAOpenGLLayer.h

### **drawInCGLContext:pixelFormat:forLayerTime:displayTime:**

Draws the OpenGL content for the specified time.

```
- (void)drawInCGLContext:(CGLContextObj)glContext
   pixelFormat:(CGLPixelFormatObj)pixelFormat
   forLayerTime:(CFTimeInterval)timeInterval
   displayTime:(const CVTimeStamp *)timeStamp
```
#### **Parameters**

*glContext*

The rendering context in to which the OpenGL content should be rendered.

*pixelFormat*

The pixel format used when the *glContext* was created.

```
timeInterval
```
The current layer time.

#### *timeStamp*

The display timestamp associated with *timeInterval*. Can be null.

#### **Discussion**

This method is called when a new frame needsto be generated for the layer time specified by *timeInterval*. The viewport of *glContext* is set correctly for the size of the layer. No other state is defined. If the method enables OpenGL features, it should disable them before returning.

### **CHAPTER 9** CAOpenGLLayer Class Reference

The default implementation of the method flushes the context.

#### **Availability**

Available in Mac OS X v10.5 and later.

#### **Declared In**

CAOpenGLLayer.h

### <span id="page-98-0"></span>**isAsynchronous**

A synthesized accessor for the [asynchronous](#page-95-0) (page 96) property.

- (BOOL)**isAsynchronous**

#### **See Also**

<span id="page-98-2"></span> [@property asynchronous](#page-95-0) (page 96)

### **releaseCGLContext:**

Releases the specified rendering context.

- (void)**releaseCGLContext:**(CGLContextObj)*glContext*

#### **Parameters**

*glContext*

The rendering context to release.

#### **Discussion**

This method is called when the OpenGL context that was previously returned by [copyCGLContextForPixelFormat:](#page-96-1) (page 97) is no longer needed.

You should not call this method directly, it is intended to be overridden by subclasses.

#### **Availability**

Available in Mac OS X v10.5 and later.

<span id="page-98-1"></span>**Declared In** CAOpenGLLayer.h

### **releaseCGLPixelFormat:**

Releases the specified OpenGL pixel format object.

- (void)**releaseCGLPixelFormat:**(CGLPixelFormatObj)*pixelFormat*

#### **Parameters**

*pixelFormat*

The pixel format object to release.

#### **Discussion**

This method is called when the OpenGL pixel format that was previously returned by [copyCGLContextForPixelFormat:](#page-96-1) (page 97).

### **CHAPTER 9** CAOpenGLLayer Class Reference

You should not call this method directly, it is intended to be overridden by subclasses.

#### **Availability**

Available in Mac OS X v10.5 and later.

**Declared In** CAOpenGLLayer.h

# CAPropertyAnimation Class Reference

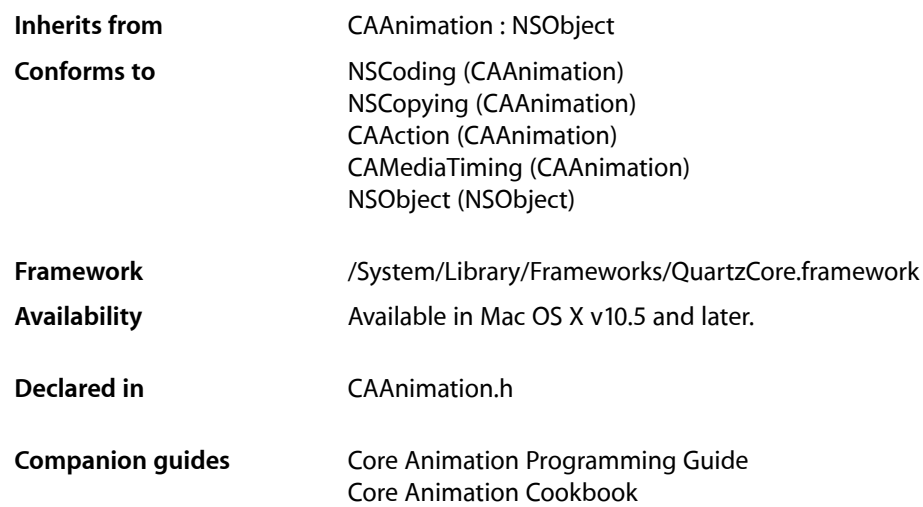

## **Overview**

CAPropertyAnimation is an abstract subclass of CAAnimation for creating animations that manipulate the value of layer properties. The property is specified using a key path that is relative to the layer using the animation.

## Tasks

### **Animated Key Path**

 [keyPath](#page-102-0) (page 103) *property* Specifies the key path the receiver animates.

### **Property Value Calculation Behavior**

#### [cumulative](#page-101-0) (page 102) *property*

Determines if the value of the property is the value at the end of the previous repeat cycle, plus the value of the current repeat cycle.

#### [– isCumulative](#page-103-0) (page 104)

A synthesized accessor for the [cumulative](#page-101-0) (page 102) property.

#### CAPropertyAnimation Class Reference

 [additive](#page-101-1) (page 102) *property*

Determines if the value specified by the animation is added to the current render tree value to produce the new render tree value.

[– isAdditive](#page-102-1) (page 103)

A synthesized accessor for the [additive](#page-101-1) (page 102) property.

### **Creating an Animation**

#### [+ animationWithKeyPath:](#page-102-2) (page 103)

Creates and returns an CAPropertyAnimation instance for the specified key path.

## **Properties**

<span id="page-101-1"></span>For more about Objective-C properties, see "Properties" in *The Objective-C 2.0 Programming Language*.

### **additive**

Determines if the value specified by the animation is added to the current render tree value to produce the new render tree value.

@property BOOL additive

#### **Discussion**

If  $YES$ , the value specified by the animation will be added to the current render tree value of the property to produce the new render tree value. The addition function is type-dependent, e.g. for affine transforms the two matrices are concatenated. The default is NO.

#### **Availability**

Available in Mac OS X v10.5 and later.

<span id="page-101-0"></span>**Declared In** CAAnimation.h

#### **cumulative**

Determines if the value of the property is the value at the end of the previous repeat cycle, plus the value of the current repeat cycle.

@property BOOL cumulative

#### **Discussion**

If  $YES$ , then the value of the property is the value at the end of the previous repeat cycle, plus the value of the current repeat cycle. If NO, the value of the property is simply the value calculated for the current repeat cycle. The default is NO.

#### **Availability**

Available in Mac OS X v10.5 and later.

### **CHAPTER 10** CAPropertyAnimation Class Reference

**Declared In** CAAnimation.h

### <span id="page-102-0"></span>**keyPath**

Specifies the key path the receiver animates.

@property(copy) NSString \*keyPath

**Discussion** The key path is relative to the layer the receiver is attached to.

**Availability** Available in Mac OS X v10.5 and later.

#### **Declared In** CAAnimation.h

## Class Methods

### <span id="page-102-2"></span>**animationWithKeyPath:**

Creates and returns an CAPropertyAnimation instance for the specified key path.

+ (id)**animationWithKeyPath:**(NSString \*)*keyPath*

#### **Parameters**

*keyPath*

The key path of the property to be animated.

#### **Return Value**

A new instance of CAPropertyAnimation with the key path set to *keyPath*.

#### **Availability**

Available in Mac OS X v10.5 and later.

<span id="page-102-1"></span>**Declared In** CAAnimation.h

## Instance Methods

### **isAdditive**

A synthesized accessor for the [additive](#page-101-1) (page 102) property.

- (BOOL)**isAdditive**

CAPropertyAnimation Class Reference

#### **See Also**

 [@property additive](#page-101-1) (page 102)

### <span id="page-103-0"></span>**isCumulative**

A synthesized accessor for the [cumulative](#page-101-0) (page 102) property.

- (BOOL)**isCumulative**

#### **See Also**

 [@property cumulative](#page-101-0) (page 102)

# CARenderer Class Reference

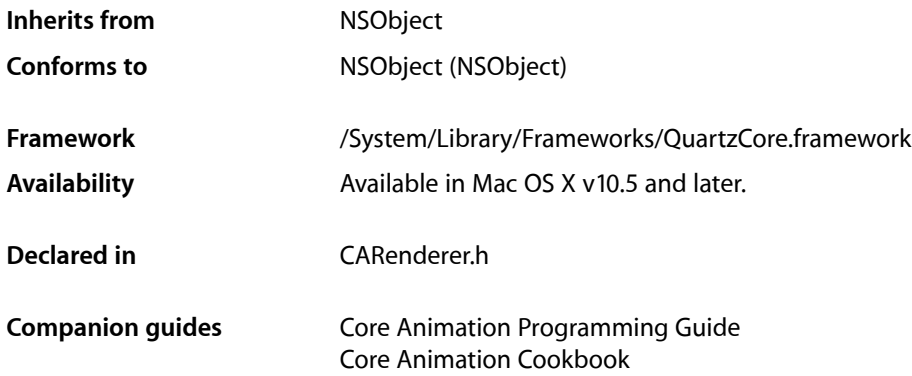

## **Overview**

CARenderer allows an application to render a layer tree into a CGL context. For real-time output you should use an instance of NSView to host the layer-tree.

## Tasks

### **Rendered Layer**

 [layer](#page-105-0) (page 106) *property* The root layer of the layer-tree the receiver should render.

### **Renderer Geometry**

 [bounds](#page-105-1) (page 106) *property* The bounds of the receiver.

### **Create a New Renderer**

```
+ rendererWithCGLContext:options: (page 107)
```
Creates and returns a CARenderer instance with the render target specified by the Core OpenGL context.

### **Render a Frame**

- [beginFrameAtTime:timeStamp:](#page-106-1) (page 107)
	- Begin rendering a frame at the specified time.
- [updateBounds](#page-108-0) (page 109)

Returns the bounds of the update region that contains all pixels that will be rendered by the current frame.

[– addUpdateRect:](#page-106-2) (page 107)

Adds the rectangle to the update region of the current frame.

[– render](#page-107-0) (page 108)

Render the update region of the current frame to the target context.

[– nextFrameTime](#page-107-1) (page 108)

Returns the time at which the next update should happen.

[– endFrame](#page-107-2) (page 108)

Release any data associated with the current frame.

## Properties

<span id="page-105-1"></span>For more about Objective-C properties, see "Properties" in *The Objective-C 2.0 Programming Language*.

### **bounds**

The bounds of the receiver.

@property CGRect bounds

#### **Availability**

Available in Mac OS X v10.5 and later.

#### <span id="page-105-0"></span>**Declared In**

CARenderer.h

### **layer**

The root layer of the layer-tree the receiver should render.

@property(retain) CALayer \*layer

**Availability** Available in Mac OS X v10.5 and later.

**Declared In** CARenderer.h

## Class Methods

### <span id="page-106-0"></span>**rendererWithCGLContext:options:**

Creates and returns a CARenderer instance with the render target specified by the Core OpenGL context.

```
+ (CARenderer *)rendererWithCGLContext:(void *)ctx
    options:(NSDictionary *)dict
```
#### **Parameters**

*ctx*

A Core OpenGL render context that is used as the render target.

*dict*

A dictionary of optional parameters.

**Return Value**

A new instance of CARenderer that will use ctx as the render target.

**Availability** Available in Mac OS X v10.5 and later.

**Declared In** CARenderer.h

## <span id="page-106-2"></span>Instance Methods

### **addUpdateRect:**

Adds the rectangle to the update region of the current frame.

```
- (void)addUpdateRect:(CGRect)aRect
```
#### **Parameters**

*aRect*

A rectangle defining the region to be added to the update region.

**Availability** Available in Mac OS X v10.5 and later.

<span id="page-106-1"></span>**Declared In** CARenderer.h

### **beginFrameAtTime:timeStamp:**

Begin rendering a frame at the specified time.

```
- (void)beginFrameAtTime:(CFTimeInterval)timeInterval
   timeStamp:(CVTimeStamp *)timeStamp
```
CARenderer Class Reference

#### **Parameters**

*timeInterval* The layer time.

*timeStamp* The display timestamp associated with timeInterval. Can be null. **Availability**

Available in Mac OS X v10.5 and later.

**Declared In** CARenderer.h

### <span id="page-107-2"></span>**endFrame**

Release any data associated with the current frame.

- (void)**endFrame**

**Availability** Available in Mac OS X v10.5 and later.

<span id="page-107-1"></span>**Declared In** CARenderer.h

### **nextFrameTime**

Returns the time at which the next update should happen.

- (CFTimeInterval)**nextFrameTime**

#### **Return Value**

The time at which the next update should happen.

#### **Discussion**

If infinite, no update needs to be scheduled yet. If nextFrameTime is the current frame time, a continuous animation is running and an update should be scheduled after an appropriate delay.

#### **Availability**

Available in Mac OS X v10.5 and later.

#### <span id="page-107-0"></span>**Declared In**

CARenderer.h

#### **render**

Render the update region of the current frame to the target context.

- (void)**render**

**Availability** Available in Mac OS X v10.5 and later.
**Declared In** CARenderer.h

## **updateBounds**

Returns the bounds of the update region that contains all pixels that will be rendered by the current frame.

- (CGRect)**updateBounds**

## **Return Value**

The bounds of the update region..

#### **Discussion**

Initially updateBounds will include all differences between the current frame and the previously rendered frame.

### **Availability**

Available in Mac OS X v10.5 and later.

**Declared In** CARenderer.h **CHAPTER 11** CARenderer Class Reference

# CAScrollLayer Class Reference

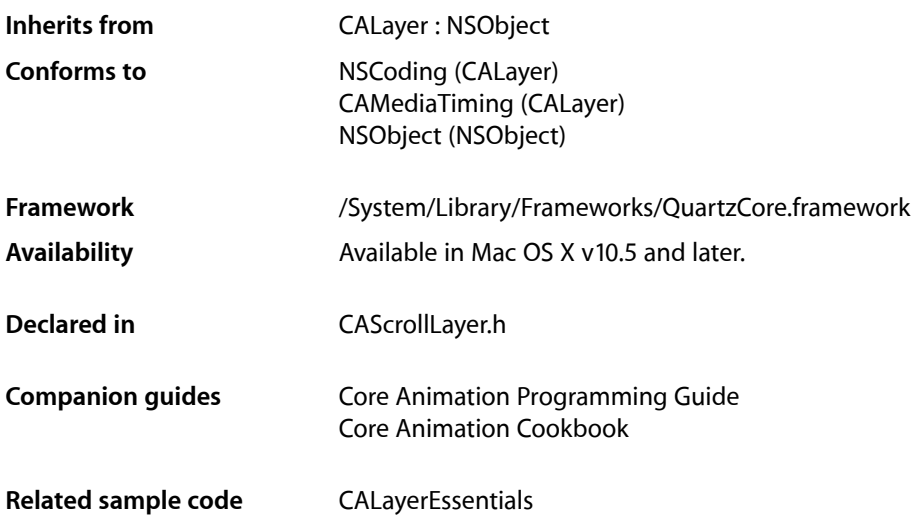

## **Overview**

The CAScrollLayer class is a subclass of CALayer that simplifies displaying a portion of a layer. The extent of the scrollable area of the CAScrollLayer is defined by the layout of its sublayers. The visible portion of the layer content is set by specifying the origin as a point or a rectangular area of the contents to be displayed. CAScrollLayer does not provide keyboard or mouse event-handling, nor does it provide visible scrollers.

## Tasks

## **Scrolling Constraints**

 [scrollMode](#page-111-0) (page 112) *property* Defines the axes in which the layer may be scrolled.

## **Scrolling the Layer**

- [scrollToPoint:](#page-111-1) (page 112) Changes the origin of the receiver to the specified point.
- [scrollToRect:](#page-111-2) (page 112)

Scroll the contents of the receiver to ensure that the rectangle is visible.

## Properties

For more about Objective-C properties, see "Properties" in *The Objective-C 2.0 Programming Language*.

## <span id="page-111-0"></span>**scrollMode**

Defines the axes in which the layer may be scrolled.

@property(copy) NSString \*scrollMode

**Discussion**

The possible values are described in ["Scroll Modes"](#page-112-0) (page 113). The default is kCAScrollBoth.

#### **Availability**

Available in Mac OS X v10.5 and later.

**Declared In** CAScrollLayer.h

## <span id="page-111-1"></span>Instance Methods

### **scrollToPoint:**

Changes the origin of the receiver to the specified point.

- (void)**scrollToPoint:**(CGPoint)*thePoint*

#### **Parameters**

*thePoint*

The new origin.

**Availability** Available in Mac OS X v10.5 and later.

<span id="page-111-2"></span>**Declared In** CAScrollLayer.h

## **scrollToRect:**

Scroll the contents of the receiver to ensure that the rectangle is visible.

- (void)**scrollToRect:**(CGRect)*theRect*

#### **Parameters**

*theRect* The rectangle that should be visible.

**Availability** Available in Mac OS X v10.5 and later. **CHAPTER 12** CAScrollLayer Class Reference

**Related Sample Code** CALayerEssentials

**Declared In** CAScrollLayer.h

## **Constants**

### <span id="page-112-0"></span>**Scroll Modes**

These constants describe the supported scroll modes used by the [scrollMode](#page-111-0) (page 112) property.

```
NSString * const kCAScrollNone;
NSString * const kCAScrollVertically;
NSString * const kCAScrollHorizontally;
NSString * const kCAScrollBoth;
```
#### **Constants**

kCAScrollNone

The receiver is unable to scroll.

Available in Mac OS X v10.5 and later.

Declared in CAScrollLayer.h.

#### kCAScrollVertically

The receiver is able to scroll vertically.

Available in Mac OS X v10.5 and later.

Declared in CAScrollLayer.h.

#### kCAScrollHorizontally

The receiver is able to scroll horizontally.

#### Available in Mac OS X v10.5 and later.

Declared in CAScrollLayer.h.

#### kCAScrollBoth

The receiver is able to scroll both horizontally and vertically.

Available in Mac OS X v10.5 and later.

Declared in CAScrollLayer.h.

#### **Declared In**

CAScrollLayer.h

#### **CHAPTER 12**

CAScrollLayer Class Reference

# CATextLayer Class Reference

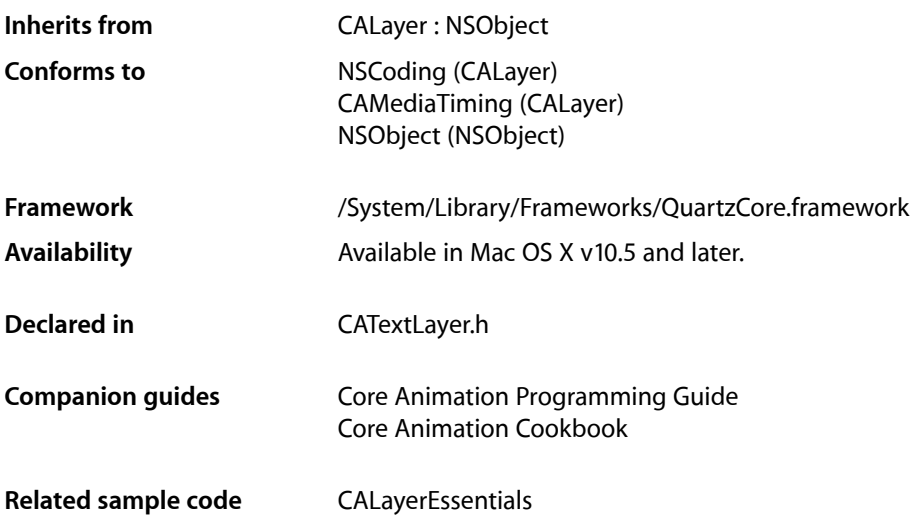

## **Overview**

The CATextLayer provides simple text layout and rendering of plain or attributed strings. The first line is aligned to the top of the layer.

**Note:** CATextLayer disabled sub-pixel antialiasing when rendering text. Text can only be drawn using sub-pixel antialiasing when it is composited into an existing opaque background at the same time that it's rasterized. There is no way to draw subpixel-antialiased text by itself, whether into an image or a layer, separately in advance of having the background pixels to weave the text pixels into. Setting the opacity property of the layer to YES does not change the rendering mode.

**Note:** When a CATextLayer instance is positioned using the *CAConstraintLayoutManager Class Reference* the bounds of the layer is resized to fit the text content.

## Tasks

## **Getting and Setting the Text**

 [string](#page-117-0) (page 118) *property* The text to be rendered by the receiver.

## **Text Visual Properties**

 [font](#page-115-0) (page 116) *property* The font used to render the receiver's text.  [fontSize](#page-116-0) (page 117) *property* The font size used to render the receiver's text.  [foregroundColor](#page-116-1) (page 117) *property* The color used to render the receiver's text.

## **Text Alignment and Truncation**

 [wrapped](#page-117-1) (page 118) *property* Determines whether the text is wrapped to fit within the receiver's bounds.

[– isWrapped](#page-118-0) (page 119)

A synthesized accessor for the [wrapped](#page-117-1) (page 118) property.

 [alignmentMode](#page-115-1) (page 116) *property*

Determines how individual lines of text are horizontally aligned within the receiver's bounds.

```
 truncationMode (page 118) property
```
Determines how the text is truncated to fit within the receiver's bounds.

## Properties

<span id="page-115-1"></span>For more about Objective-C properties, see "Properties" in *The Objective-C 2.0 Programming Language*.

## **alignmentMode**

Determines how individual lines of text are horizontally aligned within the receiver's bounds.

@property(copy) NSString \*alignmentMode

#### **Discussion**

The possible values are described in ["Horizontal alignment modes"](#page-119-0) (page 120). Defaults to [kCAAlignmentNatural](#page-119-1) (page 120).

#### **Availability**

<span id="page-115-0"></span>Available in Mac OS X v10.5 and later.

**Declared In** CATextLayer.h

### **font**

The font used to render the receiver's text.

### **CHAPTER 13** CATextLayer Class Reference

@property CFTypeRef font

#### **Discussion**

May be either a CTFontRef, a CGFontRef, an instance of NSFont, or a string naming the font. Defaults to Helvetica.

The font property is only used when the [string](#page-117-0) (page 118) property is not an NSAttributedString.

**Note:** If the font property specifies a font size (if it is a CTFontRef, a CGFontRef, an instance of NSFont) the font size is ignored.

#### **Availability**

Available in Mac OS X v10.5 and later.

<span id="page-116-0"></span>**Declared In** CATextLayer.h

## **fontSize**

The font size used to render the receiver's text.

@property CGFloat fontSize

#### **Discussion** Defaults to 36.0.

The font property is only used when the [string](#page-117-0) (page 118) property is not an NSAttributedString.

**Availability** Available in Mac OS X v10.5 and later.

<span id="page-116-1"></span>**Declared In** CATextLayer.h

## **foregroundColor**

The color used to render the receiver's text.

@property CGColorRef foregroundColor

**Discussion** Defaults to opaque white.

The font property is only used when the [string](#page-117-0) (page 118) property is not an NSAttributedString.

**Availability** Available in Mac OS X v10.5 and later.

**Related Sample Code** CALayerEssentials

**Declared In** CATextLayer.h

### **CHAPTER 13** CATextLayer Class Reference

### <span id="page-117-0"></span>**string**

The text to be rendered by the receiver.

@property(copy) id string

**Discussion**

The text must be an instance of NSString or NSAttributedString. Defaults to nil.

**Availability** Available in Mac OS X v10.5 and later.

**Related Sample Code** CALayerEssentials

<span id="page-117-2"></span>**Declared In** CATextLayer.h

## **truncationMode**

Determines how the text is truncated to fit within the receiver's bounds.

@property(copy) NSString \*truncationMode

#### **Discussion**

The possible values are described in ["Truncation modes"](#page-118-1) (page 119). Defaults to [kCATruncationNone](#page-118-2) (page 119).

#### **Availability**

Available in Mac OS X v10.5 and later.

#### <span id="page-117-1"></span>**Declared In**

CATextLayer.h

### **wrapped**

Determines whether the text is wrapped to fit within the receiver's bounds.

@property BOOL wrapped

#### **Discussion** Defaults to NO.

**Availability** Available in Mac OS X v10.5 and later.

**See Also** [– isWrapped](#page-118-0) (page 119)

#### **Declared In**

CATextLayer.h

## Instance Methods

### <span id="page-118-0"></span>**isWrapped**

A synthesized accessor for the [wrapped](#page-117-1) (page 118) property.

- (BOOL)**isWrapped**

**See Also**  [@property wrapped](#page-117-1) (page 118)

## **Constants**

## <span id="page-118-1"></span>**Truncation modes**

These constants are used by the [truncationMode](#page-117-2) (page 118) property.

<span id="page-118-2"></span>NSString \* const kCATruncationNone; NSString \* const kCATruncationStart; NSString \* const kCATruncationEnd; NSString \* const kCATruncationMiddle;

#### **Constants**

kCATruncationNone

If the [wrapped](#page-117-1) (page 118) property is YES, the text is wrapped to the receiver's bounds, otherwise the text is clipped to the receiver's bounds.

Available in Mac OS X v10.5 and later.

Declared in CATextLayer.h.

#### kCATruncationStart

Each line is displayed so that the end fits in the container and the missing text is indicated by some kind of ellipsis glyph.

Available in Mac OS X v10.5 and later.

Declared in CATextLayer.h.

kCATruncationEnd

Each line is displayed so that the beginning fits in the container and the missing text is indicated by some kind of ellipsis glyph.

Available in Mac OS X v10.5 and later.

Declared in CATextLayer.h.

#### kCATruncationMiddle

Each line is displayed so that the beginning and end fit in the container and the missing text is indicated by some kind of ellipsis glyph in the middle.

Available in Mac OS X v10.5 and later.

Declared in CATextLayer.h.

#### **Declared In**

CATextLayer.h

## <span id="page-119-0"></span>**Horizontal alignment modes**

These constants are used by the [alignmentMode](#page-115-1) (page 116) property.

NSString \* const kCAAlignmentNatural; NSString \* const kCAAlignmentLeft; NSString \* const kCAAlignmentRight; NSString \* const kCAAlignmentCenter; NSString \* const kCAAlignmentJustified;

#### <span id="page-119-1"></span>**Constants**

kCAAlignmentNatural

Use the natural alignment of the text's script.

Available in Mac OS X v10.5 and later.

Declared in CATextLayer.h.

kCAAlignmentLeft

Text is visually left aligned.

Available in Mac OS X v10.5 and later.

Declared in CATextLayer.h.

kCAAlignmentRight

Text is visually right aligned.

Available in Mac OS X v10.5 and later.

Declared in CATextLayer.h.

kCAAlignmentCenter

Text is visually center aligned.

Available in Mac OS X v10.5 and later.

Declared in CATextLayer.h.

- kCAAlignmentJustified
	- Text is justified.

Available in Mac OS X v10.5 and later.

Declared in CATextLayer.h.

#### **Declared In**

CATextLayer.h

# CATiledLayer Class Reference

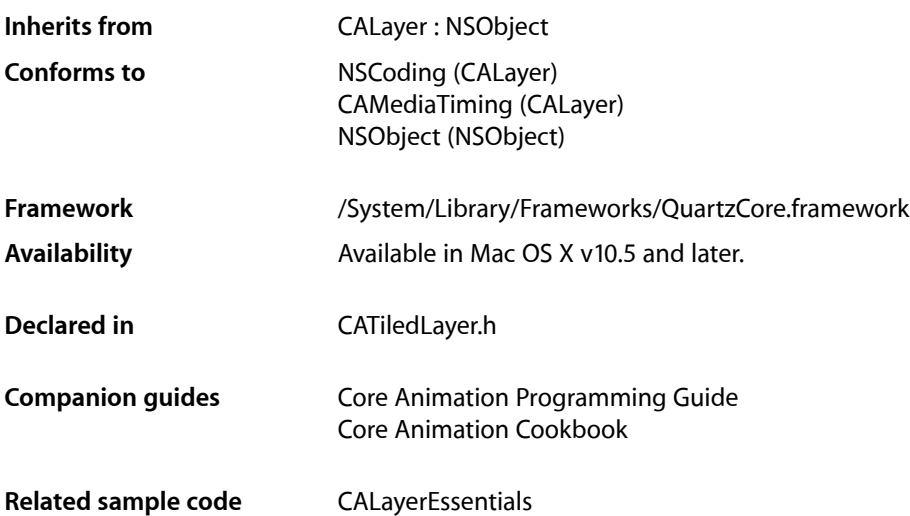

## **Overview**

CATiledLayer is a subclass of CALayer providing a way to asynchronously provide tiles of the layer's content, potentially cached at multiple levels of detail.

As more data is required by the renderer, the layer's drawLayer:inContext: method is called on one or more background threads to supply the drawing operations to fill in one tile of data. The clip bounds and CTM of the drawing context can be used to determine the bounds and resolution of the tile being requested.

Regions of the layer may be invalidated using the [setNeedsDisplayInRect:](#page-77-0) (page 78) method however the update will be asynchronous. While the next display update will most likely not contain the updated content, a future update will.

## Tasks

## **Visual Fade**

[+ fadeDuration](#page-122-0) (page 123)

The time, in seconds, that newly added images take to "fade-in" to the rendered representation of the tiled layer.

## **Levels of Detail**

 [levelsOfDetail](#page-121-0) (page 122) *property* The number of levels of detail maintained by this layer.  [levelsOfDetailBias](#page-121-1) (page 122) *property*

The number of magnified levels of detail for this layer.

## **Layer Tile Size**

 [tileSize](#page-122-1) (page 123) *property* The maximum size of each tile used to create the layer's content.

## Properties

<span id="page-121-0"></span>For more about Objective-C properties, see "Properties" in *The Objective-C 2.0 Programming Language*.

## **levelsOfDetail**

The number of levels of detail maintained by this layer.

@property size\_t levelsOfDetail

#### **Discussion**

Defaults to 1. Each level of detail is half the resolution of the previous level. If too many levels are specified for the current size of the layer, then the number of levels is clamped to the maximum value (the bottom most level of detail must contain at least a single pixel in each dimension.)

#### **Availability** Available in Mac OS X v10.5 and later.

**Related Sample Code** CALayerEssentials

<span id="page-121-1"></span>**Declared In** CATiledLayer.h

## **levelsOfDetailBias**

The number of magnified levels of detail for this layer.

@property size\_t levelsOfDetailBias

#### **Discussion**

Defaults to 0. Each previous level of detail is twice the resolution of the later. For example, specifying a value of 2 means that the layer has two extra levels of detail: 2x and 4x.

**Availability** Available in Mac OS X v10.5 and later. **CHAPTER 14** CATiledLayer Class Reference

**Related Sample Code** CALayerEssentials

**Declared In** CATiledLayer.h

## <span id="page-122-1"></span>**tileSize**

The maximum size of each tile used to create the layer's content.

@property CGSize tileSize

**Discussion** Defaults to (256.0, 256.0).

**Availability** Available in Mac OS X v10.5 and later.

**Declared In** CATiledLayer.h

## Class Methods

## <span id="page-122-0"></span>**fadeDuration**

The time, in seconds, that newly added images take to "fade-in" to the rendered representation of the tiled layer.

+ (CFTimeInterval)fadeDuration

**Discussion** The default implementation returns 0.25 seconds.

**Availability** Available in Mac OS X v10.5 and later.

**Declared In** CATiledLayer.h

#### **CHAPTER 14**

CATiledLayer Class Reference

# CATransaction Class Reference

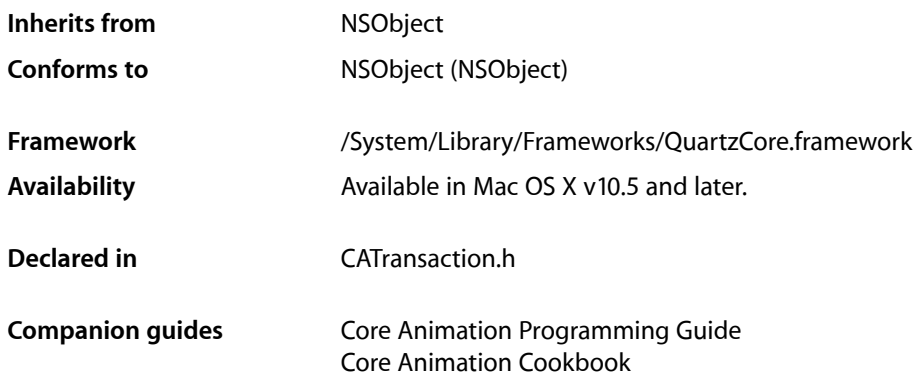

## **Overview**

CATransaction is the Core Animation mechanism for batching multiple layer-tree operations into atomic updates to the render tree. Every modification to a layer tree must be part of a transaction Nested transactions are supported.

Core Animation supports two types of transactions: *implicit* transactions and *explicit* transactions. Implicit transactions are created automatically when the layer tree is modified by a thread without an active transaction and are committed automatically when the thread's run-loop next iterates. Explicit transactions occur when the the application sends the CATransaction class a [begin](#page-125-0) (page 126) message before modifying the layer tree, and a  $commit$  (page 126) message afterwards.

In some circumstances (for example, if there is no run-loop, or the run-loop is blocked) it may be necessary to use explicit transactions to get timely render tree updates.

## Tasks

## **Creating and Committing Transactions**

[+ begin](#page-125-0) (page 126)

Begin a new transaction for the current thread.

[+ commit](#page-125-1) (page 126)

Commit all changes made during the current transaction.

[+ flush](#page-125-2) (page 126) Flushes any extant implicit transaction.

## **Getting and Setting Transaction Properties**

- [+ valueForKey:](#page-126-0) (page 127)
	- Returns the arbitrary keyed-data specified by the given key.
- [+ setValue:forKey:](#page-126-1) (page 127) Sets the arbitrary keyed-data for the specified key.

## Class Methods

### <span id="page-125-0"></span>**begin**

Begin a new transaction for the current thread.

+ (void)**begin**

**Discussion** The transaction is nested within the thread's current transaction, if there is one.

**Availability** Available in Mac OS X v10.5 and later.

<span id="page-125-1"></span>**Declared In** CATransaction.h

### **commit**

Commit all changes made during the current transaction.

+ (void)**commit**

#### **Special Considerations**

Raises an exception if no current transaction exists.

**Availability** Available in Mac OS X v10.5 and later.

<span id="page-125-2"></span>**Declared In** CATransaction.h

## **flush**

Flushes any extant implicit transaction.

+ (void)**flush**

### **Discussion**

Delays the commit until any nested explicit transactions have completed.

#### **CHAPTER 15**

CATransaction Class Reference

#### **Availability**

Available in Mac OS X v10.5 and later.

**Declared In** CATransaction.h

## <span id="page-126-1"></span>**setValue:forKey:**

Sets the arbitrary keyed-data for the specified key.

+ (void)**setValue:**(id)*anObject* **forKey:**(NSString \*)*key*

#### **Parameters**

*anObject*

The value for the key identified by *key*.

*key*

The name of one of the receiver's properties.

#### **Discussion**

Nested transactions have nested data scope; setting a key always sets it in the innermost scope.

#### **Availability**

Available in Mac OS X v10.5 and later.

<span id="page-126-0"></span>**Declared In** CATransaction.h

### **valueForKey:**

Returns the arbitrary keyed-data specified by the given key.

+ (id)**valueForKey:**(NSString \*)*key*

#### **Parameters**

*key*

The name of one of the receiver's properties.

#### **Return Value**

The value for the data specified by the key.

#### **Discussion**

Nested transactions have nested data scope. Requesting a value for a key first searches the innermost scope, then the enclosing transactions.

**Availability** Available in Mac OS X v10.5 and later.

#### **Declared In**

CATransaction.h

## **Constants**

## **Transaction properties**

These constants define the property keys used by [valueForKey:](#page-126-0) (page 127) and setValue: forKey: (page 127).

NSString \* const kCATransactionAnimationDuration; NSString \* const kCATransactionDisableActions;

#### **Constants**

kCATransactionAnimationDuration

Default duration, in seconds, for animations added to layers. The value for this key must be an instance of NSNumber.

Available in Mac OS X v10.5 and later.

Declared in CATransaction.h.

kCATransactionDisableActions

If  $YES$ , implicit actions for property changes are suppressed. The value for this key must be an instance of NSNumber.

Available in Mac OS X v10.5 and later.

Declared in CATransaction.h.

#### **Declared In**

CATransaction.h

# CATransition Class Reference

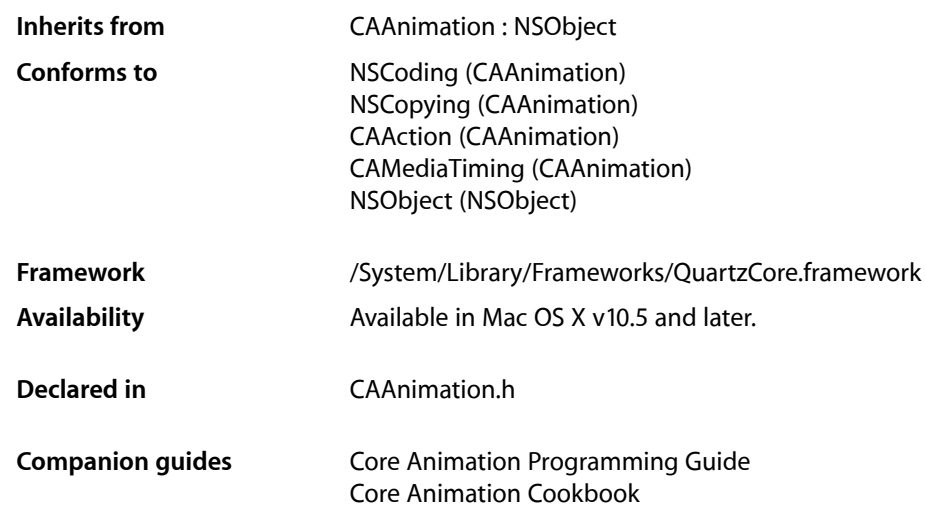

## **Overview**

The CATransition class implements transition animations for a layer. You can specify the transition effect from a set of predefined transitions or by providing a custom CIFilter instance.

## Tasks

### **Transition Start and End Point**

 [startProgress](#page-130-0) (page 131) *property* Indicates the start point of the receiver as a fraction of the entire transition.  [endProgress](#page-129-0) (page 130) *property* Indicates the end point of the receiver as a fraction of the entire transition.

## **Transition Properties**

 [type](#page-130-1) (page 131) *property*

Specifies the predefined transition type.

 [subtype](#page-130-2) (page 131) *property*

Specifies an optional subtype that indicates the direction for the predefined motion-based transitions.

## **Custom Transition Filter**

```
 filter (page 130) property
```
An optional CoreImage filter object that provides the transition.

## **Properties**

<span id="page-129-0"></span>For more about Objective-C properties, see "Properties" in *The Objective-C 2.0 Programming Language*.

## **endProgress**

Indicates the end point of the receiver as a fraction of the entire transition.

@property float endProgress

#### **Discussion**

The value must be greater than or equal to [startProgress](#page-130-0) (page 131), and not greater than 1.0. If endProgress is less than [startProgress](#page-130-0) (page 131) the behavior is undefined. The default value is 1.0.

#### **Availability**

Available in Mac OS X v10.5 and later.

#### **Declared In**

<span id="page-129-1"></span>CAAnimation.h

### **filter**

An optional CoreImage filter object that provides the transition.

```
@property(retain) CIFilter *filter
```
#### **Discussion**

If specified, the filter must support both kCIInputImageKey and kCIInputTargetImageKey input keys, and the kCIOutputImageKey output key. The filter may optionally support the kCIInputExtentKey input key, which is set to a rectangle describing the region in which the transition should run. If *filter* does not support the required input and output keys the behavior is undefined.

Defaults to nil. When a transition filter is specified the [type](#page-130-1) (page 131) and [subtype](#page-130-2) (page 131) properties are ignored.

**Availability** Available in Mac OS X v10.5 and later.

**Declared In** CAAnimation.h

### <span id="page-130-0"></span>**startProgress**

Indicates the start point of the receiver as a fraction of the entire transition.

@property float startProgress

#### **Discussion**

Legal values are numbers between 0.0 and 1.0. For example, to start the transition half way through its progress set startProgress to 0.5. The default value is 0.

#### **Availability**

Available in Mac OS X v10.5 and later.

**Declared In**

<span id="page-130-2"></span>CAAnimation.h

### **subtype**

Specifies an optional subtype that indicates the direction for the predefined motion-based transitions.

@property(copy) NSString \*subtype

#### **Discussion**

The possible values are shown in ["Common Transition Subtypes"](#page-131-0) (page 132). The default is nil.

This property is ignored if a custom transition is specified in the [filter](#page-129-1) (page 130) property.

#### **Availability**

Available in Mac OS X v10.5 and later.

#### <span id="page-130-1"></span>**Declared In**

CAAnimation.h

### **type**

Specifies the predefined transition type.

@property(copy) NSString \*type

#### **Discussion**

The possible values are shown in ["Common Transition Types"](#page-131-1) (page 132). This property is ignored if a custom transition is specified in the [filter](#page-129-1) (page 130) property. The default is [kCATransitionFade](#page-131-2) (page 132).

#### **Availability**

Available in Mac OS X v10.5 and later.

**Declared In** CAAnimation.h

## **Constants**

## <span id="page-131-1"></span>**Common Transition Types**

These constants specify the transition [type](#page-130-1)s that can be used with the  $type$  (page 131) property.

NSString \* const kCATransitionFade; NSString \* const kCATransitionMoveIn; NSString \* const kCATransitionPush; NSString \* const kCATransitionReveal;

#### <span id="page-131-2"></span>**Constants**

kCATransitionFade

The layer's content fades as it becomes visible or hidden.

Available in Mac OS X v10.5 and later.

Declared in CAAnimation.h.

#### kCATransitionMoveIn

The layer's content slides into place over any existing content. The ["Common Transition](#page-131-0) [Subtypes"](#page-131-0) (page 132) are used with this transition.

Available in Mac OS X v10.5 and later.

Declared in CAAnimation.h.

#### kCATransitionPush

The layer's content pushes any existing content as it slides into place. The ["Common Transition](#page-131-0) [Subtypes"](#page-131-0) (page 132) are used with this transition.

Available in Mac OS X v10.5 and later.

Declared in CAAnimation.h.

#### kCATransitionReveal

The layer's content is revealed gradually in the direction specified by the transition subtype. The ["Common Transition Subtypes"](#page-131-0) (page 132) are used with this transition.

#### Available in Mac OS X v10.5 and later.

Declared in CAAnimation.h.

#### <span id="page-131-0"></span>**Declared In**

CATransition h

## **Common Transition Subtypes**

These constants specify the direction of motion-based transitions. They are used with the [subtype](#page-130-2) (page 131) property.

## **CHAPTER 16**

#### CATransition Class Reference

NSString \* const kCATransitionFromRight; NSString \* const kCATransitionFromLeft; NSString \* const kCATransitionFromTop; NSString \* const kCATransitionFromBottom;

#### **Constants**

kCATransitionFromRight

The transition begins at the right side of the layer.

Available in Mac OS X v10.5 and later.

Declared in CAAnimation.h.

kCATransitionFromLeft

The transition begins at the left side of the layer.

Available in Mac OS X v10.5 and later.

Declared in CAAnimation.h.

kCATransitionFromTop

The transition begins at the top of the layer.

Available in Mac OS X v10.5 and later.

Declared in CAAnimation.h.

#### kCATransitionFromBottom

The transition begins at the bottom of the layer.

#### Available in Mac OS X v10.5 and later.

Declared in CAAnimation.h.

#### **Declared In**

CATransition.h

#### **CHAPTER 16**

CATransition Class Reference

# CIColor Class Reference

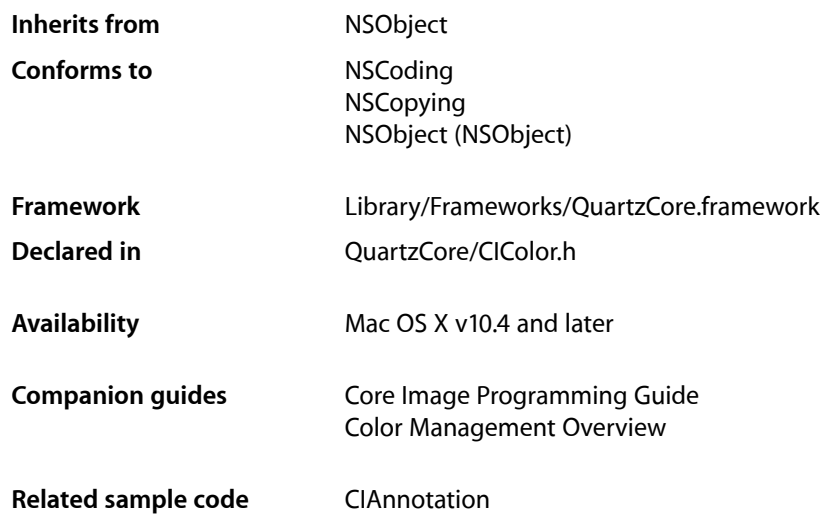

## **Overview**

The CIColor class contains color values and the color space for which the color values are valid. You use CIColor objects in conjunction with other Core Image classes, such as CIFilter, CIContext, and CIImage, to take advantage of the built-in Core Image filters when processing images.

A color space defines a one-, two-, three-, or four-dimensional environment whose color components represent intensity values. A color component is also referred to as a color channel. An RGB color space, for example, is a three-dimensional color space whose stimuli are the red, green, and blue intensities that make up a given color. Regardless of the color space, in Core Image, color values range from  $0.0$  to  $1.0$ , with  $0.0$  representing an absence of that component (0 percent) and 1.0 representing 100 percent.

Colors also have an alpha component that represents the opacity of the color, with  $0.0$  meaning completely transparent and 1.0 meaning completely opaque. If a color does not have an explicit alpha component, Core Image paints the color as if the alpha component equals 1.0. You always provide unpremultiplied color components to Core Image and Core Image provides unpremultiplied color components to you. Core Image premultiplies each color component with the alpha value in order to optimize calculations. For more information on premultiplied alpha values see *Core Image Programming Guide*.

## Tasks

## **Initializing Color Objects**

[– initWithCGColor:](#page-140-0) (page 141) Initializes a color object with a Quartz color.

## **Creating Color Objects**

- [+ colorWithCGColor:](#page-136-0) (page 137) Creates a color object from a Quartz color.
- [+ colorWithRed:green:blue:](#page-136-1) (page 137) Creates a color object using the specified RGB color component values
- [+ colorWithRed:green:blue:alpha:](#page-137-0) (page 138) Creates a color object using the specified RGBA color component values.
- [+ colorWithString:](#page-138-0) (page 139)

Creates a color object using the RGBA color component values specified by a string.

## **Getting Color Components**

[– alpha](#page-138-1) (page 139)

Returns the alpha value of the color.

- $-$  blue (page 140) Returns the blue component of the color.
- [colorSpace](#page-139-1) (page 140)

Returns the Quartz 2D color space associated with the color.

[– components](#page-139-2) (page 140)

Returns the color components of the color.

[– green](#page-140-1) (page 141)

Returns the green component of the color.

[– numberOfComponents](#page-140-2) (page 141)

Returns the number of color components in the color.

- [red](#page-141-0) (page 142) Returns the red component of the color.
- [stringRepresentation](#page-141-1) (page 142)

Returns a formatted string that specifies the components of the color.

## Class Methods

## <span id="page-136-0"></span>**colorWithCGColor:**

Creates a color object from a Quartz color.

+ (CIColor \*)**colorWithCGColor:**(CGColorRef)*c*

#### **Parameters**

*c*

A Quartz color (CGColorRef object) created using a Quartz color creation function such as CGColorCreate.

#### **Return Value**

A Core Image color object that represents a Quartz color.

#### **Discussion**

A CGColorRef object is the fundamental opaque data type used internally by Quartz to represent colors. For more information on Quartz 2D color and color spaces, see *Quartz 2D Programming Guide*.

You can pass a CGColorRef object that represents any color space, including CMYK, but Core Image converts all color spaces to the Core Image working color space before it passes the color space to the filter kernel. The Core Image working color space uses three color components plus alpha.

#### **Availability**

Mac OS X v10.4 and later.

#### **See Also**

- [+ colorWithRed:green:blue:](#page-136-1) (page 137)
- [+ colorWithRed:green:blue:alpha:](#page-137-0) (page 138)
- [+ colorWithString:](#page-138-0) (page 139)

#### <span id="page-136-1"></span>**Declared In**

CIColor.h

### **colorWithRed:green:blue:**

Creates a color object using the specified RGB color component values

+ (CIColor \*)**colorWithRed:**(CGFloat)*r* **green:**(CGFloat)*g* **blue:**(CGFloat)*b*

#### **Parameters**

The value of the red component.

*g*

*r*

The value of the green component.

*b*

The value of the blue component.

#### **CHAPTER 17**

CIColor Class Reference

#### **Return Value**

A Core Image color object that represents an RGB color in the color space specified by the Quartz 2D constant kCGColorSpaceGenericRGB.

#### **Availability**

Mac OS X v10.4 and later.

#### **See Also**

- [+ colorWithCGColor:](#page-136-0) (page 137)
- [+ colorWithRed:green:blue:alpha:](#page-137-0) (page 138)
- [+ colorWithString:](#page-138-0) (page 139)

#### **Declared In**

<span id="page-137-0"></span>CIColor.h

### **colorWithRed:green:blue:alpha:**

Creates a color object using the specified RGBA color component values.

```
+ (CIColor *)colorWithRed:(CGFloat)r green:(CGFloat)g blue:(CGFloat)b
    alpha:(CGFloat)a
```
#### **Parameters**

The value of the red component.

*g*

*r*

The value of the green component.

*b*

The value of the blue component.

*a*

The value of the alpha component.

#### **Return Value**

A Core Image color object that represents an RGB color in the color space specified by the Quartz 2D constant kCGColorSpaceGenericRGB and an alpha value.

#### **Availability**

Mac OS X v10.4 and later.

#### **See Also**

- [+ colorWithCGColor:](#page-136-0) (page 137)
- [+ colorWithRed:green:blue:](#page-136-1) (page 137)
- [+ colorWithString:](#page-138-0) (page 139)

#### **Related Sample Code** CIAnnotation

**Declared In** CIColor.h

## <span id="page-138-0"></span>**colorWithString:**

Creates a color object using the RGBA color component values specified by a string.

+ (CIColor \*)**colorWithString:**(NSString \*)*representation*

#### **Parameters**

*representation*

A string that is in one of the formats returned by the stringRepresentation method. For example, the string:

@"0.5 0.7 0.3 1.0"

indicates an RGB color whose components are 50% red, 70% green, 30% blue, and 100% opaque (alpha value of 1.0). The string representation always has four components—red, green, blue, and alpha. The default value for the alpha component is 1.0.

#### **Return Value**

A Core Image color object that represents an RGB color in the colorspace specified by the Quartz 2D constant kCGColorSpaceGenericRGB.

#### **Availability**

Mac OS X v10.4 and later.

#### **See Also**

- [+ colorWithCGColor:](#page-136-0) (page 137)
- [+ colorWithRed:green:blue:](#page-136-1) (page 137)
- [+ colorWithRed:green:blue:alpha:](#page-137-0) (page 138)

#### **Declared In**

CIColor.h

## <span id="page-138-1"></span>Instance Methods

### **alpha**

Returns the alpha value of the color.

- (CGFloat)**alpha**

#### **Return Value**

The alpha value. A color created without an explicit alpha value has an alpha of 1.0 by default.

#### **Availability** Mac OS X v10.4 and later.

**See Also**

[– components](#page-139-2) (page 140)

#### **Declared In**

CIColor.h

### **CHAPTER 17** CIColor Class Reference

### <span id="page-139-0"></span>**blue**

Returns the blue component of the color.

- (CGFloat)**blue**

**Return Value** The unpremultiplied blue component of the color.

**Availability** Mac OS X v10.4 and later.

**See Also** [– components](#page-139-2) (page 140)

<span id="page-139-1"></span>**Declared In** CIColor.h

## **colorSpace**

Returns the Quartz 2D color space associated with the color.

- (CGColorSpaceRef)**colorSpace**

#### **Return Value**

The Quartz 2D color space (CGColorSpaceRef object). You are responsible for disposing of this color space by calling the Quartz 2D function CGColorSpaceRelease.

**Availability** Mac OS X v10.4 and later.

**See Also** [– components](#page-139-2) (page 140)

<span id="page-139-2"></span>**Declared In** CIColor.h

#### **components**

Returns the color components of the color.

- (const CGFloat \*)**components**

#### **Return Value**

An array of color components, specified as floating-point values in the range of 0.0 through 1.0. This array includes an alpha component if there is one.

**Availability**

Mac OS X v10.4 and later.

#### **See Also**

[– numberOfComponents](#page-140-2) (page 141)

[– stringRepresentation](#page-141-1) (page 142)

**CHAPTER 17** CIColor Class Reference

**Declared In** CIColor.h

#### <span id="page-140-1"></span>**green**

Returns the green component of the color.

- (CGFloat)**green**

**Return Value** The unpremultiplied green component of the color.

**Availability** Mac OS X v10.4 and later.

**See Also** [– components](#page-139-2) (page 140)

<span id="page-140-0"></span>**Declared In** CIColor.h

## **initWithCGColor:**

Initializes a color object with a Quartz color.

- (id)**initWithCGColor:**(CGColorRef)*c*

#### **Parameters**

*c*

A Quartz color (CGColorRef) created using a Quartz color creation function such as CGColorCreate.

#### **Discussion**

A CGColorRef object is the fundamental opaque data type used internally by Quartz to represent colors. For more information on Quartz 2D color and color spaces, see *Quartz 2D Programming Guide*.

You can pass a CGColorRef object that represents any color space, including CMYK, but Core Image converts all color spaces to the Core Image working color space before it passes the color space to the filter kernel. The Core Image working color space uses three color components plus alpha.

#### **Availability**

Mac OS X v10.4 and later.

<span id="page-140-2"></span>**Declared In**

CIColor.h

### **numberOfComponents**

Returns the number of color components in the color.

- (size\_t)**numberOfComponents**

#### **Return Value**

The number of color components, which includes an alpha component if there is one.

#### **CHAPTER 17**

CIColor Class Reference

#### **Availability**

Mac OS X v10.4 and later.

#### **See Also**

[– components](#page-139-2) (page 140)

#### **Declared In**

<span id="page-141-0"></span>CIColor.h

### **red**

Returns the red component of the color.

```
- (CGFloat)red
```
**Return Value** The unpremultiplied red component of the color.

**Availability** Mac OS X v10.4 and later.

**See Also** [– components](#page-139-2) (page 140)

**Declared In**

<span id="page-141-1"></span>CIColor.h

### **stringRepresentation**

Returns a formatted string that specifies the components of the color.

```
- (NSString *)stringRepresentation
```
#### **Return Value**

The formatted string.

#### **Discussion**

The string representation always has four components—red, green, blue, and alpha. The default value for the alpha component is 1.0.F or example, this string:

@"0.5 0.7 0.3 1.0"

indicates an RGB color whose components are 50% red, 70% green, 30% blue, and 100% opaque (alpha value of 1.0).

**Availability** Mac OS X v10.4 and later.

**See Also** [– components](#page-139-2) (page 140)

**Declared In** CIColor.h

# CIContext Class Reference

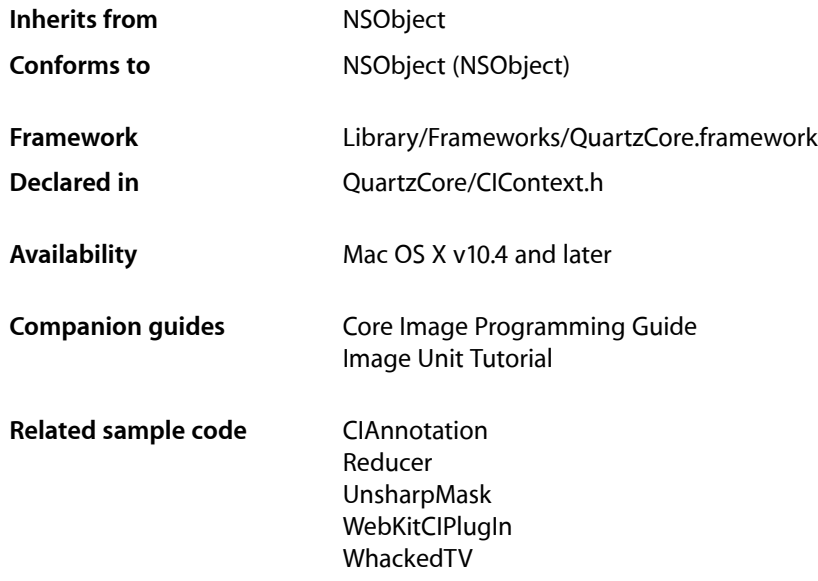

## **Overview**

The CIContext class provides an evaluation context for rendering a CIImage object through Quartz 2D or OpenGL. You use CIContext objects in conjunction with other Core Image classes, such as CIFilter, CIImage, and CIColor, to take advantage of the built-in Core Image filters when processing images.

## Tasks

## **Creating a Context**

[+ contextWithCGContext:options:](#page-143-0) (page 144)

Creates a Core Image context from a Quartz context, using the specified options.

[+ contextWithCGLContext:pixelFormat:options:](#page-144-0) (page 145)

Creates a Core Image context from a CGL context, using the specified options and pixel format object.

## **Rendering Images**

- [createCGImage:fromRect:](#page-145-0) (page 146)
	- Creates a Quartz 2D image from a region of a CIImage object.
- [createCGImage:fromRect:format:colorSpace:](#page-146-0) (page 147) Creates a Quartz 2D image from a region of a CIImage object.
- [createCGLayerWithSize:info:](#page-147-0) (page 148) Creates a CGLayer object from the provided parameters.
- [drawImage:atPoint:fromRect:](#page-148-0) (page 149) Renders a region of an image to a point in the context destination.
- [drawImage:inRect:fromRect:](#page-148-1) (page 149) Renders a region of an image to a rectangle in the context destination.
- [render:toBitmap:rowBytes:bounds:format:colorSpace:](#page-149-0) (page 150) Renders to the given bitmap.

## **Managing Resources**

[– clearCaches](#page-145-1) (page 146)

Frees any cached data, such as temporary images, associated with the context and runs the garbage collector.

[– reclaimResources](#page-149-1) (page 150)

Runs the garbage collector to reclaim any resources that the context no longer requires.

## <span id="page-143-0"></span>Class Methods

## **contextWithCGContext:options:**

Creates a Core Image context from a Quartz context, using the specified options.

+ (CIContext \*)**contextWithCGContext:**(CGContextRef)*ctx* **options:**(NSDictionary \*)*dict*

#### **Parameters**

*ctx*

A Quartz graphics context (CGContextRef object) either obtained from the system or created using aQuartz function such as CGBitmapContextCreate. See*Quartz 2DProgrammingGuide* forinformation on creating Quartz graphics contexts.

*dict*

A dictionary that contains color space information. You can provide the keys [kCIContextOutputColorSpace](#page-150-0) (page 151) or [kCIContextWorkingColorSpace](#page-150-1) (page 151) along with a CGColorSpaceRefobject for each color space.

#### **Discussion**

After calling this method, Core Image draws content to the specified Quartz graphics context.

When you create a CIContext object using a Quartz graphics context, any transformations that are already set on the Quartz graphics context affect drawing to that context.
# **CHAPTER 18** CIContext Class Reference

# **Availability**

Mac OS X v10.4 and later.

# **See Also**

[+ contextWithCGLContext:pixelFormat:options:](#page-144-0) (page 145)

**Related Sample Code** CIAnnotation UnsharpMask

**Declared In** CIContext.h

# <span id="page-144-0"></span>**contextWithCGLContext:pixelFormat:options:**

Creates a Core Image context from a CGL context, using the specified options and pixel format object.

```
+ (CIContext *)contextWithCGLContext:(CGLContextObj)ctx
    pixelFormat:(CGLPixelFormatObj)pf options:(NSDictionary *)dict
```
# **Parameters**

*ctx*

A CGL context (CGLContextObj object) obtain by calling the CGL function CGLCreateContext.

*pf*

A CGL pixel format object (CGLPixelFormatObj object) created by calling the CGL function CGLChoosePixelFormat. This argument must be the same pixel format object used to create the CGL context. The pixel format object must be valid for the lifetime of the Core Image context. Don't release the pixel format object until after you release the Core Image context.

*options*

A dictionary that contains color space information. You can provide the keys [kCIContextOutputColorSpace](#page-150-0) (page 151) or [kCIContextWorkingColorSpace](#page-150-1) (page 151) along with a CGColorSpaceRef object for each color space.

# **Discussion**

After calling this method, Core Image draws content into the surface (drawable object) attached to the CGL context. A CGL context is an Mac OS X OpenGL context. For more information, see *OpenGL Programming Guide for Mac OS X*.

When you create a CIContext object using a CGL context, all OpenGL states set for the CGL context affect rendering to that context. That means that coordinate and viewport transformations set on the CGL context as well as the vertex color.

For best results, follow these guidelines when you use Core Image to render into an OpenGL context:

- Ensure that the a single unit in the coordinate space of the OpenGL context represents a single pixel in the output device.
- The Core Image coordinate space has the origin in the bottom left corner of the screen. You should configure the OpenGL context in the same way.
- The OpenGL context blending state is respected by Core Image. If the image you want to render contains translucent pixels, it's best to enable blending using a blend function with the parameters GL\_ONE, GL\_ONE\_MINUS\_SRC\_ALPHA, as shown in the following code example.

# **CHAPTER 18** CIContext Class Reference

Some typical initialization code for a view with width  $W$  and height  $H$  is:

```
 glViewport (0, 0, W, H);
 glMatrixMode (GL_PROJECTION);
 glLoadIdentity ();
 glOrtho (0, W, 0, H, -1, 1);
 glMatrixMode (GL_MODELVIEW);
 glLoadIdentity ();
 glBlendFunc (GL_ONE, GL_ONE_MINUS_SRC_ALPHA);
 glEnable (GL_BLEND);
```
**Availability** Mac OS X v10.4 and later.

**See Also** [+ contextWithCGContext:options:](#page-143-0) (page 144)

#### **Related Sample Code** CIVideoDemoGL

QTCoreImage101 VideoViewer WebKitCIPlugIn WhackedTV

**Declared In** CIContext.h

# <span id="page-145-1"></span>Instance Methods

# **clearCaches**

Frees any cached data, such as temporary images, associated with the context and runs the garbage collector.

- (void)**clearCaches**

# **Discussion**

You can use this method to remove textures from the texture cache that reference deleted images.

**Availability** Mac OS X v10.4 and later.

# **See Also** [– reclaimResources](#page-149-0) (page 150)

# <span id="page-145-0"></span>**Declared In**

CIContext.h

# **createCGImage:fromRect:**

Creates a Quartz 2D image from a region of a CIImage object.

CIContext Class Reference

- (CGImageRef)**createCGImage:**(CIImage \*)*im* **fromRect:**(CGRect)*r*

#### **Parameters**

A CIImage object.

*r*

*im*

The region of the image to render.

#### **Return Value**

A Quartz 2D (CGImageRef) image. You are responsible for releasing the returned image when you no longer need it.

#### **Discussion**

Renders a region of an image into a temporary buffer using the context, then creates and returns a Quartz 2D image with the results.

#### **Availability**

Mac OS X v10.4 and later.

#### **See Also**

[– createCGImage:fromRect:format:colorSpace:](#page-146-0) (page 147)

#### **Related Sample Code** CIAnnotation

# **Declared In**

<span id="page-146-0"></span>CIContext.h

# **createCGImage:fromRect:format:colorSpace:**

Creates a Quartz 2D image from a region of a CIImage object.

```
- (CGImageRef)createCGImage:(CIImage *)im fromRect:(CGRect)r
        format:(CIFormat)f colorSpace:(CGColorSpaceRef)cs
```
#### **Parameters**

*im*

A CIImage object.

*r*

The region of the image to render.

*f*

The format of the image.

*cs*

The color space of the image.

# **Return Value**

A Quartz 2D (CGImageRef) image. You are responsible for releasing the returned image when you no longer need it.

# **Discussion**

Renders a region of an image into a temporary buffer using the context, then creates and returns a Quartz 2D image with the results.

# **CHAPTER 18** CIContext Class Reference

# **Availability**

Mac OS X v10.5 and later.

# **See Also**

[– createCGImage:fromRect:](#page-145-0) (page 146)

# **Declared In**

CIContext.h

# **createCGLayerWithSize:info:**

Creates a CGLayer object from the provided parameters.

```
- (CGLayerRef)createCGLayerWithSize:(CGSize)size info:(CFDictionaryRef)d
```
# **Parameters**

*size*

The size, in default user space units, of the layer relative to the graphics context.

*d*

A dictionary, which is passed to CGLayerCreateWithContext as the auxiliaryInfo parameter. Pass NULL as this parameter is reserved for future use.

# **Return Value**

A CGLayer (CGLayerRef) object.

# **Discussion**

After calling this method, Core Image draws content into the CGLayer object. Core Image creates a CGLayer object by calling the Quartz 2D function CGLayerCreateWithContext, whose prototype is:

```
CGLayerRef CGLayerCreateWithContext (
   CGContextRef context,
    CGSize size,
    CFDictionaryRef auxiliaryInfo
);
```
Core Image passes the CIContext object as the context parameter, the size as the size parameter, and the dictionary as the auxiliaryInfo parameter. For more information on CGLayer objects, see *Quartz 2D Programming Guide* and *CGLayer Reference*.

# **Availability**

Mac OS X v10.4 and later.

#### **See Also**

- [+ imageWithCGLayer:](#page-203-0) (page 204)
- [+ imageWithCGLayer:options:](#page-203-1) (page 204)

# **Related Sample Code**

QTCarbonCoreImage101

**Declared In** CIContext.h

# <span id="page-148-1"></span>**drawImage:atPoint:fromRect:**

Renders a region of an image to a point in the context destination.

- (void)**drawImage:**(CIImage \*)*im* **atPoint:**(CGPoint)*p* **fromRect:**(CGRect)*src*

#### **Parameters**

*im*

A CIImage object.

*p*

The point in the context destination to draw to.

*src*

The region of the image to draw.

# **Discussion**

You can call this method to force evaluation of the result after you apply a filter using one of the methods of the CIFilter class, such as [apply:](#page-160-0) (page 161), apply: arguments: options: (page 161), and apply: k,

. . ..

# **Availability**

Mac OS X v10.4 and later.

#### **See Also**

[– drawImage:inRect:fromRect:](#page-148-0) (page 149)

# **Related Sample Code**

QTCarbonCoreImage101 Reducer

<span id="page-148-0"></span>**Declared In**

CIContext.h

# **drawImage:inRect:fromRect:**

Renders a region of an image to a rectangle in the context destination.

- (void)**drawImage:**(CIImage \*)*im* **inRect:**(CGRect)*dest* **fromRect:**(CGRect)*src*

### **Parameters**

*im*

A CIImage object.

*dest*

The rectangle in the context destination to draw into.

*src*

The subregion of the image that you want to draw into the context, with the origin and target size defined by the dest parameter.

#### **Discussion**

You can call this method to force evaluation of the result after you you apply a filter using one of the methods of the CIFilter class, such as [apply:](#page-160-0) (page 161), apply: arguments: options: (page 161), and apply: k, . . ..

CIContext Class Reference

**Availability** Mac OS X v10.4 and later.

**See Also** [– drawImage:atPoint:fromRect:](#page-148-1) (page 149)

**Related Sample Code** QTCarbonCoreImage101

**Declared In** CIContext.h

# <span id="page-149-0"></span>**reclaimResources**

Runs the garbage collector to reclaim any resources that the context no longer requires.

- (void)**reclaimResources**

#### **Discussion**

The system calls this method automatically after every rendering operation. You can use this method to remove textures from the texture cache that reference deleted images.

#### **Availability**

Mac OS X v10.4 and later.

```
See Also
```
[– clearCaches](#page-145-1) (page 146)

## **Declared In**

CIContext.h

# **render:toBitmap:rowBytes:bounds:format:colorSpace:**

#### Renders to the given bitmap.

```
- (void)render:(CIImage *)im toBitmap:(void *)data rowBytes:(ptrdiff_t)rb
   bounds:(CGRect)r format:(CIFormat)f colorSpace:(CGColorSpaceRef)cs
```
#### **Parameters**

*im*

A CIImage object.

*data*

Storage for the bitmap data.

*rb*

The bytes per row.

*r*

The bounds of the bitmap data.

*f*

The format of the bitmap data.

CIContext Class Reference

*cs*

The color space for the data. Pass NULL if you want to use the output color space of the context.

#### **Availability**

Available in Mac OS X v10.5 and later.

## **Declared In**

CIContext.h

# **Constants**

# **Context Options**

Keys in the options dictionary for a CIContext object.

<span id="page-150-0"></span>extern NSString \*kCIContextOutputColorSpace; extern NSString \*kCIContextWorkingColorSpace; extern NSString \*kCIContextUseSoftwareRenderer;

#### **Constants**

<span id="page-150-1"></span>kCIContextOutputColorSpace

A key for the color space to use for images before they are rendered to the context. By default, Core Image uses the GenericRGB color space, which leaves color matching to the system. You can specify a different output color space by providing a Quartz 2D CGColorSpace object (CGColorSpaceRef). (See *Quartz 2D Programming Guide* for information on creating and using CGColorSpace objects.)

#### kCIContextWorkingColorSpace

A key for the color space to use for image operations. By default, Core Image assumes that processing nodes are 128 bits-per-pixel, linear light, premultiplied RGBA floating-point values that use the GenericRGB color space. You can specify a different working color space by providing a Quartz 2D CGColorSpace object (CGColorSpaceRef). Note that the working color space must be RGB-based. If you have YUV data as input (or other data that is not RGB-based), you can use ColorSync functions to convert to the working color space. (See *Quartz 2D Programming Guide* for information on creating and using CGColorSpace objects.)

#### kCIContextUseSoftwareRenderer

A key for enabling software renderer use. If the associated NSNumber object is YES, then the software renderer is required.

#### **Declared In**

CIContext.h

CIContext Class Reference

# CIFilter Class Reference

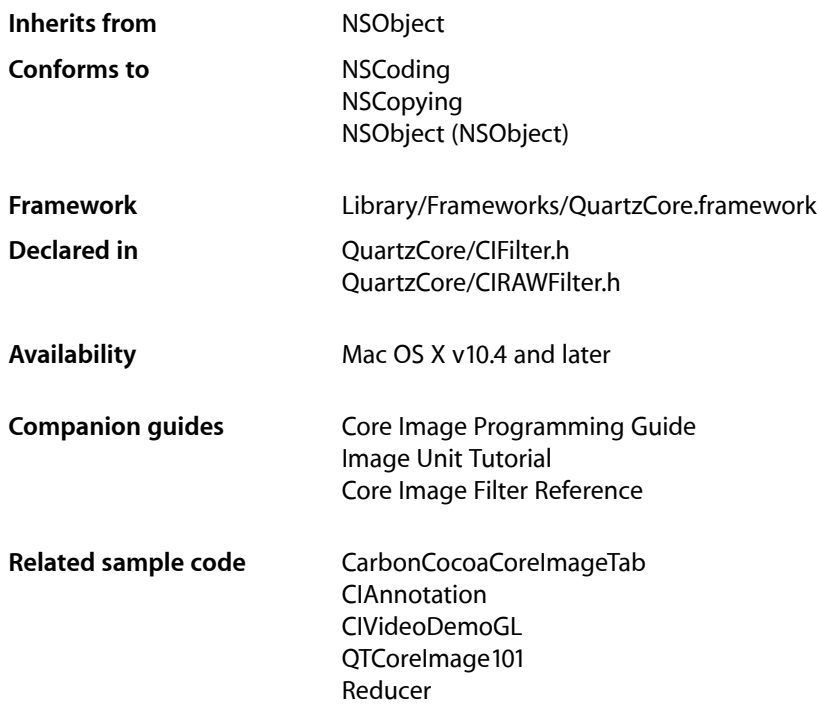

# **Overview**

The CIFilter class produces a CIImage object as output. Typically, a filter takes one or more images as input. Some filters, however, generate an image based on other types of input parameters. The parameters of a CIFilter object are set and retrieved through the use of key-value pairs.

You use the CIFilter object in conjunction with other Core Image classes, such as CIImage, CIContext, CIImageAccumulator, and CIColor, to take advantage of the built-in Core Image filters when processing images, creating filter generators, or writing custom filters.

# Tasks

# **Creating a Filter**

```
+ filterWithName: (page 157)
```
Creates a CIFilter object for a specific kind of filter.

[+ filterWithName:keysAndValues:](#page-157-0) (page 158)

Creates a CIFilter object for a specific kind of filter and initializes the input values.

# **Creating a Filter from a RAW Image**

- [+ filterWithImageData:options:](#page-155-0) (page 156) Returns a CIFilter object initialized with RAW image data supplied to the method.
- [+ filterWithImageURL:options:](#page-156-1) (page 157) Returns a CIFilter object initialized with data from a RAW image file.

# **Accessing Registered Filters**

- [+ filterNamesInCategories:](#page-154-0) (page 155) Returns an array of all published filter names that match all the specified categories.
- [+ filterNamesInCategory:](#page-155-1) (page 156) Returns an array of all published filter names in the specified category.

# **Registering a Filter**

[+ registerFilterName:constructor:classAttributes:](#page-159-0) (page 160) Publishes a custom filter that is not packaged as an image unit.

# **Getting Filter Parameters and Attributes**

- [attributes](#page-161-0) (page 162) Returns a dictionary of key-value pairs that describe the filter.
- [inputKeys](#page-162-0) (page 163)

Returns an array that contains the names of the input parameters to the filter.

[– outputKeys](#page-163-0) (page 164) Returns an array that contains the names of the output parameters for the filter.

# **Setting Default Values**

[– setDefaults](#page-163-1) (page 164) Sets all input values for a filter to default values.

# **Applying a Filter**

[– apply:arguments:options:](#page-160-1) (page 161)

Produces a *CIImage* object by applying arguments to a kernel function and using options to control how the kernel function is evaluated.

[– apply:](#page-160-0) (page 161)

Produces a CIImage object by applying a kernel function.

# **Getting Localized Information for Registered Filters**

- [+ localizedNameForFilterName:](#page-158-0) (page 159) Returns the localized name for the specified filter name.
- [+ localizedNameForCategory:](#page-158-1) (page 159) Returns the localized name for the specified filter category.
- [+ localizedDescriptionForFilterName:](#page-157-1) (page 158)

Returns the localized description of a filter for display in the user interface.

[+ localizedReferenceDocumentationForFilterName:](#page-159-1) (page 160) Returns the location of the localized reference documentation that describes the filter.

# Class Methods

# <span id="page-154-0"></span>**filterNamesInCategories:**

Returns an array of all published filter names that match all the specified categories.

+ (NSArray \*)**filterNamesInCategories:**(NSArray \*)*categories*

# **Parameters**

*categories*

One or more filter categories. Pass nil to get all filters in all categories.

# **Return Value**

An array that contains all published filter names that match all the categories specified by the categories argument.

# **Discussion**

When you pass more than one filter category, this method returns the intersection of the filters in the categories. For example, if you pass the categories [kCICategoryBuiltIn](#page-171-0) (page 172) and [kCICategoryFilterGenerator](#page-171-1) (page 172), you obtain all the filters that are members of both the built-in and generator categories. But if you pass in kCICategoryGenerator and [kCICategoryStylize](#page-170-0) (page 171), you will not get any filters returned to you because there are no filters that are members of both the generator and stylize categories. If you want to obtain all stylize and generator filters, you must call the filterNamesInCategories: method for each category separately and then merge the results.

# **Availability**

Mac OS X v10.4 and later.

**See Also** [+ filterNamesInCategory:](#page-155-1) (page 156)

# **Related Sample Code**

CIAnnotation CITransitionSelectorSample2 **Declared In** CIFilter.h

# <span id="page-155-1"></span>**filterNamesInCategory:**

Returns an array of all published filter names in the specified category.

+ (NSArray \*)**filterNamesInCategory:**(NSString \*)*category*

### **Parameters**

*category*

A string object that specifies a filter category.

#### **Return Value**

An array that contains all published names of the filter in a category.

**Availability** Mac OS X v10.4 and later.

#### **See Also** [+ filterNamesInCategories:](#page-154-0) (page 155)

<span id="page-155-0"></span>**Declared In** CIFilter.h

# **filterWithImageData:options:**

Returns a CIFilter object initialized with RAW image data supplied to the method.

+ (CIFilter \*)filterWithImageData:(NSData \*)data options:(NSDictionary \*)options;

#### **Parameters**

*data*

The RAW image data to initialize the object with.

*options*

A options dictionary. You can pass any of the keys defined in ["RAW Image Options"](#page-176-0) (page 177) along with the appropriate value. You should provide a source type identifier hint key (kCGImageSourceTypeIdentifierHint) and the appropriate source type value to help the decoder determine the file type. Otherwise it's possible to obtain incorrect results. See the Discussion for an example

**Return Value**

A CIFilter object.

#### **Discussion**

After calling this method, the CIFilter object returns a CIImage object that is properly processed similar to images retrieved using the output Image key.

Here is an example of adding a source type identifier key-value pair to the options dictionary:

```
[opts setObject:(id)CGImageSourceGetTypeWithExtension ((CFStringRef)[[url path]
 pathExtension])
          forKey:(id)kCGImageSourceTypeIdentifierHint];
```
# **CHAPTER 19** CIFilter Class Reference

# **Availability**

Available in Mac OS X v10.5 and later.

# **See Also**

[+ filterWithImageURL:options:](#page-156-1) (page 157)

# **Declared In**

CIRAWFilter.h

# <span id="page-156-1"></span>**filterWithImageURL:options:**

Returns a CIFilter object initialized with data from a RAW image file.

```
+ (CIFilter *)filterWithImageURL:(NSURL *)url options:(NSDictionary *)options;
```
# **Parameters**

#### *url*

The location of a RAW image file.

```
options
```
An options dictionary. You can pass any of the keys defined in ["RAW Image Options"](#page-176-0) (page 177).

# **Return Value**

A CIFilter object.

# **Discussion**

After calling this method, the CIFilter object returns a CIImage object that is properly processed similar to images retrieved using the output Image key.

# **Availability**

Available in Mac OS X v10.5 and later.

# **See Also**

[+ filterWithImageData:options:](#page-155-0) (page 156)

# <span id="page-156-0"></span>**Declared In**

CIRAWFilter.h

# **filterWithName:**

Creates a CIFilter object for a specific kind of filter.

+ (CIFilter \*)**filterWithName:**(NSString \*)*name*

#### **Parameters**

*name*

The name of the filter.

### **Return Value**

A CIFilter object whose input values are undefined.

# **Discussion**

You should call [setDefaults](#page-163-1) (page 164) after you call this method or set values individually by calling setValue:forKey.

CIFilter Class Reference

**Availability** Mac OS X v10.4 and later.

**See Also** [+ filterWithName:keysAndValues:](#page-157-0) (page 158)

# **Related Sample Code**

CarbonCocoaCoreImageTab CIAnnotation CIVideoDemoGL QTCoreImage101 Reducer

# **Declared In**

<span id="page-157-0"></span>CIFilter.h

# **filterWithName:keysAndValues:**

Creates a CIFilter object for a specific kind of filter and initializes the input values.

+ (CIFilter \*)**filterWithName:**(NSString \*)*name*keysAndValues:*key0, ...*

# **Parameters**

*name*

The name of the filter.

*key0*

A list of key-value pairs to set as input values to the filter. Each key is a constant that specifies the name of the input value to set, and must be followed by a value. You signal the end of the list by passing a nil value.

#### **Return Value**

A CIFilter object whose input values are initialized.

**Availability** Mac OS X v10.4 and later.

**See Also** [+ filterWithName:](#page-156-0) (page 157)

# **Related Sample Code**

CIAnnotation CITransitionSelectorSample2

<span id="page-157-1"></span>**Declared In** CIFilter.h

# **localizedDescriptionForFilterName:**

Returns the localized description of a filter for display in the user interface.

+ (NSString \*)localizedDescriptionForFilterName:(NSString \*)filterName

CIFilter Class Reference

# **Parameters**

*filterName* The filter name.

**Return Value** The localized description of the filter.

**Availability** Available in Mac OS X v10.5 and later.

**Declared In** CIFilter.h

# <span id="page-158-1"></span>**localizedNameForCategory:**

Returns the localized name for the specified filter category.

+ (NSString \*)**localizedNameForCategory:**(NSString \*)*category*

# **Parameters**

*category* A filter category.

**Return Value** The localized name for the filter category.

**Availability** Mac OS X v10.4 and later.

<span id="page-158-0"></span>**Declared In** CIFilter.h

# **localizedNameForFilterName:**

Returns the localized name for the specified filter name.

+ (NSString \*)**localizedNameForFilterName:**(NSString \*)*filterName*

# **Parameters**

*filterName* A filter name.

**Return Value** The localized name for the filter.

**Availability** Mac OS X v10.4 and later.

**Related Sample Code QTRecorder** 

# <span id="page-159-1"></span>**localizedReferenceDocumentationForFilterName:**

Returns the location of the localized reference documentation that describes the filter.

+ (NSURL \*)localizedReferenceDocumentationForFilterName:(NSString \*)filterName

#### **Parameters**

*filterName* The filter name.

# **Return Value**

A URL that specifies the location of the localized documentation, or  $\pi$  i I if the filter does not provide localized reference documentation.

### **Discussion**

The URL can be a local file or a remote document on a web server. Because filters created prior to Mac OS X v10.5 could return nil, you should be make sure that your code handles this case gracefully.

#### **Availability**

Available in Mac OS X v10.5 and later.

# **Declared In**

<span id="page-159-0"></span>CIFilter.h

# **registerFilterName:constructor:classAttributes:**

Publishes a custom filter that is not packaged as an image unit.

```
+ (void)registerFilterName:(NSString *)name constructor:(id)anObject
    classAttributes:(NSDictionary *)attributes
```
### **Parameters**

*name*

A string object that specifies the name of the filter you want to publish.

*anObject*

A constructor object that implements the filterWithName method.

*attributes*

A dictionary that contains the class display name and filter categories attributes along with the appropriate value for each attributes. That is, the [kCIAttributeFilterDisplayName](#page-164-0) (page 165) attribute and a string that specifies the display name, and the

[kCIAttributeFilterCategories](#page-164-1) (page 165) and an array that specifies the categories to which the filter belongs (such as [kCICategoryStillImage](#page-170-1) (page 171) and

[kCICategoryDistortionEffect](#page-168-0) (page 169)). All other attributes for the filter should be returned by the custom attributes method implement by the filter.

# **Discussion**

In most cases you don't need to use this method because the preferred way to register a custom filter that you write is to package it as an image unit. You do not need to use this method for a filter packaged as an image unit because you register your filter using the CIPlugInRegistration protocol. (See *Core Image Programming Guide* for additional details.)

#### **Availability**

Mac OS X v10.4 and later.

**Declared In** CIFilter.h

# Instance Methods

# <span id="page-160-0"></span>**apply:**

Produces a CIImage object by applying a kernel function.

```
- (CIImage *)apply:(CIKernel *)k, ...
```
# **Parameters**

*k*

A CIKernel object that contains a kernel function.

A list of arguments to supply to the kernel function. The supplied arguments must be type-compatible with the function signature of the kernel function. The list of arguments must be terminated by the nil object.

# **Discussion**

For example, if the kernel function has this signature:

kernel vec4 brightenEffect (sampler src, float k)

You would supply two arguments after the k argument to the apply:  $k, \ldots$  method. In this case, the first argument must be a sampler and the second a floating-point value. For more information on kernels, see *Core Image Kernel Language Reference*.

# **Availability**

Mac OS X v10.4 and later.

#### **See Also**

```
– apply:arguments:options: (page 161)
```
# <span id="page-160-1"></span>**Declared In**

CIFilter.h

# **apply:arguments:options:**

Produces a *CIImage* object by applying arguments to a kernel function and using options to control how the kernel function is evaluated.

```
- (CIImage *)apply:(CIKernel *)k arguments:(NSArray *)args options:(NSDictionary 
   *)dict
```
### **Parameters**

*k*

A CIKernel object that contains a kernel function.

*args*

The arguments that are type compatible with the function signature of the kernel function.

#### CIFilter Class Reference

*dict*

A dictionary that contains options (key-value pairs) to control how the kernel function is evaluated.

## **Return Value**

The CIImage object produced by a filter.

# **Discussion**

You can pass any of the following keys in the dictionary:

- kCIApplyOptionExtent specifies the size of the produced image. The associated value is a four-element array (NSArray) that specifies the x-value of the rectangle origin, the y-value of the rectangle origin, and the width, and height.
- kCIApplyOptionDefinition specifies the domain of definition (DOD) of the produces image. The associated value is either a Core Image filter shape or a four-element array (NSArray) that specifies a rectangle.
- kCIApplyOptionUserInfo specifies to retain the associated object and pass it to any callbacks invoked for that filter.

# **Availability**

Mac OS X v10.4 and later.

**See Also**

[– apply:](#page-160-0) (page 161)

<span id="page-161-0"></span>**Declared In** CIFilter.h

# **attributes**

Returns a dictionary of key-value pairs that describe the filter.

```
- (NSDictionary *)attributes
```
### **Return Value**

A dictionary that contains a key for each input and output parameter for the filter. Each key is a dictionary that contains all the attributes of an input or output parameter.

#### **Discussion**

For example, the attributes dictionary for the CIColorControls filter contains the following information:

```
CIColorControls:
{
     CIAttributeFilterCategories = (
         CICategoryColorAdjustment,
         CICategoryVideo,
         CICategoryStillImage,
         CICategoryInterlaced,
         CICategoryNonSquarePixels,
         CICategoryBuiltIn
     );
     CIAttributeFilterDisplayName = "Color Controls";
     CIAttributeFilterName = CIColorControls;
     inputBrightness = {
         CIAttributeClass = NSNumber;
```
CIFilter Class Reference

```
CIAttributeDefault = 0; CIAttributeIdentity = 0;
     CIAttributeMin = -1;
     CIAttributeSliderMax = 1;
     CIAttributeSliderMin = -1;
     CIAttributeType = CIAttributeTypeScalar;
 };
 inputContrast = {
     CIAttributeClass = NSNumber;
   C1AttributeDefault = 1;
   CIAttributeIdentity = 1;
   CIAttributeMin = 0.25;
    CIAttributeSliderMax = 4;
     CIAttributeSliderMin = 0.25;
     CIAttributeType = CIAttributeTypeScalar;
 };
 inputImage = {CIAttributeClass = CIImage; };
 inputSaturation = {
     CIAttributeClass = NSNumber;
    C1AttributeDefault = 1;
   C1AttributeIdentity = 1;
    CIAttributeMin = 0;
     CIAttributeSliderMax = 3;
    CIAttributeSliderMin = 0;
     CIAttributeType = CIAttributeTypeScalar;
 };
 outputImage = {CIAttributeClass = CIImage; };
```
#### **Availability**

}

Mac OS X v10.4 and later.

#### **Related Sample Code**

CITransitionSelectorSample2

# <span id="page-162-0"></span>**Declared In**

CIFilter.h

# **inputKeys**

Returns an array that contains the names of the input parameters to the filter.

```
- (NSArray *)inputKeys
```
**Return Value** An array that contains the names of all input parameters to the filter.

**Availability** Mac OS X v10.4 and later.

**Related Sample Code** CITransitionSelectorSample2

# <span id="page-163-0"></span>**outputKeys**

Returns an array that contains the names of the output parameters for the filter.

- (NSArray \*)**outputKeys**

**Return Value** An array that contains the names of all output parameters from the filter.

**Availability** Mac OS X v10.4 and later.

<span id="page-163-1"></span>**Declared In** CIFilter.h

# **setDefaults**

Sets all input values for a filter to default values.

- (void)**setDefaults**

**Discussion** Input values whose default values are not defined are left unchanged.

**Availability** Mac OS X v10.4 and later.

# **Related Sample Code**

CarbonCocoaCoreImageTab Core Animation QuickTime Layer QTCarbonCoreImage101 **QTRecorder** UnsharpMask

**Declared In** CIFilter.h

# **Constants**

# **Filter Attribute Keys**

Attributes for a filter and its parameters.

```
extern NSString *kCIAttributeFilterName;
extern NSString *kCIAttributeFilterDisplayName;
extern NSString *kCIAttributeDescription;
extern NSString *kCIAttributeReferenceDocumentation;
extern NSString *kCIAttributeFilterCategories;
extern NSString *kCIAttributeClass;
extern NSString *kCIAttributeType;
extern NSString *kCIAttributeMin;
extern NSString *kCIAttributeMax;
extern NSString *kCIAttributeSliderMin;
extern NSString *kCIAttributeSliderMax;
extern NSString *kCIAttributeDefault;
extern NSString *kCIAttributeIdentity;
extern NSString *kCIAttributeName;
extern NSString *kCIAttributeDisplayName;
```
#### **Constants**

```
kCIAttributeFilterName
```
The filter name, specified as an NSString object.

Available in Mac OS X v10.4 and later.

Declared in CIFilter.h.

### kCIAttributeFilterDisplayName

The localized version of the filter name that is displayed in the user interface.

Available in Mac OS X v10.4 and later.

Declared in CIFilter.h.

#### kCIAttributeDescription

The localized description of the filter. This description should inform the end user what the filter does and be short enough to display in the user interface for the filter. It is not intended to be technically detailed.

Available in Mac OS X v10.5 and later.

Declared in CIFilter.h.

# <span id="page-164-1"></span>kCIAttributeReferenceDocumentation

The localized reference documentation for the filter. The reference should provide developers with technical details.

Available in Mac OS X v10.5 and later.

Declared in CIFilter.h.

#### kCIAttributeFilterCategories

An array of filter category keys that specifies all the categories in which the filter is a member.

Available in Mac OS X v10.4 and later.

Declared in CIFilter.h.

#### kCIAttributeClass

The class of the input parameter for a filter. If you are writing an image unit (see *Image Unit Tutorial*), Core Image supports only these classes for nonexecutable image units: CIColor, CIVector, CIImage, and NSNumber only. Executable image units may have input parameters of any class, but Core Image does not generate an automatic user interface for custom classes (see CIFilter(IKFilterUIAddition)).

Available in Mac OS X v10.4 and later.

#### CIFilter Class Reference

#### kCIAttributeType

The attribute type.

Available in Mac OS X v10.4 and later.

Declared in CIFilter.h.

# kCIAttributeMin

The minimum value for a filter parameter, specified as a floating-point value.

Available in Mac OS X v10.4 and later.

Declared in CIFilter.h.

# kCIAttributeMax

The maximum value for a filter parameter, specified as a floating-point value.

Available in Mac OS X v10.4 and later.

Declared in CIFilter.h.

# kCIAttributeSliderMin

The minimum value, specified as a floating-point value, to use for a slider that controls input values for a filter parameter.

Available in Mac OS X v10.4 and later.

Declared in CIFilter.h.

# kCIAttributeSliderMax

The maximum value, specified as a floating-point value, to use for a slider that controls input values for a filter parameter.

Available in Mac OS X v10.4 and later.

Declared in CIFilter.h.

# kCIAttributeDefault

The default value, specified as a floating-point value, for a filter parameter.

Available in Mac OS X v10.4 and later.

Declared in CIFilter.h.

#### kCIAttributeIdentity

If supplied as a value for a parameter, the parameter has no effect on the input image.

Available in Mac OS X v10.4 and later.

Declared in CIFilter.h.

### kCIAttributeName

The name of the attribute.

Available in Mac OS X v10.4 and later.

Declared in CIFilter.h.

# kCIAttributeDisplayName

The localized display name of the attribute.

Available in Mac OS X v10.4 and later.

Declared in CIFilter.h.

### **Discussion**

Attribute keys are used for the attribute dictionary of a filter. Most entries in the attribute dictionary are optional. The attribute CIAttributeFilterName is mandatory. For a parameter, the attribute kCIAttributeClass is mandatory.

A parameter of type NSNumber does not necessarily need the attributes kCIAttributeMin and kCIAttributeMax. These attributes are not present when the parameter has no upper or lower bounds. For example, the Gaussian blur filter has a radius parameter with a minimum of 0 but no maximum value to indicate that all nonnegative values are valid.

### **Declared In**

CIFilter.h

# **Data Type Attributes**

Numeric data types.

```
extern NSString *kCIAttributeTypeTime;
extern NSString *kCIAttributeTypeScalar;
extern NSString *kCIAttributeTypeDistance;
extern NSString *kCIAttributeTypeAngle;
extern NSString *kCIAttributeTypeBoolean;
extern NSString *kCIAttributeTypeInteger;
extern NSString *kCIAttributeTypeCount;
```
#### **Constants**

kCIAttributeTypeTime

A parametric time for transitions, specified as a floating-point value in the range of  $0.0$  to  $1.0$ .

Available in Mac OS X v10.4 and later.

Declared in CIFilter.h.

kCIAttributeTypeScalar

A scalar value.

Available in Mac OS X v10.4 and later.

Declared in CIFilter.h.

kCIAttributeTypeDistance

# A distance.

Available in Mac OS X v10.4 and later.

Declared in CIFilter.h.

kCIAttributeTypeAngle

An angle.

#### Available in Mac OS X v10.4 and later.

Declared in CIFilter.h.

kCIAttributeTypeBoolean

# A Boolean value.

### Available in Mac OS X v10.4 and later.

Declared in CIFilter.h.

kCIAttributeTypeInteger

### An integer value.

Available in Mac OS X v10.5 and later.

CIFilter Class Reference

#### kCIAttributeTypeCount

A positive integer value.

Available in Mac OS X v10.5 and later.

Declared in CIFilter.h.

# **Declared In**

CIFilter.h

# **Vector Quantity Attributes**

Vector data types.

```
extern NSString *kCIAttributeTypePosition;
extern NSString *kCIAttributeTypeOffset;
extern NSString *kCIAttributeTypePosition3;
extern NSString *kCIAttributeTypeRectangle
```
# **Constants**

```
kCIAttributeTypePosition
```
A two-dimensional location in the working coordinate space. (A 2-element vector type.)

Available in Mac OS X v10.4 and later.

Declared in CIFilter.h.

kCIAttributeTypeOffset

An offset. (A 2-element vector type.)

Available in Mac OS X v10.4 and later.

Declared in CIFilter.h.

kCIAttributeTypePosition3

A three-dimensional location in the working coordinate space. (A 3-element vector type.)

Available in Mac OS X v10.4 and later.

Declared in CIFilter.h.

#### kCIAttributeTypeRectangle

A Core Image vector that specifies the *x* and *y* values of the rectangle origin, and the width (*w*) and height (*h*) of the rectangle. The vector takes the form [*x*, *y*, *w*, *h*]. (A 4-element vector type.)

Available in Mac OS X v10.4 and later.

```
Declared in CIFilter.h.
```
# **Declared In**

CIFilter.h

# **Color Attribute Keys**

Color types.

CIFilter Class Reference

```
extern NSString *kCIAttributeTypeOpaqueColor;
extern NSString *kCIAttributeTypeGradient;
```
#### **Constants**

kCIAttributeTypeOpaqueColor

A Core Image color (CIColor object) that specifies red, green, and blue component values. Use this key for colors with no alpha component. If the key is not present, Core Image assumes color with alpha.

Available in Mac OS X v10.4 and later.

Declared in CIFilter.h.

kCIAttributeTypeGradient

An n-by-1 gradient image used to describe a color ramp.

Available in Mac OS X v10.4 and later.

Declared in CIFilter.h.

#### **Declared In**

CIFilter.h

# **Filter Category Keys**

Categories of filters.

```
extern NSString *kCICategoryDistortionEffect;
extern NSString *kCICategoryGeometryAdjustment;
extern NSString *kCICategoryCompositeOperation;
extern NSString *kCICategoryHalftoneEffect;
extern NSString *kCICategoryColorAdjustment;
extern NSString *kCICategoryColorEffect;
extern NSString *kCICategoryTransition;
extern NSString *kCICategoryTileEffect;
extern NSString *kCICategoryGenerator;
extern NSString *kCICategoryReduction;
extern NSString *kCICategoryGradient;
extern NSString *kCICategoryStylize;
extern NSString *kCICategorySharpen;
extern NSString *kCICategoryBlur;
extern NSString *kCICategoryVideo;
extern NSString *kCICategoryStillImage;
extern NSString *kCICategoryInterlaced;
extern NSString *kCICategoryNonSquarePixels;
extern NSString *kCICategoryHighDynamicRange ;
extern NSString *kCICategoryBuiltIn;
extern NSString *kCICategoryFilterGenerator;
```
#### <span id="page-168-0"></span>**Constants**

kCICategoryDistortionEffect

A filter that reshapes an image by altering its geometry to create a 3D effect. Using distortion filters, you can displace portions of an image, apply lens effects, make a bulge in an image, and perform other operation to achieve an artistic effect.

Available in Mac OS X v10.4 and later.

### kCICategoryGeometryAdjustment

A filter that changes the geometry of an image. Some of these filters are used to warp an image to achieve an artistic effects, but these filters can also be used to correct problems in the source image. For example, you can apply an affine transform to straighten an image that is rotated with respect to the horizon.

Available in Mac OS X v10.4 and later.

Declared in CIFilter.h.

# kCICategoryCompositeOperation

A filter operates on two image sources, using the color values of one image to operate on the other. Composite filters perform computations such as computing maximum values, minimum values, and multiplying values between input images. You can use compositing filters to add effects to an image, crop an image, and achieve a variety of other effects.

Available in Mac OS X v10.4 and later.

Declared in CIFilter.h.

# kCICategoryHalftoneEffect

A filter that simulates a variety of halftone screens, to mimic the halftone process used in print media. The output of these filters has the familiar "newspaper" look of the various dot patterns. Filters are typically named after the pattern created by the virtual halftone screen, such as circular screen or hatched screen.

Available in Mac OS X v10.4 and later.

Declared in CIFilter.h.

# kCICategoryColorAdjustment

A filter that changes color values. Color adjustment filters are used to eliminate color casts, adjust hue, and correct brightness and contrast. Color adjustment filters do not perform color management; ColorSync performs color management. You can use Quartz 2D to specify the color space associated with an image. For more information, see *Color Management Overview* and *Quartz 2D Programming Guide*.

Available in Mac OS X v10.4 and later.

Declared in CIFilter.h.

#### kCICategoryColorEffect

A filter that modifies the color of an image to achieve an artistic effect. Examples of color effect filters include filters that change a color image to a sepia image or a monochrome image or that produces such effects as posterizing.

Available in Mac OS X v10.4 and later.

Declared in CIFilter.h.

#### kCICategoryTransition

A filter that provides a bridge between two or more images by applying a motion effect that defines how the pixels of a source image yield to that of the destination image.

Available in Mac OS X v10.4 and later.

Declared in CIFilter.h.

#### kCICategoryTileEffect

A filter that typically applies an effect to an image and then create smaller versions of the image (tiles), which are then laid out to create a pattern that's infinite in extent.

Available in Mac OS X v10.4 and later.

#### CIFilter Class Reference

#### kCICategoryGenerator

A filter that generates a pattern, such as a solid color, a checkerboard, or a star shine. The generated output is typically used as input to another filter.

Available in Mac OS X v10.4 and later.

Declared in CIFilter.h.

### kCICategoryReduction

A filter that reduces image data. These filters are used to solve image analysis problems.

Available in Mac OS X v10.5 and later.

Declared in CIFilter.h.

#### kCICategoryGradient

A filter that generates a fill whose color varies smoothly. Exactly how color varies depends on the type of gradient—linear, radial, or Gaussian.

Available in Mac OS X v10.4 and later.

Declared in CIFilter.h.

#### <span id="page-170-0"></span>kCICategoryStylize

A filter that makes a photographic image look asif it was painted orsketched. These filters are typically used alone or in combination with other filters to achieve artistic effects.

Available in Mac OS X v10.4 and later.

Declared in CIFilter.h.

#### kCICategorySharpen

A filter that sharpens images, increasing the contrast between the edges in an image. Examples of sharpen filters are unsharp mask and sharpen luminance.

Available in Mac OS X v10.4 and later.

Declared in CIFilter.h.

## kCICategoryBlur

A filter that softens images, decreasing the contrast between the edges in an image. Examples of blur filters are Gaussian blur and zoom blur.

Available in Mac OS X v10.4 and later.

Declared in CIFilter.h.

#### <span id="page-170-1"></span>kCICategoryVideo

A filter that works on video images.

Available in Mac OS X v10.4 and later.

Declared in CIFilter.h.

#### kCICategoryStillImage

A filter that works on still images.

Available in Mac OS X v10.4 and later.

Declared in CIFilter.h.

#### kCICategoryInterlaced

A filter that works on interlaced images.

Available in Mac OS X v10.4 and later.

CIFilter Class Reference

#### kCICategoryNonSquarePixels

A filter that works on non-square pixels.

Available in Mac OS X v10.4 and later.

Declared in CIFilter.h.

kCICategoryHighDynamicRange

A filter that works on high dynamic range pixels.

Available in Mac OS X v10.4 and later.

Declared in CIFilter.h.

#### <span id="page-171-0"></span>kCICategoryBuiltIn

A filter provided by Core Image. This distinguishes built-in filters from plug-in filters.

Available in Mac OS X v10.4 and later.

Declared in CIFilter.h.

#### <span id="page-171-1"></span>kCICategoryFilterGenerator

A filter created by chaining several filters together and then packaged as a CIFilterGenerator object.

Available in Mac OS X v10.5 and later.

Declared in CIFilter.h.

# **Declared In**

CIFilter.h

# **Options for Applying a Filter**

Options that control the application of a Core Image filter.

```
extern NSString *kCIApplyOptionExtent;
extern NSString *kCIApplyOptionDefinition;
extern NSString *kCIApplyOptionUserInfo;
```
#### **Constants**

kCIApplyOptionExtent

The size of the produced image. The associated value is a four-element array ( $NSATray$ ) that specifies the x-value of the rectangle origin, the y-value of the rectangle origin, and the width and height.

Available in Mac OS X v10.4 and later.

Declared in CIFilter.h.

kCIApplyOptionDefinition

The domain of definition (DOD) of the produced image. The associated value is either a Core Image filter shape or a four-element array (NSArray) that specifies a rectangle.

Available in Mac OS X v10.4 and later.

Declared in CIFilter.h.

kCIApplyOptionUserInfo

Information needed by a callback. The associated value is an object that Core Image will pass to any callbacks invoked for that filter.

Available in Mac OS X v10.4 and later.

Declared in CIFilter.h.

#### **Declared In**

CIFilter.h

# **User Interface Control Options**

#### Sets of controls for various user scenarios.

```
extern NSString *kCIUIParameterSet;
extern NSString *kCIUISetBasic;
extern NSString *kCIUISetIntermediate;
extern NSString *kCIUISetAdvanced;
extern NSString *kCIUISetDevelopment;
```
### **Constants**

kCIUIParameterSet

The set of input parameters to use. The associated value can be  $kCIUISetBasic$  (page 173), [kCIUISetIntermediate](#page-172-1) (page 173), [kCIUISetAdvanced](#page-172-2) (page 173), or [kCIUISetDevelopment](#page-172-3) (page 173).

Available in Mac OS X v10.5 and later.

Declared in CIFilter.h.

# <span id="page-172-0"></span>kCIUISetBasic

Controls that are appropriate for a basic user scenario, that is, the minimum of settings to control the filter.

Available in Mac OS X v10.5 and later.

Declared in CIFilter.h.

# <span id="page-172-2"></span><span id="page-172-1"></span>kCIUISetIntermediate

Controls that are appropriate for an intermediate user scenario.

Available in Mac OS X v10.5 and later.

Declared in CIFilter.h.

### <span id="page-172-3"></span>kCIUISetAdvanced

Controls that are appropriate for an advanced user scenario.

Available in Mac OS X v10.5 and later.

Declared in CIFilter.h.

#### kCIUISetDevelopment

Controls that should be visible only for development purposes.

Available in Mac OS X v10.5 and later.

Declared in CIFilter.h.

#### **Discussion**

You can use these constants to specify the controls that you want associated with each user scenario. For example, for a filter that has many input parameters you can choose a small set of input parameters that the typical consumer can control and set the other input parametersto default values. For the same filter, however, you can choose to allow professional customers to control all the input parameters.

## **Declared In**

CIFIlter.h

# **Filter Parameter Keys**

Keys for input parameters to filters.

```
extern NSString *kCIOutputImageKey;
extern NSString *kCIInputBackgroundImageKey;
extern NSString *kCIInputImageKey;
extern NSString *kCIInputTimeKey;
extern NSString *kCIInputTransformKey;
extern NSString *kCIInputScaleKey;
extern NSString *kCIInputAspectRatioKey;
extern NSString *kCIInputCenterKey;
extern NSString *kCIInputRadiusKey;
extern NSString *kCIInputAngleKey;
extern NSString *kCIInputRefractionKey;
extern NSString *kCIInputWidthKey;
extern NSString *kCIInputSharpnessKey;
extern NSString *kCIInputIntensityKey;
extern NSString *kCIInputEVKey;
extern NSString *kCIInputSaturationKey;
extern NSString *kCIInputColorKey;
extern NSString *kCIInputBrightnessKey;
extern NSString *kCIInputContrastKey;
extern NSString *kCIInputGradientImageKey;
extern NSString *kCIInputMaskImageKey;
extern NSString *kCIInputShadingImageKey;
extern NSString *kCIInputTargetImageKey;
extern NSString *kCIInputExtentKey;
```
#### **Constants**

kCIOutputImageKey

A key for the CIImage object produced by a filter.

Available in Mac OS X v10.5 and later.

Declared in CIFilter.h.

#### kCIInputBackgroundImageKey

A key for the CIImage object to use as a background image.

Available in Mac OS X v10.5 and later.

Declared in CIFilter.h.

### kCIInputImageKey

A key for the CIImage object to use as an input image. For filters that also use a background image, this key refers to the foreground image.

Available in Mac OS X v10.5 and later.

Declared in CIFilter.h.

### kCIInputTimeKey

A key for z scalar value (NSNumber) that specifies a time.

# Available in Mac OS X v10.5 and later.

Declared in CIFilter.h.

# kCIInputTransformKey

A key for an NSAffineTransform object that specifies a transformation to apply.

#### Available in Mac OS X v10.5 and later.

#### CIFilter Class Reference

# kCIInputScaleKey

A key for a scalar value (NSNumber) that specifies the amount of the effect.

### Available in Mac OS X v10.5 and later.

Declared in CIFilter.h.

# kCIInputAspectRatioKey

A key for a scalar value (NSNumber) that specifies a ratio.

#### Available in Mac OS X v10.5 and later.

Declared in CIFilter.h.

# kCIInputCenterKey

A key for a CIVector object that specifies the center of the area, as *x* and *y*- coordinates, to be filtered.

Available in Mac OS X v10.5 and later.

Declared in CIFilter.h.

### kCIInputRadiusKey

A key for a scalar value (NSNumber) that specifies that specifies the distance from the center of an effect.

Available in Mac OS X v10.5 and later.

Declared in CIFilter.h.

# kCIInputAngleKey

A key for a scalar value (NSNumber) that specifies an angle.

Available in Mac OS X v10.5 and later.

Declared in CIFilter.h.

# kCIInputRefractionKey

A key for a scalar value (NSNumber) that specifies the index of refraction of the material (such as glass) used in the effect.

Available in Mac OS X v10.5 and later.

Declared in CIFilter.h.

## kCIInputWidthKey

A key for a scalar value (NSNumber) that specifies the width of the effect.

Available in Mac OS X v10.5 and later.

Declared in CIFilter.h.

# kCIInputSharpnessKey

A key for a scalar value (NSNumber) that specifies the amount of sharpening to apply.

Available in Mac OS X v10.5 and later.

Declared in CIFilter.h.

### kCIInputIntensityKey

A key for a scalar value (NSNumber) that specifies an intensity value.

## Available in Mac OS X v10.5 and later.

Declared in CIFilter.h.

### kCIInputEVKey

A key for a scalar value (NSNumber) that specifies how many F-stops brighter or darker the image should be.

Available in Mac OS X v10.5 and later.

#### CIFilter Class Reference

# kCIInputSaturationKey

A key for a scalar value (NSNumber) that specifies the amount to adjust the saturation.

### Available in Mac OS X v10.5 and later.

Declared in CIFilter.h.

# kCIInputColorKey

A key for a CIColor object that specifies a color value.

Available in Mac OS X v10.5 and later.

Declared in CIFilter.h.

## kCIInputBrightnessKey

A key for a scalar value (NSNumber) that specifies a brightness level.

Available in Mac OS X v10.5 and later.

Declared in CIFilter.h.

### kCIInputContrastKey

A key for a scalar value (NSNumber) that specifies a contrast level.

Available in Mac OS X v10.5 and later.

Declared in CIFilter.h.

#### kCIInputGradientImageKey

A key for a CIImage object that specifies an environment map with alpha. Typically, this image contains highlight and shadow.

Available in Mac OS X v10.5 and later.

Declared in CIFilter.h.

# kCIInputMaskImageKey

A key for a CIImage object to use as a mask.

Available in Mac OS X v10.5 and later.

Declared in CIFilter.h.

## kCIInputShadingImageKey

A key for a CIImage object that specifies an environment map with alpha values. Typically this image contains highlight and shadow.

Available in Mac OS X v10.5 and later.

Declared in CIFilter.h.

kCIInputTargetImageKey

A key for a CIImage object that is the target image for a transition.

Available in Mac OS X v10.5 and later.

Declared in CIFilter.h.

#### kCIInputExtentKey

A key for a CIVector object that specifies a rectangle that defines the extent of the effect.

Available in Mac OS X v10.5 and later.

Declared in CIFilter.h.

#### **Discussion**

These keys represent some of the most commonly used input parameters. A filter can use other kinds of input parameters.

#### **Declared In**

CIFIlter.h

# <span id="page-176-0"></span>**RAW Image Options**

Options for creating a CIFilter object from RAW image data.

```
extern NSString * const kCIInputDecoderVersionKey;
extern NSString * const kCISupportedDecoderVersionsKey;
extern NSString * const kCIInputBoostKey;
extern NSString * const kCIInputNeutralChromaticityXKey;
extern NSString * const kCIInputNeutralChromaticityYKey;
extern NSString * const kCIInputNeutralTemperatureKey;
extern NSString * const kCIInputNeutralTintKey;
extern NSString * const kCIInputNeutralLocation;
extern NSString * const kCIInputScaleFactorKey;
extern NSString * const kCIInputAllowDraftModeKey;
extern NSString * const kCIInputIgnoreImageOrientationKey;
extern NSString * const kCIInputImageOrientationKey;
extern NSString * const kCIInputEnableSharpeningKey;
extern NSString * const kCIInputEnableChromaticNoiseTrackingKey;
extern NSString * const kCIInputBoostShadowAmountKey;
extern NSString * const kCIInputBiasKey;
```
# **Constants**

kCIInputDecoderVersionKey

A key for the version number of the method to be used for decoding. A newly initialized object defaults to the newest available decoder version for the given image type. You can request an alternative, older version to maintain compatibility with older releases. Must be one of kCISupportedDecoderVersions, otherwise a nil output image is generated. The associated value must be an NSNumber object that specifies an integer value in range of 0 to the current decoder version. When you request a specific version of the decoder, Core Image produces an image that is *visually* the same across different versions of the operating system. Core Image, however, does not guarantee that the same bits are produced across different versions of the operating system. That's because the rounding behavior of floating-point arithmetic can vary due to differences in compilers or hardware. Note that this option has no effect if the image used for initialization is not RAW.

Available in Mac OS X v10.5 and later.

Declared in CIRAWFilter.h.

#### kCISupportedDecoderVersionsKey

A key for the supported decoder versions. The associated value is an NSArray object that contains all supported decoder versions for the given image type, sorted in increasingly newer order. Each entry is an NSDictionary object that contains key-value pairs. All entries represent a valid version identifier that can be passed as the kCIDecoderVersion value for the key kCIDecoderMethodKey. Version values are read-only; attempting to set this value raises an exception. Currently, the only defined key is @"version" which has as its value an NSString that uniquely describing a given decoder version. This string might not be suitable for user interface display..

Available in Mac OS X v10.5 and later.

Declared in CIRAWFilter.h.

#### kCIInputBoostKey

A key for the the amount of boost to apply to an image. The associated value is a floating-point value packaged as an NSNumber object. The value must be in the range of  $0 \ldots 1$ . A value of 0 indicates no boost, that is, a linear response. The default value is 1, which indicates full boost.

Available in Mac OS X v10.5 and later.

#### CIFilter Class Reference

#### kCIInputNeutralChromaticityXKey

The x value of the chromaticity. The associated value is a floating-point value packaged as an NSNumber object. You can query this value to get the current x value for neutral x, y.

Available in Mac OS X v10.5 and later.

Declared in CIRAWFilter.h.

### kCIInputNeutralChromaticityYKey

The y value of the chromaticity. The associated value is a floating-point value packaged as an NSNumber object. You can query this value to get the current y value for neutral x, y.

Available in Mac OS X v10.5 and later.

Declared in CIRAWFilter.h.

#### kCIInputNeutralTemperatureKey

A key for neutral temperature. The associated value is a floating-point value packaged as an NSNumber object. You can query this value to get the current temperature value.

Available in Mac OS X v10.5 and later.

Declared in CIRAWFilter.h.

### kCIInputNeutralTintKey

A key for the neutral tint. The associated value is a floating-point value packaged as an NSNumber object. Use this key to set or fetch the temperature and tint values. You can query this value to get the current tint value.

Available in Mac OS X v10.5 and later.

Declared in CIRAWFilter.h.

#### kCIInputNeutralLocationKey

A key for the neutral position. Use this key to set the location in geometric coordinates of the unrotated output image that should be used as neutral. You cannot query this value; it is undefined for reading. The associated value is a two-element CIVector object that specifies the location  $(x, y)$ .

Available in Mac OS X v10.5 and later.

Declared in CIRAWFilter.h.

#### kCIInputScaleFactorKey

A key for the scale factor. The associated value is a floating-point value packaged as an NSNumber object that specifies the desired scale factor at which the image will be drawn. Setting this value can greatly improve the drawing performance. A value of  $1$  is the identity. In some cases, if you change the scale factor and enable draft mode, performance can decrease. See kCIAllowDraftModeKey.

Available in Mac OS X v10.5 and later.

Declared in CIRAWFilter.h.

#### kCIInputAllowDraftModeKey

A key for allowing draft mode. The associated value is a Boolean value packaged as an NSNumber object. It's best not to use draft mode if the image needs to be drawn without draft mode at a later time, because changing the value from  $YES$  to  $NO$  is an expensive operation. If the optional scale factor is smaller than a certain value, additionally setting draft mode can improve image decoding speed without any perceivable loss of quality. However, turning on draft mode does not have any effect if the scale factor is not below this threshold.

Available in Mac OS X v10.5 and later.

#### kCIInputIgnoreImageOrientationKey

A key for specifying whether to ignore the image orientation. The associated value is a Boolean value packaged as an NSNumber object. The default value is NO. An image is usually loaded in its proper orientation, aslong asthe associated metadata recordsits orientation. Forspecial purposes you might want to load the image in its physical orientation. The exact meaning of "physical orientation" is dependent on the specific image.

Available in Mac OS X v10.5 and later.

Declared in CIRAWFilter.h.

#### kCIInputImageOrientationKey

A key for the image orientation. The associated value is an integer value packaged as an NSNumber object. Valid values are in range  $1 \ldots 8$  and follow the EXIF specification. The value is disregarded when the kCII gnore Image OrientationKey flag is set. You can change the orientation of the image by overriding this value. By changing this value you can easily rotate an image in 90-degree increments.

Available in Mac OS X v10.5 and later.

Declared in CIRAWFilter.h.

#### kCIInputEnableSharpeningKey

A key for the sharpening state. The associated value must be an NSNumber object that specifies a BOOL value (YES or NO). The default is YES. This option has no effect if the image used for initialization is not RAW.

Available in Mac OS X v10.5 and later.

Declared in CIRAWFilter.h.

#### kCIInputEnableChromaticNoiseTrackingKey

A key for progressive chromatic noise tracking (based on ISO and exposure time). The associated value must be an NSNumber object that specifies a BOOL value (YES or NO). The default is YES. This option has no effect if the image used for initialization is not RAW.

Available in Mac OS X v10.5 and later.

Declared in CIRAWFilter.h.

kCIInputBoostShadowAmountKey

A key for the amount to boost the shadow areas of the image. The associated value must be an NSNumber object that specifies floating-point value. The value has no effect if the image used for initialization is not RAW.

Available in Mac OS X v10.5 and later.

Declared in CIRAWFilter.h.

kCIInputBiasKey

A key for the simple bias value to use along with the exposure adjustment (kCIInputEVKey). The associated value must be an NSNumber object that specifies floating-point value. The value has no effect if the image used for initialization is not RAW.

Available in Mac OS X v10.5 and later.

Declared in CIRAWFilter.h.

#### **Discussion**

You can also use the key kCIInputEVKey for RAW images.

#### **Declared In**

CIRAWFilter.h

CIFilter Class Reference
# CIFilter Core Animation Additions

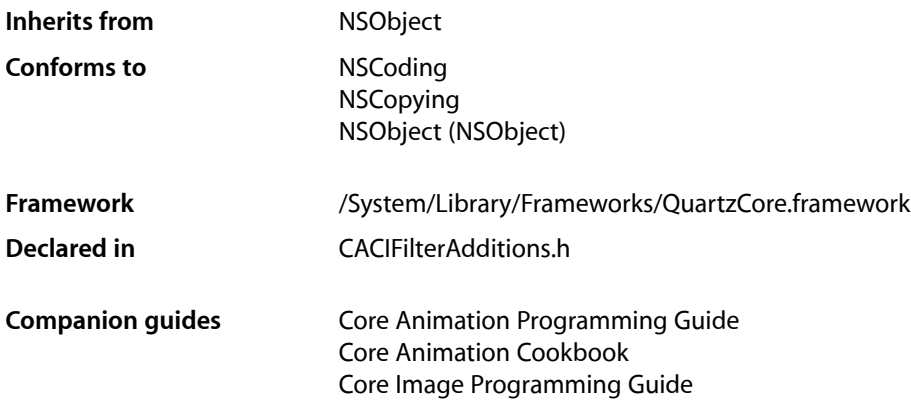

# **Overview**

Core Animation adds two additional properties to the CIFilter class. These properties are accessible through key-value coding as well as the properties declared below.

# Tasks

# **Naming Filter Instances**

 [name](#page-181-0) (page 182) *property* The name of the receiver.

# **Enabling Filter Instances**

 [enabled](#page-181-1) (page 182) *property* Determines if the receiver is enabled. Animatable. [– isEnabled](#page-181-2) (page 182)

# Properties

For more about Objective-C properties, see "Properties" in *The Objective-C 2.0 Programming Language*.

## <span id="page-181-1"></span>**enabled**

Determines if the receiver is enabled. Animatable.

@property BOOL enabled

#### **Discussion**

The receiver is applied to its input when this property is set to  $YES$ . Default is  $YES$ .

#### **Availability**

Available in Mac OS X v10.5 and later.

#### **Declared In**

<span id="page-181-0"></span>CACIFilterAdditions.h

#### **name**

The name of the receiver.

@property(copy) NSString \*name

#### **Discussion**

Default is nil. Each CIFilter instance can have an assigned name. The name is used to construct key paths to the filter's attributes. For example, if a CIFilter instance has the name "myExposureFilter", you refer to attributes of the filter using a key path such as "filters.myExposureFilter.inputEV". Layer animations may also access filter attributes via these key paths.

#### **Availability**

Available in Mac OS X v10.5 and later.

<span id="page-181-2"></span>**Declared In** CACIFilterAdditions.h

# Instance Methods

## **isEnabled**

A synthesized accessor for the [enabled](#page-181-1) (page 182) property.

- (BOOL)**isEnabled**

#### **See Also**

 [@property enabled](#page-181-1) (page 182)

# CIFilterGenerator Class Reference

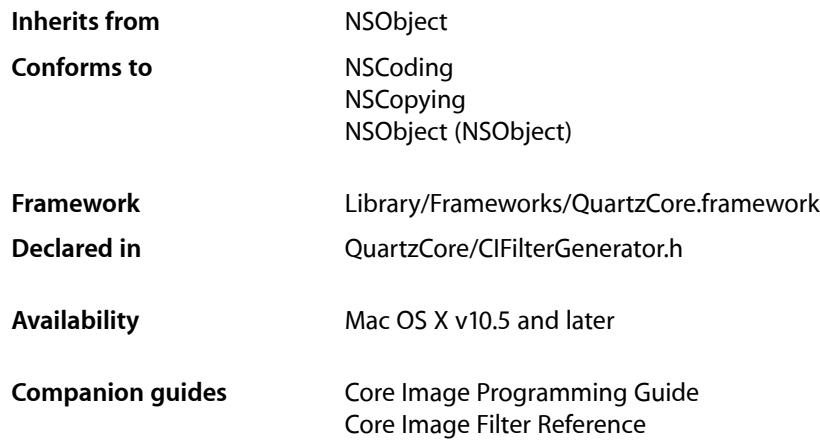

# **Overview**

The CIFilterGenerator class provides methods for creating a CIFilter object by chaining together existing CIFilter objects to create complex effects. (A **filter chain** refers to the CIFilter objects that are connected in the CIFilterGenerator object.) The complex effect can be encapsulated as a CIFilterGenerator object and saved as a file so that it can be used again. The **filter generatorfile** contains an archived instance of all the CIFilter objects that are chained together.

Any filter generator files that you copy to /Library/Graphics/Image Units/ are loaded when any of the loading methods provided by the CIPlugIn class are invoked. A CIFilterGenerator object is registered by its filename or, if present, by a class attribute that you supply in its description.

You can create a CIFilterGenerator object programmatically, using the methods provided by the CIFilterGenerator class, or by using the editor view provided by Core Image (see *CIFilter Image Kit Additions*).

# Tasks

## **Creating Filter Generator Objects**

[+ filterGenerator](#page-184-0) (page 185)

Creates and returns an empty filter generator object.

[+ filterGeneratorWithContentsOfURL:](#page-184-1) (page 185)

Creates and returns a filter generator object and initializes it with the contents of a filter generator file.

# **Initializing a Filter Generator Object**

[– initWithContentsOfURL:](#page-188-0) (page 189) Initializes a filter generator object with the contents of a filter generator file.

# **Connecting and Disconnecting Objects**

- [connectObject:withKey:toObject:withKey:](#page-185-0) (page 186) Adds an object to the filter chain.
- [disconnectObject:withKey:toObject:withKey:](#page-186-0) (page 187) Removes the connection between two objects in the filter chain.

# **Managing Exported Keys**

- [exportedKeys](#page-186-1) (page 187) Returns an array of the exported keys.
- [exportKey:fromObject:withName:](#page-187-0) (page 188) Exports an input or output key of an object in the filter chain.
- [removeExportedKey:](#page-189-0) (page 190) Removes a key that was previously exported.
- [setAttributes:forExportedKey:](#page-189-1) (page 190) Sets a dictionary of attributes for an exported key.

# **Setting and Getting Class Attributes**

- [classAttributes](#page-185-1) (page 186) Retrieves the class attributes associated with a filter.
- [setClassAttributes:](#page-189-2) (page 190) Seta the class attributes for a filter.

# **Archiving a Filter Generator Object**

[– writeToURL:atomically:](#page-190-0) (page 191) Archives a filter generator object to a filter generator file.

# **Registering a Filter Chain**

[– registerFilterName:](#page-188-1) (page 189) Registers the name associated with a filter chain.

# **Creating a Filter from a Filter Chain**

[– filter](#page-187-1) (page 188) Creates a filter object based on the filter chain.

# Class Methods

## <span id="page-184-0"></span>**filterGenerator**

Creates and returns an empty filter generator object.

+ (CIFilterGenerator \*)**filterGenerator**

#### **Return Value**

A CIFilterGenerator object.

#### **Discussion**

You use the returned object to connect two or more CIFilter objects and input images. It is also valid to have only one CIFilter object in a filter generator.

#### **Availability**

Available in Mac OS X v10.5 and later.

#### **See Also**

[+ filterGeneratorWithContentsOfURL:](#page-184-1) (page 185)

#### <span id="page-184-1"></span>**Declared In**

CIFilterGenerator.h

## **filterGeneratorWithContentsOfURL:**

Creates and returns a filter generator object and initializes it with the contents of a filter generator file.

+ (CIFilterGenerator \*)**filterGeneratorWithContentsOfURL:**(NSURL \*)*aURL*

#### **Parameters**

*aURL*

The location of a filter generator file.

#### **Return Value**

A CIFilterGenerator object; returns nil if the file can't be read.

#### **Availability**

Available in Mac OS X v10.5 and later.

**See Also** [+ filterGenerator](#page-184-0) (page 185)

**Declared In** CIFilterGenerator.h

# Instance Methods

# <span id="page-185-1"></span>**classAttributes**

Retrieves the class attributes associated with a filter.

```
- (NSDictionary *)classAttributes
```
#### **Return Value**

An NSDictionary object that contains the class attributes for a filter, or nil if attributes are not set for the filter.

#### **Discussion**

For more information about class attributes for a filter, see *Core Image Programming Guide* and the filter attributes key constants defined in *CIFilter Class Reference*.

#### **Availability**

Available in Mac OS X v10.5 and later.

### **See Also**

[– setClassAttributes:](#page-189-2) (page 190)

#### <span id="page-185-0"></span>**Declared In**

```
CIFilterGenerator.h
```
## **connectObject:withKey:toObject:withKey:**

Adds an object to the filter chain.

```
- (void)connectObject:(id)sourceObject withKey:(NSString *)sourceKey
   toObject:(id)targetObject withKey:(NSString *)targetKey
```
#### **Parameters**

*sourceObject*

A CIFilter object, a CIImage object, or a the path (an NSString or NSURL object) to an image.

*sourceKey*

The key that specifies the source object. For example, if the source is the output image of a filter, pass the outputImage key. Pass nil if the source object is used directly.

*targetObject*

The object that to link the source object to.

*targetKey*

The key that specifies the target for the source. For example, if you are connecting the source to the input image of a CIFilter object, you would pass the inputImage key.

#### **Availability**

Available in Mac OS X v10.5 and later.

#### **See Also**

[– disconnectObject:withKey:toObject:withKey:](#page-186-0) (page 187)

#### **Declared In**

CIFilterGenerator.h

# <span id="page-186-0"></span>**disconnectObject:withKey:toObject:withKey:**

Removes the connection between two objects in the filter chain.

```
- (void)disconnectObject:(id)sourceObject withKey:(NSString *)key
   toObject:(id)targetObject withKey:(NSString *)targetKey
```
#### **Parameters**

*sourceObject*

A CIFilter object, a CIImage object, or a the path (an NSString or NSURL object) to an image.

*sourceKey*

The key that specifies the source object. Pass nil if the source object is used directly.

*targetObject*

The object that you want to disconnect the source object from.

#### *targetKey*

The key that specifies the target that the source object is currently connected to.

#### **Availability**

Available in Mac OS X v10.5 and later.

#### **See Also**

[– connectObject:withKey:toObject:withKey:](#page-185-0) (page 186)

#### <span id="page-186-1"></span>**Declared In**

CIFilterGenerator.h

# **exportedKeys**

Returns an array of the exported keys.

- (NSDictionary \*)**exportedKeys**

#### **Return Value**

An array of dictionaries that describe the exported key and target object. See [kCIFilterGeneratorExportedKey](#page-191-0) (page 192), [kCIFilterGeneratorExportedKeyTargetObject](#page-191-1) (page 192), and [kCIFilterGeneratorExportedKey](#page-191-0) (page 192) for keys used in the dictionary.

#### **Discussion**

This method returns the keys that you exported using the exportKey: fromObject:withName: (page 188) method or that were exported before being written to the file from which you read the filter chain.

#### **Availability**

Available in Mac OS X v10.5 and later.

#### **See Also**

[– exportKey:fromObject:withName:](#page-187-0) (page 188)

#### **Declared In**

CIFilterGenerator.h

## <span id="page-187-0"></span>**exportKey:fromObject:withName:**

Exports an input or output key of an object in the filter chain.

```
- (void)exportKey:(NSString *)key fromObject:(id)targetObject withName:(NSString 
   *)exportedKeyName
```
#### **Parameters**

*key*

The key to export from the target object (for example, input Image).

*targetObject*

The object associated with the key (for example, the filter).

*exportedKeyName*

A unique name to use for the exported key. Pass nil to use the original key name.

#### **Discussion**

When you create a CIFilter object from a CIFilterGenerator object, you might want the filter client to be able to set some of the parameters associated with the filter chain. You can make a parameter settable by exporting the key associated with the parameter. If the exported key represents an input parameter of the filter, the key is exported as an input key. If the key represents an output parameter, it is exported as an output key.

#### **Availability**

Available in Mac OS X v10.5 and later.

#### **See Also**

- [exportedKeys](#page-186-1) (page 187)
- [setAttributes:forExportedKey:](#page-189-1) (page 190)
- [removeExportedKey:](#page-189-0) (page 190)

#### <span id="page-187-1"></span>**Declared In**

CIFilterGenerator.h

## **filter**

Creates a filter object based on the filter chain.

```
- (CIFilter *)filter
```
#### **Return Value**

A CIFilter object.

#### **Discussion**

The topology of the filter chain is immutable, meaning that any changes you make to the filter chain are not reflected in the filter. The returned filer has the input an output keys that are exported.

#### **Availability**

Available in Mac OS X v10.5 and later.

#### **Declared In** CIFilterGenerator.h

# <span id="page-188-0"></span>**initWithContentsOfURL:**

Initializes a filter generator object with the contents of a filter generator file.

- (id)**initWithContentsOfURL:**(NSURL \*)*aURL*

#### **Parameters**

*aURL*

The location of a filter generator file.

**Return Value** The initialized CIFilterGenerator object. Returns nil if the file can't be read.

**Availability** Available in Mac OS X v10.5 and later.

**See Also** [+ filterGenerator](#page-184-0) (page 185) [+ filterGeneratorWithContentsOfURL:](#page-184-1) (page 185)

<span id="page-188-1"></span>**Declared In** CIFilterGenerator.h

# **registerFilterName:**

Registers the name associated with a filter chain.

- (void)**registerFilterName:**(NSString \*)*name*

#### **Parameters**

*name*

A unique name for the filter chain you want to register.

#### **Discussion**

This method allows you to register the filter chain as a named filter in the Core Image filter repository. You can then create a CIFilter object from it using the the [filterWithName:](#page-156-0) (page 157) method of the CIFilter class.

**Availability**

Available in Mac OS X v10.5 and later.

**Declared In** CIFilterGenerator.h

## <span id="page-189-0"></span>**removeExportedKey:**

Removes a key that was previously exported.

- (void)**removeExportedKey:**(NSString \*)*exportedKeyName*

#### **Parameters**

*exportedKeyName* The name of the key you want to remove.

**Availability** Available in Mac OS X v10.5 and later.

#### **See Also**

[– exportKey:fromObject:withName:](#page-187-0) (page 188)

#### **Declared In**

<span id="page-189-1"></span>CIFilterGenerator.h

## **setAttributes:forExportedKey:**

Sets a dictionary of attributes for an exported key.

```
- (void)setAttributes:(NSDictionary *)attributes forExportedKey:(NSString *)key
```
#### **Parameters**

*attributes*

A dictionary that describes the attributes associated with the specified key.

*key*

The exported key whose attributes you want to set.

#### **Discussion**

By default, the exported key inherits the attributes from its original key and target object. You can use this method to change one or more of the existing attributes for the key, such as the default value or maximum value. For more information on attributes, see *CIFilter Class Reference* and *Core Image Programming Guide*.

#### **Availability**

Available in Mac OS X v10.5 and later.

#### **See Also**

- [exportedKeys](#page-186-1) (page 187)
- [exportKey:fromObject:withName:](#page-187-0) (page 188)

#### <span id="page-189-2"></span>**Declared In**

CIFilterGenerator.h

## **setClassAttributes:**

Seta the class attributes for a filter.

```
- (void)setClassAttributes:(NSDictionary *)attributes
```
CIFilterGenerator Class Reference

#### **Parameters**

#### *attributes*

An NSDictionary object that contains the class attributes for a filter For information on the required attributes, see *CIFilter Class Reference* and *Core Image Programming Guide*.

#### **Availability**

Available in Mac OS X v10.5 and later.

#### **See Also**

[– classAttributes](#page-185-1) (page 186)

<span id="page-190-0"></span>**Declared In** CIFilterGenerator.h

## **writeToURL:atomically:**

Archives a filter generator object to a filter generator file.

- (BOOL)**writeToURL:**(NSURL \*)*aURL* **atomically:**(BOOL)*flag*

#### **Parameters**

*aURL*

A location for the file generator file.

#### *flag*

Pass true to specify that Core Image should create an interim file to avoid overwriting an existing file.

#### **Return Value**

Returns true if the the object is successfully archived to the file.

#### **Discussion**

Use this method to save your filter chain to a file for later use.

#### **Availability**

Available in Mac OS X v10.5 and later.

#### **Declared In**

CIFilterGenerator.h

# **Constants**

### **Exported Keys**

Keys for the exported parameters of a filter generator object.

extern NSString \*const kCIFilterGeneratorExportedKey; extern NSString \*const kCIFilterGeneratorExportedKeyTargetObject; extern NSString \*const kCIFilterGeneratorExportedKeyName;

#### **Constants**

kCIFilterGeneratorExportedKeyName

The key (CIFilterGeneratorExportedKeyName) for the name used to export the CIFilterGenerator object. The associated value is a string that specifies a unique name for the filter generator object.

Available in Mac OS X v10.5 and later.

Declared in CIFilterGenerator.h.

<span id="page-191-0"></span>kCIFilterGeneratorExportedKey

The key (CIFilterGeneratorExportedKey) for the exported parameter. The associated value is the key name of the parameter you are exporting, such as input Radius.

Available in Mac OS X v10.5 and later.

Declared in CIFilterGenerator.h.

#### <span id="page-191-1"></span>kCIFilterGeneratorExportedKeyTargetObject

The target object (CIFilterGeneratorExportedKeyTargetObject) for the exported key. The associated value is the name of the object, such as CIMotionBlur.

Available in Mac OS X v10.5 and later.

Declared in CIFilterGenerator.h.

#### **Declared In**

CIFilterGenerator.h

# CIFilterShape Class Reference

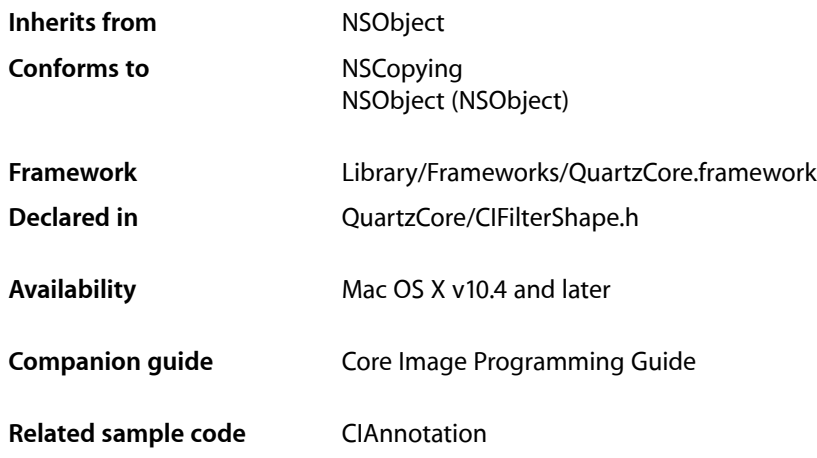

# **Overview**

The CIFilterShape class describes the bounding shape of a filter and the domain of definition (DOD) of a filter operation. You use CIFilterShape objects in conjunction with Core Image classes, such as CIFilter, CIKernel, and CISampler, to create custom filters.

# Tasks

# **Creating a Filter Shape**

[+ shapeWithRect:](#page-193-0) (page 194) Creates a filter shape object and initializes it with a rectangle.

# **Initializing a Filter Shape**

[– initWithRect:](#page-194-0) (page 195) Initializes a filter shape object with a rectangle.

# **Modifying a Filter Shape**

[– insetByX:Y:](#page-194-1) (page 195)

Modifies a filter shape object so that it is inset by the specified x and y values.

[– intersectWith:](#page-194-2) (page 195)

Creates a filter shape object that represents the intersection of the current filter shape and the specified filter shape object.

[– intersectWithRect:](#page-195-0) (page 196)

Creates a filter shape that represents the intersection of the current filter shape and a rectangle.

[– transformBy:interior:](#page-195-1) (page 196)

Creates a filter shape that results from applying a transform to the current filter shape.

[– unionWith:](#page-196-0) (page 197)

Creates a filter shape that results from the union of the current filter shape and another filter shape object.

[– unionWithRect:](#page-196-1) (page 197)

Creates a filter shape that results from the union of the current filter shape and a rectangle.

# Class Methods

# <span id="page-193-0"></span>**shapeWithRect:**

Creates a filter shape object and initializes it with a rectangle.

+ (id)**shapeWithRect:**(CGRect)*r*

#### **Parameters**

*r*

A rectangle. The filter shape object will contain the smallest integral rectangle specified by this argument.

#### **Availability**

Mac OS X v10.4 and later.

#### **See Also**

[– initWithRect:](#page-194-0) (page 195)

**Related Sample Code** CIAnnotation

**Declared In** CIFilterShape.h

# Instance Methods

## <span id="page-194-0"></span>**initWithRect:**

Initializes a filter shape object with a rectangle.

- (id)**initWithRect:**(CGRect)*r*

#### **Parameters**

*r*

A rectangle. Core Image uses the rectangle specified by integer parts of the values in the CGRect data structure.

#### **Return Value**

An initialized CIFilterShape object, or nil if the method fails.

#### **Availability**

Mac OS X v10.4 and later.

#### **See Also**

[+ shapeWithRect:](#page-193-0) (page 194)

#### **Declared In**

<span id="page-194-1"></span>CIFilterShape.h

# **insetByX:Y:**

Modifies a filter shape object so that it is inset by the specified x and y values.

- (CIFilterShape \*)**insetByX:**(int)*dx* **Y:**(int)*dy*

#### **Parameters**

*dx*

A value that specifies an inset in the x direction.

*dy*

A value that specifies an inset in the y direction.

#### **Availability**

Mac OS X v10.4 and later.

# <span id="page-194-2"></span>**Declared In**

CIFilterShape.h

## **intersectWith:**

Creates a filter shape object that represents the intersection of the current filter shape and the specified filter shape object.

```
- (CIFilterShape *)intersectWith:(CIFilterShape *)s2
```
CIFilterShape Class Reference

#### **Parameters**

*s2* A filter shape object. **Return Value**

The filter shape object that results from the intersection.

**Availability** Mac OS X v10.4 and later.

#### **See Also**

[– intersectWithRect:](#page-195-0) (page 196)

#### **Declared In**

<span id="page-195-0"></span>CIFilterShape.h

## **intersectWithRect:**

Creates a filter shape that represents the intersection of the current filter shape and a rectangle.

- (CIFilterShape \*)**intersectWithRect:**(CGRect)*r*

#### **Parameters**

*rect*

A rectangle. Core Image uses the rectangle specified by integer parts of the width and height.

```
Return Value
The filter shape that results from the intersection
```
#### **Availability**

Mac OS X v10.4 and later.

#### **See Also**

[– intersectWith:](#page-194-2) (page 195)

#### <span id="page-195-1"></span>**Declared In**

CIFilterShape.h

## **transformBy:interior:**

Creates a filter shape that results from applying a transform to the current filter shape.

- (CIFilterShape \*)**transformBy:**(CGAffineTransform)*m* **interior:**(BOOL)*flag*

#### **Parameters**

*m*

A transform.

*flag*

NO specifies that the new filter shape object can contain all the pixels in the transformed shape (and possibly some that are outside the transformed shape). YES specifies that the new filter shape object can contain a subset of the pixelsin the transformed shape (but none of those outside the transformed shape).

## **CHAPTER 22** CIFilterShape Class Reference

#### **Return Value**

The transformed filter shape object.

#### **Availability**

Mac OS X v10.4 and later.

**Declared In** CIFilterShape.h

# <span id="page-196-0"></span>**unionWith:**

Creates a filter shape that results from the union of the current filter shape and another filter shape object.

- (CIFilterShape \*)**unionWith:**(CIFilterShape \*)*s2*

#### **Parameters**

*s2*

A filter shape object.

**Return Value** The filter shape object that results from the union.

**Availability** Mac OS X v10.4 and later.

# **See Also**

[– unionWithRect:](#page-196-1) (page 197)

<span id="page-196-1"></span>**Declared In** CIFilterShape.h

## **unionWithRect:**

Creates a filter shape that results from the union of the current filter shape and a rectangle.

```
- (CIFilterShape *)unionWithRect:(CGRect)r
```
### **Parameters**

*rect*

A rectangle. Core Image uses the rectangle specified by integer parts of the width and height.

**Availability** Mac OS X v10.4 and later.

**See Also** [– unionWith:](#page-196-0) (page 197)

**Related Sample Code** CIAnnotation

**Declared In** CIFilterShape.h

## **CHAPTER 22** CIFilterShape Class Reference

**198** Instance Methods **2008-03-12 | © 2008 Apple Inc. All Rights Reserved.**

# CIImage Class Reference

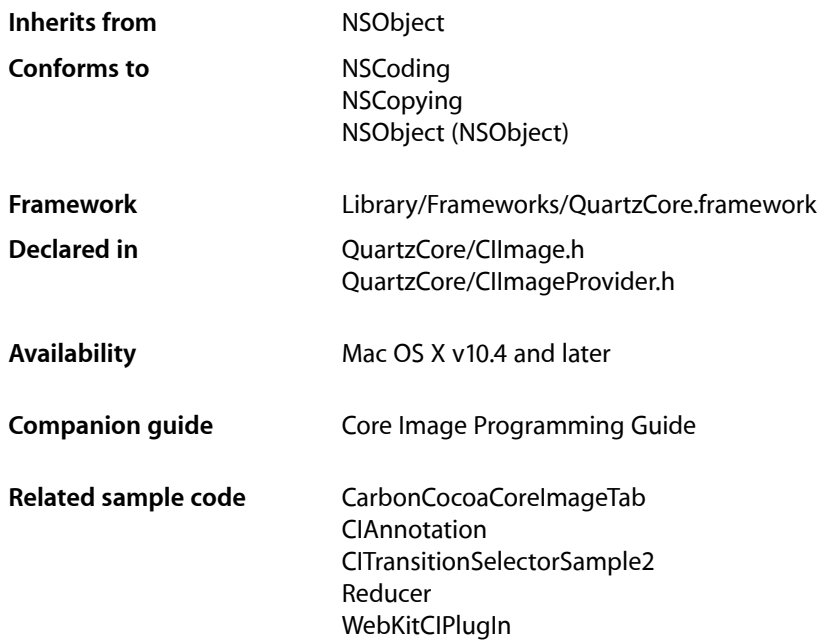

# **Overview**

The CIImage class represents an image. Core Image images are immutable. You use CIImage objects in conjunction with other Core Image classes, such as CIFilter, CIContext, CIVector, and CIColor, to take advantage of the built-in Core Image filters when processing images. You can create CIImage objects with data supplied from a variety of sources, including Quartz 2D images, Core Video image buffers ([CVImageBufferRef](#page-337-0) (page 338)), URL-based objects, and NSData objects.

Although a CIImage object has image data associated with it, it is not an image. You can think of a CIImage object as an image "recipe." A CIImage object has all the information necessary to produce an image, but Core Image doesn't actually render an image until it is told to do so. This "lazy evaluation" method allows Core Image to operate as efficiently as possible.

Core Image defines methods for creating and initializing images. Additional methods that support drawing and initializing an image with an NSBitmapImageRep object are defined in *CIImage Additions Reference*.

# Tasks

# **Creating an Image**

[+ emptyImage](#page-201-0) (page 202)

Creates and returns an empty image object.

[+ imageWithColor:](#page-203-0) (page 204)

Creates and returns an image of infinite extent that is initialized the specified color.

[+ imageWithBitmapData:bytesPerRow:size:format:colorSpace:](#page-201-1) (page 202)

Creates and returns an image object from bitmap data.

[+ imageWithCGImage:](#page-202-0) (page 203)

Creates and returns an image object from a Quartz 2D image.

[+ imageWithCGImage:options:](#page-202-1) (page 203)

Creates and returns an image object from a Quartz 2D image using the specified color space.

[+ imageWithCGLayer:](#page-203-1) (page 204)

Creates and returns an image object from the contents supplied by a CGLayer object.

[+ imageWithCGLayer:options:](#page-203-2) (page 204)

Creates and returns an image object from the contents supplied by a CGLayer object, using the specified options.

[+ imageWithContentsOfURL:](#page-204-0) (page 205)

Creates and returns an image object from the contents of a file.

[+ imageWithContentsOfURL:options:](#page-204-1) (page 205)

Creates and returns an image object from the contents of a file, using the specified options.

[+ imageWithCVImageBuffer:](#page-205-0) (page 206)

Creates and returns an image object from the contents of CVI mageBuffer object.

[+ imageWithCVImageBuffer:options:](#page-206-0) (page 207)

Creates and returns an image object from the contents of CVI mageBuffer object, using the specified options.

[+ imageWithData:](#page-206-1) (page 207)

Creates and returns an image object initialized with the supplied image data.

[+ imageWithData:options:](#page-207-0) (page 208)

Creates and returns an image object initialized with the supplied image data, using the specified options.

[+ imageWithImageProvider:size:format:colorSpace:options:](#page-207-1) (page 208)

Creates and returns an image object initialized with data provided by an image provider.

[+ imageWithTexture:size:flipped:colorSpace:](#page-208-0) (page 209)

Creates and returns an image object initialized with data supplied by an OpenGL texture.

# **Creating an Image by Modifying an Existing Image**

[– imageByApplyingTransform:](#page-210-0) (page 211)

Returns a new image that represents the original image after applying an affine transform.

[– imageByCroppingToRect:](#page-210-1) (page 211)

Returns a new image that represents the original image after cropping to a rectangle.

# **Initializing an Image**

- [initWithColor:](#page-213-0) (page 214)
- Initializes an image with the specified color.
- [initWithBitmapData:bytesPerRow:size:format:colorSpace:](#page-210-2) (page 211) Initializes an image object with bitmap data.
- [initWithCGImage:](#page-211-0) (page 212)

Initializes an image object with a Quartz 2D image.

- [initWithCGImage:options:](#page-212-0) (page 213) Initializes an image object with a Quartz 2D image, using the specified options.
- [initWithCGLayer:](#page-212-1) (page 213) Initializes an image object from the contents supplied by a CGLayer object.
- [initWithCGLayer:options:](#page-213-1) (page 214)
	- Initializes an image object from the contentssupplied by a CGLayer object, using the specified options.
- [initWithContentsOfURL:](#page-213-2) (page 214) Initializes an image object from the contents of a file.
- [initWithContentsOfURL:options:](#page-214-0) (page 215) Initializes an image object from the contents of a file, using the specified options.
- [initWithCVImageBuffer:](#page-214-1) (page 215) Initializes an image object from the contents of CVImageBuffer object.
- [initWithCVImageBuffer:options:](#page-215-0) (page 216)

Initializes an image object from the contents of CVImageBuffer object, using the specified options.

- [initWithData:](#page-215-1) (page 216) Initializes an image object with the supplied image data.
- [initWithData:options:](#page-216-0) (page 217)

Initializes an image object with the supplied image data, using the specified options.

- [initWithImageProvider:size:format:colorSpace:options:](#page-216-1) (page 217) Initializes an image object with data provided by an image provider, using the specified options.
- [initWithTexture:size:flipped:colorSpace:](#page-217-0) (page 218) Initializes an image object with data supplied by an OpenGL texture.

# **Getting Image Information**

[– definition](#page-209-0) (page 210)

Returns a filter shape object that represents the domain of definition of the image.

[– extent](#page-209-1) (page 210)

Returns a rectangle that specifies the extent of the image.

# Class Methods

### <span id="page-201-0"></span>**emptyImage**

Creates and returns an empty image object.

+ (CIImage \*)emptyImage

**Return Value** An image object.

#### **Availability**

Available in Mac OS X v10.5 and later.

#### **Declared In**

<span id="page-201-1"></span>CIImage.h

# **imageWithBitmapData:bytesPerRow:size:format:colorSpace:**

Creates and returns an image object from bitmap data.

```
+ (CIImage *)imageWithBitmapData:(NSData *)d bytesPerRow:(size_t)bpr
    size:(CGSize)size format:(CIFormat)f colorSpace:(CGColorSpaceRef)cs
```
**Parameters**

*d*

The bitmap data for the image. This data must be premultiplied.

*bpr*

The number of bytes per row.

*size*

The dimensions of the image.

*f*

The format and size of each pixel. You must supply a pixel format constant. See ["Pixel](#page-218-0) [Formats"](#page-218-0) (page 219).

*cs*

The color space that the image is defined in. If this value is nil, the image is not color matched. Pass nil for imagesthat don't contain color data (such as elevation maps, normal vector maps, and sampled function tables).

#### **Return Value**

An image object.

#### **Availability**

Mac OS X v10.4 and later.

#### **See Also**

- initWithBitmapData:bytesPerRow:size:format:colorSpace: (page 211)

**Declared In**

CIImage.h

# <span id="page-202-0"></span>**imageWithCGImage:**

Creates and returns an image object from a Quartz 2D image.

+ (CIImage \*)**imageWithCGImage:**(CGImageRef)*image*

#### **Parameters**

*image*

A Quartz 2D image (CGImageRef) object. For more information, see *Quartz 2D Programming Guide* and *CGImage Reference*.

#### **Return Value**

An image object initialized with the contents of the Quartz 2D image.

#### **Availability**

Mac OS X v10.4 and later.

#### **See Also**

[+ imageWithCGImage:options:](#page-202-1) (page 203)

[– initWithCGImage:](#page-211-0) (page 212)

#### **Related Sample Code**

CIVideoDemoGL

#### **Declared In**

<span id="page-202-1"></span>CIImage.h

## **imageWithCGImage:options:**

Creates and returns an image object from a Quartz 2D image using the specified color space.

+ (CIImage \*)**imageWithCGImage:**(CGImageRef)*image* **options:**(NSDictionary \*)*d*

#### **Parameters**

*image*

A Quartz 2D image (CGImageRef) object. For more information, see *Quartz 2D Programming Guide* and *CGImage Reference*.

*d*

A dictionary that contains a color space key ([kCIImageColorSpace](#page-219-0) (page 220)) whose value is a CGColorSpaceobject. (See CGColorSpaceRef.)

#### **Return Value**

An image object initialized with the contents of the Quartz 2D image and the specified color space.

#### **Availability**

Mac OS X v10.4 and later.

#### **See Also**

- [+ imageWithCGImage:](#page-202-0) (page 203)
- [initWithCGImage:options:](#page-212-0) (page 213)

#### **Declared In**

CIImage.h

## <span id="page-203-1"></span>**imageWithCGLayer:**

Creates and returns an image object from the contents supplied by a CGLayer object.

```
+ (CIImage *)imageWithCGLayer:(CGLayerRef)layer
```
#### **Parameters**

*layer*

A CGLayer object. For more information see *Quartz 2D Programming Guide* and *CGLayer Reference*.

**Return Value** An image object initialized with the contents of the layer object.

#### **Availability**

Mac OS X v10.4 and later.

#### **See Also**

```
+ imageWithCGLayer:options: (page 204)
```

```
– initWithCGLayer: (page 213)
```
#### **Declared In**

<span id="page-203-2"></span>CIImage.h

## **imageWithCGLayer:options:**

Creates and returns an image object from the contents supplied by a CGLayer object, using the specified options.

+ (CIImage \*)**imageWithCGLayer:**(CGLayerRef)*layer* **options:**(NSDictionary \*)*d*

#### **Parameters**

*layer*

A CGLayer object. For more information see *Quartz 2D Programming Guide* and *CGLayer Reference*.

*d*

A dictionary that contains options for creating an image object. You can supply such options as a pixel format and a color space. See "Pixel [Formats"](#page-218-0) (page 219).

#### **Return Value**

An image object initialized with the contents of the layer object and set up with the specified options.

#### **Availability**

Mac OS X v10.4 and later.

#### **See Also**

[+ imageWithCGLayer:](#page-203-1) (page 204)

<span id="page-203-0"></span>[– initWithCGLayer:options:](#page-213-1) (page 214)

#### **Declared In**

CIImage.h

# **imageWithColor:**

Creates and returns an image of infinite extent that is initialized the specified color.

CIImage Class Reference

+ (CIImage \*)imageWithColor:(CIColor \*)color

#### **Parameters**

*color*

A color object.

#### **Return Value**

The image object initialized with the color represented by the CIColor object.

#### **Availability**

Available in Mac OS X v10.5 and later.

#### **See Also**

[– initWithColor:](#page-213-0) (page 214)

#### **Declared In**

<span id="page-204-0"></span>CIImage.h

### **imageWithContentsOfURL:**

Creates and returns an image object from the contents of a file.

+ (CIImage \*)**imageWithContentsOfURL:**(NSURL \*)*url*

#### **Parameters**

*url*

The location of the file.

#### **Return Value**

An image object initialized with the contents of the file.

#### **Availability** Mac OS X v10.4 and later.

**See Also** [+ imageWithContentsOfURL:options:](#page-204-1) (page 205) [– initWithContentsOfURL:](#page-213-2) (page 214)

#### **Related Sample Code** CIAnnotation CITransitionSelectorSample2

#### <span id="page-204-1"></span>**Declared In** CIImage.h

### **imageWithContentsOfURL:options:**

Creates and returns an image object from the contents of a file, using the specified options.

+ (CIImage \*)**imageWithContentsOfURL:**(NSURL \*)*url* **options:**(NSDictionary \*)*d*

CIImage Class Reference

#### **Parameters**

*url*

The location of the file.

*d*

A dictionary that contains options for creating an image object. You can supply such options as a pixel format and a color space. See "Pixel [Formats"](#page-218-0) (page 219).

#### **Return Value**

An image object initialized with the contents of the file and set up with the specified options.

#### **Availability**

Mac OS X v10.4 and later.

#### **See Also**

```
+ imageWithContentsOfURL: (page 205)
– initWithContentsOfURL:options: (page 215)
```
#### **Declared In**

<span id="page-205-0"></span>CIImage.h

## **imageWithCVImageBuffer:**

Creates and returns an image object from the contents of CVImageBuffer object.

```
+ (CIImage *)imageWithCVImageBuffer:(CVImageBufferRef)imageBuffer
```
#### **Parameters**

#### *imageBuffer*

A CVImageBuffer object. For more information, see *Core Video Programming Guide* and *Core Video Reference*.

#### **Return Value**

An image object initialized with the contents of the image buffer object.

#### **Availability**

Mac OS X v10.4 and later.

#### **See Also**

- [+ imageWithCVImageBuffer:options:](#page-206-0) (page 207)
- [initWithCVImageBuffer:](#page-214-1) (page 215)

#### **Related Sample Code**

CIVideoDemoGL QTCarbonCoreImage101 QTCoreImage101 WhackedTV

#### **Declared In**

CIImage.h

# <span id="page-206-0"></span>**imageWithCVImageBuffer:options:**

Creates and returns an image object from the contents of CVImageBuffer object, using the specified options.

```
+ (CIImage *)imageWithCVImageBuffer:(CVImageBufferRef)imageBuffer
    options:(NSDictionary *)dict
```
#### **Parameters**

*imageBuffer*

A CVImageBuffer object. For more information, see *Core Video Programming Guide* and *Core Video Reference*.

*dict*

A dictionary that contains options for creating an image object. You can supply such options as a color space. (The pixel format is supplied by the CVI mageBuffer object.)

#### **Return Value**

An image object initialized with the contents of the image buffer object and set up with the specified options.

#### **Availability**

Mac OS X v10.4 and later.

#### **See Also**

- [+ imageWithCVImageBuffer:](#page-205-0) (page 206)
- [initWithCVImageBuffer:options:](#page-215-0) (page 216)

#### **Declared In**

<span id="page-206-1"></span>CIImage.h

## **imageWithData:**

Creates and returns an image object initialized with the supplied image data.

```
+ (CIImage *)imageWithData:(NSData *)data
```
#### **Parameters**

```
data
```
The data object that holds the contents of an image file (such as TIFF, GIF, JPG, or whatever else the system supports). The image data must be premultiplied.

#### **Return Value**

An image object initialized with the supplied data, or nil if the method cannot create an image representation from the contents of the supplied data object.

#### **Availability**

Mac OS X v10.4 and later.

#### **See Also**

[+ imageWithData:options:](#page-207-0) (page 208)

[– initWithData:](#page-215-1) (page 216)

#### **Related Sample Code**

LayerBackedOpenGLView WebKitCIPlugIn

**Declared In**

CIImage.h

# <span id="page-207-0"></span>**imageWithData:options:**

Creates and returns an image object initialized with the supplied image data, using the specified options.

+ (CIImage \*)**imageWithData:**(NSData \*)*data* **options:**(NSDictionary \*)*d*

#### **Parameters**

*data*

A pointer to the image data. The data must be premultiplied

*d*

A dictionary that contains options for creating an image object. You can supply such options as a pixel format and a color space. See ["Pixel Formats"](#page-218-0) (page 219).

#### **Return Value**

An image object initialized with the supplied data and set up with the specified options.

#### **Availability**

Mac OS X v10.4 and later.

#### **See Also**

- [+ imageWithData:](#page-206-1) (page 207)
- [initWithData:options:](#page-216-0) (page 217)

#### **Declared In**

<span id="page-207-1"></span>CIImage.h

# **imageWithImageProvider:size:format:colorSpace:options:**

Creates and returns an image object initialized with data provided by an image provider.

```
+ (CIImage *)imageWithImageProvider:(id)p size:(size_t)width :(size_t)height
    format(CIFormat)f colorSpace:(CGColorSpaceRef)cs options:(NSDictionary *)dict
```
#### **Parameters**

*p*

A data provider that implements the CIImageProvider informal protocol. Core Image retains this data until the image is deallocated.

*width*

The width of the image.

#### *height*

The height of the image.

*f*

```
A pixel format constant. See "Pixel Formats" (page 219).
```
*cs*

The color space that the image is defined in. If the this value is  $\pi i$ , the image is not color matched. Pass nil for images that don't contain color data (such as elevation maps, normal vector maps, and sampled function tables).

CIImage Class Reference

#### *dict*

A dictionary that specifies image-creation options, which can be kCIImageProviderTileSize or kCIImageProviderUserInfo. See *CIImageProvider Protocol Reference* for more information on these options.

#### **Return Value**

An image object initialized with the data from the data provider. Core Image does not populate the image object until the object needs the data.

#### **Availability**

Mac OS X v10.4 and later.

#### **Declared In**

CIImageProvider.h

#### **See Also**

<span id="page-208-0"></span>[– initWithImageProvider:size::format:colorSpace:options:](#page-216-1) (page 217)

## **imageWithTexture:size:flipped:colorSpace:**

Creates and returns an image object initialized with data supplied by an OpenGL texture.

```
+ (CIImage *)imageWithTexture:(unsigned int)name size:(CGSize)size flipped:(BOOL)flag
     colorSpace:(CGColorSpaceRef)cs
```
#### **Parameters**

*name*

An OpenGL texture. Because CIImage objects are immutable, the texture must remain unchanged for the life of the image object. See the discussion for more information.

#### *size*

The dimensions of the texture.

*flag*

YES to have Core Image flip the contents of the texture vertically.

*cs*

The color space that the image is defined in. If the colorSpace value is nil, the image is not color matched. Pass nil for images that don't contain color data (such as elevation maps, normal vector maps, and sampled function tables).

#### **Return Value**

An image object initialized with the texture data.

#### **Discussion**

When using a texture to create a CIImage object, the texture must be valid in the Core Image context  $(CIOontext)$  that you draw the  $CIImage$  object into. This means that one of the following must be true:

- The texture must be created using the CGLContext object that the CIContext is based on.
- The context that the texture was created in must be shared with the CGLContext that the CIContext is based on.

Note that textures do not have a retain and release mechanism. This means that your application must make sure that the texture exists for the life cycle of the image. When you no longer need the image, you can delete the texture.

Core Image ignores the texture filtering and wrap modes (GL\_TEXTURE\_FILTER and GL\_TEXTURE\_WRAP) that you set through OpenGL. The filter and wrap modes are overridden by what the CISampler object specifies when you apply a filter to the CIImage object.

#### **Availability**

Mac OS X v10.4 and later.

#### **See Also**

[– initWithTexture:size:flipped:colorSpace:](#page-217-0) (page 218)

**Declared In** CIImage.h

# Instance Methods

## <span id="page-209-0"></span>**definition**

Returns a filter shape object that represents the domain of definition of the image.

- (CIFilterShape \*)**definition**

**Return Value** A filter shape object.

**Availability** Mac OS X v10.4 and later.

**See Also** [– extent](#page-209-1) (page 210)

#### <span id="page-209-1"></span>**Declared In** CIImage.h

### **extent**

Returns a rectangle that specifies the extent of the image.

- (CGRect)**extent**

#### **Return Value** A rectangle that specifies the extent of the image in working space coordinates.

**Availability** Mac OS X v10.4 and later.

**See Also** [– definition](#page-209-0) (page 210)

**Related Sample Code** CIVideoDemoGL QTCarbonCoreImage101 **CHAPTER 23** CIImage Class Reference

QTCoreImage101 Reducer UnsharpMask

**Declared In**

CIImage.h

# <span id="page-210-0"></span>**imageByApplyingTransform:**

Returns a new image that represents the original image after applying an affine transform.

- (CIImage \*)**imageByApplyingTransform:**(CGAffineTransform)*matrix*

#### **Parameters**

*matrix* An affine transform.

**Return Value** The transformed image object.

**Availability** Mac OS X v10.4 and later.

**See Also** [– imageByCroppingToRect:](#page-210-1) (page 211)

<span id="page-210-1"></span>**Declared In** CIImage.h

# **imageByCroppingToRect:**

Returns a new image that represents the original image after cropping to a rectangle.

- (CIImage \*)imageByCroppingToRect:(CGRect)r

#### **Return Value**

An image object cropped to the specified rectangle.

#### **Availability**

Available in Mac OS X v10.5 and later.

#### **See Also**

<span id="page-210-2"></span>[– imageByApplyingTransform:](#page-210-0) (page 211)

**Declared In** CIImage.h

## **initWithBitmapData:bytesPerRow:size:format:colorSpace:**

Initializes an image object with bitmap data.

CIImage Class Reference

```
- (id)initWithBitmapData:(NSData *)d bytesPerRow:(size_t)bpr size:(CGSize)size
   format:(CIFormat)f colorSpace:(CGColorSpaceRef)c
```
#### **Parameters**

*d*

```
The bitmap data to use for the image. The data you supply must be premultiplied.
```
*bpr*

The number of bytes per row.

*size*

The size of the image data.

*f*

A pixel format constant. See ["Pixel Formats"](#page-218-0) (page 219).

*c*

The color space that the image is defined in and must be a Quartz 2D color space (CGColorSpaceRef). Pass nil for images that don't contain color data (such as elevation maps, normal vector maps, and sampled function tables).

#### **Return Value**

The initialized image object or nil if the object could not be initialized.

#### **Availability**

Mac OS X v10.4 and later.

#### **See Also**

[+ imageWithBitmapData:bytesPerRow:size:format:colorSpace:](#page-201-1) (page 202)

#### **Declared In**

<span id="page-211-0"></span>CIImage.h

### **initWithCGImage:**

Initializes an image object with a Quartz 2D image.

```
- (id)initWithCGImage:(CGImageRef)image
```
#### **Parameters**

#### *image*

A Quartz 2D image (CGImageRef) object. For more information, see *Quartz 2D Programming Guide* and *CGImage Reference*.

#### **Return Value**

The initialized image object or nil if the object could not be initialized.

#### **Availability**

Mac OS X v10.4 and later.

#### **See Also**

[– initWithCGImage:options:](#page-212-0) (page 213)

```
+ imageWithCGImage: (page 203)
```
### **Declared In**

CIImage.h

# <span id="page-212-0"></span>**initWithCGImage:options:**

Initializes an image object with a Quartz 2D image, using the specified options.

- (id)**initWithCGImage:**(CGImageRef)*image* **options:**(NSDictionary \*)*d*

#### **Parameters**

*image*

A Quartz 2D image (CGImageRef) object. For more information, see *Quartz 2D Programming Guide* and *CGImage Reference*.

*d*

A dictionary that contains options for creating an image object. You can supply such options as a pixel format and a color space. See ["Pixel Formats"](#page-218-0) (page 219).

#### **Return Value**

The initialized image object or nil if the object could not be initialized.

#### **Availability**

Mac OS X v10.4 and later.

#### **See Also**

- [initWithCGImage:](#page-211-0) (page 212)
- [+ imageWithCGImage:options:](#page-202-1) (page 203)

#### **Declared In**

<span id="page-212-1"></span>CIImage.h

### **initWithCGLayer:**

Initializes an image object from the contents supplied by a CGLayer object.

```
- (id)initWithCGLayer:(CGLayerRef)layer
```
#### **Parameters**

```
layer
```
A CGLayer object. For more information see *Quartz 2D Programming Guide* and *CGLayer Reference*.

#### **Return Value**

The initialized image object or  $n$ il if the object could not be initialized.

#### **Availability**

Mac OS X v10.4 and later.

#### **See Also**

- [initWithCGLayer:options:](#page-213-1) (page 214)
- [+ imageWithCGLayer:](#page-203-1) (page 204)

#### **Related Sample Code** CIAnnotation QTCarbonCoreImage101

## **Declared In**

CIImage.h

## <span id="page-213-1"></span>**initWithCGLayer:options:**

Initializes an image object from the contents supplied by a CGLayer object, using the specified options.

- (id)**initWithCGLayer:**(CGLayerRef)*layer* **options:**(NSDictionary \*)*d*

#### **Parameters**

*layer*

A CGLayer object. For more information see *Quartz 2D Programming Guide* and *CGLayer Reference*.

*d*

A dictionary that contains options for creating an image object. You can supply such options as a pixel format and a color space. See ["Pixel Formats"](#page-218-0) (page 219).

#### **Return Value**

The initialized image object or nil if the object could not be initialized.

#### **Availability**

Mac OS X v10.4 and later.

#### **See Also**

- [initWithCGLayer:](#page-212-1) (page 213)
- [+ imageWithCGLayer:options:](#page-203-2) (page 204)

#### **Declared In**

<span id="page-213-0"></span>CIImage.h

## **initWithColor:**

Initializes an image with the specified color.

```
- (id)initWithColor:(CIColor *)color
```
#### **Parameters**

*color*

A color object.

#### **Return Value**

The initialized image object or nil if the object could not be initialized.

**Availability** Available in Mac OS X v10.5 and later.

#### **See Also** [+ imageWithColor:](#page-203-0) (page 204)

<span id="page-213-2"></span>**Declared In** CIImage.h

### **initWithContentsOfURL:**

Initializes an image object from the contents of a file.

- (id)**initWithContentsOfURL:**(NSURL \*)*url*

CIImage Class Reference

#### **Parameters**

*url*

The location of the file.

#### **Return Value**

The initialized image object or nil if the object could not be initialized.

#### **Availability**

Mac OS X v10.4 and later.

#### **See Also**

[– initWithContentsOfURL:options:](#page-214-0) (page 215)

```
+ imageWithContentsOfURL: (page 205)
```
#### **Declared In**

<span id="page-214-0"></span>CIImage.h

# **initWithContentsOfURL:options:**

Initializes an image object from the contents of a file, using the specified options.

- (id)**initWithContentsOfURL:**(NSURL \*)*url* **options:**(NSDictionary \*)*d*

#### **Parameters**

*url*

The location of the file.

#### *d*

A dictionary that contains options for creating an image object. You can supply such options as a pixel format and a color space. See ["Pixel Formats"](#page-218-0) (page 219).

#### **Return Value**

The initialized image object or nil if the object could not be initialized.

#### **Availability**

Mac OS X v10.4 and later.

#### **See Also**

- [initWithContentsOfURL:](#page-213-2) (page 214)
- [+ imageWithContentsOfURL:options:](#page-204-1) (page 205)

#### <span id="page-214-1"></span>**Declared In**

CIImage.h

## **initWithCVImageBuffer:**

Initializes an image object from the contents of CVImageBuffer object.

- (id)**initWithCVImageBuffer:**(CVImageBufferRef)*imageBuffer*

CIImage Class Reference

#### **Parameters**

*imageBuffer*

A CVImageBuffer object. For more information, see *Core Video Programming Guide* and *Core Video Reference*.

#### **Return Value**

The initialized image object or nil if the object could not be initialized.

#### **Availability**

Mac OS X v10.4 and later.

#### **See Also**

[– initWithCVImageBuffer:options:](#page-215-0) (page 216)

[+ imageWithCVImageBuffer:](#page-205-0) (page 206)

#### **Related Sample Code**

VideoViewer

#### **Declared In**

<span id="page-215-0"></span>CIImage.h

### **initWithCVImageBuffer:options:**

Initializes an image object from the contents of CVImageBuffer object, using the specified options.

```
- (id)initWithCVImageBuffer:(CVImageBufferRef)imageBuffer options:(NSDictionary 
   *)dict
```
#### **Parameters**

#### *imageBuffer*

A CVImageBuffer object. For more information, see *Core Video Programming Guide* and *Core Video Reference*.

*dict*

A dictionary that contains options for creating an image object. You can supply such options as a color space. (The pixel format is supplied by the CVI mageBuffer object.)

#### **Return Value**

The initialized image object or  $n$ il if the object could not be initialized.

#### **Availability**

Mac OS X v10.4 and later.

#### **See Also**

- [initWithCVImageBuffer:](#page-214-1) (page 215)
- <span id="page-215-1"></span>[+ imageWithCVImageBuffer:options:](#page-206-0) (page 207)

#### **Declared In**

CIImage.h

## **initWithData:**

Initializes an image object with the supplied image data.
CIImage Class Reference

- (id)**initWithData:**(NSData \*)*data*

#### **Parameters**

#### *data*

The image data. The data you supply must be premultiplied.

#### **Return Value**

The initialized image object or nil if the object could not be initialized.

#### **Availability**

Mac OS X v10.4 and later.

#### **See Also**

[– initWithData:options:](#page-216-0) (page 217)

[+ imageWithData:](#page-206-0) (page 207)

#### **Declared In**

<span id="page-216-0"></span>CIImage.h

### **initWithData:options:**

Initializes an image object with the supplied image data, using the specified options.

- (id)**initWithData:**(NSData \*)*data* **options:**(NSDictionary \*)*d*

#### **Parameters**

#### *data*

The image data. The data you supply must be premultiplied.

*d*

A dictionary that contains options for creating an image object. You can supply such options as a pixel format and a color space. See ["Pixel Formats"](#page-218-0) (page 219).

#### **Return Value**

The initialized image object or nil if the object could not be initialized.

#### **Availability**

Mac OS X v10.4 and later.

#### **See Also**

- [initWithData:](#page-215-0) (page 216)
- [+ imageWithData:options:](#page-207-0) (page 208)

#### **Declared In**

CIImage.h

### **initWithImageProvider:size:format:colorSpace:options:**

Initializes an image object with data provided by an image provider, using the specified options.

```
- (id)initWithImageProvider:(id)p size:(size_t)width:(size_t)height
   format:(CIFormat)f colorSpace:(CGColorSpaceRef)cs options:(NSDictionary *)dict
```
CIImage Class Reference

#### **Parameters**

```
p
```
A data provider that implements the CIImageProvider informal protocol. Core Image retains this data until the image is deallocated.

*width*

The width of the image data.

*height*

The height of the image data.

*f*

A pixel format constant. See ["Pixel Formats"](#page-218-0) (page 219).

*cs*

The color space of the image. If this value is nil, the image is not color matched. Pass nil for images that don't contain color data (such as elevation maps, normal vector maps, and sampled function tables).

*dict*

A dictionary that specifies image-creation options, which can be kCIImageProviderTileSize or kCIImageProviderUserInfo. See *CIImageProvider Protocol Reference* for more information on these options.

#### **Return Value**

The initialized image object or  $n$ il if the object could not be initialized.

#### **Discussion**

Core Image does not populate the image until it actually needs the data.

#### **Availability**

Mac OS X v10.4 and later.

#### **Declared In**

CIImageProvider.h

#### **See Also**

```
+ imageWithImageProvider:size::format:colorSpace:options: (page 208)
```
## **initWithTexture:size:flipped:colorSpace:**

Initializes an image object with data supplied by an OpenGL texture.

```
- (id)initWithTexture:(unsigned int)name size:(CGSize)size flipped:(BOOL)flag
   colorSpace:(CGColorSpaceRef)cs
```
#### **Parameters**

*name*

An OpenGL texture. Because CIImage objects are immutable, the texture must remain unchanged for the life of the image object. See the discussion for more information.

*size*

The dimensions of the texture.

*flag*

YES to have Core Image flip the contents of the texture vertically.

*cs*

The color space that the image is defined in. This must be a Quartz color space (CGColorSpaceRef). If the colorSpace value is nil, the image is not color matched. Pass nil for images that don't contain color data (such as elevation maps, normal vector maps, and sampled function tables).

#### **Return Value**

The initialized image object or nil if the object could not be initialized.

#### **Discussion**

When using a texture to create a CIImage object, the texture must be valid in the Core Image context (CIContext) that you draw the CIImage object into. This means that one of the following must be true:

- The texture must be created using the CGLContext object that the CIContext is based on.
- The context that the texture was created in must be shared with the CGLContext that the CIContextis based on.

Note that textures do not have a retain and release mechanism. This means that your application must make sure that the texture exists for the life cycle of the image. When you no longer need the image, you can delete the texture.

Core Image ignores the texture filtering and wrap modes (GL\_TEXTURE\_FILTER and GL\_TEXTURE\_WRAP) that you set through OpenGL. The filter and wrap modes are overridden by what the CISampler object specifies when you apply a filter to the  $CIImage$  object.

#### **Availability**

Mac OS X v10.4 and later.

#### **See Also**

[+ imageWithTexture:size:flipped:colorSpace:](#page-208-0) (page 209)

#### **Declared In**

<span id="page-218-0"></span>CIImage.h

## **Constants**

## **Pixel Formats**

#### Image data pixel formats.

extern CIFormat kCIFormatARGB8; extern CIFormat kCIFormatRGBA16; extern CIFormat kCIFormatRGBAf;

#### **Constants**

CIFormat

The data type for a pixel format.

kCIFormatARGB8

A 32 bit-per-pixel, fixed-point pixel format.

kCIFormatRGBA16

A 64 bit-per-pixel, fixed-point pixel format.

CIImage Class Reference

kCIFormatRGBAf

A 128 bit-per-pixel, floating-point pixel format.

**Declared In**

CIImage.h

## **Color Space Key**

A key for the color space of an image.

extern NSString \*kCIImageColorSpace;

#### **Constants**

kCIImageColorSpace

The key for a color space. The value you supply for this dictionary key must be a CGColorSpaceRef data type. For more information on this data type see *CGColorSpace Reference*. Typically you use this option when you need to load an elevation, mask, normal vector, or RAW sensor data directly from a file without color correcting it. This constant specifies to override Core Image, which, by default, assumes that data is in GenericRGB.

### **Declared In**

CIImage.h

# CIImageAccumulator Class Reference

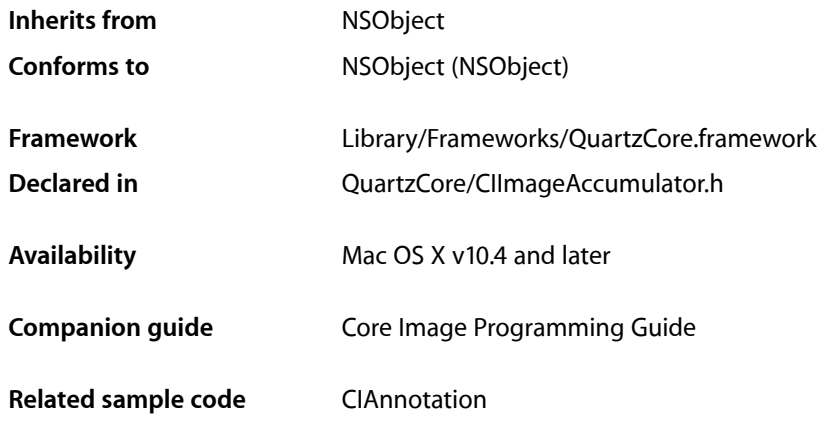

## **Overview**

The CIImageAccumulator class enables feedback-based image processing for such things as iterative painting operations or fluid dynamics simulations. You use CIImageAccumulator objects in conjunction with other Core Image classes, such as CIFilter, CIImage, CIVector, and CIContext, to take advantage of the built-in Core Image filters when processing images.

## Tasks

## **Creating an Image Accumulator**

[+ imageAccumulatorWithExtent:format:](#page-221-0) (page 222) Creates an image accumulator with the specified extent and pixel format.

## **Initializing an Image Accumulator**

[– initWithExtent:format:](#page-223-0) (page 224) Initializes an image accumulator with the specified extent and pixel format.

## **Setting an Image**

- [setImage:](#page-223-1) (page 224)
	- Sets the contents of the image accumulator to the contents of the specified image object.
- [setImage:dirtyRect:](#page-224-0) (page 225)

Updates an image accumulator with a subregion of an image object.

## **Obtaining Data From an Image Accumulator**

```
– extent (page 223)
```
Returns the extent of the image associated with the image accumulator.

[– format](#page-222-1) (page 223)

Returns the pixel format of the image accumulator.

[– image](#page-223-2) (page 224) Returns the current contents of the image accumulator.

## **Resetting an Accumulator**

[– clear](#page-222-2) (page 223) Resets the accumulator, discarding any pending updates and the current content.

## <span id="page-221-0"></span>Class Methods

## **imageAccumulatorWithExtent:format:**

Creates an image accumulator with the specified extent and pixel format.

+ (CIImageAccumulator \*)**imageAccumulatorWithExtent:**(CGRect)*r* **format:**(CIFormat)*f*

#### **Parameters**

*r*

A rectangle that specifies the x-value of the rectangle origin, the y-value of the rectangle origin, and the width and height.

*f*

The format and size of each pixel. You must supply a pixel format constant, such as kCIFormatARGB8 (32 bit-per-pixel, fixed-point pixel format) or kCIFormatRGBAf (128 bit-per-pixel, floating-point pixel format). See *CIImage Class Reference* for more information about pixel format constants.

#### **Return Value**

The image accumulator object.

#### **Availability**

Mac OS X v10.4 and later.

#### **See Also**

[– initWithExtent:format:](#page-223-0) (page 224)

### **CHAPTER 24** CIImageAccumulator Class Reference

**Declared In** CIImageAccumulator.h

## Instance Methods

### <span id="page-222-2"></span>**clear**

Resets the accumulator, discarding any pending updates and the current content.

- (void)clear

**Availability** Available in Mac OS X v10.5 and later.

<span id="page-222-0"></span>**Declared In** CIImageAccumulator.h

#### **extent**

Returns the extent of the image associated with the image accumulator.

- (CGRect)**extent**

#### **Return Value**

The rectangle that specifies the size of the image associated with the image accumulator. This rectangle is the size of the complete region of the working coordinate space, and is a fixed area. It specifies the x-value of the rectangle origin, the y-value of the rectangle origin, and the width and height.

#### **Availability**

Mac OS X v10.4 and later.

#### <span id="page-222-1"></span>**Declared In**

CIImageAccumulator.h

### **format**

Returns the pixel format of the image accumulator.

- (CIFormat)**format**

#### **Return Value** The pixel format of the image accumulator.

**Availability** Mac OS X v10.4 and later.

**Declared In** CIImageAccumulator.h

CIImageAccumulator Class Reference

#### <span id="page-223-2"></span>**image**

Returns the current contents of the image accumulator.

- (CIImage \*)**image**

#### **Return Value**

The image object that represents the current contents of the image accumulator.

**Availability** Mac OS X v10.4 and later.

<span id="page-223-0"></span>**Declared In** CIImageAccumulator.h

### **initWithExtent:format:**

Initializes an image accumulator with the specified extent and pixel format.

- (id)**initWithExtent:**(CGRect)*r* **format:**(CIFormat)*f*

#### **Parameters**

*r*

A rectangle that specifies the x-value of the rectangle origin, the y-value of the rectangle origin, and the width and height.

*f*

The format and size of each pixel. You must supply a pixel format constant, such askCIFormatARGB8 (32 bit-per-pixel, fixed-point pixel format) or kCIFormatRGBAf (128 bit-per-pixel, floating-point pixel format). See *CIImage Class Reference* for more information about pixel format constants.

#### **Return Value**

The initialized image accumulator object.

#### **Availability**

Mac OS X v10.4 and later.

#### **See Also**

[+ imageAccumulatorWithExtent:format:](#page-221-0) (page 222)

#### **Related Sample Code**

CIAnnotation

<span id="page-223-1"></span>**Declared In** CIImageAccumulator.h

#### **setImage:**

Sets the contents of the image accumulator to the contents of the specified image object.

```
- (void)setImage:(CIImage *)im
```
CIImageAccumulator Class Reference

#### **Parameters**

*im*

The image object whose contents you want to assign to the image accumulator.

**Availability** Mac OS X v10.4 and later.

**See Also** [– setImage:dirtyRect:](#page-224-0) (page 225)

<span id="page-224-0"></span>**Declared In** CIImageAccumulator.h

### **setImage:dirtyRect:**

Updates an image accumulator with a subregion of an image object.

- (void)**setImage:**(CIImage \*)*im* **dirtyRect:**(CGRect)*r*

#### **Parameters**

*im*

The image object whose contents you want to assign to the image accumulator.

*r*

A rectangle that defines the subregion of the image object that's changed since the last time you updated the image accumulator. You must guarantee that the new contents differ from the old only within the region specified by the this argument.

#### **Discussion**

For additional details on using this method, see "Imaging Dynamical Systems" in *Core Image Programming Guide*.

#### **Availability**

Mac OS X v10.4 and later.

#### **See Also**

[– setImage:](#page-223-1) (page 224)

#### **Declared In**

CIImageAccumulator.h

CIImageAccumulator Class Reference

# CIKernel Class Reference

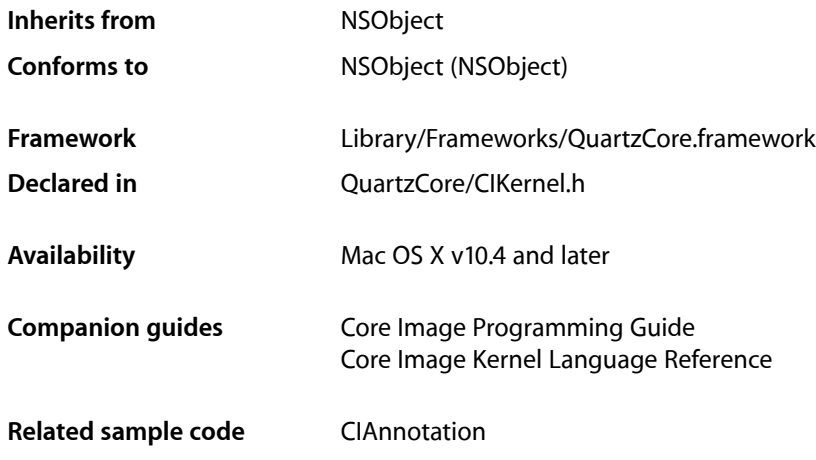

## **Overview**

The CIKernel class maintains kernel routines that process individual pixels. The kernel routines in a CIKernel object use a subset of the OpenGL Shading Language and Core Image extensions to this language. You use a CIKernel object in conjunction with other Core Image classes, such as CIFilter, CIFilterShape, and CISampler, to create custom filters.

## Tasks

## **Creating a Kernel**

[+ kernelsWithString:](#page-227-0) (page 228) Creates and returns and array of CIKernel objects.

## **Getting a Kernel Name**

[– name](#page-227-1) (page 228) Returns the name of a kernel routine.

## **Setting a Selector**

- [setROISelector:](#page-228-0) (page 229)
	- Sets the selector used to query the region of interest of the kernel.

## Class Methods

## <span id="page-227-0"></span>**kernelsWithString:**

Creates and returns and array of CIKernel objects.

+ (NSArray \*)**kernelsWithString:**(NSString \*)*s*

#### **Parameters**

*s*

A program in the Core Image dialect of the OpenGL Shading Language that contains one or more routines, each of which is marked using the kernel keyword.

#### **Return Value**

An array of CIKernel objects. The array contains one CIKernel objects for each kernel routine in the supplied string.

**Discussion** See *Core Image Kernel Language Reference* for more details.

**Availability** Mac OS X v10.4 and later.

**Related Sample Code** CIAnnotation

**Declared In** CIKernel.h

## <span id="page-227-1"></span>Instance Methods

#### **name**

Returns the name of a kernel routine.

- (NSString \*)**name**

**Return Value** The name of the kernel routine.

**Availability** Mac OS X v10.4 and later. **Declared In** CIKernel.h

### <span id="page-228-0"></span>**setROISelector:**

Sets the selector used to query the region of interest of the kernel.

- (void)**setROISelector:**(SEL)*aMethod*

#### **Parameters**

*aMethod*

A selector name.

#### **Discussion**

The aMethod argument must use the signature that is defined for the region0f:destRect:userInfo: method, which is as follows:

- (CGRect) regionOf:(int)samplerIndex destRect:(CGRect)r userInfo:obj;

where:

- samplerIndex defines the sampler to query
- destRect is the extent of the region, in working space coordinates, to render.
- userInfo is the object associated with the kCIApplyOptionUserInfo option when the kernel is applied to its arguments. The user Info is important because instance variables can't be used by the defining class. Instance variables must be passed through the user Info argument.

The regionOf:destRect:userInfo: method of the CIFilter object is called by the framework. This method returns the rectangle that contains the region of the sampler that the kernel needs to render the specified destination rectangle.

A sample regionOf:destRect:userInfo: method might look as follows:

```
- (CGRect)regionOf:(int)sampler destRect:(CGRect)r userInfo:params
{
 float scale = fabs (\lceilparams X\rceil);
   return CGRectInset (r, scale * -1.3333, scale * -1.3333);
}
```
In the filter code, you set the selector using the following:

kernel setROISelector:@selector(regionOf:destRect:userInfo:)]

**Availability** Mac OS X v10.4 and later.

**Related Sample Code** CIAnnotation

**Declared In**

CIKernel.h

CIKernel Class Reference

# CIPlugIn Class Reference

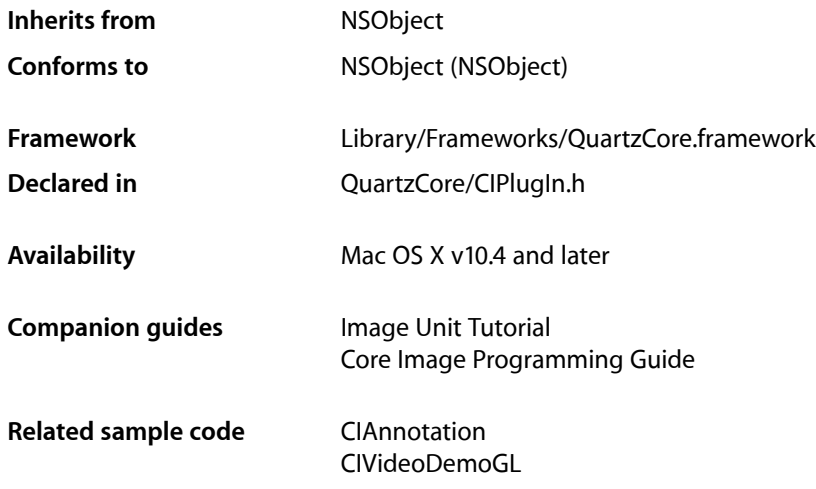

## **Overview**

The CIPlugIn class loads image units. An image unit is an image processing bundle that contains one or more Core Image filters. The . plugin extension indicates one or more filters that are packaged as an image unit.

## Tasks

## **Loading Plug-ins**

[+ loadAllPlugIns](#page-231-0) (page 232)

Scans directories for files that have the .plugin extension and then loads the image units.

[+ loadNonExecutablePlugIns](#page-231-1) (page 232)

Scans directories for files that have the .plugin extension and then loads only those filters that are marked by the image unit as non-executable filters.

[+ loadPlugIn:allowNonExecutable:](#page-231-2) (page 232)

Loads filters from an image unit that have the appropriate executable status.

## Class Methods

## <span id="page-231-0"></span>**loadAllPlugIns**

Scans directories for files that have the .plugin extension and then loads the image units.

+ (void)**loadAllPlugIns**

#### **Discussion**

This method scans the following directories:

- /Library/Graphics/Image Units
- ~/Library/Graphics/Image Units

Call this method once. If you call this method more than once, Core Image loads newly added image units, but image units (and the filters they contain) that are already loaded are not removed.

**Availability** Mac OS X v10.4 and later.

**Related Sample Code** CIAnnotation CIVideoDemoGL

<span id="page-231-1"></span>**Declared In** CIPlugIn.h

## **loadNonExecutablePlugIns**

Scans directories for files that have the . plugin extension and then loads only those filters that are marked by the image unit as non-executable filters.

+ (void)**loadNonExecutablePlugIns**

#### **Discussion**

This call does not execute any of the code in the image unit, it simply loads the code. You need to call this method only once to load a specific image unit. The behavior of this method is not defined for multiple calls for the same image unit.

#### **Availability**

<span id="page-231-2"></span>Mac OS X v10.4 and later.

**Declared In** CIPlugIn.h

## **loadPlugIn:allowNonExecutable:**

Loads filters from an image unit that have the appropriate executable status.

+ (void)**loadPlugIn:**(NSURL \*)*url* **allowNonExecutable:**(BOOL)*allowNonExecutable*

CIPlugIn Class Reference

#### **Parameters**

*url*

The location of the image unit to load.

#### *allowNonExecutable*

TRUE to load only those filters that are marked by the image unit as non-executable filters.

#### **Discussion**

You need to call this method only once to load a specific image unit. The behavior of this method is not defined for multiple calls for the same image unit.

**Availability** Mac OS X v10.4 and later.

**Related Sample Code** CIAnnotation

**Declared In**

CIPlugIn.h

**CHAPTER 26** CIPlugIn Class Reference

# CISampler Class Reference

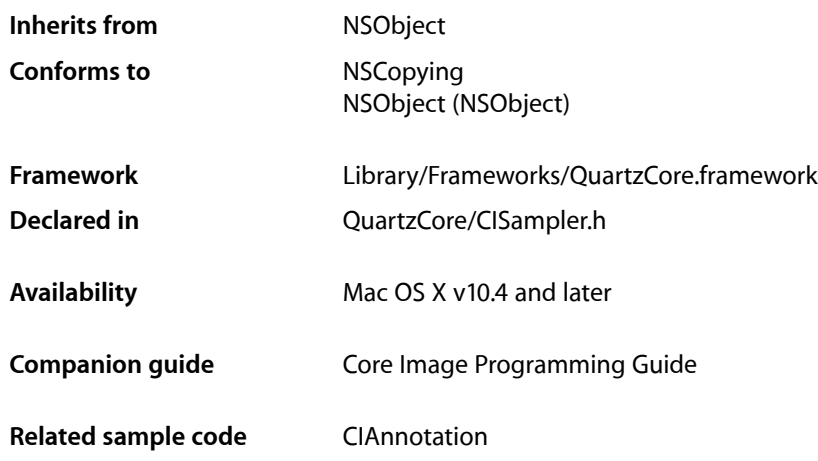

## **Overview**

The CISampler class retrieves samples of images for processing by a CIKernel object. A CISampler object defines a coordinate transform, and modes for interpolation and wrapping. You use CISampler objects in conjunction with other Core Image classes, such as CIFilter, CIKernel, and CIFilterShape, to create custom filters.

## Tasks

## **Creating a Sampler**

[+ samplerWithImage:](#page-235-0) (page 236)

Creates and returns a sampler that references an image.

[+ samplerWithImage:keysAndValues:](#page-235-1) (page 236)

Creates and returns a sampler that references an image using options specified as key-value pairs.

[+ samplerWithImage:options:](#page-236-0) (page 237)

Creates and returns a sampler that references an image using options specified in a dictionary.

## **Initializing a Sampler**

- [initWithImage:](#page-237-0) (page 238)
	- Initializes a sampler with an image object.
- [initWithImage:keysAndValues:](#page-238-0) (page 239) Initializes the sampler with an image object using options specified as key-value pairs.
- [initWithImage:options:](#page-238-1) (page 239)

Initializes the sampler with an image object using options specified in a dictionary.

## **Getting Information About the Sampler Object**

- [definition](#page-237-1) (page 238)
	- Gets the domain of definition (DOD) of the sampler.
- [extent](#page-237-2) (page 238)
	- Gets the rectangle that specifies the extent of the sampler.

## Class Methods

## <span id="page-235-0"></span>**samplerWithImage:**

Creates and returns a sampler that references an image.

+ (CISampler \*)**samplerWithImage:**(CIImage \*)*im*

#### **Parameters**

*im*

The image that you want the sampler to reference.

**Return Value** A sampler object that references the image specified by the im argument.

**Availability** Mac OS X v10.4 and later.

#### **See Also**

[+ samplerWithImage:keysAndValues:](#page-235-1) (page 236)

[+ samplerWithImage:options:](#page-236-0) (page 237)

#### **Related Sample Code** CIAnnotation

<span id="page-235-1"></span>**Declared In** CISampler.h

## **samplerWithImage:keysAndValues:**

Creates and returns a sampler that references an image using options specified as key-value pairs.

CISampler Class Reference

+ (CISampler \*)**samplerWithImage:**(CIImage \*)*im* **keysAndValues:***key0, ...*

#### **Parameters**

*im*

The image that you want the sampler to reference.

*key0*

A list of key-value pairs that represent options. Each key needs to be followed by that appropriate value. You can supply one or more key-value pairs. Use nil to specify the end of the key-value options. See ["Sampler Option Keys"](#page-239-0) (page 240).

#### **Return Value**

A sampler that references the image specified by the im argument and uses the specified options.

**Availability**

Mac OS X v10.4 and later.

#### **See Also**

```
+ samplerWithImage: (page 236)
+ samplerWithImage:options: (page 237)
```
#### **Declared In**

<span id="page-236-0"></span>CISampler.h

### **samplerWithImage:options:**

Creates and returns a sampler that references an image using options specified in a dictionary.

+ (CISampler \*)**samplerWithImage:**(CIImage \*)*im* **options:**(NSDictionary \*)*dict*

#### **Parameters**

*im*

The image that you want the sampler to reference.

*dict*

A dictionary that contains options specified as key-value pairs. See ["Sampler Option Keys"](#page-239-0) (page 240).

#### **Return Value**

A sampler that references the image specified by the im argument and uses the options specified in the dictionary.

**Availability** Mac OS X v10.4 and later.

#### **See Also**

[+ samplerWithImage:](#page-235-0) (page 236)

[+ samplerWithImage:keysAndValues:](#page-235-1) (page 236)

#### **Declared In**

CISampler.h

## Instance Methods

## <span id="page-237-1"></span>**definition**

Gets the domain of definition (DOD) of the sampler.

- (CIFilterShape \*)**definition**

**Return Value** The filter shape object that contains the DOD.

**Discussion** The DOD contains all nontransparent pixels produced by referencing the sampler.

**Availability** Mac OS X v10.4 and later.

**Related Sample Code** CIAnnotation

<span id="page-237-2"></span>**Declared In** CISampler.h

### **extent**

Gets the rectangle that specifies the extent of the sampler.

- (CGRect)**extent**

#### **Return Value** The rectangle that specifies the area outside which the wrap mode set for the sampler is invoked.

**Availability** Mac OS X v10.4 and later.

**Related Sample Code** CIAnnotation

<span id="page-237-0"></span>**Declared In** CISampler.h

## **initWithImage:**

Initializes a sampler with an image object.

- (id)**initWithImage:**(CIImage \*)*im*

#### **Parameters**

*im*

The image object to initialize the sampler with.

CISampler Class Reference

#### **Availability**

Mac OS X v10.4 and later.

#### **See Also**

- [initWithImage:keysAndValues:](#page-238-0) (page 239)
- [initWithImage:options:](#page-238-1) (page 239)

#### **Declared In**

<span id="page-238-0"></span>CISampler.h

## **initWithImage:keysAndValues:**

Initializes the sampler with an image object using options specified as key-value pairs.

```
- (id)initWithImage:(CIImage *)im keysAndValues:key0, ...
```
#### **Parameters**

*im*

The image object to initialize the sampler with.

*key0*

A list of key-value pairs that represent options. Each key needs to be followed by that appropriate value. You can supply one or more key-value pairs. Use nil to specify the end of the key-value options. See ["Sampler Option Keys"](#page-239-0) (page 240).

#### **Availability**

Mac OS X v10.4 and later.

#### **See Also**

- [initWithImage:](#page-237-0) (page 238)
- [initWithImage:options:](#page-238-1) (page 239)

#### <span id="page-238-1"></span>**Declared In**

CISampler.h

## **initWithImage:options:**

Initializes the sampler with an image object using options specified in a dictionary.

- (id)**initWithImage:**(CIImage \*)*im* **options:**(NSDictionary \*)*dict*

#### **Parameters**

*im*

The image to initialize the sampler with.

*dict*

A dictionary that contains options specified as key-value pairs. See ["Sampler Option Keys"](#page-239-0) (page 240).

#### **Availability**

Mac OS X v10.4 and later.

**See Also**

[– initWithImage:](#page-237-0) (page 238)

### **CHAPTER 27** CISampler Class Reference

[– initWithImage:keysAndValues:](#page-238-0) (page 239)

**Declared In** CISampler.h

## **Constants**

## <span id="page-239-0"></span>**Sampler Option Keys**

Keys for creating a sampler.

```
extern NSString *kCISamplerAffineMatrix;
extern NSString *kCISamplerWrapMode;
extern NSString *kCISamplerFilterMode
```
#### **Constants**

kCISamplerAffineMatrix

The key for an affine matrix. The associated value is an NSArray object ([*a b c d tx ty*]) that defines the transformation to apply to the sampler.

Available in Mac OS X v10.4 and later.

Declared in CISampler.h.

kCISamplerWrapMode

The key for the sampler wrap mode. The wrap mode specifies how Core Image produces pixels that are outside the extent of the sample. Possible values are [kCISamplerWrapBlack](#page-240-0) (page 241) and [kCISamplerWrapClamp](#page-240-1) (page 241).

Available in Mac OS X v10.4 and later.

Declared in CISampler.h.

kCISamplerFilterMode

The key for the filtering to use when sampling the image. Possible values are [kCISamplerFilterNearest](#page-240-2) (page 241) and [kCISamplerFilterLinear](#page-240-3) (page 241).

Available in Mac OS X v10.4 and later.

Declared in CISampler.h.

#### **Declared In**

CISampler.h

## **Sampler Option Values**

Values for sampler option keys.

CISampler Class Reference

```
extern NSString *kCISamplerWrapBlack;
extern NSString *kCISamplerWrapClamp;
extern NSString *kCISamplerFilterNearest;
extern NSString *kCISamplerFilterLinear;
```
#### <span id="page-240-0"></span>**Constants**

kCISamplerWrapBlack

Pixels are transparent black.

Available in Mac OS X v10.4 and later.

Declared in CISampler.h.

<span id="page-240-1"></span>kCISamplerWrapClamp

Coordinates are clamped to the extent.

Available in Mac OS X v10.4 and later.

Declared in CISampler.h.

<span id="page-240-3"></span><span id="page-240-2"></span>kCISamplerFilterNearest

Nearest neighbor sampling.

#### Available in Mac OS X v10.4 and later.

Declared in CISampler.h.

kCISamplerFilterLinear

Bilinear interpolation.

#### Available in Mac OS X v10.4 and later.

Declared in CISampler.h.

#### **Declared In**

CISampler.h

**CHAPTER 27** CISampler Class Reference

# CIVector Class Reference

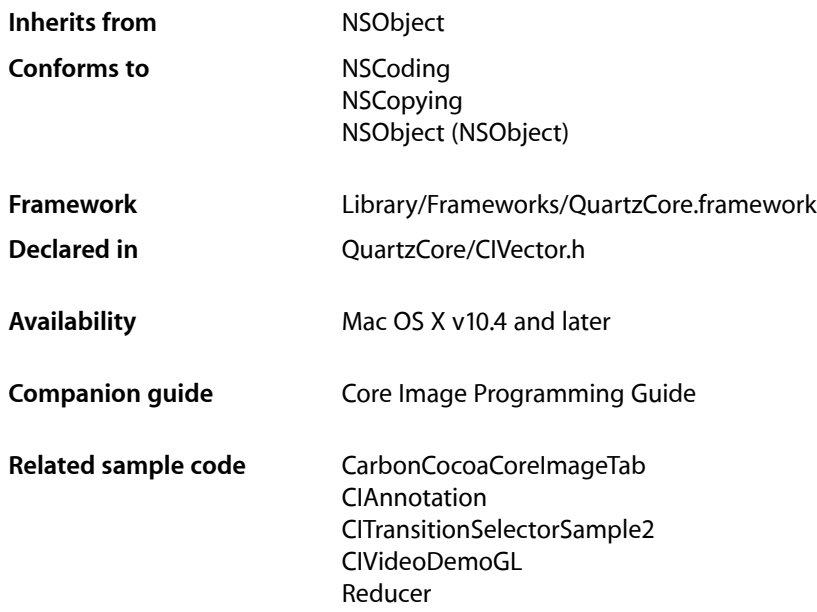

## **Overview**

The CIVector class is used for coordinate values and direction vectors. You typically use a CIVector object to pass parameter values to Core Image filters. CIVector objects work in conjunction with other Core Image classes, such as CIFilter, CIContext, CIImage, and CIColor, to process images using the Core Image framework.

## Tasks

## **Creating a Vector**

[+ vectorWithValues:count:](#page-244-0) (page 245)

Creates and returns a vector that is initialized with the specified values.

[+ vectorWithX:](#page-245-0) (page 246)

Creates and returns a vector that is initialized with one value.

[+ vectorWithX:Y:](#page-245-1) (page 246)

Creates and returns a vector that is initialized with two values.

[+ vectorWithX:Y:Z:](#page-245-2) (page 246)

Creates and returns a vector that is initialized with three values.

[+ vectorWithX:Y:Z:W:](#page-246-0) (page 247)

Creates and returns a vector that is initialized with four values.

[+ vectorWithString:](#page-244-1) (page 245)

Creates and returns a vector that is initialized with values provided in a string representation.

## **Initializing a Vector**

[– initWithValues:count:](#page-247-0) (page 248)

Initializes a vector with the provided values.

- [initWithX:](#page-248-0) (page 249) Initializes the first position of a vector with the provided values.
- [initWithX:Y:](#page-248-1) (page 249) Initializes the first two positions of a vector with the provided values.
- [initWithX:Y:Z:](#page-248-2) (page 249) Initializes the first three positions of a vector with the provided values.
- [initWithX:Y:Z:W:](#page-249-0) (page 250) Initializes four positions of a vector with the provided values.
- [initWithString:](#page-247-1) (page 248) Initializes a vector with values provided in a string representation.

## **Getting Values From a Vector**

- [valueAtIndex:](#page-250-0) (page 251) Returns a value from a specific position in a vector.
- [count](#page-247-2) (page 248) Returns the number of items in a vector.
- $-$  X (page 251) Returns the value located in the first position in a vector.
- $-$  Y (page 252) Returns the value located in the second position in a vector.
- $-$  Z (page 252)

Returns the value located in the third position in a vector.

[– W](#page-250-2) (page 251)

Returns the value located in the fourth position in a vector.

[– stringRepresentation](#page-249-1) (page 250)

Returns a string representation for a vector.

## Class Methods

## <span id="page-244-1"></span>**vectorWithString:**

Creates and returns a vector that is initialized with values provided in a string representation.

+ (CIVector \*)**vectorWithString:**(NSString \*)*representation*

#### **Parameters**

*representation*

A string that is in one of the formats returned by the stringRepresentation method.

#### **Discussion**

Some typical string representations for vectors are:

@"[1.0 0.5 0.3]"

which specifies a vec3 vector whose components are  $X = 1.0$ ,  $Y = 0.5$ , and  $Z = 0.3$ 

@"[10.0 23.0]

which specifies a vec2 vector show components are  $X = 10.0$  and  $Y = 23.0$ 

**Availability** Mac OS X v10.4 and later.

**See Also** [– stringRepresentation](#page-249-1) (page 250)

<span id="page-244-0"></span>**Declared In**

CIVector.h

## **vectorWithValues:count:**

Creates and returns a vector that is initialized with the specified values.

+ (CIVector \*)**vectorWithValues:**(const CGFloat \*)*values* **count:**(size\_t)*count*

#### **Parameters**

```
values
```
The values to initialize the vector with.

*count*

The number of values in the vector.

**Return Value** A vector initialized with the provided values.

**Availability** Mac OS X v10.4 and later.

**Declared In** CIVector.h

## <span id="page-245-0"></span>**vectorWithX:**

Creates and returns a vector that is initialized with one value.

+ (CIVector \*)**vectorWithX:**(CGFloat)*x*

#### **Parameters**

*x*

The value to initialize the vector with.

**Return Value** A vector initialized with the specified value.

**Availability** Mac OS X v10.4 and later.

**Declared In**

<span id="page-245-1"></span>CIVector.h

### **vectorWithX:Y:**

Creates and returns a vector that is initialized with two values.

+ (CIVector \*)**vectorWithX:**(CGFloat)*x* **Y:**(CGFloat)*y*

#### **Parameters**

The value for the first position in the vector.

*y*

*x*

The value for the second position in the vector.

**Return Value** A vector initialized with the specified values.

**Availability** Mac OS X v10.4 and later.

#### **Related Sample Code**

CarbonCocoaCoreImageTab CIAnnotation CIVideoDemoGL Core Animation QuickTime Layer Reducer

#### <span id="page-245-2"></span>**Declared In**

CIVector.h

## **vectorWithX:Y:Z:**

Creates and returns a vector that is initialized with three values.

+ (CIVector \*)**vectorWithX:**(CGFloat)*x* **Y:**(CGFloat)*y* **Z:**(CGFloat)*z*

CIVector Class Reference

#### **Parameters**

The value for the first position in the vector.

*y*

*x*

The value for the second position in the vector.

*z*

The value for the third position in the vector.

**Return Value** A vector initialized with the specified values.

**Availability** Mac OS X v10.4 and later.

<span id="page-246-0"></span>**Declared In** CIVector.h

### **vectorWithX:Y:Z:W:**

Creates and returns a vector that is initialized with four values.

+ (CIVector \*)**vectorWithX:**(CGFloat)*x* **Y:**(CGFloat)*y* **Z:**(CGFloat)*z* **W:**(CGFloat)*w*

#### **Parameters**

The value for the first position in the vector.

*y*

*x*

The value for the second position in the vector.

*z*

The value for the third position in the vector.

*w*

The value for the fourth position in the vector.

#### **Return Value**

A vector initialized with the specified values.

**Availability** Mac OS X v10.4 and later.

#### **Related Sample Code**

CarbonCocoaCoreImageTab CIAnnotation CITransitionSelectorSample2 Reducer

**Declared In** CIVector.h

## Instance Methods

### <span id="page-247-2"></span>**count**

Returns the number of items in a vector.

- (size\_t)**count**

**Return Value** The number of items in the vector.

**Availability** Mac OS X v10.4 and later.

<span id="page-247-1"></span>**Declared In** CIVector.h

## **initWithString:**

Initializes a vector with values provided in a string representation.

- (id)initWithString:(NSString \*)representation;

#### **Parameters**

*representation*

A string that is in one of the formats returned by the stringRepresentation method.

**Availability** Mac OS X v10.4 and later.

#### **See Also**

[– stringRepresentation](#page-249-1) (page 250)

<span id="page-247-0"></span>**Declared In** CIVector.h

## **initWithValues:count:**

Initializes a vector with the provided values.

- (id)**initWithValues:**(const CGFloat \*)*values* **count:**(size\_t)*count*

#### **Parameters**

```
values
```
The values to initialize the vector with.

*count*

The number of values specified by the values argument.

**Availability** Mac OS X v10.4 and later. **CHAPTER 28** CIVector Class Reference

**Declared In** CIVector.h

### <span id="page-248-0"></span>**initWithX:**

Initializes the first position of a vector with the provided values.

- (id)**initWithX:**(CGFloat)*x*

#### **Parameters**

*x*

The initialization value.

```
Availability
```
Mac OS X v10.4 and later.

<span id="page-248-1"></span>**Declared In** CIVector.h

## **initWithX:Y:**

Initializes the first two positions of a vector with the provided values.

- (id)**initWithX:**(CGFloat)*x* **Y:**(CGFloat)*y*

#### **Parameters**

*x*

The initialization value for the first position.

*y*

The initialization value for the second position.

#### **Availability**

Mac OS X v10.4 and later.

#### <span id="page-248-2"></span>**Declared In**

CIVector.h

## **initWithX:Y:Z:**

Initializes the first three positions of a vector with the provided values.

- (id)**initWithX:**(CGFloat)*x* **Y:**(CGFloat)*y* **Z:**(CGFloat)*z*

#### **Parameters**

*x*

The initialization value for the first position.

*y*

The initialization value for the second position.

*z*

The initialization value for the third position.

**CHAPTER 28** CIVector Class Reference

#### **Availability**

Available in Mac OS X v10.4 and later.

**Declared In** CIVector.h

## <span id="page-249-0"></span>**initWithX:Y:Z:W:**

Initializes four positions of a vector with the provided values.

- (id)**initWithX:**(CGFloat)*x* **Y:**(CGFloat)*y* **Z:**(CGFloat)*z* **W:**(CGFloat)*w*

#### **Parameters**

The initialization value for the first position.

*y*

*x*

The initialization value for the second position.

*z*

The initialization value for the third position.

*w*

The initialization value for the fourth position.

#### **Availability**

Mac OS X v10.4 and later.

#### **Declared In**

<span id="page-249-1"></span>CIVector.h

## **stringRepresentation**

Returns a string representation for a vector.

- (NSString \*)**stringRepresentation**

#### **Return Value**

A string object.

#### **Discussion**

You convert the string representation returned by this method to a vector by supplying it as a parameter to the vectorWithString: method.

Some typical string representations for vectors are:

@"[1.0 0.5 0.3]"

which specifies a vec3 vector whose components are  $X = 1.0$ ,  $Y = 0.5$ , and  $Z = 0.3$ 

@"[10.0 23.0]

which specifies a vec2 vector show components are  $X = 10.0$  and  $Y = 23.0$ 

**Availability** Mac OS X v10.4 and later.

### **CHAPTER 28** CIVector Class Reference

#### **See Also**

[+ vectorWithString:](#page-244-1) (page 245)

**Declared In** CIVector.h

## <span id="page-250-0"></span>**valueAtIndex:**

Returns a value from a specific position in a vector.

- (CGFloat)**valueAtIndex:**(size\_t)*index*

#### **Parameters**

*index*

The position in the vector of the value that you want to retrieve.

#### **Return Value**

The value retrieved from the vector or  $0$  if the position is undefined.

#### **Discussion**

The numbering of elements in a vector begins with zero.

**Availability** Mac OS X v10.4 and later.

<span id="page-250-2"></span>**Declared In** CIVector.h

### **W**

Returns the value located in the fourth position in a vector.

- (CGFloat)**W**

**Return Value** The value retrieved from the vector.

**Availability** Mac OS X v10.4 and later.

<span id="page-250-1"></span>**Declared In** CIVector.h

## **X**

Returns the value located in the first position in a vector.

- (CGFloat)**X**

**Return Value** The value retrieved from the vector.

CIVector Class Reference

#### **Availability**

Mac OS X v10.4 and later.

**Related Sample Code CIAnnotation** 

#### **Declared In**

<span id="page-251-0"></span>CIVector.h

## **Y**

Returns the value located in the second position in a vector.

- (CGFloat)**Y**

**Return Value** The value retrieved from the vector.

**Availability** Mac OS X v10.4 and later.

**Related Sample Code** CIAnnotation

<span id="page-251-1"></span>**Declared In** CIVector.h

## **Z**

Returns the value located in the third position in a vector.

#### - (CGFloat)**Z**

**Return Value** The value retrieved from the vector.

**Availability** Mac OS X v10.4 and later.

**Declared In** CIVector.h
## NSValue Core Animation Additions

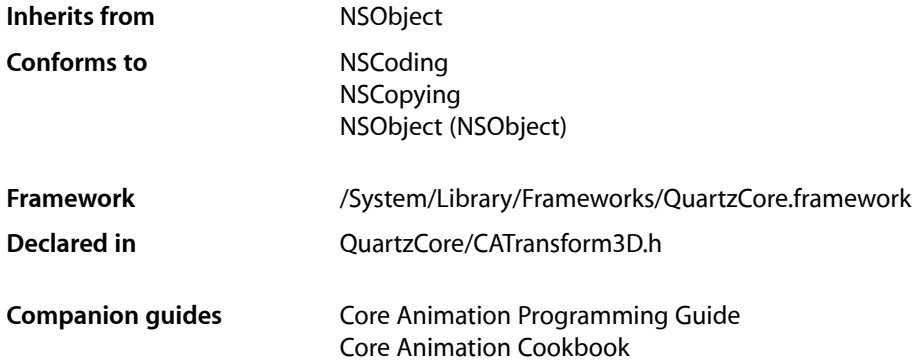

### **Overview**

Core Animation adds two methods to the Foundation framework's NSValue class to support CATransform3D structure values.

### Tasks

### **Creating an NSValue**

[+ valueWithCATransform3D:](#page-252-0) (page 253) Creates and returns an NSValue object that contains a given CATransform3D structure.

### **Accessing Data**

<span id="page-252-0"></span>[– CATransform3DValue](#page-253-0) (page 254) Returns an CATransform3D structure representation of the receiver.

## Class Methods

### **valueWithCATransform3D:**

Creates and returns an NSValue object that contains a given CATransform3D structure.

NSValue Core Animation Additions

+ (NSValue \*)**valueWithCATransform3D:**(CATransform3D)*aTransform*

#### **Parameters**

*aTransform* The value for the new object.

#### **Return Value**

A new NSValue object that contains the value of *aTransform*.

#### **Availability** Available in Mac OS X v10.5 and later.

**Declared In** CATransform3D.h

### Instance Methods

### <span id="page-253-0"></span>**CATransform3DValue**

Returns an CATransform3D structure representation of the receiver.

- (CATransform3D)**CATransform3DValue**

#### **Return Value**

An CATransform3D structure representation of the receiver.

#### **Availability**

Available in Mac OS X v10.5 and later.

**Declared In** CATransform3D.h **PART II**

# Protocols

#### **PART II**

Protocols

## CAAction Protocol Reference

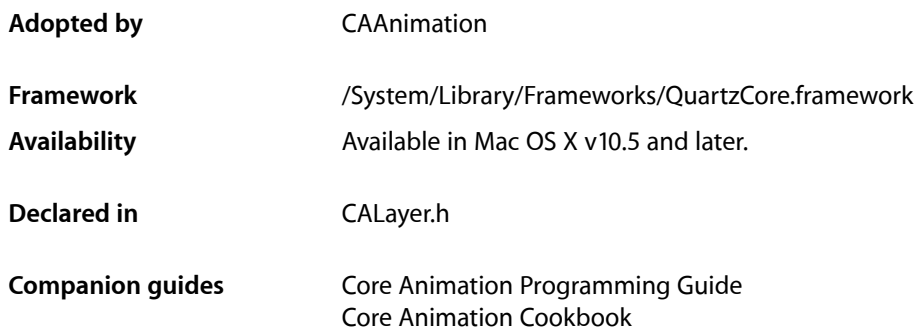

### **Overview**

The CAAction protocol provides an interface that allows an object to respond to an action triggered by an CALayer. When queried with an action identifier (a key path, an external action name, or a predefined action identifier) the layer returns the appropriate action object–which must implement the CAAction protocol–and sends it a runActionForKey: object: arguments: (page 257) message.

### Tasks

### **Responding to an Action**

[– runActionForKey:object:arguments:](#page-256-0) (page 257) Called to trigger the action specified by the identifier.

### <span id="page-256-0"></span>Instance Methods

### **runActionForKey:object:arguments:**

Called to trigger the action specified by the identifier.

```
- (void)runActionForKey:(NSString *)key
   object:(id)anObject
   arguments:(NSDictionary *)dict
```
CAAction Protocol Reference

#### **Parameters**

#### *key*

The identifier of the action. The identifier may be a key or key path relative to *anObject*, an arbitrary external action, or one of the action identifiers defined in *CALayer Class Reference*.

#### *anObject*

The layer on which the action should occur.

*dict*

A dictionary containing parameters associated with this event. May be nil.

#### **Availability**

Available in Mac OS X v10.5 and later.

#### **Declared In**

CALayer.h

## CALayoutManager Protocol Reference

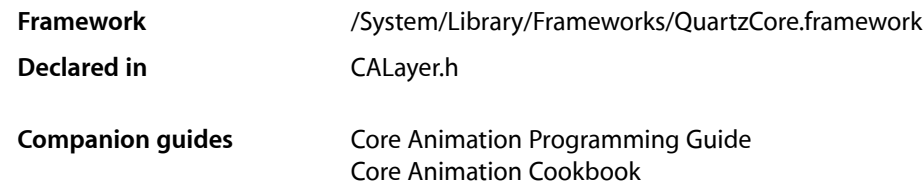

### **Overview**

CALayoutManager is an informal protocol implemented by Core Animation layout managers. If a layer's sublayers require custom layout you create a class that implements this protocol and set it as the layer's layout manager using the CALayer method setLayoutManager:. Your custom layout manager is then used when the layer invokes [setNeedsLayout](#page-78-0) (page 79) or [layoutSublayers](#page-72-0) (page 73).

### Tasks

### **Layout Layers**

- [invalidateLayoutOfLayer:](#page-258-0) (page 259) Invalidates the layout of the specified layer.
- [layoutSublayersOfLayer:](#page-259-0) (page 260) Layout each of the sublayers in the specified layer.

### **Calculate Layer Size**

<span id="page-258-0"></span>[– preferredSizeOfLayer:](#page-259-1) (page 260) Returns the preferred size of the specified layer in its coordinate system.

### Instance Methods

### **invalidateLayoutOfLayer:**

Invalidates the layout of the specified layer.

#### CALayoutManager Protocol Reference

- (void)**invalidateLayoutOfLayer:**(CALayer \*)*layer*

#### **Parameters**

*layer*

The layer that requires layout.

#### **Discussion**

This method is called when the preferred size of the specified layer may have changed. The receiver should invalidate any cached state.

#### **Availability**

Available in Mac OS X v10.5 and later.

#### **Declared In**

<span id="page-259-0"></span>CALayer.h

### **layoutSublayersOfLayer:**

Layout each of the sublayers in the specified layer.

- (void)**layoutSublayersOfLayer:**(CALayer \*)*layer*

#### **Parameters**

*layer*

The layer that requires layout of its sublayers.

#### **Discussion**

This method is called when the sublayers of the *layer* may need rearranging, and is typically called when a sublayer has changed its size. The receiver is responsible for changing the frame of each sublayer that requires layout.

#### **Availability** Available in Mac OS X v10.5 and later.

<span id="page-259-1"></span>**Declared In**

CALayer.h

#### **preferredSizeOfLayer:**

Returns the preferred size of the specified layer in its coordinate system.

- (CGSize)**preferredSizeOfLayer:**(CALayer \*)*layer*

#### **Parameters**

*layer*

The layer that requires layout.

#### **Return Value**

The preferred size of the layer in the coordinate space of *layer*.

#### **Discussion**

This method is called when the preferred size of the specified layer may have changed. The receiver is responsible for recomputing the preferred size and returning it. If this method is not implemented the preferred size is assumed to be the size of the bounds of *layer*.

CALayoutManager Protocol Reference

#### **Availability**

Available in Mac OS X v10.5 and later.

**Declared In** CALayer.h

CALayoutManager Protocol Reference

## CAMediaTiming Protocol Reference

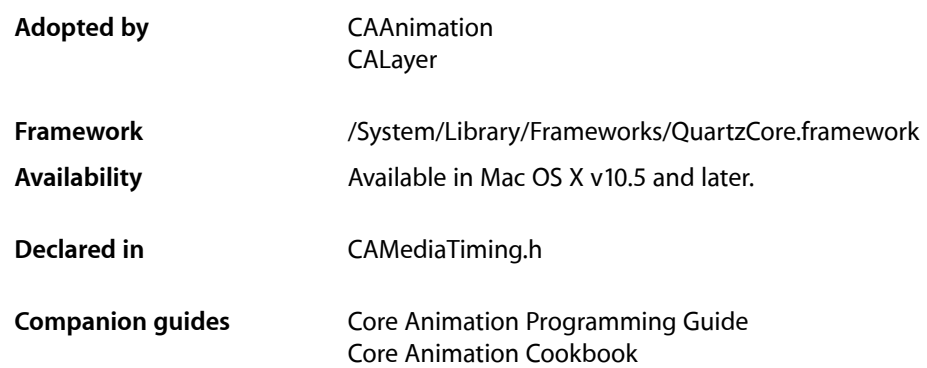

### **Overview**

The CAMediaTiming protocol models a hierarchical timing system, with each object describing the mapping of time values from the object's parent to local time.

Absolute time is defined as mach time converted to seconds. The [CACurrentMediaTime](#page-361-0) (page 362) function is provided as a convenience for getting the current absolute time.

The conversion from parent time to local time has two stages:

- **1.** Conversion to "active local time". This includes the point at which the object appears in the parent object's timeline and how fast it plays relative to the parent.
- **2.** Conversion from "active local time" to "basic local time". The timing model allows for objects to repeat their basic duration multiple times and, optionally, to play backwards before repeating.

### Tasks

### **Animation Start Time**

 [beginTime](#page-263-0) (page 264) *property*

Specifies the begin time of the receiver in relation to its parent object, if applicable.

#### [timeOffset](#page-265-0) (page 266) *property*

Specifies an additional time offset in active local time.

### **Repeating Animations**

#### [repeatCount](#page-264-0) (page 265) *property*

Determines the number of times the animation will repeat.

```
 repeatDuration (page 266) property
```
Determines how many seconds the animation will repeat for.

### **Duration and Speed**

 [duration](#page-264-1) (page 265) *property*

Specifies the basic duration of the animation, in seconds.

```
 speed (page 266) property
```
Specifies how time is mapped to receiver's time space from the parent time space.

### **Playback Modes**

 [autoreverses](#page-263-1) (page 264) *property* Determines if the receiver plays in the reverse upon completion.

 [fillMode](#page-264-2) (page 265) *property* Determines if the receiver's presentation is frozen or removed once its active duration has completed.

### Properties

<span id="page-263-1"></span>For more about Objective-C properties, see "Properties" in *The Objective-C 2.0 Programming Language*.

#### **autoreverses**

Determines if the receiver plays in the reverse upon completion.

@property BOOL autoreverses

#### **Discussion**

When YES, the receiver plays backwards after playing forwards. Defaults to NO.

#### **Availability**

<span id="page-263-0"></span>Available in Mac OS X v10.5 and later.

#### **Declared In**

CAMediaTiming.h

### **beginTime**

Specifies the begin time of the receiver in relation to its parent object, if applicable.

#### **CHAPTER 32** CAMediaTiming Protocol Reference

@property CFTimeInterval beginTime

**Discussion** Defaults to 0.

**Availability** Available in Mac OS X v10.5 and later.

**Declared In** CAMediaTiming.h

### <span id="page-264-1"></span>**duration**

Specifies the basic duration of the animation, in seconds.

@property CFTimeInterval duration

**Discussion** Defaults to 0.

**Availability** Available in Mac OS X v10.5 and later.

<span id="page-264-2"></span>**Declared In** CAMediaTiming.h

### **fillMode**

Determines if the receiver's presentation is frozen or removed once its active duration has completed.

@property(copy) NSString \*fillMode

#### **Discussion**

The possible values are described in ["Fill Modes"](#page-266-0) (page 267). The default is [kCAFillModeRemoved](#page-266-1) (page 267).

#### **Availability**

Available in Mac OS X v10.5 and later.

<span id="page-264-0"></span>**Declared In** CAMediaTiming.h

### **repeatCount**

Determines the number of times the animation will repeat.

@property float repeatCount

#### **Discussion**

May be fractional. If the repeatCount is 0, it is ignored. Defaults to 0. If both [repeatDuration](#page-265-1) (page 266) and [repeatCount](#page-264-0) (page 265) are specified the behavior is undefined.

CAMediaTiming Protocol Reference

**Availability**

Available in Mac OS X v10.5 and later.

**Declared In** CAMediaTiming.h

#### <span id="page-265-1"></span>**repeatDuration**

Determines how many seconds the animation will repeat for.

@property CFTimeInterval repeatDuration

**Discussion**

Defaults to 0. If the [repeatDuration](#page-265-1) is 0, it is ignored. If both repeatDuration (page 266) and [repeatCount](#page-264-0) (page 265) are specified the behavior is undefined.

#### **Availability**

Available in Mac OS X v10.5 and later.

<span id="page-265-2"></span>**Declared In** CAMediaTiming.h

#### **speed**

Specifies how time is mapped to receiver's time space from the parent time space.

@property float speed

#### **Discussion**

For example, if speed is 2.0 local time progresses twice as fast as parent time. Defaults to 1.0.

#### **Availability**

Available in Mac OS X v10.5 and later.

<span id="page-265-0"></span>**Declared In**

CAMediaTiming.h

### **timeOffset**

Specifies an additional time offset in active local time.

@property CFTimeInterval timeOffset

#### **Discussion** Defaults to 0. .

**Availability** Available in Mac OS X v10.5 and later.

**Declared In** CAMediaTiming.h CAMediaTiming Protocol Reference

### **Constants**

#### <span id="page-266-0"></span>**Fill Modes**

These constants determine how the timed object behaves once its active duration has completed. They are used with the [fillMode](#page-264-2) (page 265) property.

NSString \* const kCAFillModeRemoved; NSString \* const kCAFillModeForwards; NSString \* const kCAFillModeBackwards; NSString \* const kCAFillModeBoth; NSString \* const kCAFillModeFrozen;

#### <span id="page-266-1"></span>**Constants**

kCAFillModeRemoved

The receiver is removed from the presentation when the animation is completed.

Available in Mac OS X v10.5 and later.

Declared in CAMediaTiming.h.

kCAFillModeForwards

The receiver remains visible in its final state when the animation is completed.

Available in Mac OS X v10.5 and later.

Declared in CAMediaTiming.h.

#### kCAFillModeBackwards

The receiver clamps values before zero to zero when the animation is completed.

Available in Mac OS X v10.5 and later.

Declared in CAMediaTiming.h.

#### kCAFillModeBoth

The receiver clamps values at both ends of the object's time space

Available in Mac OS X v10.5 and later.

Declared in CAMediaTiming.h.

kCAFillModeFrozen

The mode was deprecated before Mac OS X v10.5 shipped.

Deprecated in Mac OS X v10.5 and later.

Declared in CAMediaTiming.h.

#### **Declared In**

CAMediaTiming.h

CAMediaTiming Protocol Reference

## CIImageProvider Protocol Reference

(informal protocol)

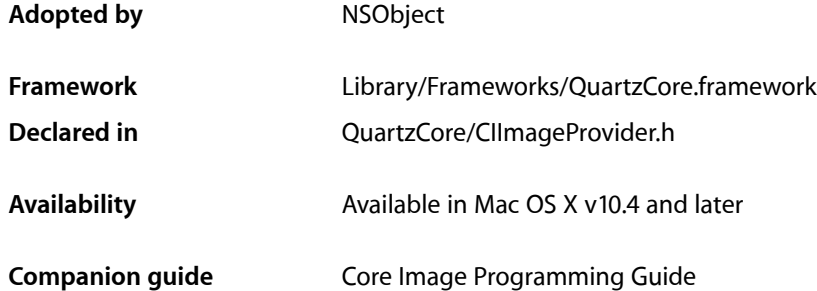

### **Overview**

The CIImageProvider informal protocol defines methods for supplying bitmap data to create or initialize a CIImage object.

### Tasks

### **Providing Image Data**

[– provideImageData:bytesPerRow:origin:size:userInfo:](#page-268-0) (page 269) Supplies data to a CIImage object.

### <span id="page-268-0"></span>Instance Methods

### **provideImageData:bytesPerRow:origin:size:userInfo:**

Supplies data to a CIImage object.

```
- (void)provideImageData:(void *)data bytesPerRow:(size_t)rowbytes origin:(size_t)
    x:(size_t)y size:(size_t)width:(size_t)height userInfo:(id)info
```
#### **Parameters**

*data*

A pointer to image data. Note that data[0] refers to the first byte of the requested subimage, not the larger image buffer.

#### CIImageProvider Protocol Reference

*rowbytes*

The number of bytes per row.

*x*

The x origin of the image data.

*y*

The y origin of the image data.

*width*

The width of the image data.

*height*

The height of the image data.

*info*

User supplied data, which is optional.

#### **Discussion**

You can supply the image provider to these methods of the CIImage class:

- imageWithImageProvider:size::format:colorSpace:options: to create a CIImage object from image data
- initWithImageProvider:size::format:colorSpace:options: to initialize an existing ClImage with data

You initialize the given bitmap with the subregion specified by the arguments  $x$ ,  $y$ , width, and height. The subregion uses the local coordinate space of the image, with the origin at the upper-left corner of the image. If you change the virtual memory mapping of the buffer specified by the data argument (such as by using vm\_copy to modify it), the behavior is undefined.

That this callback always requests the full image data regardless of what is actually visible. All of the image is loaded or none of it is. The exception is when you create a tiled image by specifying the kCIImageProviderTileSize option. In this case, only the needed tiles are requested.

#### **Availability**

Mac OS X v10.4 and later.

### **Constants**

#### **Image Provider Options**

Keys for the options dictionary of an image provider.

```
extern NSString *kCIImageProviderTileSize;
extern NSString *kCIImageProviderUserInfo;
```
#### **Constants**

kCIImageProviderTileSize

A key for the image tiles size. The associated value is an NSArray that containsNSNumber objects for the dimensions of the image tiles requested from the image provider.

Available in Mac OS X v10.4 and later.

Declared in CIImageProvider.h.

#### CIImageProvider Protocol Reference

#### kCIImageProviderUserInfo

A key for data needed by the image provider. The associated value is an object that contains the needed data.

Available in Mac OS X v10.4 and later.

Declared in CIImageProvider.h.

#### **Discussion**

You can use these options when you create or initialize an image provider with such methods as imageWithImageProvider:size::format:colorSpace:options: or

initWithImageProvider:size::format:colorSpace:options:.

#### **Declared In**

CIImageProvider.h

CIImageProvider Protocol Reference

## CIPlugInRegistration Protocol Reference

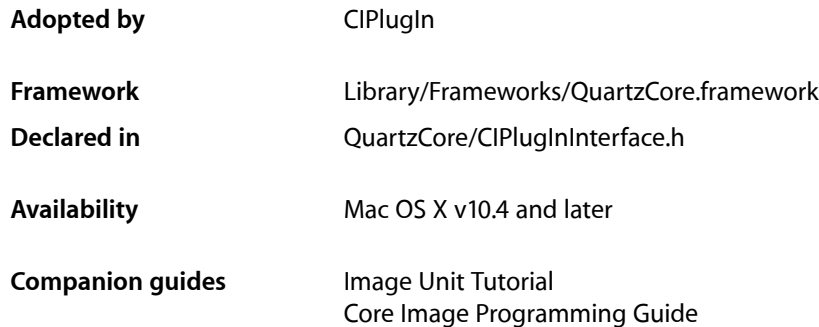

### **Overview**

The CIPlugInRegistration protocol defines a method for loading Core Image image units. The principal class of an image unit bundle must support this protocol.

### Tasks

### **Initializing Plug-ins**

[– load:](#page-272-0) (page 273)

Loads and initializes an image unit, performing custom tasks as needed.

### <span id="page-272-0"></span>Instance Methods

### **load:**

Loads and initializes an image unit, performing custom tasks as needed.

- (BOOL)**load:**(void \*)*host*

#### **Parameters**

*host* Reserved for future use.

CIPlugInRegistration Protocol Reference

#### **Return Value**

Returns true if the image unit is successfully initialized

#### **Discussion**

The load method is called once by the host to initialize the image unit when the first filter in the image unit is instantiated. The method provides the image unit with an opportunity to perform custom initialization, such as a registration check.

#### **Availability**

Mac OS X v10.4 and later.

#### **Declared In**

CIPlugInInterface.h

## Other References

**PART III** Other References

## Core Video Reference

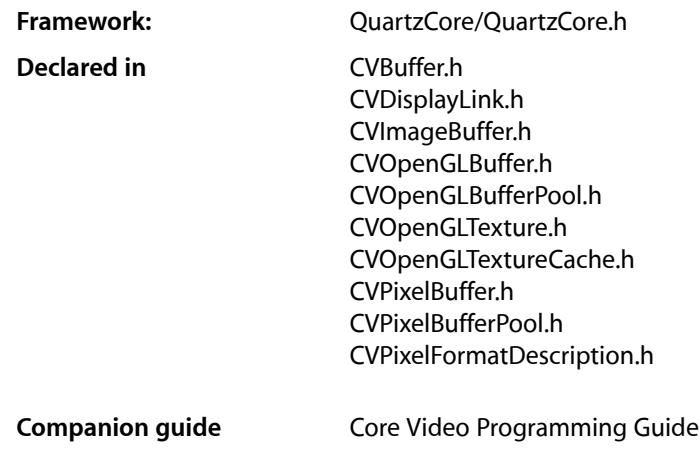

### **Overview**

Core Video is a new pipeline model for digital video in Mac OS X. Partitioning the processing into discrete steps makes it simpler for developers to access and manipulate individual frames without having to worry about translating between data types (QuickTime, OpenGL, and so on) or display synchronization issues.

Core Video is available in:

- Mac OS X v10.4 and later
- Mac OS X v10.3 when QuickTime 7.0 or later is installed

### Functions by Task

### **CVBuffer Functions**

Core Video buffer functions operate on all Core Video buffer types, including pixel buffers and OpenGL buffers, as well as OpenGL textures.

[CVBufferGetAttachment](#page-282-0) (page 283)

Returns a specific attachment of a Core Video buffer.

#### [CVBufferGetAttachments](#page-283-0) (page 284)

Returns all attachments of a Core Video buffer.

Core Video Reference

```
CVBufferPropagateAttachments (page 284)
```
Copies all propagatable attachments from one Core Video buffer to another.

[CVBufferRelease](#page-284-0) (page 285)

Releases a Core Video buffer.

- [CVBufferRemoveAllAttachments](#page-284-1) (page 285) Removes all attachments of a Core Video buffer.
- [CVBufferRemoveAttachment](#page-285-0) (page 286)

Removes a specific attachment of a Core Video buffer.

- [CVBufferRetain](#page-285-1) (page 286) Retains a Core Video buffer.
- [CVBufferSetAttachment](#page-286-0) (page 287) Sets or adds an attachment of a Core Video buffer.
- [CVBufferSetAttachments](#page-287-0) (page 288) Sets a set of attachments for a Core Video buffer.

### **CVDisplayLink Functions**

The main purpose of the CoreVideo display link to provide a separate high-priority thread to notify your application when a given display will need each frame. How often a frame isrequested is based on the refresh rate of the display device currently associated with the display link. A CoreVideo display link is represented in code by the CVDisplayLinkRef type. The display link API uses the Core Foundation class system internally to provide reference counting behaviour and other useful properties.

```
CVDisplayLinkCreateWithCGDisplay (page 289)
```
Creates a display link for a single display.

[CVDisplayLinkCreateWithActiveCGDisplays](#page-287-1) (page 288)

Creates a display link capable of being used with all active displays.

[CVDisplayLinkCreateWithCGDisplays](#page-288-1) (page 289)

Creates a display link for an array of displays.

- [CVDisplayLinkCreateWithOpenGLDisplayMask](#page-289-0) (page 290) Creates a display link from an OpenGL display mask.
- [CVDisplayLinkGetActualOutputVideoRefreshPeriod](#page-289-1) (page 290) Retrieves the actual output refresh period of a display as measured by the host time base.
- [CVDisplayLinkGetCurrentCGDisplay](#page-290-0) (page 291)

Gets the current display associated with a display link.

- [CVDisplayLinkGetCurrentTime](#page-290-1) (page 291) Retrieves the current ("now") time of a given display link.
- [CVDisplayLinkGetNominalOutputVideoRefreshPeriod](#page-291-0) (page 292)
	- Retrieves the nominal refresh period of a display link.

[CVDisplayLinkGetOutputVideoLatency](#page-291-1) (page 292)

- Retrieves the nominal latency of a display link.
- [CVDisplayLinkGetTypeID](#page-292-0) (page 293)

Obtains the Core Foundation ID for the display link data type.

#### [CVDisplayLinkIsRunning](#page-292-1) (page 293)

Indicates whether a given display link is running.

Core Video Reference

[CVDisplayLinkRelease](#page-293-0) (page 294) Releases a display link.

[CVDisplayLinkRetain](#page-293-1) (page 294)

Retains a display link.

[CVDisplayLinkSetCurrentCGDisplay](#page-293-2) (page 294) Sets the current display of a display link.

[CVDisplayLinkSetCurrentCGDisplayFromOpenGLContext](#page-294-0) (page 295)

Selects the display link most optimal for the current renderer of an OpenGL context.

[CVDisplayLinkSetOutputCallback](#page-295-0) (page 296) Set the renderer output callback function.

[CVDisplayLinkStart](#page-296-0) (page 297) Activates a display link.

[CVDisplayLinkStop](#page-296-1) (page 297)

Stops a display link.

[CVDisplayLinkTranslateTime](#page-297-0) (page 298)

Translates the time in the display link's time base from one representation to another.

### **CVHostTime Functions**

[CVGetCurrentHostTime](#page-297-1) (page 298) Retrieves the current value of the host time base.

[CVGetHostClockFrequency](#page-298-0) (page 299) Retrieve the frequency of the host time base.

[CVGetHostClockMinimumTimeDelta](#page-298-1) (page 299)

Retrieve the smallest possible increment in the host time base.

### **CVImageBuffer Functions**

The functions in this section operate on Core Video buffers derived from the CVImageBuffer abstract type (CVImageBufferRef ); specifically, pixel buffers, OpenGL buffers, and OpenGL textures.

[CVImageBufferGetCleanRect](#page-298-2) (page 299)

Returns the source rectangle of a Core Video image buffer that represents the clean aperture of the buffer in encoded pixels.

[CVImageBufferGetColorSpace](#page-299-0) (page 300)

Returns the color space of a Core Video image buffer.

[CVImageBufferGetDisplaySize](#page-299-1) (page 300)

Returns the nominal output display size, in square pixels, of a Core Video image buffer.

[CVImageBufferGetEncodedSize](#page-300-0) (page 301)

Returns the full encoded dimensions of a Core Video image buffer.

### **CVOpenGLBuffer Functions**

The Core Video OpenGL buffer (type CV0penGLBufferRef is a wrapper around the standard OpenGL pbuffer.

[CVOpenGLBufferAttach](#page-300-1) (page 301)

Attaches an OpenGL context to a Core Video OpenGL buffer.

[CVOpenGLBufferCreate](#page-301-0) (page 302)

Create a new Core Video OpenGL buffer that can be used for OpenGL rendering purposes

[CVOpenGLBufferGetAttributes](#page-302-0) (page 303)

Obtains the attributes of a Core Video OpenGL buffer.

[CVOpenGLBufferGetTypeID](#page-302-1) (page 303)

Obtains the Core Foundation type ID for the OpenGL buffer type.

[CVOpenGLBufferRelease](#page-306-0) (page 307) Releases a Core Video OpenGL buffer.

[CVOpenGLBufferRetain](#page-306-1) (page 307) Retains a Core Video OpenGL buffer.

### **CVOpenGLBufferPool Functions**

An OpenGL buffer pool is a utility object for managing a set of OpenGL buffer objects for recycling.

[CVOpenGLBufferPoolCreate](#page-303-0) (page 304) Creates a new OpenGL buffer pool.

[CVOpenGLBufferPoolCreateOpenGLBuffer](#page-303-1) (page 304)

Creates a new OpenGL buffer from an OpenGL buffer pool.

[CVOpenGLBufferPoolGetAttributes](#page-304-0) (page 305) Returns the pool attributes dictionary for an Open GL buffer pool.

[CVOpenGLBufferPoolGetOpenGLBufferAttributes](#page-304-1) (page 305) Returns the attributes of OpenGL buffers that will be created from a buffer pool.

[CVOpenGLBufferPoolGetTypeID](#page-305-0) (page 306) Obtains the Core Foundation ID for the OpenGL buffer pool type.

[CVOpenGLBufferPoolRelease](#page-305-1) (page 306) Releases an OpenGL buffer pool.

[CVOpenGLBufferPoolRetain](#page-305-2) (page 306) Retains an OpenGL buffer pool.

### **CVOpenGLTexture Functions**

The Core Video OpenGL texture is a wrapper around the standard OpenGL texture type.

[CVOpenGLTextureGetCleanTexCoords](#page-310-0) (page 311)

Returns the texture coordinates for the part of the image that should be displayed.

[CVOpenGLTextureGetName](#page-311-0) (page 312)

Returns the texture target name of a CoreVideo OpenGL texture.

#### [CVOpenGLTextureGetTarget](#page-311-1) (page 312)

Returns the texture target (for example, GL\_TEXTURE\_2D) of an OpenGL texture.

#### [CVOpenGLTextureGetTypeID](#page-312-0) (page 313)

Obtains the Core Foundation ID for the Core Video OpenGL texture type.

[CVOpenGLTextureIsFlipped](#page-312-1) (page 313)

Determines whether or not an OpenGL texture is flipped vertically.

[CVOpenGLTextureRelease](#page-313-0) (page 314)

Releases a Core Video OpenGL texture.

[CVOpenGLTextureRetain](#page-313-1) (page 314) Retains a Core Video OpenGL texture.

### **CVOpenGLTextureCache Functions**

[CVOpenGLTextureCacheCreate](#page-307-0) (page 308) Creates an OpenGL texture cache.

[CVOpenGLTextureCacheCreateTextureFromImage](#page-307-1) (page 308) Creates an OpenGL texture object from an existing image buffer.

[CVOpenGLTextureCacheFlush](#page-308-0) (page 309) Flushes the OpenGL texture cache.

[CVOpenGLTextureCacheGetTypeID](#page-309-0) (page 310) Returns the Core Foundation ID of the texture cache type.

[CVOpenGLTextureCacheRelease](#page-309-1) (page 310) Releases an OpenGL texture cache.

[CVOpenGLTextureCacheRetain](#page-309-2) (page 310) Retains an OpenGL texture cache.

### **CVPixelBuffer Functions**

A pixel buffer stores an image in main memory

[CVPixelBufferCreate](#page-314-0) (page 315)

Creates a single pixel buffer for a given size and pixel format.

[CVPixelBufferCreateResolvedAttributesDictionary](#page-315-0) (page 316)

Takes an array of CFDictionary objects describing various pixel buffer attributes and tries to resolve them into a single dictionary.

[CVPixelBufferCreateWithBytes](#page-315-1) (page 316)

Creates a pixel buffer for a given size and pixel format containing data specified by a memory location.

[CVPixelBufferCreateWithPlanarBytes](#page-316-0) (page 317)

Creates a single pixel buffer in planar format for a given size and pixel format containing data specified by a memory location.

[CVPixelBufferFillExtendedPixels](#page-318-0) (page 319)

Fills the extended pixels of the pixel buffer.

[CVPixelBufferGetBaseAddress](#page-318-1) (page 319)

Returns the base address of the pixel buffer.

[CVPixelBufferGetBaseAddressOfPlane](#page-319-0) (page 320)

Returns the base address of the plane at the specified plane index.

[CVPixelBufferGetBytesPerRow](#page-319-1) (page 320)

Returns the number of bytes per row of the pixel buffer.

Core Video Reference

#### [CVPixelBufferGetBytesPerRowOfPlane](#page-320-0) (page 321)

Returns the number of bytes per row for a plane at the specified index in the pixel buffer.

#### [CVPixelBufferGetDataSize](#page-320-1) (page 321)

Returns the data size for contiguous planes of the pixel buffer.

#### [CVPixelBufferGetExtendedPixels](#page-321-0) (page 322)

Returns the amount of extended pixel padding in the pixel buffer.

#### [CVPixelBufferGetHeight](#page-321-1) (page 322)

Returns the height of the pixel buffer.

[CVPixelBufferGetHeightOfPlane](#page-322-0) (page 323)

Returns the height of the plane at planeIndex in the pixel buffer.

- [CVPixelBufferGetPixelFormatType](#page-322-1) (page 323) Returns the pixel format type of the pixel buffer.
- [CVPixelBufferGetPlaneCount](#page-323-0) (page 324)
	- Returns number of planes of the pixel buffer.
- [CVPixelBufferGetTypeID](#page-323-1) (page 324)

Returns the Core Foundation ID of the pixel buffer type.

[CVPixelBufferGetWidth](#page-324-0) (page 325)

Returns the width of the pixel buffer.

[CVPixelBufferGetWidthOfPlane](#page-324-1) (page 325)

Returns the width of the plane at a given index in the pixel buffer.

[CVPixelBufferIsPlanar](#page-325-0) (page 326)

Determine if the pixel buffer is planar.

- [CVPixelBufferLockBaseAddress](#page-325-1) (page 326) Locks the base address of the pixel buffer.
- [CVPixelBufferRelease](#page-329-0) (page 330) Releases a pixel buffer.
- [CVPixelBufferRetain](#page-330-0) (page 331) Retains a pixel buffer.
- [CVPixelBufferUnlockBaseAddress](#page-330-1) (page 331) Unlocks the base address of the pixel buffer.

### **CVPixelBufferPool Functions**

- [CVPixelBufferPoolCreate](#page-326-0) (page 327) Creates a pixel buffer pool. [CVPixelBufferPoolCreatePixelBuffer](#page-326-1) (page 327) Creates a pixel buffer from a pixel buffer pool. [CVPixelBufferPoolGetAttributes](#page-327-0) (page 328) Returns the pool attributes dictionary for a pixel buffer pool. [CVPixelBufferPoolGetPixelBufferAttributes](#page-327-1) (page 328) Returns the attributes of pixel buffers that will be created from this pool.
	- [CVPixelBufferPoolGetTypeID](#page-328-0) (page 329) Returns the Core Foundation ID of the pixel buffer pool type.

[CVPixelBufferPoolRelease](#page-328-1) (page 329) Releases a pixel buffer pool.

[CVPixelBufferPoolRetain](#page-329-1) (page 330) Retains a pixel buffer pool.

### **CVPixelFormatDescription Functions**

Used only if you are defining a custom pixel format.

[CVPixelFormatDescriptionRegisterDescriptionWithPixelFormatType](#page-332-0) (page 333) Registers a pixel format description with Core Video.

[CVPixelFormatDescriptionCreateWithPixelFormatType](#page-331-0) (page 332)

Creates a pixel format description from a given OSType identifier.

[CVPixelFormatDescriptionArrayCreateWithAllPixelFormatTypes](#page-331-1) (page 332) Returns all the pixel format descriptions known to Core Video.

### **Functions**

#### <span id="page-282-0"></span>**CVBufferGetAttachment**

Returns a specific attachment of a Core Video buffer.

```
CFTypeRef CVBufferGetAttachment (
   CVBufferRef buffer,
   CFStringRef key,
    CVAttachmentMode *attachmentMode
);
```
#### **Parameters**

*buffer*

*key*

A key in the form of a Core Foundation string identifying the desired attachment.

The Core Video buffer whose attachment you want to obtain.

```
attachmentMode
```
On return, attachmentMode points to the mode of the attachment. See "CVBuffer [Attachment](#page-342-0) [Modes"](#page-342-0) (page 343) for possible values. If the attachment mode is not defined, this parameter returns NULL.

#### **Return Value**

If found, the specified attachment.

#### **Discussion**

You can attach any Core Foundation object to a Core Video buffer to store additional information by calling [CVBufferSetAttachment](#page-286-0) (page 287) or [CVBufferSetAttachments](#page-287-0) (page 288).

You can find predefined attachment keys in "CVBuffer [Attachment](#page-342-1) Keys" (page 343) and ["Image](#page-346-0) Buffer [Attachment](#page-346-0) Keys" (page 347).

Core Video Reference

#### **Availability**

Available in Mac OS X v10.3 and later.

**Declared In** CVBuffer.h

#### <span id="page-283-0"></span>**CVBufferGetAttachments**

Returns all attachments of a Core Video buffer.

```
CFDictionaryRef CVBufferGetAttachments (
    CVBufferRef buffer,
    CVAttachmentMode attachmentMode
);
```
#### **Parameters**

*buffer*

The Core Video buffer whose attachments you want to obtain.

*attachmentMode*

The mode of the attachments you want to obtain. See "CVBuffer [Attachment](#page-342-0) Modes" (page 343) for possible values.

#### **Return Value**

A Core Foundation dictionary with all buffer attachments identified by keys. If no attachment is present, the dictionary is empty. Returns NULL for an invalid attachment mode.

#### **Discussion**

CVBufferGetAttachments is a convenience call that returns all attachments with their corresponding keys in a Core Foundation dictionary.

You can find predefined attachment keys in "CVBuffer [Attachment](#page-342-1) Keys" (page 343) and ["Image](#page-346-0) Buffer [Attachment](#page-346-0) Keys" (page 347).

#### **Availability**

Available in Mac OS X v10.3 and later.

#### <span id="page-283-1"></span>**Declared In**

CVBuffer.h

#### **CVBufferPropagateAttachments**

Copies all propagatable attachments from one Core Video buffer to another.

```
void CVBufferPropagateAttachments (
   CVBufferRef sourceBuffer,
    CVBufferRef destinationBuffer
);
```
#### **Parameters**

*sourceBuffer*

The buffer to copy attachments from.

```
destinationBuffer
```
The buffer to copy attachments to.

Core Video Reference

#### **Discussion**

CVBufferPropagateAttachments is a convenience call that copies all attachments with a mode of kCVAttachmentMode\_ShouldPropagate from one buffer to another.

#### **Availability**

Available in Mac OS X v10.3 and later.

**Declared In**

<span id="page-284-0"></span>CVBuffer.h

### **CVBufferRelease**

Releases a Core Video buffer.

```
void CVBufferRelease (
   CVBufferRef buffer
);
```
### **Parameters**

*buffer*

The Core Video buffer that you want to release.

#### **Discussion**

Like CFRelease CVBufferRelease decrements the retain count of a Core Video buffer. If that count consequently becomes zero the memory allocated to the object is deallocated and the object is destroyed. Unlike CFRelease, you can pass NULL to CVBufferRelease without causing a crash.

#### **Availability**

Available in Mac OS X v10.3 and later.

#### **Related Sample Code**

CaptureAndCompressIPBMovie MovieVideoChart VideoViewer

#### <span id="page-284-1"></span>**Declared In**

CVBuffer.h

#### **CVBufferRemoveAllAttachments**

Removes all attachments of a Core Video buffer.

```
void CVBufferRemoveAllAttachments (
   CVBufferRef buffer
);
```
#### **Parameters**

*buffer*

The Core Video buffer whose attachments you want to remove.

#### **Discussion**

CVBufferRemoveAllAttachments removes all attachments of a buffer and decrements their reference counts.

Core Video Reference

#### **Availability**

Available in Mac OS X v10.3 and later.

### **Declared In**

CVBuffer.h

#### <span id="page-285-0"></span>**CVBufferRemoveAttachment**

Removes a specific attachment of a Core Video buffer.

```
void CVBufferRemoveAttachment (
    CVBufferRef buffer,
    CFStringRef key
);
```
#### **Parameters**

*buffer*

The Core Video buffer containing the attachment to remove.

*key*

A key in the form of a Core Foundation string identifying the desired attachment.

#### **Discussion**

CVBufferRemoveAttachment removes an attachment identified by a key. If found the attachment is removed and the retain count decremented.

You can find predefined attachment keys in "CVBuffer [Attachment](#page-342-1) Keys" (page 343) and ["Image](#page-346-0) Buffer [Attachment](#page-346-0) Keys" (page 347).

#### **Availability**

Available in Mac OS X v10.3 and later.

#### <span id="page-285-1"></span>**Declared In**

CVBuffer.h

#### **CVBufferRetain**

Retains a Core Video buffer.

```
CVBufferRef CVBufferRetain (
   CVBufferRef buffer
```
);

#### **Parameters**

*buffer*

The Core Video buffer that you want to retain.

#### **Return Value**

For convenience, the same Core Video buffer you wanted to retain.

#### **Discussion**

Like CFRetain, CVBufferRetain increments the retain count of a Core Video buffer. Unlike CFRetain, you can pass NULL to CVBufferRetain without causing a crash.

Core Video Reference

**Availability** Available in Mac OS X v10.3 and later.

**Related Sample Code** CaptureAndCompressIPBMovie MovieVideoChart

**Declared In** CVBuffer.h

#### <span id="page-286-0"></span>**CVBufferSetAttachment**

Sets or adds an attachment of a Core Video buffer.

```
void CVBufferSetAttachment (
   CVBufferRef buffer,
   CFStringRef key,
   CFTypeRef value,
    CVAttachmentMode attachmentMode
);
```
#### **Parameters**

*buffer*

The Core Video buffer to which to add or set the attachment.

*key*

The key, in the form of a Core Foundation string, identifying the desired attachment.

*value*

The attachment in the form of a Core Foundation object. If this parameter is NULL, the function returns an error.

```
attachmentMode
```
Specifies the attachment mode for this attachment. See "CVBuffer [Attachment](#page-342-0) Modes" (page 343) for possible values. Any given attachment key may exist in only one mode at a time.

#### **Discussion**

You can attach any Core Foundation object to a Core Video buffer to store additional information. If the key doesn't currently exist for the buffer object when you call this function, the new attachment will be added. If the key does exist, the existing attachment will be replaced. In both cases the retain count of the attachment will be incremented. The value can be any CFType. You can find predefined attachment keys in ["CVBuffer](#page-342-1) [Attachment](#page-342-1) Keys" (page 343) and "Image Buffer [Attachment](#page-346-0) Keys" (page 347).

You can also set attachments when creating a buffer by specifying them in the

kCVBufferPropagatedAttachmentsKey or kkCVBufferNonpropagatedAttachmentsKey attributes when creating the buffer.

To retrieve attachments, use the [CVBufferGetAttachment](#page-282-0) (page 283) or [CVBufferGetAttachments](#page-283-0) (page 284) functions.

#### **Availability**

Available in Mac OS X v10.3 and later.

**Declared In**

CVBuffer.h

#### <span id="page-287-0"></span>**CVBufferSetAttachments**

Sets a set of attachments for a Core Video buffer.

```
void CVBufferSetAttachments (
   CVBufferRef buffer,
   CFDictionaryRef theAttachments,
    CVAttachmentMode attachmentMode
);
```
#### **Parameters**

*buffer*

The Core Video buffer to which to set the attachments.

*theAttachments*

The attachments to set, in the form of a Core Foundation dictionary array.

*attachmentMode*

Specifies which attachment mode is desired for this attachment. A particular attachment key may only exist in a single mode at a time.

#### **Discussion**

[CVBufferSetAttachment](#page-286-0)s is a convenience call that in turn calls CVBufferSetAttachment (page 287) for each key and value in the given dictionary. All key-value pairs must be in the root level of the dictionary.

#### **Availability**

Available in Mac OS X v10.3 and later.

**Declared In**

<span id="page-287-1"></span>CVBuffer.h

#### **CVDisplayLinkCreateWithActiveCGDisplays**

Creates a display link capable of being used with all active displays.

```
CVReturn CVDisplayLinkCreateWithActiveCGDisplays (
    CVDisplayLinkRef *displayLinkOut
```
);

#### **Parameters**

*displayLinkOut*

On return, displayLinkOut points to the newly created display link.

#### **Return Value**

A Core Video result code. See ["Result](#page-357-0) Codes" (page 358) for possible values.

#### **Discussion**

CVDisplayLinkCreateWithActiveCGDisplays determines the displays actively used by the host computer and creates a display link compatible with all of them. For most applications, calling this function is the most convenient way to create a display link. After creation, you can assign the display link to any active display by calling [CVDisplayLinkSetCurrentCGDisplay](#page-293-2) (page 294).

#### **Availability**

Available in Mac OS X v10.3 and later.

**Related Sample Code** QTQuartzPlayer
Core Video Reference

### VideoViewer

**Declared In** CVDisplayLink.h

### **CVDisplayLinkCreateWithCGDisplay**

Creates a display link for a single display.

```
CVReturn CVDisplayLinkCreateWithCGDisplay (
    CGDirectDisplayID displayID,
    CVDisplayLinkRef *displayLinkOut
);
```
**Parameters**

```
displayID
```
The Core Graphics ID of the target display.

*displayLinkOut*

On return, displayLinkOut points to the newly created display link.

#### **Return Value**

A Core Video result code. See ["Result](#page-357-0) Codes" (page 358) for possible values.

#### **Discussion**

Use this call to create a display link for a single display.

#### **Availability**

Available in Mac OS X v10.3 and later.

#### **Related Sample Code**

OpenGLCaptureToMovie QTCoreImage101 QTCoreVideo102 QTCoreVideo201 QTCoreVideo301

#### **Declared In**

CVDisplayLink.h

### **CVDisplayLinkCreateWithCGDisplays**

### Creates a display link for an array of displays.

```
CVReturn CVDisplayLinkCreateWithCGDisplays (
    CGDirectDisplayID *displayArray,
    CFIndex count,
    CVDisplayLinkRef *displayLinkOut
);
```
#### **Parameters**

*displayArray*

A pointer to an array of Core Graphics display IDs representing all the active monitors you want to use with this display link.

Core Video Reference

*count*

The number of displays in the display array.

*displayLisk*

On return, displayLinkOut points to the newly created display link.

#### **Return Value**

A Core Video result code. See ["Result](#page-357-0) Codes" (page 358) for possible values.

#### **Discussion**

Use this call to create a display link for a set of displays identified by the Core Graphics display IDs.

#### **Availability**

Available in Mac OS X v10.3 and later.

#### **Declared In**

CVDisplayLink.h

### **CVDisplayLinkCreateWithOpenGLDisplayMask**

Creates a display link from an OpenGL display mask.

```
CVReturn CVDisplayLinkCreateWithOpenGLDisplayMask (
    CGOpenGLDisplayMask mask,
    CVDisplayLinkRef *displayLinkOut
```
);

#### **Parameters**

*mask*

The OpenGL display mask describing the available displays.

#### *displayLinkOut*

On return, displayLinkOut points to the newly created display link.

#### **Return Value**

A Core Video result code. See ["Result](#page-357-0) Codes" (page 358) for possible values.

#### **Discussion**

Using this function avoids having to call the Core Graphics function CGOpenGLDisplayMaskToDisplayID.

#### **Availability**

Available in Mac OS X v10.3 and later.

### **Related Sample Code**

CIVideoDemoGL LiveVideoMixer2 LiveVideoMixer3

#### **Declared In**

CVDisplayLink.h

#### **CVDisplayLinkGetActualOutputVideoRefreshPeriod**

Retrieves the actual output refresh period of a display as measured by the host time base.

Core Video Reference

```
double CVDisplayLinkGetActualOutputVideoRefreshPeriod (
    CVDisplayLinkRef displayLink
);
```
### **Parameters**

*displayLink*

The display link to get the refresh period from.

#### **Return Value**

A double-precision floating-point value representing the actual refresh period. This value may be zero if the device is not running or is otherwise unavailable.

#### **Discussion**

This call returns the actual output refresh period (in seconds) as computed relative to the host time base.

#### **Availability**

Available in Mac OS X v10.3 and later.

#### **Declared In**

CVDisplayLink.h

### **CVDisplayLinkGetCurrentCGDisplay**

Gets the current display associated with a display link.

```
CGDirectDisplayID CVDisplayLinkGetCurrentCGDisplay (
   CVDisplayLinkRef displayLink
);
```
#### **Parameters**

*displayLink*

The display link whose current display you want obtain.

#### **Return Value**

A CGDirectDisplayID representing the current display.

#### **Availability**

Available in Mac OS X v10.3 and later.

#### **Declared In**

CVDisplayLink.h

### **CVDisplayLinkGetCurrentTime**

Retrieves the current ("now") time of a given display link.

```
CVReturn CVDisplayLinkGetCurrentTime (
    CVDisplayLinkRef displayLink,
    CVTimeStamp *outTime
);
```
#### **Parameters**

*displayLink*

The display link whose current time you want to obtain.

Core Video Reference

*outTime*

A pointer to a CVTimeStamp structure. Note that yout must set the version in the structure (currently 0) before calling to indicate which version of the timestamp structure you want.

#### **Return Value**

A Core Video result code. See ["Result](#page-357-0) Codes" (page 358) for possible values.

# **Discussion**

You use this call to obtain the timestamp of the frame that is currently being displayed.

#### **Availability**

Available in Mac OS X v10.3 and later.

### **Declared In**

CVDisplayLink.h

### **CVDisplayLinkGetNominalOutputVideoRefreshPeriod**

Retrieves the nominal refresh period of a display link.

```
CVTime CVDisplayLinkGetNominalOutputVideoRefreshPeriod (
    CVDisplayLinkRef displayLink
);
```
### **Parameters**

*displayLink*

The display link whose refresh period you want to obtain.

#### **Return Value**

A CVTime structure that holds the nominal refresh period. This value is indefinite if an invalid display link was specified.

#### **Discussion**

This call allows one to retrieve the device's ideal refresh period. For example, an NTSC output device might report 1001/60000 to represent the exact NTSC vertical refresh rate.

#### **Availability**

Available in Mac OS X v10.3 and later.

#### **Declared In**

CVDisplayLink.h

### **CVDisplayLinkGetOutputVideoLatency**

Retrieves the nominal latency of a display link.

```
CVTime CVDisplayLinkGetOutputVideoLatency (
    CVDisplayLinkRef displayLink
);
```
#### **Parameters**

*displayLink*

The display link whose latency value you want to obtain.

Core Video Reference

### **Return Value**

A CVTime structure that holds the latency value. This value may be indefinite.

#### **Discussion**

This call allows you to retrieve the device's built-in output latency. For example, an NTSC device with one frame of latency might report back 1001/30000 or 2002/60000.

**Availability** Available in Mac OS X v10.3 and later.

**Declared In** CVDisplayLink.h

### **CVDisplayLinkGetTypeID**

Obtains the Core Foundation ID for the display link data type.

```
CFTypeID CVDisplayLinkGetTypeID (
   void
);
```
#### **Return Value** The Core Foundation ID for this type.

**Availability** Available in Mac OS X v10.3 and later.

### **Declared In**

CVDisplayLink.h

### **CVDisplayLinkIsRunning**

Indicates whether a given display link is running.

```
Boolean CVDisplayLinkIsRunning (
    CVDisplayLinkRef displayLink
);
```
#### **Parameters**

*displayLink*

The display link whose run state you want to determine.

**Return Value** Returns true if the display link is running, false otherwise.

**Availability** Available in Mac OS X v10.3 and later.

#### **Related Sample Code**

CIVideoDemoGL QTCoreImage101 QTCoreVideo102 QTCoreVideo201 QTCoreVideo301

### **CHAPTER 35** Core Video Reference

**Declared In** CVDisplayLink.h

### **CVDisplayLinkRelease**

Releases a display link.

```
void CVDisplayLinkRelease (
    CVDisplayLinkRef displayLink
);
```
### **Parameters**

*displayLink*

The display link to release. This function is *NULL*-safe.

**Availability** Available in Mac OS X v10.3 and later.

### **Related Sample Code**

LiveVideoMixer3 QTCoreImage101 QTCoreVideo102 QTCoreVideo201 QTCoreVideo301

**Declared In** CVDisplayLink.h

## **CVDisplayLinkRetain**

Retains a display link.

```
CVDisplayLinkRef CVDisplayLinkRetain (
   CVDisplayLinkRef displayLink
);
```
### **Parameters**

```
displayLink
```
The display link to retain. This function is *NULL*-safe.

**Return Value**

For convenience, this function returns the retained display link if successful.

### **Availability**

Available in Mac OS X v10.3 and later.

**Declared In**

CVDisplayLink.h

## **CVDisplayLinkSetCurrentCGDisplay**

Sets the current display of a display link.

Core Video Reference

```
CVReturn CVDisplayLinkSetCurrentCGDisplay (
   CVDisplayLinkRef displayLink,
    CGDirectDisplayID displayID
);
```
#### **Parameters**

#### *displayLink*

The display link whose display you want to set.

#### *displayID*

The ID of the display to be set.

### **Return Value**

A Core Video result code. See ["Result](#page-357-0) Codes" (page 358) for possible values.

#### **Discussion**

Although it is safe to call this function on a running display link, a discontinuity may appear in the video timestamp.

#### **Availability**

Available in Mac OS X v10.3 and later.

#### **Related Sample Code**

LiveVideoMixer3 QTCoreImage101 QTCoreVideo102 QTCoreVideo201 QTCoreVideo301

#### **Declared In**

CVDisplayLink.h

### **CVDisplayLinkSetCurrentCGDisplayFromOpenGLContext**

Selects the display link most optimal for the current renderer of an OpenGL context.

```
CVReturn CVDisplayLinkSetCurrentCGDisplayFromOpenGLContext (
    CVDisplayLinkRef displayLink,
    CGLContextObj cglContext,
    CGLPixelFormatObj cglPixelFormat
);
```
#### **Parameters**

*displayLink*

The display link for which you want to set the current display.

```
cglContext
```
The OpenGL context to retrieve the current renderer from.

```
cglPixelFormat
```
The OpenGL pixel format used to create the passed-in OpenGL context.

#### **Return Value**

A Core Video result code. See ["Result](#page-357-0) Codes" (page 358) for possible values.

Core Video Reference

### **Discussion**

This function chooses the display with the lowest refresh rate.

#### **Availability**

Available in Mac OS X v10.3 and later.

### **Related Sample Code**

VideoViewer

### **Declared In**

CVDisplayLink.h

### **CVDisplayLinkSetOutputCallback**

Set the renderer output callback function.

```
CVReturn CVDisplayLinkSetOutputCallback (
    CVDisplayLinkRef displayLink,
    CVDisplayLinkOutputCallback callback,
    void *userInfo
);
```
### **Parameters**

*displayLink*

The display link whose output callback you want to set.

```
callback
```
The callback function to set for this display link. See [CVDisplayLinkOutputCallback](#page-332-0) (page 333) for more information about implementing this function.

#### *userInfo*

A pointer to user data.

### **Return Value**

A Core Video result code. See ["Result](#page-357-0) Codes" (page 358) for possible values.

#### **Discussion**

The display link invokes this callback whenever it wants you to output a frame.

### **Availability**

Available in Mac OS X v10.3 and later.

#### **Related Sample Code**

LiveVideoMixer3 QTCoreImage101 QTCoreVideo102 QTCoreVideo201 QTCoreVideo301

#### **Declared In**

CVDisplayLink.h

Core Video Reference

### **CVDisplayLinkStart**

#### Activates a display link.

```
CVReturn CVDisplayLinkStart (
   CVDisplayLinkRef displayLink
);
```
#### **Parameters**

*displayLink*

The display link to activate.

#### **Return Value**

A Core Video result code. See ["Result](#page-357-0) Codes" (page 358) for possible values.

#### **Discussion**

Calling this function starts the display link thread, which then periodically calls back to your application to request that you display frames. If the specified display link is already running, CVDisplayLinkStart returns an error.

#### **Availability**

Available in Mac OS X v10.3 and later.

#### **Related Sample Code**

QTCoreVideo102 QTCoreVideo103 QTCoreVideo201 QTCoreVideo202 QTCoreVideo301

#### **Declared In**

CVDisplayLink.h

### **CVDisplayLinkStop**

#### Stops a display link.

```
CVReturn CVDisplayLinkStop (
    CVDisplayLinkRef displayLink
);
```
#### **Parameters**

*displayLink*

The display link to stop.

#### **Return Value**

A Core Video result code. See ["Result](#page-357-0) Codes" (page 358) for possible values.

#### **Discussion**

If the specified display link is already stopped, CVDisplayLinkStop returns an error.

In Mac OS X v.10.4 and later, the display link thread is automatically stopped if the user employs Fast User Switching. The display link is restarted when switching back to the original user.

#### **Availability**

Available in Mac OS X v10.3 and later.

**CHAPTER 35** Core Video Reference

#### **Related Sample Code**

QTCoreImage101 QTCoreVideo102 QTCoreVideo201 QTCoreVideo202 QTCoreVideo301

### **Declared In**

CVDisplayLink.h

### **CVDisplayLinkTranslateTime**

Translates the time in the display link's time base from one representation to another.

```
CVReturn CVDisplayLinkTranslateTime (
   CVDisplayLinkRef displayLink,
   const CVTimeStamp *inTime,
    CVTimeStamp *outTime
);
```
### **Parameters**

*displayLink*

The display link whose time base should be used to do the translation.

*inTime*

A pointer to a CVTimeStamp structure containing the source time to translate.

*outTime*

A pointer to a CVTimeStamp structure into which the target time is written. Before calling, you must set the version field (currently 0) to indicate which version of the structure you want. You should also set the flags field to specify which representations to translate to.

#### **Return Value**

A Core Video result code. See ["Result](#page-357-0) Codes" (page 358) for possible values.

#### **Discussion**

Note that the display link has to be running for this call to succeed.

#### **Availability**

Available in Mac OS X v10.3 and later.

### **Declared In**

CVDisplayLink.h

### **CVGetCurrentHostTime**

Retrieves the current value of the host time base.

uint64\_t CVGetCurrentHostTime

#### **Return Value**

The current host time.

Core Video Reference

#### **Discussion**

In Mac OS X, the host time base for CoreVideo and CoreAudio are identical, so the values returned from either API can be used interchangeably.

### **Availability**

Available in Mac OS X v10.3 and later.

**Declared In** CVHostTime.h

### **CVGetHostClockFrequency**

Retrieve the frequency of the host time base.

double CVGetHostClockFrequency

### **Return Value**

The current host frequency.

### **Discussion**

In Mac OS X, the host time base for CoreVideo and CoreAudio are identical, and the values returned from either API can be used interchangeably.

#### **Availability**

Available in Mac OS X v10.3 and later.

**Declared In** CVHostTime.h

### **CVGetHostClockMinimumTimeDelta**

Retrieve the smallest possible increment in the host time base.

uint32\_t CVGetHostClockMinimumTimeDelta

#### **Return Value**

The smallest valid increment in the host time base.

#### **Availability**

Available in Mac OS X v10.3 and later.

# **Declared In**

CVHostTime.h

### **CVImageBufferGetCleanRect**

Returns the source rectangle of a Core Video image buffer that represents the clean aperture of the buffer in encoded pixels.

Core Video Reference

```
CGRect CVImageBufferGetCleanRect (
    CVImageBufferRef imageBuffer
);
```
### **Parameters**

*imageBuffer*

The image buffer that you want to retrieve the display size from.

#### **Return Value**

A CGRect structure returning the nominal display size of the buffer. Returns a rectangle of zero size if called with either a non-CVImageBufferRef type or NULL.

#### **Discussion**

The clean aperture size is smaller than the full size of the image. For example, an NTSC DV frame would return a CGRect structure with an origin of (8,0) and a size of (704,480). Note that the origin of this rectangle is always in the lower-left corner. This is the same coordinate system as that used by Quartz and Core Image.

#### **Availability**

Available in Mac OS X v10.3 and later.

#### **Declared In**

```
CVImageBuffer.h
```
### **CVImageBufferGetColorSpace**

Returns the color space of a Core Video image buffer.

```
CGColorSpaceRef CVImageBufferGetColorSpace (
    CVImageBufferRef imageBuffer
);
```
### **Parameters**

*imageBuffer*

The image buffer that you want to retrieve the color space from.

**Return Value**

The color space of the buffer. Returns NULL if called with either a non-CVImageBufferRef type or NULL.

#### **Availability**

Available in Mac OS X v10.3 and later.

#### **Declared In**

CVImageBuffer.h

### **CVImageBufferGetDisplaySize**

Returns the nominal output display size, in square pixels, of a Core Video image buffer.

Core Video Reference

```
CGSize CVImageBufferGetDisplaySize (
    CVImageBufferRef imageBuffer
);
```
### **Parameters**

*imageBuffer*

The image buffer that you want to retrieve the display size from.

#### **Return Value**

A CGSize structure defining the nominal display size of the buffer Returns zero size if called with a non-CVImageBufferRef type or NULL.

#### **Discussion**

For example, for an NTSC DV frame this would be 640 x 480.

#### **Availability**

Available in Mac OS X v10.3 and later.

### **Declared In**

CVImageBuffer.h

### **CVImageBufferGetEncodedSize**

Returns the full encoded dimensions of a Core Video image buffer.

```
CGSize CVImageBufferGetEncodedSize (
   CVImageBufferRef imageBuffer
);
```
#### **Parameters**

*imageBuffer*

The image buffer that you want to retrieve the encoded size from.

#### **Return Value**

A CGSize structure defining the full encoded size of the buffer. Returns zero size if called with either a non-CVImageBufferRef type or NULL.

#### **Discussion**

For example, for an NTSC DV frame, the encoded size would be 720 x 480. Note: When creating a Core Image image from a Core Video image buffer, you use this call to retrieve the image size.

#### **Availability**

Available in Mac OS X v10.3 and later.

#### **Declared In**

CVImageBuffer.h

### **CVOpenGLBufferAttach**

Attaches an OpenGL context to a Core Video OpenGL buffer.

Core Video Reference

```
CVReturn CVOpenGLBufferAttach (
    CVOpenGLBufferRef openGLBuffer,
    CGLContextObj cglContext,
    GLenum face,
    GLint level,
    GLint screen
);
```
#### **Parameters**

#### *openGLBuffer*

The buffer you want to attach an OpenGL context to.

```
cglContext
```
The OpenGL context you want to attach.

*face*

The OpenGL face enumeration (0 for noncube maps.)

*level*

The mipmap level for drawing in the OpenGL context. This value cannot exceed the maximum mipmap level for this buffer.

#### *screen*

The virtual screen number you want to use for this context.

#### **Return Value**

A Core Video result code. See ["Result](#page-357-0) Codes" (page 358) for possible values.

#### **Availability**

Available in Mac OS X v10.3 and later.

```
Declared In
```

```
CVOpenGLBuffer.h
```
### **CVOpenGLBufferCreate**

Create a new Core Video OpenGL buffer that can be used for OpenGL rendering purposes

```
CVReturn CVOpenGLBufferCreate (
   CFAllocatorRef allocator,
   size_t width,
    size_t height,
    CFDictionaryRef attributes,
    CVOpenGLBufferRef *bufferOut
);
```
### **Parameters**

*allocator*

The allocator to use to create the Core Video OpenGL buffer. Pass NULL to specify the default allocator.

*width*

The width of the buffer in pixels.

*height*

The height of the buffer in pixels.

#### Core Video Reference

#### *attributes*

A Core Foundation dictionary containing other desired attributes of the buffer (texture target, internal format, max mipmap level, etc.). May be NULL. The following attribute values are assumed if you do not explicitly define them:

- kCVOpenGLBufferTarget = GL\_TEXTURE\_RECTANGLE\_EXT
- kCVOpenGLBufferInternalFormat = GL\_RGBA
- $\blacksquare$  kCVOpenGLBufferMaximumMipmapLevel = 0

#### *bufferOut*

On return, bufferOut points to the newly created OpenGL buffer.

#### **Return Value**

A Core Video result code. See ["Result](#page-357-0) Codes" (page 358) for possible values.

#### **Discussion**

#### **Availability**

Available in Mac OS X v10.3 and later.

#### **Declared In**

CVOpenGLBuffer.h

### **CVOpenGLBufferGetAttributes**

Obtains the attributes of a Core Video OpenGL buffer.

```
CFDictionaryRef CVOpenGLBufferGetAttributes (
    CVOpenGLBufferRef openGLBuffer
);
```
#### **Parameters**

#### *openGLBuffer*

The OpenGL buffer whose attributes you want to obtain.

#### **Return Value**

A Core Foundation dictionary containing the OpenGL buffer attributes, or NULL if no attributes exist.

#### **Availability**

Available in Mac OS X v10.3 and later.

**Declared In** CVOpenGLBuffer.h

### **CVOpenGLBufferGetTypeID**

Obtains the Core Foundation type ID for the OpenGL buffer type.

```
CFTypeID CVOpenGLBufferGetTypeID (
   void
);
```
# **Return Value**

The Core Foundation ID for this data type.

Core Video Reference

**Availability**

Available in Mac OS X v10.3 and later.

**Declared In** CVOpenGLBuffer.h

### <span id="page-303-0"></span>**CVOpenGLBufferPoolCreate**

Creates a new OpenGL buffer pool.

```
CVReturn CVOpenGLBufferPoolCreate (
    CFAllocatorRef allocator,
    CFDictionaryRef poolAttributes,
    CFDictionaryRef openGLBufferAttributes,
    CVOpenGLBufferPoolRef *poolOut
);
```
#### **Parameters**

*allocator*

The allocator to use for allocating this buffer pool. Pass NULL to specify the default allocator.

*poolAttributes*

A Core Foundation dictionary containing the attributes to be used for the pool itself.

*openGLBufferAttributes*

A Core Foundation dictionary containing the attributes to be used for creating new OpenGL buffers within the pool.

*poolOut*

On return, poolOut points to the new OpenGL buffer pool.

#### **Return Value**

A Core Video result code. See ["Result](#page-357-0) Codes" (page 358) for possible values.

#### **Availability**

Available in Mac OS X v10.3 and later.

#### **Declared In**

CVOpenGLBufferPool.h

#### **CVOpenGLBufferPoolCreateOpenGLBuffer**

Creates a new OpenGL buffer from an OpenGL buffer pool.

```
CVReturn CVOpenGLBufferPoolCreateOpenGLBuffer (
    CFAllocatorRef allocator,
    CVOpenGLBufferPoolRef openGLBufferPool,
    CVOpenGLBufferRef *openGLBufferOut
);
```
### **Parameters**

*allocator*

The allocator to use for creating the buffer. May be NULL to specify the default allocator.

```
openGLBufferPool
```
The OpenGL buffer pool that should create the new OpenGL buffer.

*openGLBufferOut*

On return, OpenGLBufferOut points to the new OpenGL buffer.

#### **Return Value**

A Core Video result code. See ["Result](#page-357-0) Codes" (page 358) for possible values.

### **Discussion**

The function creates a new OpenGL buffer using the OpenGL buffer attributes specified in the [CVOpenGLBufferPoolCreate](#page-303-0) (page 304) call. This buffer has default attachments as specified in the openGLBufferAttributes parameter of [CVOpenGLBufferPoolCreate](#page-303-0) (page 304) (using either the kCVBufferPropagatedAttachmentsKey or kCVBufferNonPropagatedAttachmentsKey attributes).

### **Availability**

Available in Mac OS X v10.3 and later.

#### **Declared In**

CVOpenGLBufferPool.h

### **CVOpenGLBufferPoolGetAttributes**

Returns the pool attributes dictionary for an Open GL buffer pool.

```
CFDictionaryRef CVOpenGLBufferPoolGetAttributes (
    CVOpenGLBufferPoolRef pool
```
);

### **Parameters**

*pool*

The OpenGL buffer pool to retrieve the attributes from.

#### **Return Value**

The buffer-pool attributes Core Foundation dictionary, or NULL on failure.

#### **Availability**

Available in Mac OS X v10.3 and later.

#### **Declared In**

CVOpenGLBufferPool.h

### **CVOpenGLBufferPoolGetOpenGLBufferAttributes**

Returns the attributes of OpenGL buffers that will be created from a buffer pool.

```
CFDictionaryRef CVOpenGLBufferPoolGetOpenGLBufferAttributes (
    CVOpenGLBufferPoolRef pool
```
);

### **Parameters**

*pool*

The OpenGL buffer pool to retrieve the attributes from.

#### **Return Value**

The OpenGL buffer attributes Core Foundation dictionary, or NULL on failure.

Core Video Reference

#### **Discussion**

You can use this function to obtain information about the OpenGL buffers that will be created from the buffer pool.

**Availability** Available in Mac OS X v10.3 and later.

**Declared In** CVOpenGLBufferPool.h

### **CVOpenGLBufferPoolGetTypeID**

Obtains the Core Foundation ID for the OpenGL buffer pool type.

```
CFTypeID CVOpenGLBufferPoolGetTypeID (
   void
);
```
**Return Value** The Core Foundation ID for this data type.

**Availability** Available in Mac OS X v10.3 and later.

**Declared In** CVOpenGLBufferPool.h

### **CVOpenGLBufferPoolRelease**

Releases an OpenGL buffer pool.

```
void CVOpenGLBufferPoolRelease (
    CVOpenGLBufferPoolRef openGLBufferPool
);
```
#### **Parameters**

*openGLBufferPool* The OpenGL buffer pool that you want to release.

**Discussion** This function is equivalent to CFRelease, but NULL safe.

**Availability** Available in Mac OS X v10.3 and later.

**Declared In** CVOpenGLBufferPool.h

### **CVOpenGLBufferPoolRetain**

Retains an OpenGL buffer pool.

Core Video Reference

```
CVOpenGLBufferPoolRef CVOpenGLBufferPoolRetain (
    CVOpenGLBufferPoolRef openGLBufferPool
);
```
### **Parameters**

*openGLBufferPool*

The OpenGL buffer pool that you want to retain.

#### **Return Value**

For convenience, the same buffer pool object you wanted to retain.

#### **Discussion**

This function is equivalent to CFRetain, but NULL safe.

#### **Availability**

Available in Mac OS X v10.3 and later.

#### **Declared In**

CVOpenGLBufferPool.h

### **CVOpenGLBufferRelease**

Releases a Core Video OpenGL buffer.

```
void CVOpenGLBufferRelease (
    CVOpenGLBufferRef buffer
);
```
### **Parameters**

*buffer*

The OpenGL buffer that you want to release.

## **Discussion**

This function is equivalent to CFRelease, but NULL safe.

#### **Availability**

Available in Mac OS X v10.3 and later.

### **Declared In**

CVOpenGLBuffer.h

### **CVOpenGLBufferRetain**

#### Retains a Core Video OpenGL buffer.

```
CVOpenGLBufferRef CVOpenGLBufferRetain (
    CVOpenGLBufferRef buffer
);
```
### **Parameters**

#### *buffer*

The OpenGL Buffer that you want to retain.

**Return Value** For convenience, the OpenGL buffer that was retained.

Core Video Reference

**Discussion**

This function is equivalent to CFRetain, but NULL safe.

#### **Availability**

Available in Mac OS X v10.3 and later.

#### **Declared In**

CVOpenGLBuffer.h

### **CVOpenGLTextureCacheCreate**

Creates an OpenGL texture cache.

```
CVReturn CVOpenGLTextureCacheCreate (
    CFAllocatorRef allocator,
   CFDictionaryRef cacheAttributes,
   CGLContextObj cglContext,
   CGLPixelFormatObj cglPixelFormat,
    CFDictionaryRef textureAttributes,
    CVOpenGLTextureCacheRef *cacheOut
```
);

### **Parameters**

*allocator*

The allocator to use for allocating the cache. Pass NULL to specify the default allocator.

*cacheAttributes*

A Core Foundation dictionary containing the attributes of the cache itself. Pass NULL to specify no attributes.

#### *cglContext*

The OpenGL context into which the texture objects will be created.

*cglPixelFormat*

The OpenGL pixel format used to create the OpenGL context specified in cglContext.

*textureAttributes*

A Core Foundation dictionary containing the attributes to be used for creating the OpenGL texture objects. Pass NULL to specify no attributes.

#### *cacheOut*

On return, cacheOut points to the newly created texture cache.

#### **Return Value**

A Core Video result code. See ["Result](#page-357-0) Codes" (page 358) for possible values.

#### **Availability**

Available in Mac OS X v10.3 and later.

#### **Declared In**

CVOpenGLTextureCache.h

#### **CVOpenGLTextureCacheCreateTextureFromImage**

Creates an OpenGL texture object from an existing image buffer.

#### Core Video Reference

```
CVReturn CVOpenGLTextureCacheCreateTextureFromImage (
    CFAllocatorRef allocator,
    CVOpenGLTextureCacheRef textureCache,
    CVImageBufferRef sourceImage,
    CFDictionaryRef attributes,
    CVOpenGLTextureRef *textureOut
);
```
#### **Parameters**

#### *allocator*

The allocator to use for allocating the OpenGL texture object. May be NULL to specify the default allocator.

*textureCache*

The OpenGL texture cache to be used to manage the texture.

*sourceImage*

The image buffer from which you want to create an OpenGL texture.

#### *attributes*

The desired buffer attributes for the OpenGL texture.

*textureOut*

On return, textureOut points to the newly created texture object.

#### **Return Value**

A Core Video result code. See ["Result](#page-357-0) Codes" (page 358) for possible values.

#### **Discussion**

This function copies all image buffer attachments designated as propagatable to the newly-created texture.

#### **Availability**

Available in Mac OS X v10.3 and later.

#### **Declared In**

CVOpenGLTextureCache.h

### **CVOpenGLTextureCacheFlush**

#### Flushes the OpenGL texture cache.

```
void CVOpenGLTextureCacheFlush (
    CVOpenGLTextureCacheRef textureCache,
    CVOptionFlags options
);
```
### **Parameters**

*textureCache*

The texture cache to flush.

*options*

Currently unused; pass 0.

#### **Return Value**

A Core Video result code. See ["Result](#page-357-0) Codes" (page 358) for possible values.

### **Discussion**

You must call this function periodically to allow the texture cache to perform housekeeping operations.

Core Video Reference

**Availability** Available in Mac OS X v10.3 and later.

**Declared In** CVOpenGLTextureCache.h

### **CVOpenGLTextureCacheGetTypeID**

Returns the Core Foundation ID of the texture cache type.

```
CFTypeID CVOpenGLTextureCacheGetTypeID (
    void
);
```
**Return Value** The Core Foundation ID for this type.

#### **Availability**

Available in Mac OS X v10.3 and later.

**Declared In** CVOpenGLTextureCache.h

### **CVOpenGLTextureCacheRelease**

Releases an OpenGL texture cache.

```
void CVOpenGLTextureCacheRelease (
    CVOpenGLTextureCacheRef textureCache
);
```
### **Parameters**

*textureCache* The OpenGL texture cache that you want to release.

**Discussion**

This function is equivalent to CFRelease, but NULL safe.

### **Availability**

Available in Mac OS X v10.3 and later.

**Declared In** CVOpenGLTextureCache.h

### **CVOpenGLTextureCacheRetain**

Retains an OpenGL texture cache.

Core Video Reference

```
CVOpenGLTextureCacheRef CVOpenGLTextureCacheRetain (
    CVOpenGLTextureCacheRef textureCache
);
```
#### **Parameters**

```
textureCache
```
The OpenGL texture cache that you want to retain.

#### **Return Value**

For convenience, the return value is the buffer you wanted to retain.

#### **Discussion**

This function is equivalent to CFRetain, but NULL safe.

#### **Availability**

Available in Mac OS X v10.3 and later.

#### **Declared In**

CVOpenGLTextureCache.h

### **CVOpenGLTextureGetCleanTexCoords**

Returns the texture coordinates for the part of the image that should be displayed.

```
void CVOpenGLTextureGetCleanTexCoords (
    CVOpenGLTextureRef image,
    GLfloat lowerLeft[2],
   GLfloat lowerRight[2],
    GLfloat upperRight[2],
    GLfloat upperLeft[2]
);
```
#### **Parameters**

*image*

The Core Video OpenGL texture whose clean tex coordinates you want to obtain.

*lowerLeft*

On return, the GLFloat array hold the *s* and *t* texture coordinates of the lower-left corner of the image.

```
lowerRight
```
On return, the GLFloat array hold the *s* and *t* texture coordinates of the lower-right corner of the image.

```
upperRight
```
On return, the GLFloat array hold the *s* and *t* texture coordinates of the upper-right corner of the image.

```
upperLeft
```
On return, the GLFloat array hold the *s* and *t* texture coordinates of the upper-left corner of the image.

#### **Discussion**

This function automatically takes into account whether or not the texture is flipped.

#### **Availability**

Available in Mac OS X v10.3 and later.

**CHAPTER 35** Core Video Reference

#### **Related Sample Code**

LiveVideoMixer3 QTCoreVideo102 QTCoreVideo201 QTCoreVideo301 QTQuartzPlayer

### **Declared In**

CVOpenGLTexture.h

### **CVOpenGLTextureGetName**

Returns the texture target name of a CoreVideo OpenGL texture.

```
GLuint CVOpenGLTextureGetName (
    CVOpenGLTextureRef image
);
```
### **Parameters**

*image*

The Core Video OpenGL texture whose texture target name you want to obtain.

**Return Value** The target name of the texture.

### **Discussion**

See the OpenGL [specification](http://www.opengl.org/documentation/) for more information about texture targets.

#### **Availability**

Available in Mac OS X v10.3 and later.

#### **Related Sample Code**

LiveVideoMixer2 LiveVideoMixer3 QTCoreVideo102 QTCoreVideo201 QTCoreVideo301

### **Declared In**

CVOpenGLTexture.h

### **CVOpenGLTextureGetTarget**

Returns the texture target (for example, GL\_TEXTURE\_2D) of an OpenGL texture.

```
GLenum CVOpenGLTextureGetTarget (
    CVOpenGLTextureRef image
);
```
### **Parameters**

*image*

The Core Video OpenGL texture whose target you want to obtain.

Core Video Reference

**Return Value** The OpenGL texture target.

#### **Discussion**

See the OpenGL [specification](http://www.opengl.org/documentation/) for more information about texture targets.

### **Availability**

Available in Mac OS X v10.3 and later.

### **Related Sample Code**

LiveVideoMixer2 LiveVideoMixer3 QTCoreVideo102 QTCoreVideo201 QTCoreVideo301

#### **Declared In**

CVOpenGLTexture.h

### **CVOpenGLTextureGetTypeID**

Obtains the Core Foundation ID for the Core Video OpenGL texture type.

```
CFTypeID CVOpenGLTextureGetTypeID (
   void
);
```
#### **Return Value** The Core Foundation ID for this type.

**Availability** Available in Mac OS X v10.3 and later.

### **Related Sample Code** QTQuartzPlayer

**Declared In**

CVOpenGLTexture.h

### **CVOpenGLTextureIsFlipped**

Determines whether or not an OpenGL texture is flipped vertically.

```
Boolean CVOpenGLTextureIsFlipped (
   CVOpenGLTextureRef image
```
);

### **Parameters**

*image*

The Core Video OpenGL texture whose orientation you want to determine.

### **Return Value**

Returns true if  $(0,0)$  in the texture is in the upper-left corner,  $f \circ \theta$  is in the lower left corner.

Core Video Reference

**Discussion** Quartz assumes a lower-left origin.

**Availability** Available in Mac OS X v10.3 and later.

**Declared In** CVOpenGLTexture.h

### **CVOpenGLTextureRelease**

Releases a Core Video OpenGL texture.

```
void CVOpenGLTextureRelease (
    CVOpenGLTextureRef texture
);
```
### **Parameters**

*texture*

The Core Video OpenGL texture that you want to release.

**Discussion** This function is equivalent to CFRelease, but NULL safe.

**Availability** Available in Mac OS X v10.3 and later.

#### **Related Sample Code**

CIVideoDemoGL LiveVideoMixer3 QTCoreImage101 QTCoreVideo102 QTCoreVideo201

#### **Declared In**

CVOpenGLTexture.h

### **CVOpenGLTextureRetain**

#### Retains a Core Video OpenGL texture.

```
CVOpenGLTextureRef CVOpenGLTextureRetain (
    CVOpenGLTextureRef texture
);
```
#### **Parameters**

#### *texture*

The Core Video OpenGL texture that you want to retain.

#### **Return Value**

For convenience, the Core Video OpenGL texture you want to retain.

#### **Discussion**

This function is equivalent to CFRetain, but NULL safe.

Core Video Reference

**Availability** Available in Mac OS X v10.3 and later.

**Declared In** CVOpenGLTexture.h

### **CVPixelBufferCreate**

Creates a single pixel buffer for a given size and pixel format.

```
CVReturn CVPixelBufferCreate (
   CFAllocatorRef allocator,
   size_t width,
   size_t height,
   OSType pixelFormatType,
   CFDictionaryRef pixelBufferAttributes,
    CVPixelBufferRef *pixelBufferOut
);
```
### **Parameters**

*allocator*

The allocator to use to create the pixel buffer. Pass NULL to specify the default allocator.

*width*

Width of the pixel buffer, in pixels.

*height*

Height of the pixel buffer, in pixels.

*pixelFormatType*

The pixel format identified by its respective four-character code (type OSType).

*pixelBufferAttributes*

A dictionary with additonal attributes for a pixel buffer. This parameter is optional. See "Pixel [Buffer](#page-350-0) [Attribute](#page-350-0) Keys" (page 351) for more details.

*pixelBufferOut*

On return, pixelBufferOut points to the newly created pixel buffer.

#### **Return Value**

A Core Video result code. See ["Result](#page-357-0) Codes" (page 358) for possible values.

#### **Discussion**

This function allocates the necessary memory based on the pixel dimensions, format, and extended pixels described in the pixel buffer's attributes.

Some of the parameters specified in this call override equivalent pixel buffer attributes. For example, if you define the kCVPixelBufferWidth and kCVPixelBufferHeight keys in the pixel buffer attributes parameter (pixelBufferAttributes), these values are overriden by the width and height parameters.

### **Availability**

Available in Mac OS X v10.3 and later.

#### **Declared In**

CVPixelBuffer.h

### **CVPixelBufferCreateResolvedAttributesDictionary**

Takes an array of CFDictionary objects describing various pixel buffer attributes and tries to resolve them into a single dictionary.

```
CVReturn CVPixelBufferCreateResolvedAttributesDictionary (
   CFAllocatorRef allocator,
   CFArrayRef attributes,
    CFDictionaryRef *resolvedDictionaryOut
);
```
### **Parameters**

*allocator*

The allocator to use to create the pixel buffer. Pass NULL to specify the default allocator.

*attributes*

An array of Core Foundation dictionaries containing pixel buffer attribute key-value pairs.

*resolvedDictionaryOut*

On return, resolvedDictionaryOut points to the consolidated dictionary.

#### **Return Value**

A Core Video result code. See ["Result](#page-357-0) Codes" (page 358) for possible values.

#### **Discussion**

This call is useful when you need to resolve requirements between several potential clients of a buffer.

If two or more dictionaries contain the same key but different values, errors may occur. For example, the width and height attributes must match, but if the bytes-per-row (rowBytes) attributes differ, the least common multiple is taken. Mismatches in pixel format allocators or callbacks also cause an error.

#### **Availability**

Available in Mac OS X v10.3 and later.

### **Declared In**

```
CVPixelBuffer.h
```
### **CVPixelBufferCreateWithBytes**

Creates a pixel buffer for a given size and pixel format containing data specified by a memory location.

```
CVReturn CVPixelBufferCreateWithBytes (
   CFAllocatorRef allocator,
   size_t width,
    size_t height,
   OSType pixelFormatType,
   void *baseAddress,
   size_t bytesPerRow,
   CVPixelBufferReleaseBytesCallback releaseCallback,
   void *releaseRefCon,
   CFDictionaryRef pixelBufferAttributes,
   CVPixelBufferRef *pixelBufferOut
);
```
#### **Parameters**

### *allocator*

The allocator to use to create this buffer. Pass NULL to specify the default allocator.

#### Core Video Reference

#### *width*

Width of the pixel buffer, in pixels.

#### *height*

Height of the pixel buffer, in pixels.

*pixelFormatType*

Pixel format indentified by its respective four character code (type  $0$ SType).

#### *baseAddress*

A pointer to the base address of the memory storing the pixels.

*bytesPerRow*

Row bytes of the pixel storage memory.

*releaseCallback*

The callback function to be called when the pixel buffer is destroyed. This callback allows the owner of the pixels to free the memory. See [CVPixelBufferReleaseBytesCallback](#page-334-0) (page 335) for more information.

*releaseRefCon*

User data identifying the pixel buffer. This value is passed to your pixel buffer release callback.

#### *pixelBufferAttributes*

A Core Foundation dictionary with additonal attributes for a a pixel buffer. This parameter is optional. See "Pixel Buffer [Attribute](#page-350-0) Keys" (page 351) for more details.

#### *pixelBufferOut*

On return, pixelBufferOut points to the newly created pixel buffer.

### **Return Value**

A Core Video result code. See ["Result](#page-357-0) Codes" (page 358) for possible values.

#### **Discussion**

Some of the parameters specified in this call override equivalent pixel buffer attributes. For example, if you define the kCVPixelBufferWidth and kCVPixelBufferHeight keys in the pixel buffer attributes parameter (pixelBufferAttributes), these values are overriden by the width and height parameters.

#### **Availability**

Available in Mac OS X v10.3 and later.

### <span id="page-316-0"></span>**Declared In**

CVPixelBuffer.h

### **CVPixelBufferCreateWithPlanarBytes**

Creates a single pixel buffer in planar format for a given size and pixel format containing data specified by a memory location.

#### Core Video Reference

```
CVReturn CVPixelBufferCreateWithPlanarBytes (
   CFAllocatorRef allocator,
   size_t width,
   size_t height,
   OSType pixelFormatType,
   void *dataPtr,
   size_t dataSize,
   size_t numberOfPlanes,
   void *planeBaseAddress[],
   size_t planeWidth[],
   size_t planeHeight[],
   size_t planeBytesPerRow[],
   CVPixelBufferReleasePlanarBytesCallback releaseCallback,
   void *releaseRefCon,
    CFDictionaryRef pixelBufferAttributes,
    CVPixelBufferRef *pixelBufferOut
);
```
#### **Parameters**

#### *allocator*

The allocator to use to create this buffer. Pass NULL to specify the default allocator.

*width*

Width of the pixel buffer, in pixels.

#### *height*

Height of the pixel buffer, in pixels.

*pixelFormatType*

Pixel format indentified by its respective four-character code (type  $05Type$ ).

#### *dataPtr*

A pointer to a plane descriptor block if applicable, or NULL if not.

*dataSize*

The size of the memory if the planes are contiguous, or NULL if not.

*numberOfPlanes*

The number of planes.

```
planeBaseAddress
```
The array of base addresses for the planes.

*planeWidth*

The array of plane widths.

*planeHeight*

The array of plane heights.

*planeBytesPerRow*

Thje array of plane bytes-per-row values.

*releaseCallback*

The callback function that gets called when the pixel buffer is destroyed. This callback allows the owner of the pixels to free the memory. See [CVPixelBufferReleaseBytesCallback](#page-334-0) (page 335) for more information.

*releaseRefCon*

A pointer to user data identifying the pixel buffer. This value is passed to your pixel buffer release callback.

#### Core Video Reference

*pixelBufferAttributes*

A dictionary with additonal attributes for a a pixel buffer. This parameter is optional. See "Pixel [Buffer](#page-350-0) [Attribute](#page-350-0) Keys" (page 351) for more details.

*pixelBufferOut*

On return, pixelBufferOut points to the newly created pixel buffer.

#### **Return Value**

A Core Video result code. See ["Result](#page-357-0) Codes" (page 358) for possible values.

#### **Discussion**

Some of the parameters specified in this call override equivalent pixel buffer attributes. For example, if you define the kCVPixelBufferWidth and kCVPixelBufferHeight keys in the pixel buffer attributes parameter (pixelBufferAttributes), these values are overriden by the width and height parameters.

#### **Availability**

Available in Mac OS X v10.3 and later.

#### **Declared In**

```
CVPixelBuffer.h
```
### **CVPixelBufferFillExtendedPixels**

Fills the extended pixels of the pixel buffer.

```
CVReturn CVPixelBufferFillExtendedPixels (
    CVPixelBufferRef pixelBuffer
);
```
#### **Parameters**

*pixelBuffer*

The pixel buffer whose extended pixels you want to fill.

#### **Discussion**

This function replicates edge pixels to fill the entire extended region of the image.

#### **Availability**

Available in Mac OS X v10.3 and later.

**Declared In**

CVPixelBuffer.h

### **CVPixelBufferGetBaseAddress**

Returns the base address of the pixel buffer.

```
void * CVPixelBufferGetBaseAddress (
    CVPixelBufferRef pixelBuffer
);
```
### **Parameters**

*pixelBuffer*

The pixel buffer whose base address you want to obtain.

Core Video Reference

#### **Return Value**

The base address of the pixels. For chunky buffers, this returns a pointer to the pixel at (0,0) in the buffer For planar buffers this returns a pointer to a PlanarComponentInfo structure (as defined by QuickTime in ImageCodec.h).

#### **Discussion**

Retrieving the base address for a pixel buffer requires that the buffer base address be locked via a successful call to [CVPixelBufferLockBaseAddress](#page-325-0) (page 326).

#### **Availability**

Available in Mac OS X v10.3 and later.

### **Related Sample Code**

CaptureAndCompressIPBMovie MovieVideoChart OpenGLCaptureToMovie QTPixelBufferVCToCGImage Quartz Composer QCTV

#### **Declared In**

CVPixelBuffer.h

### **CVPixelBufferGetBaseAddressOfPlane**

Returns the base address of the plane at the specified plane index.

```
void * CVPixelBufferGetBaseAddressOfPlane (
   CVPixelBufferRef pixelBuffer,
   size_t planeIndex
);
```
### **Parameters**

*pixelBuffer*

The pixel buffer containing the plane whose base address you want to obtain.

*planeIndex*

The index of the plane.

#### **Return Value**

The base address of the plane, or NULL for nonplanar pixel buffers.

#### **Discussion**

Retrieving the base address for a pixel buffer requires that the buffer base address be locked by a successful call to [CVPixelBufferLockBaseAddress](#page-325-0) (page 326).

#### **Availability**

Available in Mac OS X v10.3 and later.

**Declared In** CVPixelBuffer.h

### **CVPixelBufferGetBytesPerRow**

Returns the number of bytes per row of the pixel buffer.

Core Video Reference

```
size_t CVPixelBufferGetBytesPerRow (
    CVPixelBufferRef pixelBuffer
);
```
### **Parameters**

*pixelBuffer*

The pixel buffer whose bytes-per-row value you want to obtain.

#### **Return Value**

The number of bytes per row of the image data. For planar buffers this function returns a rowBytes value such that bytesPerRow \* height covers the entire image including all planes.

#### **Availability**

Available in Mac OS X v10.3 and later.

### **Related Sample Code**

CaptureAndCompressIPBMovie MovieVideoChart OpenGLCaptureToMovie QTPixelBufferVCToCGImage Quartz Composer QCTV

#### **Declared In**

CVPixelBuffer.h

### **CVPixelBufferGetBytesPerRowOfPlane**

Returns the number of bytes per row for a plane at the specified index in the pixel buffer.

```
size_t CVPixelBufferGetBytesPerRowOfPlane (
   CVPixelBufferRef pixelBuffer,
    size_t planeIndex
);
```
# **Parameters**

*pixelBuffer*

The pixel buffer containing the plane.

```
planeIndex
```
The index of the plane whose bytes-per-row value you want to obtain.

#### **Return Value**

The number of row bytes of the plane, or NULL for nonplanar pixel buffers.

#### **Availability**

Available in Mac OS X v10.3 and later.

### **Declared In**

CVPixelBuffer.h

### **CVPixelBufferGetDataSize**

Returns the data size for contiguous planes of the pixel buffer.

Core Video Reference

```
size_t CVPixelBufferGetDataSize (
    CVPixelBufferRef pixelBuffer
);
```
### **Parameters**

*pixelBuffer*

The pixel buffer whose data size you want to obtain.

#### **Return Value**

The data size as specified in the call to [CVPixelBufferCreateWithPlanarBytes](#page-316-0) (page 317).

#### **Availability**

Available in Mac OS X v10.3 and later.

### **Declared In**

CVPixelBuffer.h

### **CVPixelBufferGetExtendedPixels**

Returns the amount of extended pixel padding in the pixel buffer.

```
void CVPixelBufferGetExtendedPixels (
   CVPixelBufferRef pixelBuffer,
   size_t *extraColumnsOnLeft,
   size_t *extraColumnsOnRight,
   size_t *extraRowsOnTop,
    size_t *extraRowsOnBottom
);
```
#### **Parameters**

*pixelBuffer*

The pixel buffer whose extended pixel size you want to obtain.

*extraColumnsOnLeft*

Returns the pixel row padding to the left. May be NULL.

*extraColumnsOnRight*

Returns the pixel row padding to the right. May be NULL.

*extraRowsOnTop*

Returns the pixel row padding to the top. May be NULL.

*extraRowsOnBottom*

The pixel row padding to the bottom. May be NULL.

### **Discussion**

**Availability** Available in Mac OS X v10.3 and later.

**Declared In**

CVPixelBuffer.h

### **CVPixelBufferGetHeight**

Returns the height of the pixel buffer.

Core Video Reference

```
size_t CVPixelBufferGetHeight (
    CVPixelBufferRef pixelBuffer
);
```
### **Parameters**

*pixelBuffer*

The pixel buffer whose height you want to obtain.

#### **Return Value**

The buffer height, in pixels.

**Availability** Available in Mac OS X v10.3 and later.

**Related Sample Code** CaptureAndCompressIPBMovie MovieVideoChart QTPixelBufferVCToCGImage

### **Declared In**

CVPixelBuffer.h

### **CVPixelBufferGetHeightOfPlane**

Returns the height of the plane at planeIndex in the pixel buffer.

```
size_t CVPixelBufferGetHeightOfPlane (
   CVPixelBufferRef pixelBuffer,
    size_t planeIndex
);
```
### **Parameters**

*pixelBuffer*

The pixel buffer whose plane height you want to obtain.

*planeIndex*

The index of the plane.

**Return Value** The height of the buffer, in pixels, or  $0$  for nonplanar pixel buffers.

#### **Availability**

Available in Mac OS X v10.3 and later.

### **Declared In**

CVPixelBuffer.h

### **CVPixelBufferGetPixelFormatType**

Returns the pixel format type of the pixel buffer.

Core Video Reference

```
OSType CVPixelBufferGetPixelFormatType (
   CVPixelBufferRef pixelBuffer
);
```
### **Parameters**

*pixelBuffer*

The pixel buffer whose format type you want to obtain.

#### **Return Value**

A four-character code OSType identifier for the pixel format.

#### **Discussion**

**Availability** Available in Mac OS X v10.3 and later.

### **Related Sample Code**

QTPixelBufferVCToCGImage

**Declared In**

CVPixelBuffer.h

### **CVPixelBufferGetPlaneCount**

Returns number of planes of the pixel buffer.

```
size_t CVPixelBufferGetPlaneCount (
    CVPixelBufferRef pixelBuffer
);
```
#### **Parameters**

*pixelBuffer*

The pixel buffer whose plane count you want to obtain..

**Return Value** The number of planes. Returns 0 for nonplanar pixel buffers.

**Availability** Available in Mac OS X v10.3 and later.

**Declared In** CVPixelBuffer.h

### **CVPixelBufferGetTypeID**

Returns the Core Foundation ID of the pixel buffer type.

```
CFTypeID CVPixelBufferGetTypeID (
    void
);
```
**Return Value**

The Core Foundation ID for this type.
Core Video Reference

**Availability** Available in Mac OS X v10.3 and later.

**Declared In** CVPixelBuffer.h

### **CVPixelBufferGetWidth**

Returns the width of the pixel buffer.

```
size_t CVPixelBufferGetWidth (
   CVPixelBufferRef pixelBuffer
);
```
**Parameters**

*pixelBuffer*

The pixel buffer whose width you want to obtain.

**Return Value** The width of the buffer, in pixels.

**Availability** Available in Mac OS X v10.3 and later.

**Related Sample Code** CaptureAndCompressIPBMovie MovieVideoChart QTPixelBufferVCToCGImage

**Declared In** CVPixelBuffer.h

### **CVPixelBufferGetWidthOfPlane**

Returns the width of the plane at a given index in the pixel buffer.

```
size t CVPixelBufferGetWidthOfPlane (
    CVPixelBufferRef pixelBuffer,
    size_t planeIndex
);
```
#### **Parameters**

```
pixelBuffer
```
The pixel buffer whose plane width you want to obtain.

*planeIndex*

The index of the plane at which to obtain the width.

#### **Return Value**

The width of the plane, in pixels, or  $0$  for nonplanar pixel buffers.

#### **Availability**

Available in Mac OS X v10.3 and later.

**Declared In** CVPixelBuffer.h

### **CVPixelBufferIsPlanar**

Determine if the pixel buffer is planar.

```
Boolean CVPixelBufferIsPlanar (
    CVPixelBufferRef pixelBuffer
);
```
#### **Parameters**

```
pixelBuffer
```
The pixel buffer to check.

#### **Return Value**

```
CVPixelBufferCreateWithPlanarBytes (page 317),
false otherwise.
```
#### **Availability**

Available in Mac OS X v10.3 and later.

### **Declared In**

CVPixelBuffer.h

### **CVPixelBufferLockBaseAddress**

Locks the base address of the pixel buffer.

```
CVReturn CVPixelBufferLockBaseAddress (
    CVPixelBufferRef pixelBuffer,
    CVOptionFlags lockFlags
);
```
### **Parameters**

*pixelBuffer*

The pixel buffer whose base address you want to lock.

```
lockFlags
```
No options currently defined; pass 0.

**Return Value** A Core Video result code. See ["Result](#page-357-0) Codes" (page 358) for possible values.

**Availability** Available in Mac OS X v10.3 and later.

#### **Related Sample Code**

CaptureAndCompressIPBMovie MovieVideoChart OpenGLCaptureToMovie QTPixelBufferVCToCGImage Quartz Composer QCTV

**Declared In** CVPixelBuffer.h

### <span id="page-326-0"></span>**CVPixelBufferPoolCreate**

Creates a pixel buffer pool.

```
CVReturn CVPixelBufferPoolCreate (
   CFAllocatorRef allocator,
   CFDictionaryRef poolAttributes,
   CFDictionaryRef pixelBufferAttributes,
    CVPixelBufferPoolRef *poolOut
```
);

#### **Parameters**

```
allocator
```
The allocator to use for allocating this buffer pool. Pass NULL to specify the default allocator.

*poolAttributes*

A Core Foundation dictionary containing the attributes for this pixel buffer pool.

*pixelBufferAttributes*

A Core Foundation dictionary containing the attributes to be used for creating new pixel buffers within the pool.

*poolOut*

On return, poolOut points to the newly created pixel buffer pool.

#### **Return Value**

A Core Video result code. See ["Result](#page-357-0) Codes" (page 358) for possible values.

#### **Availability**

Available in Mac OS X v10.3 and later.

#### **Related Sample Code**

OpenGLCaptureToMovie Quartz Composer QCTV

#### **Declared In**

CVPixelBufferPool.h

### **CVPixelBufferPoolCreatePixelBuffer**

Creates a pixel buffer from a pixel buffer pool.

```
CVReturn CVPixelBufferPoolCreatePixelBuffer (
   CFAllocatorRef allocator,
   CVPixelBufferPoolRef pixelBufferPool,
    CVPixelBufferRef *pixelBufferOut
);
```
#### **Parameters**

*allocator*

The allocator to use for creating the pixel buffer. Pass NULL to specify the default allocator.

Core Video Reference

*pixelBufferPool*

The pixel buffer pool for creating the new pixel buffer.

*pixelBufferOut*

On return, pixelBufferOut points to the newly created pixel buffer.

#### **Return Value**

A Core Video result code. See ["Result](#page-357-0) Codes" (page 358) for possible values.

#### **Discussion**

This function creates a new pixel buffer using the pixel buffer attributes specifed during pool creation. This buffer has default attachments as specified in the pixelBufferAttributes parameter of [CVPixelBufferPoolCreate](#page-326-0) (page 327) (using either the kCVBufferPropagatedAttachmentsKey or kCVBufferNonPropagatedAttachmentsKey attributes).

#### **Availability**

Available in Mac OS X v10.3 and later.

#### **Related Sample Code**

OpenGLCaptureToMovie Quartz Composer QCTV

### **Declared In**

CVPixelBufferPool.h

### **CVPixelBufferPoolGetAttributes**

Returns the pool attributes dictionary for a pixel buffer pool.

```
CFDictionaryRef CVPixelBufferPoolGetAttributes (
    CVPixelBufferPoolRef pool
);
```
#### **Parameters**

*pool*

The pixel buffer pool to retrieve the attributes from.

#### **Return Value**

A Core Foundation dictionary containing the pool attributes, or NULL on failure.

#### **Discussion**

**Availability** Available in Mac OS X v10.3 and later.

#### **Declared In** CVPixelBufferPool.h

### **CVPixelBufferPoolGetPixelBufferAttributes**

Returns the attributes of pixel buffers that will be created from this pool.

Core Video Reference

```
CFDictionaryRef CVPixelBufferPoolGetPixelBufferAttributes (
    CVPixelBufferPoolRef pool
);
```
**Parameters**

*pool*

The pixel buffer pool to retrieve the attributes from.

#### **Return Value**

A Core Foundation dictionary containing the pixel buffer attributes, or NULL on failure.

#### **Discussion**

This function is provided for those cases where you may need to know some information about the buffers that will be created for you .

#### **Availability**

Available in Mac OS X v10.3 and later.

#### **Declared In**

CVPixelBufferPool.h

#### **CVPixelBufferPoolGetTypeID**

Returns the Core Foundation ID of the pixel buffer pool type.

```
CFTypeID CVPixelBufferPoolGetTypeID (
   void
);
```
#### **Return Value**

The Core Foundation ID for this type.

#### **Availability**

Available in Mac OS X v10.3 and later.

**Declared In** CVPixelBufferPool.h

### **CVPixelBufferPoolRelease**

Releases a pixel buffer pool.

```
void CVPixelBufferPoolRelease (
    CVPixelBufferPoolRef pixelBufferPool
);
```
#### **Parameters**

*pixelBufferPool*

The pixel buffer pool that you want to release.

#### **Discussion**

This function is equivalent to CFRelease, but NULL safe.

#### **Availability**

Available in Mac OS X v10.3 and later.

Core Video Reference

#### **Related Sample Code**

OpenGLCaptureToMovie Quartz Composer QCTV

#### **Declared In**

CVPixelBufferPool.h

### **CVPixelBufferPoolRetain**

Retains a pixel buffer pool.

```
CVPixelBufferPoolRef CVPixelBufferPoolRetain (
    CVPixelBufferPoolRef pixelBufferPool
);
```
#### **Parameters**

*buffer*

The pixel buffer pool that you want to retain.

### **Return Value**

For convenience, the same pixel buffer pool that you wanted to retain.

#### **Discussion**

This function is equivalent to CFRetain, but NULL safe.

#### **Availability**

Available in Mac OS X v10.3 and later.

#### **Declared In**

CVPixelBufferPool.h

### **CVPixelBufferRelease**

Releases a pixel buffer.

```
void CVPixelBufferRelease (
    CVPixelBufferRef texture
);
```
#### **Parameters**

*buffer*

The pixel buffer that you want to release.

**Discussion** This function is equivalent to CFRelease, but NULL safe.

**Availability** Available in Mac OS X v10.3 and later.

#### **Related Sample Code**

OpenGLCaptureToMovie QTCoreVideo103 QTCoreVideo202 QTPixelBufferVCToCGImage

Core Video Reference

**Declared In** CVPixelBuffer.h

### **CVPixelBufferRetain**

Retains a pixel buffer.

```
CVPixelBufferRef CVPixelBufferRetain (
    CVPixelBufferRef texture
);
```
#### **Parameters**

*buffer*

The pixel buffer that you want to retain.

#### **Return Value**

For convenience, the same pixel buffer you want to retain.

#### **Discussion**

This function is equivalent to CFRetain, but NULL safe.

#### **Availability**

Available in Mac OS X v10.3 and later.

### **Declared In**

CVPixelBuffer.h

### **CVPixelBufferUnlockBaseAddress**

#### Unlocks the base address of the pixel buffer.

```
CVReturn CVPixelBufferUnlockBaseAddress (
    CVPixelBufferRef pixelBuffer,
    CVOptionFlags unlockFlags
);
```
#### **Parameters**

*pixelBuffer*

The pixel buffer whose base address you want to unlock.

#### *unlockFlags*

No options currently defined; pass 0.

#### **Return Value**

A Core Video result code. See ["Result](#page-357-0) Codes" (page 358) for possible values.

#### **Discussion**

#### **Availability** Available in Mac OS X v10.3 and later.

#### **Related Sample Code**

CaptureAndCompressIPBMovie MovieVideoChart QTCoreVideo202

QTPixelBufferVCToCGImage Quartz Composer QCTV

**Declared In** CVPixelBuffer.h

### **CVPixelFormatDescriptionArrayCreateWithAllPixelFormatTypes**

Returns all the pixel format descriptions known to Core Video.

```
CFArrayRef CVPixelFormatDescriptionArrayCreateWithAllPixelFormatTypes (
   CFAllocatorRef allocator
```
);

### **Parameters**

*allocator*

The allocator to use when creating the description. Pass NULL to specify the default allocator.

#### **Return Value**

An array of Core Foundation dictionaries, each containing a pixel format description. See "Pixel [Format](#page-352-0) [Description](#page-352-0) Keys" (page 353) for a list of keys relevant to the format description.

#### **Availability**

Available in Mac OS X v10.3 and later.

#### **Declared In**

CVPixelFormatDescription.h

### **CVPixelFormatDescriptionCreateWithPixelFormatType**

Creates a pixel format description from a given OSType identifier.

```
CFDictionaryRef CVPixelFormatDescriptionCreateWithPixelFormatType (
   CFAllocatorRef allocator,
    OSType pixelFormat
);
```
#### **Parameters**

*allocator*

The allocator to use when creating the description. Pass NULL to specify the default allocator.

*pixelFormat*

A four-character code that identifies the pixel format you want to obtain.

#### **Return Value**

A Core Foundation dictionary containing the pixel format description. See "Pixel Format [Description](#page-352-0) Keys" (page 353) for a list of keys relevant to the format description.

#### **Availability**

Available in Mac OS X v10.3 and later.

#### **Declared In**

CVPixelFormatDescription.h

### **CVPixelFormatDescriptionRegisterDescriptionWithPixelFormatType**

Registers a pixel format description with Core Video.

```
void CVPixelFormatDescriptionRegisterDescriptionWithPixelFormatType (
   CFDictionaryRef description,
    OSType pixelFormat
);
```
#### **Parameters**

*description*

A Core Foundation dictionary containing the pixel format description. See "Pixel Format [Description](#page-352-0) [Keys"](#page-352-0) (page 353) for a list of required and optional keys.

*pixelFormat*

The four-character code (type OSType) identifier for this pixel format.

#### **Discussion**

If you are using a custom pixel format, you must register the format with Core Video using this function. See Technical Q&A 1401: [Registering](http://developer.apple.com/qa/qa2005/qa1401.html) Custom Pixel Formats with QuickTime and Core Video for more details.

#### **Availability**

Available in Mac OS X v10.3 and later.

**Declared In** CVPixelFormatDescription.h

# **Callbacks**

### **CVDisplayLinkOutputCallback**

Defines a pointer to a display link output callback function, which is called whenever the display link wants the application to output a frame.

```
typedef CVReturn (*CVDisplayLinkOutputCallback)(
   CVDisplayLinkRef displayLink,
    const CVTimeStamp *inNow,
    const CVTimeStamp *inOutputTime,
    CVOptionFlags flagsIn,
    CVOptionFlags *flagsOut,
    void *displayLinkContext
    );
```
You would declare a display link output callback function named MyDisplayLinkCallback like this:

```
CVReturn MyDisplayLinkCallback (
   CVDisplayLinkRef displayLink,
    const CVTimeStamp *inNow,
   const CVTimeStamp *inOutputTime,
    CVOptionFlags flagsIn,
   CVOptionFlags *flagsOut,
    void *displayLinkContext
    );
```
Core Video Reference

#### **Parameters**

```
displayLink
```
The display link requesting the frame.

*inNow*

A pointer to the current time.

*inOutputTime*

A pointer to the time that the frame will be displayed.

*flagsIn*

Currently unused. Pass 0.

```
flagsOut
```
Currently unused. Pass 0.

*displayLinkContext*

A pointer to application-defined data. This is the pointer you passed into the [CVDisplayLinkSetOutputCallback](#page-295-0) (page 296) function when registering your callback.

#### **Discussion**

For a given display link, you must register a display link output callback using [CVDisplayLinkSetOutputCallback](#page-295-0) (page 296) so that you can process and output the requested frame.

You callback must retrieve the frame with the timestamp specified by the (inOutputTime parameter, manipulate it if desired (for example, apply color correction or map into onto a surface), and then output it to the display.

#### **Availability**

Available in Mac OS X v10.3 and later.

<span id="page-333-0"></span>**Declared In**

CVDisplayLink.h

### **CVFillExtendedPixelsCallBack**

Defines a pointer to a custom extended pixel-fill function, which is called whenever the system needs to pad a buffer holding your custom pixel format.

```
typedef Boolean (*CVFillExtendedPixelsCallBack)(
   CVPixelBufferRef pixelBuffer,
   void *refCon
   );
```
Here is how you would declare a custom fill function named MyExtendedPixelFillFunc

```
Boolean MyExtendedPixelFillFunc (
   CVPixelBufferRef pixelBuffer,
    void *refCon
    );
```
#### **Parameters**

*pixelBuffer* The pixel buffer to be padded.

#### Core Video Reference

*refCon*

A pointer to application-defined data. This is the same value you stored in the [CVFillExtendedPixelsCallbackData](#page-336-0) (page 337) structure.

#### **Return Value**

Return true if the padding was successful, false otherwise.

#### **Discussion**

For more information on implementing a custom extended pixel-fill callback, see [Technical](http://developer.apple.com/qa/qa2005/qa1440.html) Q&A 1440: Implementing a [CVFillExtendedPixelsCallback](http://developer.apple.com/qa/qa2005/qa1440.html).

#### **Availability**

Available in Mac OS X v10.3 and later.

### **Declared In**

CVPixelFormatDescription.h

### **CVPixelBufferReleaseBytesCallback**

Defines a pointer to a pixel buffer release callback function, which is called when a pixel buffer created by [CVPixelBufferCreateWithBytes](#page-315-0) (page 316) is released.

```
typedef void (*CVPixelBufferReleaseBytesCallback)(
   void *releaseRefCon,
    const void *baseAddress
    );
```
You would declare a pixel buffer release callback named MyPixelBufferReleaseCallback like this:

```
void MyPixelBufferReleaseCallback(
   void *releaseRefCon,
   const void *baseAddress
    );
```
#### **Parameters**

```
releaseRefCon
```
A pointer to application-defined data. This pointer is the same as that passed in the releaseRefCon parameter of [CVPixelBufferCreateWithBytes](#page-315-0) (page 316).

#### *baseAddress*

A pointer to the base address of the memory holding the pixels. This pointer is the same as that passed in the baseAddress parameter of [CVPixelBufferCreateWithBytes](#page-315-0) (page 316).

#### **Discussion**

You use this callback to release the pixels and perform any other cleanup when a pixel buffer is released.

#### **Availability**

Available in Mac OS X v10.3 and later.

**Declared In** CVPixelBuffer.h

### **CVPixelBufferReleasePlanarBytesCallback**

Defines a pointer to a pixel buffer release callback function, which is called when a pixel buffer created by [CVPixelBufferCreateWithPlanarBytes](#page-316-0) (page 317) is released.

```
typedef void (*CVPixelBufferReleasePlanarBytesCallback)(
   void *releaseRefCon,
   const void *dataPtr,
   size_t dataSize,
  size t numberOfPlanes,
    const void *planeAddresses[]
    );
```
You would declare a callback named MyPixelBufferReleasePlanarBytes like this:

```
void MyPixelBufferReleasePlanarBytes)(
   void *releaseRefCon,
   const void *dataPtr,
  size t dataSize.
   size_t numberOfPlanes,
   const void *planeAddresses[]
    );
```
#### **Parameters**

*releaseRefCon*

A pointer to application-defined data. This pointer is the same as that passed in the releaseRefCon parameter of [CVPixelBufferCreateWithPlanarBytes](#page-316-0) (page 317).

*dataPtr*

A pointer to a plane descriptor block. This is the same pointer you passed to [CVPixelBufferCreateWithPlanarBytes](#page-316-0) (page 317) in the dataPtr parameter.

*dataSize*

The size value you passed to [CVPixelBufferCreateWithPlanarBytes](#page-316-0) (page 317) in the dataSize parameter.

*numberOfPlanes*

The number of planes value you passed to [CVPixelBufferCreateWithPlanarBytes](#page-316-0) (page 317) in the numberOfPlanes parameter.

*planeAddresses*

A pointer to the base plane address you passed to [CVPixelBufferCreateWithPlanarBytes](#page-316-0) (page 317) in the basePlaneAddress parameter.

#### **Discussion**

You use this callback to release the pixels and perform any other cleanup when a pixel buffer is released.

#### **Availability**

Available in Mac OS X v10.3 and later.

**Declared In**

CVPixelBuffer.h

# Data Types

### **CVBufferRef**

Defines the base type for all Core Video buffers.

typedef struct \_\_CVBuffer \*CVBufferRef;

**Discussion** CVBuffers represent an abstract type from which all Core Video buffers derive.

**Availability** Available in Mac OS X v10.3 and later.

**Declared In** CVBuffer.h

### **CVDisplayLinkRef**

Defines a display link.

typedef struct \_\_CVDisplayLink \*CVDisplayLinkRef;

**Availability**

Available in Mac OS X v10.3 and later.

### **Declared In**

<span id="page-336-0"></span>CVDisplayLink.h

### **CVFillExtendedPixelsCallbackData**

Holds information describing a custom extended pixel fill algorithm.

```
typedef struct {
    CFIndex version;
    CVFillExtendedPixelsCallBack fillCallBack;
     void *refCon;
} CVFillExtendedPixelsCallBackData;
```
#### **Fields**

version

The version of this fill algorithm.

fillCallback

A pointer to a custom pixel fill function.

refCon

A pointer to application-defined data that is passed to your custom pixel fill function.

#### **Discussion**

You must fill out this structure and store it as part of your pixel format description Core Foundation dictionary (key: kCVPixelFormatFillExtendedPixelsCallback, type: CFData). However, if your custom pixel format never needs the functionality of [CVPixelBufferFillExtendedPixels](#page-318-0) (page 319), you don't need to add this key or implement the associated callback.

For more information about defining a custom pixel format, see "Pixel Format [Description](#page-352-0) Keys" (page 353).

**Availability** Available in Mac OS X v10.3 and later.

**Declared In** CVPixelFormatDescription.h

### **CVImageBufferRef**

Defines a Core Video image buffer.

typedef CVBufferRef CVImageBufferRef;

#### **Discussion**

An image buffer is an abstract type representing Core Video buffers that hold images. In Core Video, pixel buffers, OpenGL buffers, and OpenGL textures all derive from the image buffer type.

#### **Availability**

Available in Mac OS X v10.3 and later.

#### **Declared In**

CVImageBuffer.h

### **CVOptionFlags**

Define flags to be used for the display link output callback function.

typedef uint64\_t CVOptionFlags;

#### **Discussion** No flags are currently defined.

**Availability** Available in Mac OS X v10.3 and later.

**Declared In** CVBase.h

### **CVOpenGLBufferRef**

Defines a Core Video OpenGL buffer.

typedef CVImageBufferRef CVOpenGLBufferRef;

#### **Discussion**

The Core Video OpenGL buffer (type CV0penGLBufferRef is a wrapper around the standard OpenGL pbuffer.

### **CHAPTER 35** Core Video Reference

**Availability** Available in Mac OS X v10.3 and later.

**Declared In** CVOpenGLBuffer.h

### **CVOpenGLBufferPoolRef**

Defines an OpenGL buffer pool.

typedef struct \_CVOpenGLBufferPool \*CVOpenGLBufferPoolRef;

**Availability** Available in Mac OS X v10.3 and later.

**Declared In** CVOpenGLBufferPool.h

### **CVOpenGLTextureRef**

Defines an OpenGL texture-based image buffer.

typedef CVImageBufferRef CVOpenGLTextureRef;

#### **Discussion**

The Core Video OpenGL texture (type CVOpenGLTextureRef is a wrapper around the standard OpenGL texture.

**Availability** Available in Mac OS X v10.3 and later.

**Declared In** CVOpenGLTexture.h

### **CVOpenGLTextureCacheRef**

Defines a CoreVideo OpenGL texture cache.

typedef struct \_\_CVOpenGLTextureCache \*CVOpenGLTextureCacheRef;

**Availability** Available in Mac OS X v10.3 and later.

**Declared In** CVOpenGLTextureCache.h

### **CVPixelBufferRef**

Defines a Core Video pixel buffer.

Core Video Reference

typedef CVImageBufferRef CVPixelBufferRef;

#### **Discussion**

The pixel buffer stores an image in main memory.

#### **Availability**

Available in Mac OS X v10.3 and later.

### **Declared In**

CVPixelBuffer.h

### **CVPixelBufferPoolRef**

Defines a pixel buffer pool.

typedef struct \_CVPixelBufferPool \*CVPixelBufferPoolRef;

**Availability** Available in Mac OS X v10.3 and later.

**Declared In** CVPixelBufferPool.h

### **CVReturn**

Defines the return error code for Core Video functions.

typedef int32\_t CVReturn;

#### **Discussion**

See ["Result](#page-357-0) Codes" (page 358) for possible values.

#### **Availability**

Available in Mac OS X v10.3 and later.

<span id="page-339-0"></span>**Declared In**

CVReturn.h

### **CVSMPTETime**

A structure for holding a SMPTE time.

#### Core Video Reference

```
struct CVSMPTETime {
   SInt16 subframes;
    SInt16 subframeDivisor;
    UInt32 counter;
    UInt32 type;
 UInt32 flags;
 SInt16 hours;
    SInt16 minutes;
    SInt16 seconds;
    SInt16 frames;
    ;}
typedef struct CVSMPTETime CVSMPTETime;
```
#### **Fields**

subframes

The number of subframes in the full message.

```
subframeDivisor
```
The number of subframes per frame (typically, 80).

#### counter

The total number of messages received.

type

The kind of SMPTE time type. See ["SMPTE](#page-356-0) Time Types" (page 357) for a list of possible values.

#### flags

A set of flags that indicate the SMPTE state. See ["SMPTE](#page-355-0) State Flags" (page 356) for possible values.

#### hours

The number of hours in the full message.

#### minutes

The number of minutes in the full message.

#### seconds

The number of seconds in the full message.

frames

The number of frames in the full message.

#### **Availability**

Available in Mac OS X v10.3 and later.

#### **Declared In**

CVBase.h

#### **CVTime**

A structure for reporting Core Video time values.

```
typedef struct {
    int64_t timeValue;
    int64_t timeScale;
    int32_t flags;
} CVTime;
```
#### **Fields**

timeValue The time value.

Core Video Reference

#### timeScale

The time scale for this value.

#### flags

Flags associated with the CVTime value. See "CVTime [Constants"](#page-343-0) (page 344) for possible values. If kCVTimeIsIndefinite is set, you should not use any of the other fields in this structure.

#### **Discussion**

This structure is equivalent to the QuickTime QTTime structure.

#### **Availability**

Available in Mac OS X v10.3 and later.

#### **Declared In**

<span id="page-341-0"></span>CVBase.h

### **CVTimeStamp**

A structure for defining a display timestamp.

```
typedef struct {
    uint32_t version;
 int32_t videoTimeScale;
 int64_t videoTime;
   uint64_t hostTime;
 double rateScalar;
 int64_t videoRefreshPeriod;
    CVSMPTETime smpteTime;
    uint64_t flags;
    uint64_t reserved;
} CVTimeStamp;
```
#### **Fields**

version

The current CVTimeStamp structure is version 0. Some functions require you to specify a version when passing in a timestamp structure to be filled.

videoTimeScale

The scale (in units per second) of the videoTimeScale and videoRefreshPeriod fields.

videoTime

The start of a frame (or field for interlaced video).

```
hostTime
```
The host root time base time.

```
rateScalar
```
The current rate of the device as measured by the timestamps, divided by the nominal rate

```
videoPeriod
```
The nominal update period of the current output device.

```
smpteTime
```
The SMPTE time representation of the timestamp.

flags

A bit field containing additional information about the timestamp. See ["CVTimeStamp](#page-344-0) Flags" (page 345) for a list of possible values. .

Core Video Reference

reserved

Reserved. Do not use.

#### **Discussion**

This structure is designed to be very similar to the audio time stamp defined in the Core Audio framework. However, unlike the audio timestamps, floating-point values are not used to represent the video equivalent of sample times. This was done partly to avoid precision issues, and partly because QuickTime still uses integers for time values and time scales. In the actual implementation it has turned out to be very convenient to use integers, and we can represent frame rates like NTSC (30000/1001 fps) exactly. The mHostTime structure field uses the same Mach absolute time base used in Core Audio, so that clients of the Core Video API can synchronize between the two subsystems.

#### **Availability**

Available in Mac OS X v10.3 and later.

**Declared In**

CVBase.h

# **Constants**

### **CVBuffer Attachment Keys**

#### Specify an attachment type for a Core Video buffer.

```
const CFStringRef kCVBufferMovieTimeKey;
const CFStringRef kCVBufferTimeValueKey;
const CFStringRef kCVBufferTimeScaleKey;
```
#### **Constants**

kCVBufferMovieTimeKey

The movie time associated with the buffer. Generally only available for frames emitted by QuickTime (type CFDictionary containing the kCVBufferTimeValueKey and kCVBufferTimeScaleKey keys).

Available in Mac OS X v10.3 and later.

Declared in CVBuffer.h.

kCVBufferTimeValueKey

The actual time value associated with the movie.

Available in Mac OS X v10.3 and later.

Declared in CVBuffer.h.

kCVBufferTimeScaleKey

The time scale associated with the movie.

Available in Mac OS X v10.3 and later.

Declared in CVBuffer.h.

### **CVBuffer Attachment Modes**

Specify the propagation mode of a Core Video buffer attachment.

#### Core Video Reference

```
enum {
   kCVAttachmentMode\_ShouldANotPropagate = 0,kCVAttachmentMode\_ShouldPropagate = 1,};
typedef uint32_t CVAttachmentMode;
```
#### **Constants**

kCVAttachmentMode\_ShouldNotPropagate

Do not propagate this attachment.

Available in Mac OS X v10.3 and later.

Declared in CVBuffer.h.

#### kCVAttachmentMode\_ShouldPropagate

Copy this attachment when using the [CVBufferPropagateAttachments](#page-283-0) (page 284) function. For example, in most cases, you would want to propagate an attachment bearing a timestamp to each successive buffer.

Available in Mac OS X v10.3 and later.

Declared in CVBuffer.h.

#### **Discussion**

You set these attributes when adding attachments to a CVBuffer object.

### **CVBuffer Attribute Keys**

Specify attributes associated with Core Video buffers.

```
const CFStringRef kCVBufferPropagatedAttachmentsKey;
const CFStringRef kCVBufferNonPropagatedAttachmentsKey;
```
#### **Constants**

kCVBufferPropagatedAttachmentsKey

Attachments that should be copied when using the [CVBufferPropagateAttachments](#page-283-0) (page 284) function (type CFDictionary, containing a list of attachments as key-value pairs).

Available in Mac OS X v10.3 and later.

Declared in CVBuffer.h.

kCVBufferNonPropagatedAttachmentsKey

Attachments that should not be copied when using the [CVBufferPropagateAttachments](#page-283-0) (page 284) function (type CFDictionary, containing a list of attachments as key-value pairs).

Available in Mac OS X v10.3 and later.

Declared in CVBuffer.h.

#### <span id="page-343-0"></span>**Discussion**

These attributes let you set multiple attachments at the time of buffer creation, rather than having to call [CVBufferSetAttachment](#page-286-0) (page 287) for each attachment.

### **CVTime Constants**

Specify flags for the CVTime structure.

Core Video Reference

```
enum {
kCVTimeIsIndefinite = 1 << 0
};
```
#### **Constants**

```
kCVTimeIsIndefinite
      The time value is unknown.
      Available in Mac OS X v10.3 and later.
      Declared in CVBase.h.
```
### **CVTime Values**

Indicate specific CVTime values.

const CVTime kCVZeroTime; const CVTime kCVIndefiniteTime;

### **Constants**

kCVZeroTime

Zero time or duration. For example, [CVDisplayLinkGetOutputVideoLatency](#page-291-0) (page 292) returns kCVZeroTime for zero video latency.

Available in Mac OS X v10.3 and later.

Declared in CVBase.h.

kCVIndefiniteTime

An unknown or indefinite time. For example, [CVDisplayLinkGetNominalOutputVideoRefreshPeriod](#page-291-1) (page 292) returns kCVIndefiniteTime if the display link specified is not valid.

Available in Mac OS X v10.3 and later.

<span id="page-344-0"></span>Declared in CVBase.h.

### **CVTimeStamp Flags**

Specify flags for the CVTimeStamp structure.

#### Core Video Reference

```
enum
{
   kCVTimeStampVideoTimeValid = (1L \le 0),<br>kCVTimeStampHostTimeValid = (1L \le 1),
kCVTimeStampHostTimeValid = (1L << 1),
kCVTimeStampSMPTETimeValid = (1L << 2),
 kCVTimeStampVideoRefreshPeriodValid = (1L << 3),
kCVTimeStampRateScalarValid = (1L << 4),
   kCVTimeStampTopField = (1L \lt\lt 16),
   kCVTimeStampBottomField = (1L << 17)
};
enum
{
    kCVTimeStampVideoHostTimeValid =
            (kCVTimeStampVideoTimeValid | kCVTimeStampHostTimeValid),
    kCVTimeStampIsInterlaced =
            (kCVTimeStampTopField | kCVTimeStampBottomField)
};
```
#### **Constants**

kCVTimeStampVideoTimeValid

The value in the video time field is valid.

Available in Mac OS X v10.3 and later.

Declared in CVBase.h.

kCVTimeStampHostTimeValid

The value in the host time field is valid.

Available in Mac OS X v10.3 and later.

Declared in CVBase.h.

#### kCVTimeStampSMPTETimeValid

The value in the SMPTE time field is valid.

Available in Mac OS X v10.3 and later.

#### Declared in CVBase.h.

kCVTimeStampVideoRefreshPeriodValid

The value in the video refresh period field is valid.

Available in Mac OS X v10.3 and later.

Declared in CVBase.h.

kCVTimeStampRateScalarValid

The value in the rate scalar field is valid.

Available in Mac OS X v10.3 and later.

Declared in CVBase.h.

#### kCVTimeStampTopField

The timestamp represents the top lines of an interlaced image.

Available in Mac OS X v10.3 and later.

Declared in CVBase.h.

#### kCVTimeStampBottomField

The timestamp represents the bottom lines of an interlaced image.

Available in Mac OS X v10.3 and later.

Declared in CVBase.h.

Core Video Reference

#### kCVTimeStampVideoHostTimeValid

A convenience constant indicating that both the video time and host time fields are valid.

Available in Mac OS X v10.3 and later.

Declared in CVBase.h.

kCVTimeStampIsInterlaced

A convenience constant indicating that the timestamp is for an interlaced image.

Available in Mac OS X v10.3 and later.

Declared in CVBase.h.

#### **Discussion**

These flags indicate which fields in the [CVTimeStamp](#page-341-0) (page 342) structure contain valid information.

### **Image Buffer Attachment Keys**

Specify attachment types associated with image buffers.

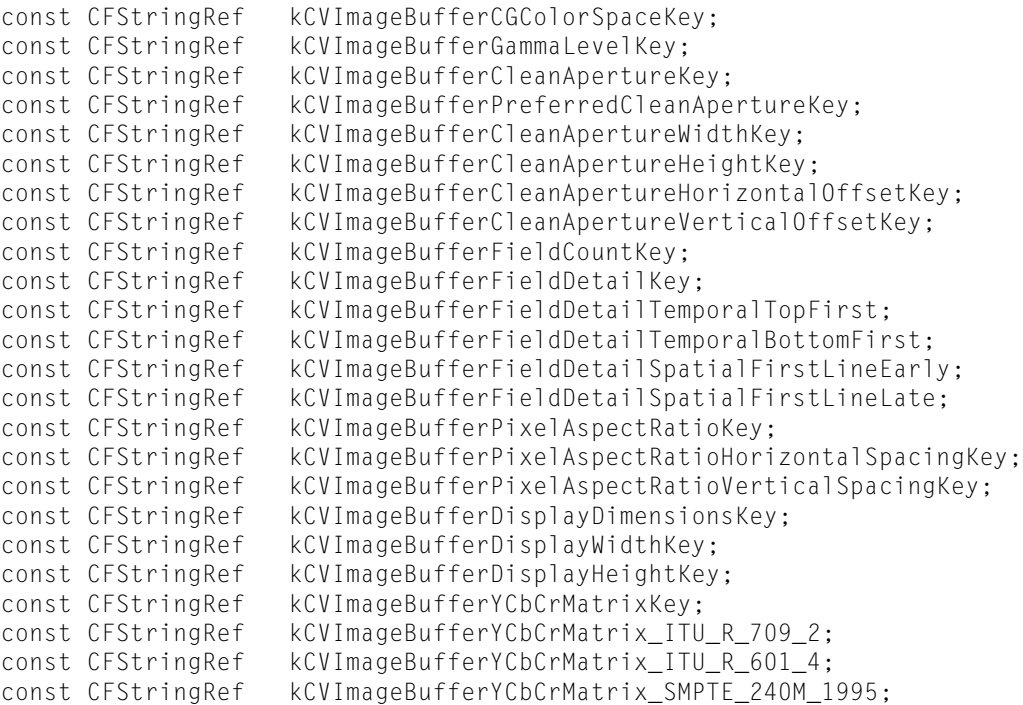

#### **Constants**

kCVImageBufferCGColorSpaceKey

The color space for the buffer (type CGColorSpaceRef).

Available in Mac OS X v10.3 and later.

Declared in CVImageBuffer.h.

kCVImageBufferGammaLevelKey

The gamma level for this buffer (type CFNumber).

Available in Mac OS X v10.3 and later.

Declared in CVImageBuffer.h.

Core Video Reference

#### kCVImageBufferCleanApertureKey

The clean aperture for the buffer (type CFDictionary, containing the clean aperture width, height, and horizontal and vertical offset key-value pairs).

Available in Mac OS X v10.3 and later.

Declared in CVImageBuffer.h.

#### kCVImageBufferPreferredCleanApertureKey

The preferred clean aperture for the buffer (type CFDictionary , containing the clean aperture width, height, and horizontal and vertical offset key-value pairs).

Available in Mac OS X v10.3 and later.

Declared in CVI mageBuffer.h.

#### kCVImageBufferCleanApertureWidthKey

The clean aperture width (type CFNumber).

#### Available in Mac OS X v10.3 and later.

Declared in CVImageBuffer.h.

kCVImageBufferCleanApertureHeightKey

The clean aperture height (type CFNumber).

Available in Mac OS X v10.3 and later.

Declared in CVImageBuffer.h.

#### kCVImageBufferCleanApertureHorizontalOffsetKey

The clean aperture horizontal offset (type CFNumber).

#### Available in Mac OS X v10.3 and later.

Declared in CVImageBuffer.h.

#### kCVImageBufferCleanApertureVerticalOffsetKey

The clean aperture vertical offset (type CFNumber).

#### Available in Mac OS X v10.3 and later.

Declared in CVImageBuffer.h.

#### kCVImageBufferFieldCountKey

The field count for the buffer (type CFNumber).

#### Available in Mac OS X v10.3 and later.

Declared in CVImageBuffer.h.

#### kCVImageBufferFieldDetailKey

Specific information about the field of a video frame in the buffer (type CFDictionary, containing the temporal bottom first and top first and spacial first-line-early and first-line-late keys).

#### Available in Mac OS X v10.3 and later.

Declared in CVImageBuffer.h.

kCVImageBufferFieldDetailTemporalTopFirst

(type CFString).

#### Available in Mac OS X v10.3 and later.

Declared in CVImageBuffer.h.

### kCVImageBufferFieldDetailTemporalBottomFirst

(type CFString).

### Available in Mac OS X v10.3 and later.

Declared in CVImageBuffer.h.

#### Core Video Reference

#### kCVImageBufferFieldDetailSpatialFirstLineEarly

(type CFString).

#### Available in Mac OS X v10.3 and later.

Declared in CVImageBuffer.h.

#### kCVImageBufferFieldDetailSpatialFirstLineLate

(type CFString).

#### Available in Mac OS X v10.3 and later.

Declared in CVImageBuffer.h.

#### kCVImageBufferPixelAspectRatioKey

The pixel aspect ratio of the buffer (type CFDictionary, containing the horizontal and vertical spacing keys).

Available in Mac OS X v10.3 and later.

Declared in CVImageBuffer.h.

#### kCVImageBufferPixelAspectRatioHorizontalSpacingKey

The horizontal component of the buffer aspect ratio (type CFNumber).

#### Available in Mac OS X v10.3 and later.

Declared in CVImageBuffer.h.

#### kCVImageBufferPixelAspectRatioVerticalSpacingKey

The vertical component of the buffer aspect ratio (type CFNumber).

#### Available in Mac OS X v10.3 and later.

Declared in CVImageBuffer.h.

#### kCVImageBufferDisplayDimensionsKey

The buffer display dimensions (type CFDictionary containing the buffer display width and height keys).

#### Available in Mac OS X v10.3 and later.

Declared in CVImageBuffer.h.

#### kCVImageBufferDisplayWidthKey

The buffer display width (type CFNumber).

#### Available in Mac OS X v10.3 and later.

Declared in CVImageBuffer.h.

#### kCVImageBufferDisplayHeightKey

The buffer display height (type CFNumber).

#### Available in Mac OS X v10.3 and later.

Declared in CVImageBuffer.h.

#### kCVImageBufferYCbCrMatrixKey

The type of conversion matrix used for this buffer when converting from YCbCr to RGB images (type CFString). The value for this key should be one of the following constants:

kCVImageBufferYCbCrMatrix\_ITU\_R\_709\_2, kCVImageBufferYCbCrMatrix\_ITU\_R\_601\_4, or kCVImageBufferYCbCrMatrix\_SMPTE\_240M\_1995.

### Available in Mac OS X v10.3 and later.

Declared in CVImageBuffer.h.

Core Video Reference

#### kCVImageBufferYCbCrMatrix\_ITU\_R\_709\_2

Specifies the YCbCr to RGB conversion matrix for HDTV digital television (ITU R 709) images.

Available in Mac OS X v10.3 and later.

Declared in CVImageBuffer.h.

kCVImageBufferYCbCrMatrix\_ITU\_R\_601\_4

Specifies the YCbCr to RGB conversion matrix for standard digital television ( ITU R 601) images.

Available in Mac OS X v10.3 and later.

Declared in CVImageBuffer.h.

#### kCVImageBufferYCbCrMatrix\_SMPTE\_240M\_1995

Specifies the YCbCR to RGB conversion matrix for 1920 x 1135 HDTV (SMPTE 240M 1995).

Available in Mac OS X v10.3 and later.

Declared in CVImageBuffer.h.

#### **Discussion**

Image buffer attachment keys are stored in a Core Foundation dictionary associated with an image buffer. Note that some of these keys are stored in subdictionaries keyed by a higher-level attribute. For example, the kCVImageBufferDisplayWidthKey and kCVImageBufferDisplayHeightKey attributes are stored in a Core Foundation dictionary keyed to the kCVImageBufferDisplayDimensionsKey attribute.

### **OpenGL Buffer Attribute Keys**

Specify attributes of an OpenGL buffer.

```
const CFStringRef kCVOpenGLBufferWidth;
const CFStringRef kCVOpenGLBufferHeight;
const CFStringRef kCVOpenGLBufferTarget;
const CFStringRef kCVOpenGLBufferInternalFormat;
const CFStringRef kCVOpenGLBufferMaximumMipmapLevel;
```
#### **Constants**

kCVOpenGLBufferWidth

The width of the buffer.

Available in Mac OS X v10.3 and later.

Declared in CVOpenGLBuffer.h.

kCVOpenGLBufferHeight

The height of the buffer.

Available in Mac OS X v10.3 and later.

Declared in CVOpenGLBuffer.h.

#### kCVOpenGLBufferTarget

The OpenGL target for this buffer.

Available in Mac OS X v10.3 and later.

Declared in CVOpenGLBuffer.h.

#### kCVOpenGLBufferInternalFormat

The OpenGL internal format of this buffer.

#### Available in Mac OS X v10.3 and later.

Declared in CVOpenGLBuffer.h.

kCVOpenGLBufferMaximumMipmapLevel

The maximum mipmap level for this buffer.

Available in Mac OS X v10.3 and later.

Declared in CVOpenGLBuffer.h.

## **OpenGL Buffer Pool Attribute Keys**

Specify attributes associated with an OpenGL buffer pool.

const CFStringRef kCVOpenGLBufferPoolMinimumBufferCountKey; const CFStringRef kCVOpenGLBufferPoolMaximumBufferAgeKey;

#### **Constants**

kCVOpenGLBufferPoolMinimumBufferCountKey

Indicates the minimum number of buffers to keep in the pool (type CFNumber).

Available in Mac OS X v10.3 and later.

Declared in CVOpenGLBufferPool.h.

kCVOpenGLBufferPoolMaximumBufferAgeKey

Indicates how long unused buffers should be kept before they are deallocated (type  $CFAbsoluteTime$ ).

Available in Mac OS X v10.3 and later.

Declared in CVOpenGLBufferPool.h.

#### **Discussion**

You specify these keys in a Core Foundation dictionary when calling functions such as [CVOpenGLBufferPoolCreate](#page-303-0) (page 304).

### **Pixel Buffer Attribute Keys**

Specify attributes associated with a pixel buffer.

```
const CFStringRef kCVPixelBufferPixelFormatTypeKey;
 const CFStringRef kCVPixelBufferMemoryAllocatorKey;
 const CFStringRef kCVPixelBufferWidthKey;
 const CFStringRef kCVPixelBufferHeightKey;
 const CFStringRef kCVPixelBufferExtendedPixelsLeftKey;
 const CFStringRef kCVPixelBufferExtendedPixelsTopKey;
 const CFStringRef kCVPixelBufferExtendedPixelsRightKey;
 const CFStringRef kCVPixelBufferExtendedPixelsBottomKey;
 const CFStringRef kCVPixelBufferBytesPerRowAlignmentKey;
 const CFStringRef kCVPixelBufferCGBitmapContextCompatibilityKey;
 const CFStringRef kCVPixelBufferCGImageCompatibilityKey;
 const CFStringRef kCVPixelBufferOpenGLCompatibilityKey;
```
#### **Constants**

kCVPixelBufferPixelFormatTypeKey

The pixel format for this buffer (type CFNumber, or type CFArray containing an array of CFNumber types (actually type  $05Type$ )). For a listing of common pixel formats, see the [QuickTime](http://developer.apple.com/quicktime/icefloe/dispatch020.html) Ice Floe Dis[patch](http://developer.apple.com/quicktime/icefloe/dispatch020.html) 20.

Available in Mac OS X v10.3 and later.

```
Declared in CVPixelBuffer.h.
```
Core Video Reference

#### kCVPixelBufferMemoryAllocatorKey

The allocator used with this buffer (type CFAllocatorRef).

#### Available in Mac OS X v10.3 and later.

Declared in CVPixelBuffer.h.

#### kCVPixelBufferWidthKey

The width of the pixel buffer (type CFNumber).

#### Available in Mac OS X v10.3 and later.

Declared in CVPixelBuffer.h.

#### kCVPixelBufferHeightKey

The height of the pixel buffer (type CFNumber).

Available in Mac OS X v10.3 and later.

Declared in CVPixelBuffer.h.

#### kCVPixelBufferExtendedPixelsLeftKey

The number of pixels padding the left of the image (type CFNumber).

Available in Mac OS X v10.3 and later.

Declared in CVPixelBuffer.h.

#### kCVPixelBufferExtendedPixelsTopKey

The number of pixels padding the top of the image (type CFNumber).

#### Available in Mac OS X v10.3 and later.

Declared in CVPixelBuffer.h.

#### kCVPixelBufferExtendedPixelsRightKey

The number of pixels padding the right of the image (type CFNumber).

#### Available in Mac OS X v10.3 and later.

Declared in CVPixelBuffer.h.

#### kCVPixelBufferExtendedPixelsBottomKey

The number of pixels padding the bottom of the image (type CFNumber).

#### Available in Mac OS X v10.3 and later.

Declared in CVPixelBuffer.h.

#### kCVPixelBufferBytesPerRowAlignmentKey

Indicates the number of bytes per row in the pixel buffer (type CFNumber).

#### Available in Mac OS X v10.3 and later.

Declared in CVPixelBuffer.h.

#### kCVPixelBufferCGBitmapContextCompatibilityKey

Indicates whether the pixel buffer is compatible with Core Graphics bitmap contexts (type CFBoolean).

#### Available in Mac OS X v10.3 and later.

Declared in CVPixelBuffer.h.

#### kCVPixelBufferCGImageCompatibilityKey

Indicates whether the pixel buffer is compatible with CGImage types (type CFBoolean).

#### Available in Mac OS X v10.3 and later.

Declared in CVPixelBuffer.h.

Core Video Reference

#### kCVPixelBufferOpenGLCompatibilityKey

Indicates whether the pixel buffer is compatible with OpenGL contexts (type CFBoolean).

Available in Mac OS X v10.3 and later.

Declared in CVPixelBuffer.h.

#### **Discussion**

You specify these keys in a Core Foundation dictionary when calling functions such as [CVPixelBufferCreate](#page-314-0) (page 315).

### **Pixel Buffer Pool Attribute Keys**

Specify attributes associated with a pixel buffer pool.

```
const CFStringRef kCVPixelBufferPoolMinimumBufferCountKey;
const CFStringRef kCVPixelBufferPoolMaximumBufferAgeKey;
```
#### **Constants**

kCVPixelBufferPoolMinimumBufferCountKey

The minimum number of buffers allowed in the pixel buffer pool (type CFNumber).

Available in Mac OS X v10.3 and later.

Declared in CVPixelBufferPool.h.

kCVPixelBufferPoolMaximumBufferAgeKey

The maximum allowable age for a buffer in the pixel buffer pool (type  $CFAbsolution$ ).

Available in Mac OS X v10.3 and later.

Declared in CVPixelBufferPool.h.

#### **Discussion**

<span id="page-352-0"></span>You specify these keys in a Core Foundation dictionary when calling functions such as [CVPixelBufferPoolCreate](#page-326-0) (page 327).

### **Pixel Format Description Keys**

Specify attributes of a pixel format.

```
const CFStringRef kCVPixelFormatName;
const CFStringRef kCVPixelFormatConstant;
const CFStringRef kCVPixelFormatCodecType;
const CFStringRef kCVPixelFormatFourCC;
const CFStringRef kCVPixelFormatPlanes;
const CFStringRef kCVPixelFormatBlockWidth;
const CFStringRef kCVPixelFormatBlockHeight;
const CFStringRef kCVPixelFormatBitsPerBlock;
const CFStringRef kCVPixelFormatBlockHorizontalAlignment;
const CFStringRef kCVPixelFormatBlockVerticalAlignment;
const CFStringRef kCVPixelFormatHorizontalSubsampling;
const CFStringRef kCVPixelFormatVerticalSubsampling;
const CFStringRef kCVPixelFormatOpenGLFormat;
const CFStringRef kCVPixelFormatOpenGLType;
```
Core Video Reference

const CFStringRef kCVPixelFormatCGBitmapInfo;

```
const CFStringRef kCVPixelFormatQDCompatibility;
const CFStringRef kCVPixelFormatCGBitmapContextCompatibility;
const CFStringRef kCVPixelFormatCGImageCompatibility;
const CFStringRef kCVPixelFormatOpenGLCompatibility;
```
const CFStringRef kCVPixelFormatFillExtendedPixelsCallback;

#### **Constants**

kCVPixelFormatName

The name of the pixel format (type CFString). This should be the same as the codec name you would use in QuickTime.

Available in Mac OS X v10.3 and later.

Declared in CVPixelFormatDescription.h.

#### kCVPixelFormatConstant

The pixel format constant for QuickTime.

Available in Mac OS X v10.3 and later.

Declared in CVPixelFormatDescription.h.

kCVPixelFormatCodecType

The codec type (type CFString). For example, '2vuy' or k422YpCbCr8CodecType.

Available in Mac OS X v10.3 and later.

Declared in CVPixelFormatDescription.h.

#### kCVPixelFormatFourCC

The Microsoft FourCC equivalent code for this pixel format (type CFString).

Available in Mac OS X v10.3 and later.

Declared in CVPixelFormatDescription.h.

#### kCVPixelFormatPlanes

The number of image planes associated with this format (type CFNumber. Each plane may contain a single component or an interleaved set of components. Note that if your pixel format is not planar, you can put the required format keys at the top-level dictionary.

Available in Mac OS X v10.3 and later.

Declared in CVPixelFormatDescription.h.

#### kCVPixelFormatBlockWidth

The width, in pixels, of the smallest byte-addressable group of pixels (type CFNumber. Used to assist with allocating memory for pixel formats that don't have an integer value for bytes per pixel. Assumed to be 1 if this key is not present. Here are some examples of block widths for standard pixel formats:

- 8-bit luminance only, block width is 1, the bits per block value is 8.
- 16-bit 1555 RGB, block width is 1, the bits per block value is 16.
- 32-bit 8888 ARGB, block width is 1, the bits per block value is 32.
- 2vuy (CbYCrY), block width is 2, the bits per block value is 32.
- 1-bit bitmap, block width is 8, the bits per block value is 8.
- v210, block width is 6, the bits per block value is 128.

Available in Mac OS X v10.3 and later.

Declared in CVPixelFormatDescription.h.

#### Core Video Reference

#### kCVPixelFormatBlockHeight

The height, in pixels, of the smallest byte-addressable group of pixels (type CFNumber). Assumed to be one if this key is not present.

#### Available in Mac OS X v10.3 and later.

Declared in CVPixelFormatDescription.h.

#### kCVPixelFormatBitsPerBlock

The number of bits per block. For simple pixel formats, this value is the same as the traditional bits-per-pixel value. This key is mandatory in pixel format descriptions. See the description for kCVPixelFormatBlockWidth for examples of bits-per-block values.

#### Available in Mac OS X v10.3 and later.

Declared in CVPixelFormatDescription.h.

#### kCVPixelFormatBlockHorizontalAlignment

The horizontal alignment requirements of this format (type CFNumber). For example,the alignment for v210 would be '8' here for the horizontal case to match the standard v210 row alignment value of 48. Assumed to be 1 if this key is not present.

#### Available in Mac OS X v10.3 and later.

Declared in CVPixelFormatDescription.h.

#### kCVPixelFormatBlockVerticalAlignment

The vertical alignment requirements of this format (type CFNumber). Assumed to be 1 if this key is not present.

Available in Mac OS X v10.3 and later.

Declared in CVPixelFormatDescription.h.

#### kCVPixelFormatHorizontalSubsampling

Horizontal subsampling information for this plane (type CFNumber). Assumed to be 1 if this key is not present.

Available in Mac OS X v10.3 and later.

Declared in CVPixelFormatDescription.h.

#### kCVPixelFormatVerticalSubsampling

Vertical subsampling information for this plane (type CFNumber). Assumed to be 1 if this key is not present.

Available in Mac OS X v10.3 and later.

Declared in CVPixelFormatDescription.h.

#### kCVPixelFormatOpenGLFormat

The OpenGL format used to describe this image plane (if applicable). See the OpenGL [specification](http://www.opengl.org/documentation/) for possible values.

Available in Mac OS X v10.3 and later.

Declared in CVPixelFormatDescription.h.

#### kCVPixelFormatOpenGLType

The OpenGL type to describe thisimage plane (if applicable). See the OpenGL [specification](http://www.opengl.org/documentation/) for possible values.

#### Available in Mac OS X v10.3 and later.

Declared in CVPixelFormatDescription.h.

#### Core Video Reference

#### kCVPixelFormatOpenGLInternalFormat

The OpenGL internal format for this pixel format (if applicable). See the OpenGL [specification](http://www.opengl.org/documentation/) for possible values.

Available in Mac OS X v10.3 and later.

Declared in CVPixelFormatDescription.h.

#### kCVPixelFormatCGBitmapInfo

The Core Graphics bitmap information for this pixel format (if applicable).

#### Available in Mac OS X v10.3 and later.

Declared in CVPixelFormatDescription.h.

#### kCVPixelFormatQDCompatibility

Indicates whether this format is compatible with QuickDraw (type CFBoolean).

Available in Mac OS X v10.3 and later.

Declared in CVPixelFormatDescription.h.

kCVPixelFormatCGBitmapContextCompatibility

Indicates whether this format is compatible with Core Graphics bitmap contexts(type CFBoolean).

#### Available in Mac OS X v10.3 and later.

Declared in CVPixelFormatDescription.h.

kCVPixelFormatCGImageCompatibility

Indicates whether this format is compatible with the CGImage type (type CFBoolean).

#### Available in Mac OS X v10.3 and later.

Declared in CVPixelFormatDescription.h.

#### kCVPixelFormatOpenGLCompatibility

Indicates whether this format is compatible with OpenGL (type CFBoolean).

#### Available in Mac OS X v10.3 and later.

Declared in CVPixelFormatDescription.h.

#### kCVPixelFormatFillExtendedPixelsCallback

Specifies a custom extended pixel fill algorithm (type CFData). See [CVFillExtendedPixelsCallBack](#page-333-0) (page 334) and [CVFillExtendedPixelsCallbackData](#page-336-0) (page

337) for more information.

Available in Mac OS X v10.3 and later.

Declared in CVPixelFormatDescription.h.

#### **Discussion**

<span id="page-355-0"></span>If you need to define a custom pixel format, you must specify these keys in a Core Foundation dictionary. For information about registering your pixel format, see Technical Q&A 1401: [Registering](http://developer.apple.com/qa/qa2005/qa1401.html) Custom Pixel Formats with [QuickTime](http://developer.apple.com/qa/qa2005/qa1401.html) and Core Video.

In most cases you do not need to specify your own pixel format.

### **SMPTE State Flags**

Flags that describe the SMPTE time state.

Core Video Reference

```
enum{
   kCVSMPTETimeValid = (1L \le 0),
   kCVSMPTETimeRunning = (1L \leq 1)};
```
#### **Constants**

kCVSMPTETimeValid

The full time is valid.

Available in Mac OS X v10.3 and later.

Declared in CVBase.h.

kCVSMPTETimeRunning

Time is running.

Available in Mac OS X v10.3 and later.

Declared in CVBase.h.

#### **Discussion**

<span id="page-356-0"></span>You use these values in the [CVSMPTETime](#page-339-0) (page 340) structure.

### **SMPTE Time Types**

Constants that describe the type of SMPTE time.

```
enum{
    kCVSMPTETimeType24 = 0,<br>kCVSMPTETimeType25 = 1,kCVSMPTETimeType25
    kCVSMPTETimeType30Drop = 2,
 kCVSMPTETimeType30 = 3,
kCVSMPTETimeType2997 = 4,
 kCVSMPTETimeType2997Drop = 5,
    kCVSMPTETimeType60 = 6,<br>kCVSMPTETimeType5994 = 7
    kCVSMPTETimeType5994
```
# };

**Constants**

kCVSMPTETimeType24

24 frames per second (standard film).

Available in Mac OS X v10.3 and later.

Declared in CVBase.h.

kCVSMPTETimeType25

25 frames per second (standard PAL).

Available in Mac OS X v10.3 and later.

Declared in CVBase.h.

kCVSMPTETimeType30Drop

30 drop frame.

Available in Mac OS X v10.3 and later.

Declared in CVBase.h.

Core Video Reference

kCVSMPTETimeType30

30 frames per second.

Available in Mac OS X v10.3 and later.

Declared in CVBase.h.

### kCVSMPTETimeType2997

29.97 frames per second (standard NTSC).

Available in Mac OS X v10.3 and later.

Declared in CVBase.h.

kCVSMPTETimeType2997Drop

29.97 drop frame.

Available in Mac OS X v10.3 and later.

Declared in CVBase.h.

#### kCVSMPTETimeType60

60 frames per second.

Available in Mac OS X v10.3 and later.

Declared in CVBase.h.

kCVSMPTETimeType5994

59.94 frames per second.

Available in Mac OS X v10.3 and later.

Declared in CVBase.h.

#### **Discussion**

<span id="page-357-0"></span>You use these values in the [CVSMPTETime](#page-339-0) (page 340) structure.

# Result Codes

The table below lists the result codes returned for Core Video. Note that these result codes are of type CVReturn, not type OSErr.

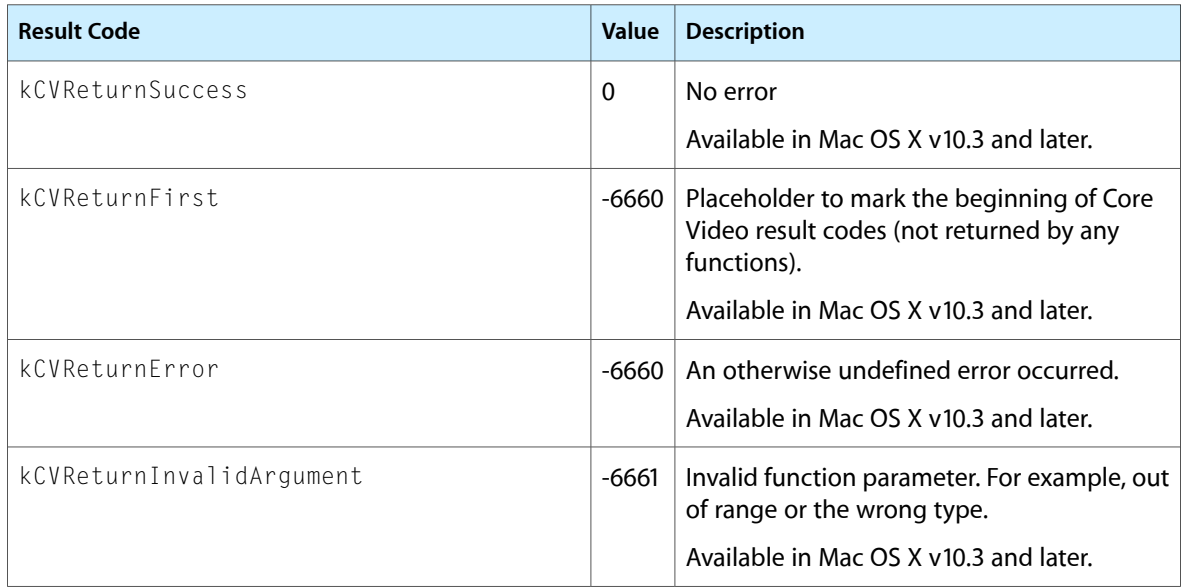

### Core Video Reference

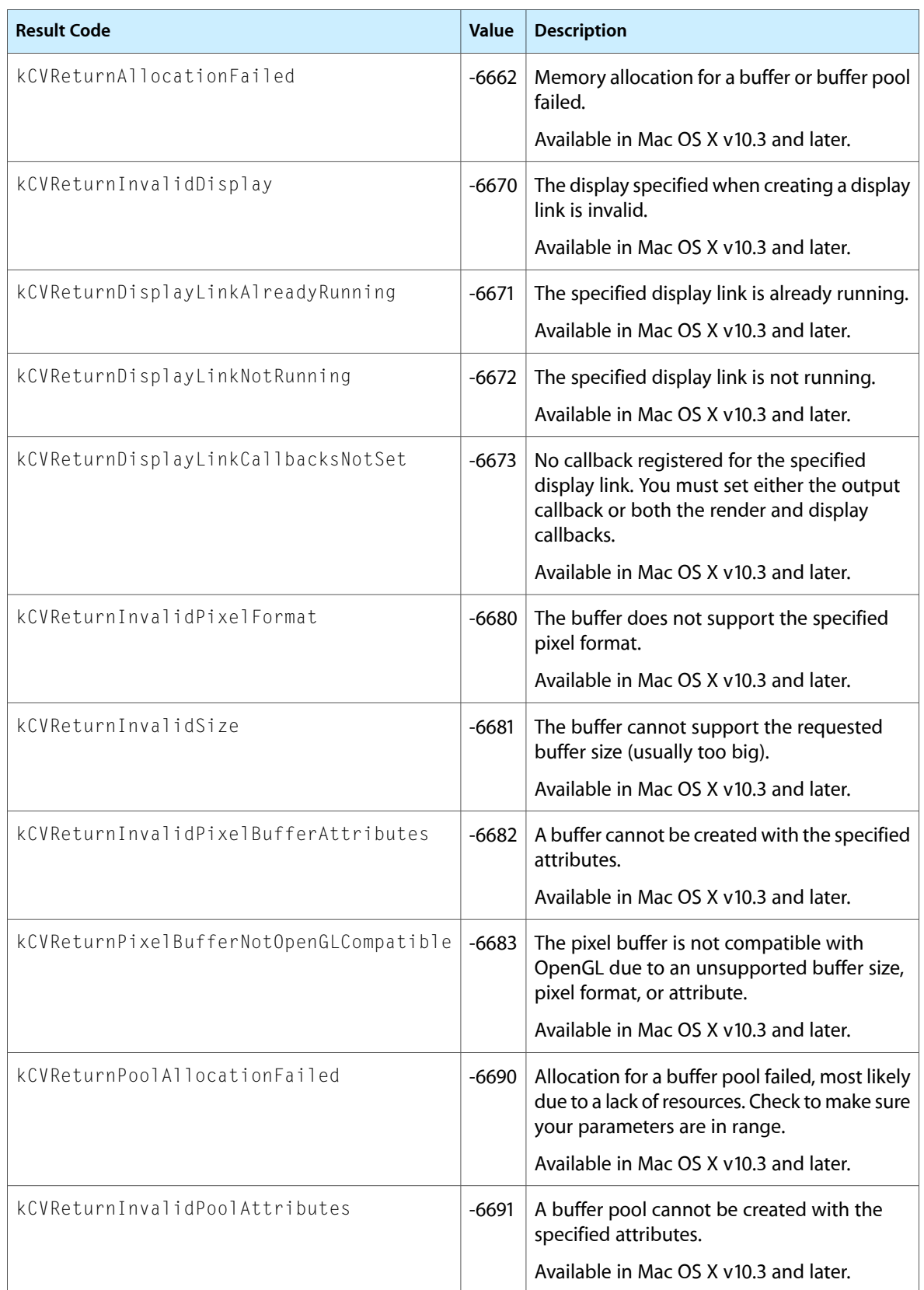

Core Video Reference

![](_page_359_Picture_100.jpeg)
# Core Animation Function Reference

**Declared in** CABase.h

**Framework:** QuartzCore/QuartzCore.h CATransform3D.h

# **Overview**

# Functions by Task

# **Timing Functions**

[CACurrentMediaTime](#page-361-0) (page 362) Returns the current absolute time, in seconds.

# **Transform Functions**

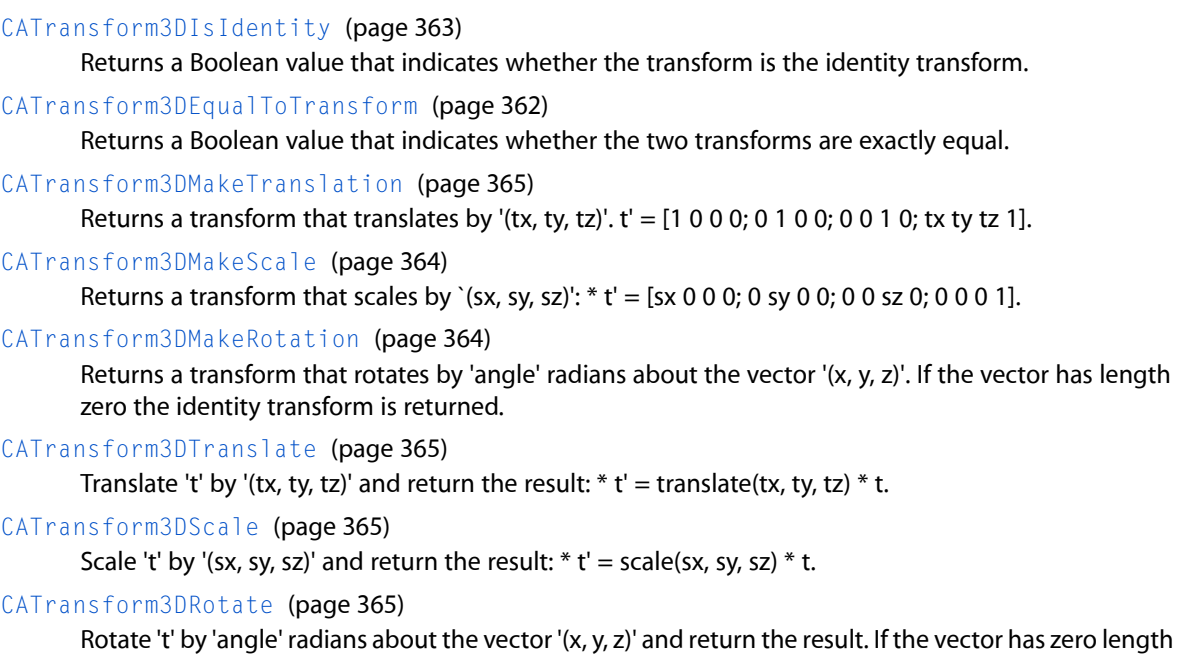

Overview **361 2008-03-12 | © 2008 Apple Inc. All Rights Reserved.**

the behavior is undefined:  $t' = rotation(angle, x, y, z) * t$ .

#### **CHAPTER 36** Core Animation Function Reference

[CATransform3DConcat](#page-361-2) (page 362)

Concatenate 'b' to 'a' and return the result:  $t' = a * b$ .

#### [CATransform3DInvert](#page-362-1) (page 363)

Invert 't' and return the result. Returns the original matrix if 't' has no inverse.

#### [CATransform3DMakeAffineTransform](#page-363-2) (page 364)

Return a transform with the same effect as affine transform 'm'.

#### [CATransform3DIsAffine](#page-362-2) (page 363)

Returns true if 't' can be exactly represented by an affine transform.

#### [CATransform3DGetAffineTransform](#page-362-3) (page 363)

Returns the affine transform represented by 't'. If 't' can not be exactly represented as an affine transform the returned value is undefined.

# Functions

#### <span id="page-361-0"></span>**CACurrentMediaTime**

Returns the current absolute time, in seconds.

CFTimeInterval CACurrentMediaTime (void);

#### **Return Value**

A CFTimeInterval derived by calling mach\_absolute\_time() and converting the result to seconds.

#### **Availability**

Available in Mac OS X v10.5 and later.

#### <span id="page-361-2"></span>**Declared In** CABase.h

#### **CATransform3DConcat**

Concatenate 'b' to 'a' and return the result:  $t' = a * b$ .

CATransform3D CATransform3DConcat (CATransform3D a, CATransform3D b);

**Availability** Available in Mac OS X v10.5 and later.

<span id="page-361-1"></span>**Declared In** CATransform3D.h

#### **CATransform3DEqualToTransform**

Returns a Boolean value that indicates whether the two transforms are exactly equal.

#### **CHAPTER 36**

Core Animation Function Reference

bool CATransform3DEqualToTransform (CATransform3D a, CATransform3D b);

#### **Return Value**

YES if *a* and *b* are exactly equal, otherwise NO.

#### **Availability**

Available in Mac OS X v10.5 and later.

#### **Declared In**

<span id="page-362-3"></span>CATransform3D.h

#### **CATransform3DGetAffineTransform**

Returns the affine transform represented by 't'. If 't' can not be exactly represented as an affine transform the returned value is undefined.

CGAffineTransform CATransform3DGetAffineTransform (CATransform3D t);

**Availability** Available in Mac OS X v10.5 and later.

<span id="page-362-1"></span>**Declared In** CATransform3D.h

#### **CATransform3DInvert**

Invert 't' and return the result. Returns the original matrix if 't' has no inverse.

CATransform3D CATransform3DInvert (CATransform3D t);

**Availability** Available in Mac OS X v10.5 and later.

<span id="page-362-2"></span>**Declared In** CATransform3D.h

#### **CATransform3DIsAffine**

Returns true if 't' can be exactly represented by an affine transform.

bool CATransform3DIsAffine (CATransform3D t);

**Availability** Available in Mac OS X v10.5 and later.

<span id="page-362-0"></span>**Declared In** CATransform3D.h

#### **CATransform3DIsIdentity**

Returns a Boolean value that indicates whether the transform is the identity transform.

#### **CHAPTER 36**

Core Animation Function Reference

bool CATransform3DIsIdentity (CATransform3D t);

#### **Return Value**

YES if *t* is the identity transform, otherwise NO.

#### **Availability**

Available in Mac OS X v10.5 and later.

#### **Declared In**

<span id="page-363-2"></span>CATransform3D.h

#### **CATransform3DMakeAffineTransform**

Return a transform with the same effect as affine transform 'm'.

CATransform3D CATransform3DMakeAffineTransform (CGAffineTransform m)

#### **Availability**

Available in Mac OS X v10.5 and later.

<span id="page-363-1"></span>**Declared In** CATransform3D.h

#### **CATransform3DMakeRotation**

Returns a transform that rotates by 'angle' radians about the vector '(x, y, z)'. If the vector has length zero the identity transform is returned.

```
CATransform3D CATransform3DMakeRotation (CGFloat angle, CGFloat x, CGFloat y, 
CGFloat z);
```
#### **Availability**

Available in Mac OS X v10.5 and later.

#### <span id="page-363-0"></span>**Declared In**

CATransform3D.h

#### **CATransform3DMakeScale**

Returns a transform that scales by `(sx, sy, sz)':  $*$  t' = [sx 0 0 0; 0 sy 0 0; 0 0 sz 0; 0 0 0 1].

```
CATransform3D CATransform3DMakeScale (CGFloat sx, CGFloat sy,
     CGFloat sz);
```
**Availability** Available in Mac OS X v10.5 and later.

#### **Related Sample Code** CALayerEssentials Core Animation QuickTime Layer

**Declared In** CATransform3D.h

#### <span id="page-364-0"></span>**CATransform3DMakeTranslation**

Returns a transform that translates by '(tx, ty, tz)'.  $t' = [1 \ 0 \ 0 \ 0; 0 \ 1 \ 0 \ 0; 0 \ 0 \ 1 \ 0;$  tx ty tz 1].

CATransform3D CATransform3DMakeTranslation (CGFloat tx, CGFloat ty, CGFloat tz)

**Availability** Available in Mac OS X v10.5 and later.

**Declared In** CATransform3D.h

#### <span id="page-364-3"></span>**CATransform3DRotate**

Rotate 't' by 'angle' radians about the vector '(x, y, z)' and return the result. If the vector has zero length the behavior is undefined:  $t' = rotation(angle, x, y, z) * t$ .

```
CATransform3D CATransform3DRotate (CATransform3D t, CGFloat angle, CGFloat x, 
CGFloat y, CGFloat z)
```
**Availability**

Available in Mac OS X v10.5 and later.

<span id="page-364-2"></span>**Declared In** CATransform3D.h

#### **CATransform3DScale**

Scale 't' by '(sx, sy, sz)' and return the result:  $*$  t' = scale(sx, sy, sz)  $*$  t.

```
CATransform3D CATransform3DScale (CATransform3D t, CGFloat sx, CGFloat sy, CGFloat
 sz)
```
**Availability**

Available in Mac OS X v10.5 and later.

#### <span id="page-364-1"></span>**Declared In**

CATransform3D.h

#### **CATransform3DTranslate**

Translate 't' by '(tx, ty, tz)' and return the result:  $*$  t' = translate(tx, ty, tz)  $*$  t.

```
CATransform3D CATransform3DTranslate (CATransform3D t, CGFloat tx, CGFloat ty, 
CGFloat tz);
```
**Availability**

Available in Mac OS X v10.5 and later.

**Declared In**

CATransform3D.h

#### **CHAPTER 36**

Core Animation Function Reference

# Document Revision History

This table describes the changes to *Quartz Core Framework Reference*.

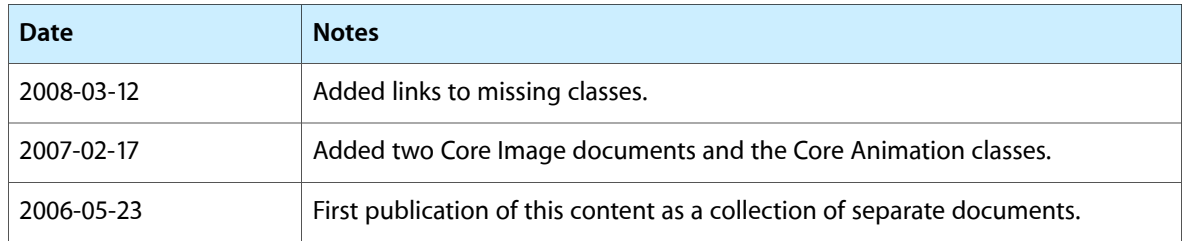

#### **REVISION HISTORY**

Document Revision History

# Index

# A

Action Identifiers [82](#page-81-0) actionForKey: instance method [63](#page-62-0) actionForLayer:forKey: <NSObject> delegate method [79](#page-78-0) actions instance property [47](#page-46-0) addAnimation: forKey: instance method [64](#page-63-0) addConstraint: instance method [64](#page-63-1) additive instance property [102](#page-101-0) addSublayer: instance method [65](#page-64-0) addUpdateRect: instance method [107](#page-106-0) affineTransform instance method [65](#page-64-1) alignmentMode instance property [116](#page-115-0) alpha instance method [139](#page-138-0) anchorPoint instance property [47](#page-46-1) animation class method [17](#page-16-0) animationDidStart: <NSObject> delegate method [19](#page-18-0) animationDidStop:finished: <NSObject> delegate method [19](#page-18-1) animationForKey: instance method [65](#page-64-2) animations instance property [22](#page-21-0) animationWithKeyPath: class method [103](#page-102-0) apply: instance method [161](#page-160-0) apply: arguments: options: instance method [161](#page-160-1) asynchronous instance property [96](#page-95-0) attributes instance method [162](#page-161-0) Autoresizing Mask [81](#page-80-0) autoresizingMask instance property [48](#page-47-0) autoreverses protocol property [264](#page-263-0)

# B

backgroundColor instance property [48](#page-47-1) backgroundFilters instance property [48](#page-47-2) begin class method [126](#page-125-0) beginFrameAtTime:timeStamp: instance method [107](#page-106-1) beginTime protocol property [264](#page-263-1) blue instance method [140](#page-139-0)

borderColor instance property [49](#page-48-0) borderWidth instance property [49](#page-48-1) bounds instance property [50](#page-49-0), [106](#page-105-0) byValue instance property [24](#page-23-0)

# C

CAConstraintAttribute [31](#page-30-0) CACurrentMediaTime function [362](#page-361-0) calculationMode instance property [36](#page-35-0) canDrawInCGLContext:pixelFormat:forLayerTime: displayTime: instance method [97](#page-96-0) CATransform3DConcat function [362](#page-361-2) CATransform3DEqualToTransform function [362](#page-361-1) CATransform3DGetAffineTransform function [363](#page-362-3) CATransform3DIdentity constant [85](#page-84-0) CATransform3DInvert function [363](#page-362-1) CATransform3DIsAffine function [363](#page-362-2) CATransform3DIsIdentity function [363](#page-362-0) CATransform3DMakeAffineTransform function [364](#page-363-2) CATransform3DMakeRotation function [364](#page-363-1) CATransform3DMakeScale function [364](#page-363-0) CATransform3DMakeTranslation function [365](#page-364-0) CATransform3DRotate function [365](#page-364-3) CATransform3DScale function [365](#page-364-2) CATransform3DTranslate function [365](#page-364-1) CATransform3DValue instance method [254](#page-253-0) CIFormat constant [219](#page-218-0) classAttributes instance method [186](#page-185-0) clear instance method [223](#page-222-0) clearCaches instance method [146](#page-145-0) Color Attribute Keys [168](#page-167-0) Color Space Key [220](#page-219-0) colorSpace instance method [140](#page-139-1) colorWithCGColor: class method [137](#page-136-0) colorWithRed:green:blue: class method [137](#page-136-1) colorWithRed:green:blue:alpha: class method [138](#page-137-0) colorWithString: class method [139](#page-138-1) commit class method [126](#page-125-1) Common Transition Subtypes [132](#page-131-0) Common Transition Types [132](#page-131-1)

components instance method [140](#page-139-2) compositingFilter instance property [50](#page-49-1) connectObject:withKey:toObject:withKey: instance method [186](#page-185-1) Constraint Attribute Type data type [32](#page-31-0) constraints instance property [51](#page-50-0) constraintWithAttribute:relativeTo:attribute: class method [28](#page-27-0) constraintWithAttribute:relativeTo:attribute: offset: class method [29](#page-28-0) constraintWithAttribute:relativeTo:attribute: scale: offset: class method [29](#page-28-1) containsPoint: instance method [66](#page-65-0) Contents Gravity Values [83](#page-82-0) contents instance property [51](#page-50-1) contentsGravity instance property [51](#page-50-2) contentsRect instance property [52](#page-51-0) Context Options [151](#page-150-0) contextWithCGContext:options: class method [144](#page-143-0) contextWithCGLContext:pixelFormat:options: class method [145](#page-144-0) convertPoint:fromLayer: instance method [66](#page-65-1) convertPoint:toLayer: instance method [67](#page-66-0) convertRect:fromLayer: instance method [67](#page-66-1) convertRect:toLayer: instance method [67](#page-66-2) convertTime: fromLayer: instance method [68](#page-67-0) convertTime: toLayer: instance method [68](#page-67-1) copyCGLContextForPixelFormat: instance method [97](#page-96-1) copyCGLPixelFormatForDisplayMask: instance method [98](#page-97-0) cornerRadius instance property [52](#page-51-1) count instance method [248](#page-247-0) createCGImage:fromRect: instance method [146](#page-145-1) createCGImage:fromRect:format:colorSpace: instance method [147](#page-146-0) createCGLayerWithSize:info: instance method [148](#page-147-0) cumulative instance property [102](#page-101-1) CVBuffer Attachment Keys [343](#page-342-0) CVBuffer Attachment Modes [343](#page-342-1) CVBuffer Attribute Keys [344](#page-343-0) CVBufferGetAttachment function [283](#page-282-0) CVBufferGetAttachments function [284](#page-283-0) CVBufferPropagateAttachments function [284](#page-283-1) CVBufferRef data type [337](#page-336-0) CVBufferRelease function [285](#page-284-0) CVBufferRemoveAllAttachments function [285](#page-284-1) CVBufferRemoveAttachment function [286](#page-285-0) CVBufferRetain function [286](#page-285-1) CVBufferSetAttachment function [287](#page-286-0) CVBufferSetAttachments function [288](#page-287-0) CVDisplayLinkCreateWithActiveCGDisplays function [288](#page-287-1)

CVDisplayLinkCreateWithCGDisplay function [289](#page-288-0) CVDisplayLinkCreateWithCGDisplays function [289](#page-288-1) CVDisplayLinkCreateWithOpenGLDisplayMask function [290](#page-289-0) CVDisplayLinkGetActualOutputVideoRefreshPeriod function [290](#page-289-1) CVDisplayLinkGetCurrentCGDisplay function [291](#page-290-0) CVDisplayLinkGetCurrentTime function [291](#page-290-1) CVDisplayLinkGetNominalOutputVideoRefreshPeriod function [292](#page-291-0) CVDisplayLinkGetOutputVideoLatency function [292](#page-291-1) CVDisplayLinkGetTypeID function [293](#page-292-0) CVDisplayLinkIsRunning function [293](#page-292-1) CVDisplayLinkOutputCallback callback [333](#page-332-0) CVDisplayLinkRef data type [337](#page-336-1) CVDisplayLinkRelease function [294](#page-293-0) CVDisplayLinkRetain function [294](#page-293-1) CVDisplayLinkSetCurrentCGDisplay function [294](#page-293-2) CVDisplayLinkSetCurrentCGDisplayFromOpenGLContext function [295](#page-294-0) CVDisplayLinkSetOutputCallback function [296](#page-295-0) CVDisplayLinkStart function [297](#page-296-0) CVDisplayLinkStop function [297](#page-296-1) CVDisplayLinkTranslateTime function [298](#page-297-0) CVFillExtendedPixelsCallBack callback [334](#page-333-0) CVFillExtendedPixelsCallbackData structure [337](#page-336-2) CVGetCurrentHostTime function [298](#page-297-1) CVGetHostClockFrequency function [299](#page-298-0) CVGetHostClockMinimumTimeDelta function [299](#page-298-1) CVImageBufferGetCleanRect function [299](#page-298-2) CVImageBufferGetColorSpace function [300](#page-299-0) CVImageBufferGetDisplaySize function [300](#page-299-1) CVImageBufferGetEncodedSize function [301](#page-300-0) CVImageBufferRef data type [338](#page-337-0) CVOpenGLBufferAttach function [301](#page-300-1) CVOpenGLBufferCreate function [302](#page-301-0) CVOpenGLBufferGetAttributes function [303](#page-302-0) CVOpenGLBufferGetTypeID function [303](#page-302-1) CVOpenGLBufferPoolCreate function [304](#page-303-0) CVOpenGLBufferPoolCreateOpenGLBuffer function [304](#page-303-1) CVOpenGLBufferPoolGetAttributes function [305](#page-304-0) CVOpenGLBufferPoolGetOpenGLBufferAttributes function [305](#page-304-1) CVOpenGLBufferPoolGetTypeID function [306](#page-305-0) CVOpenGLBufferPoolRef data type [339](#page-338-0) CVOpenGLBufferPoolRelease function [306](#page-305-1) CVOpenGLBufferPoolRetain function [306](#page-305-2) CVOpenGLBufferRef data type [338](#page-337-1) CVOpenGLBufferRelease function [307](#page-306-0) CVOpenGLBufferRetain function [307](#page-306-1) CVOpenGLTextureCacheCreate function [308](#page-307-0)

CVOpenGLTextureCacheCreateTextureFromImage function [308](#page-307-1) CVOpenGLTextureCacheFlush function [309](#page-308-0) CVOpenGLTextureCacheGetTypeID function [310](#page-309-0) CVOpenGLTextureCacheRef data type [339](#page-338-1) CVOpenGLTextureCacheRelease function [310](#page-309-1) CVOpenGLTextureCacheRetain function [310](#page-309-2) CVOpenGLTextureGetCleanTexCoords function [311](#page-310-0) CVOpenGLTextureGetName function [312](#page-311-0) CVOpenGLTextureGetTarget function [312](#page-311-1) CVOpenGLTextureGetTypeID function [313](#page-312-0) CVOpenGLTextureIsFlipped function [313](#page-312-1) CVOpenGLTextureRef data type [339](#page-338-2) CVOpenGLTextureRelease function [314](#page-313-0) CVOpenGLTextureRetain function [314](#page-313-1) CVOptionFlags data type [338](#page-337-2) CVPixelBufferCreate function [315](#page-314-0) CVPixelBufferCreateResolvedAttributesDictionary function [316](#page-315-0) CVPixelBufferCreateWithBytes function [316](#page-315-1) CVPixelBufferCreateWithPlanarBytes function [317](#page-316-0) CVPixelBufferFillExtendedPixels function [319](#page-318-0) CVPixelBufferGetBaseAddress function [319](#page-318-1) CVPixelBufferGetBaseAddressOfPlane function [320](#page-319-0) CVPixelBufferGetBytesPerRow function [320](#page-319-1) CVPixelBufferGetBytesPerRowOfPlane function [321](#page-320-0) CVPixelBufferGetDataSize function [321](#page-320-1) CVPixelBufferGetExtendedPixels function [322](#page-321-0) CVPixelBufferGetHeight function [322](#page-321-1) CVPixelBufferGetHeightOfPlane function [323](#page-322-0) CVPixelBufferGetPixelFormatType function [323](#page-322-1) CVPixelBufferGetPlaneCount function [324](#page-323-0) CVPixelBufferGetTypeID function [324](#page-323-1) CVPixelBufferGetWidth function [325](#page-324-0) CVPixelBufferGetWidthOfPlane function [325](#page-324-1) CVPixelBufferIsPlanar function [326](#page-325-0) CVPixelBufferLockBaseAddress function [326](#page-325-1) CVPixelBufferPoolCreate function [327](#page-326-0) CVPixelBufferPoolCreatePixelBuffer function [327](#page-326-1) CVPixelBufferPoolGetAttributes function [328](#page-327-0) CVPixelBufferPoolGetPixelBufferAttributes function [328](#page-327-1) CVPixelBufferPoolGetTypeID function [329](#page-328-0) CVPixelBufferPoolRef data type [340](#page-339-0) CVPixelBufferPoolRelease function [329](#page-328-1) CVPixelBufferPoolRetain function [330](#page-329-0) CVPixelBufferRef data type [339](#page-338-3) CVPixelBufferRelease function [330](#page-329-1) CVPixelBufferReleaseBytesCallback callback [335](#page-334-0) CVPixelBufferReleasePlanarBytesCallback callback [336](#page-335-0) CVPixelBufferRetain function [331](#page-330-0) CVPixelBufferUnlockBaseAddress function [331](#page-330-1)

CVPixelFormatDescriptionArrayCreateWithAllPixel-FormatTypes function [332](#page-331-0) CVPixelFormatDescriptionCreateWithPixelFormatType function [332](#page-331-1) CVPixelFormatDescriptionRegisterDescriptionWith-PixelFormatType function [333](#page-332-1) CVReturn data type [340](#page-339-1) CVSMPTETime structure [340](#page-339-2) CVTime Constants [344](#page-343-1) CVTime structure [341](#page-340-0) CVTime Values [345](#page-344-0) CVTimeStamp Flags [345](#page-344-1) CVTimeStamp structure [342](#page-341-0)

# D

Data Type Attributes [167](#page-166-0) defaultActionForKey: class method [61](#page-60-0) defaultValueForKey: class method [18,](#page-17-0)[62](#page-61-0) definition instance method [210,](#page-209-0) [238](#page-237-0) delegate instance property [16,](#page-15-0) [52](#page-51-2) disconnectObject:withKey:toObject:withKey: instance method [187](#page-186-0) display instance method [69](#page-68-0) displayLayer: <NSObject> delegate method [80](#page-79-0) doubleSided instance property [53](#page-52-0) drawImage:atPoint:fromRect: instance method [149](#page-148-0) drawImage:inRect:fromRect: instance method [149](#page-148-1) drawInCGLContext:pixelFormat:forLayerTime: displayTime: instance method [98](#page-97-1) drawInContext: instance method [69](#page-68-1) drawLayer:inContext: <NSObject> delegate method [80](#page-79-1) duration protocol property [265](#page-264-0)

# E

Edge Antialiasing Mask [83](#page-82-1) edgeAntialiasingMask instance property [53](#page-52-1) empty Image class method [202](#page-201-0) enabled instance property [182](#page-181-0) endFrame instance method [108](#page-107-0) endProgress instance property [130](#page-129-0) Exported Keys [191](#page-190-0) exportedKeys instance method [187](#page-186-1) exportKey:fromObject:withName: instance method [188](#page-187-0) extent instance method [210](#page-209-1), [223](#page-222-1), [238](#page-237-1)

#### F

fadeDuration class method [123](#page-122-0) Fill Modes [267](#page-266-0) fillMode protocol property [265](#page-264-1) Filter Attribute Keys [164](#page-163-0) Filter Category Keys [169](#page-168-0) filter instance method [188](#page-187-1) filter instance property [130](#page-129-1) Filter Parameter Keys [173](#page-172-0) filterGenerator class method [185](#page-184-0) filterGeneratorWithContentsOfURL: class method [185](#page-184-1) filterNamesInCategories: class method [155](#page-154-0) filterNamesInCategory: class method [156](#page-155-0) filters instance property [53](#page-52-2) filterWithImageData: options: class method [156](#page-155-1) filterWithImageURL: options: class method [157](#page-156-0) filterWithName: class method [157](#page-156-1) filterWithName:keysAndValues: class method [158](#page-157-0) flush class method [126](#page-125-2) font instance property [116](#page-115-1) fontSize instance property [117](#page-116-0) foregroundColor instance property [117](#page-116-1) format instance method [223](#page-222-2) frame instance property [54](#page-53-0) fromValue instance property [24](#page-23-1) functionWithControlPoints:::: class method [90](#page-89-0) functionWithName: class method [90](#page-89-1)

# G

getControlPointAtIndex:values: instance method **[91](#page-90-0)** green instance method [141](#page-140-0)

# H

hidden instance property [54](#page-53-1) hitTest: instance method [70](#page-69-0) Horizontal alignment modes [120](#page-119-0)

#### I

Identity Transform [85](#page-84-1) Image Buffer Attachment Keys [347](#page-346-0) image instance method [224](#page-223-0) Image Provider Options [270](#page-269-0)

imageAccumulatorWithExtent:format: class method [222](#page-221-0) imageByApplyingTransform: instance method [211](#page-210-0) imageByCroppingToRect: instance method [211](#page-210-1) imageWithBitmapData:bytesPerRow:size:format: colorSpace: class method [202](#page-201-1) imageWithCGImage: class method [203](#page-202-0) imageWithCGImage: options: class method [203](#page-202-1) imageWithCGLayer: class method [204](#page-203-0) imageWithCGLayer: options: class method [204](#page-203-1) imageWithColor: class method [204](#page-203-2) imageWithContentsOfURL: class method [205](#page-204-0) imageWithContentsOfURL:options: class method [205](#page-204-1) imageWithCVImageBuffer: class method [206](#page-205-0) imageWithCVImageBuffer: options: class method [207](#page-206-0) imageWithData: class method [207](#page-206-1) imageWithData:options: class method [208](#page-207-0) imageWithImageProvider:size:format:colorSpace: options: class method [208](#page-207-1) imageWithTexture:size:flipped:colorSpace: class method [209](#page-208-0) init instance method [70](#page-69-1) initWithAttribute:relativeTo:attribute:scale: offset: instance method [30](#page-29-0) initWithBitmapData:bytesPerRow:size:format: colorSpace: instance method [211](#page-210-2) initWithCGColor: instance method [141](#page-140-1) initWithCGImage: instance method [212](#page-211-0) initWithCGImage:options: instance method [213](#page-212-0) initWithCGLayer: instance method [213](#page-212-1) initWithCGLayer:options: instance method [214](#page-213-0) initWithColor: instance method [214](#page-213-1) initWithContentsOfURL: instance method [189](#page-188-0), [214](#page-213-2) initWithContentsOfURL:options: instance method [215](#page-214-0) initWithControlPoints:::: instance method [91](#page-90-1) initWithCVImageBuffer: instance method [215](#page-214-1) initWithCVImageBuffer:options: instance method [216](#page-215-0) initWithData: instance method [216](#page-215-1) initWithData: options: instance method [217](#page-216-0) initWithExtent:format: instance method [224](#page-223-1) initWithImage: instance method [238](#page-237-2) initWithImage:keysAndValues: instance method [239](#page-238-0) initWithImage:options: instance method [239](#page-238-1) initWithImageProvider:size:format:colorSpace: options: instance method [217](#page-216-1) initWithLayer: instance method [70](#page-69-2) initWithRect: instance method [195](#page-194-0)

initWithString: instance method [248](#page-247-1)

initWithTexture:size:flipped:colorSpace: instance method [218](#page-217-0) initWithValues:count: instance method [248](#page-247-2) initWithX: instance method [249](#page-248-0) initWithX:Y: instance method [249](#page-248-1) initWithX:Y:Z: instance method [249](#page-248-2) initWithX:Y:Z:W: instance method [250](#page-249-0) inputKeys instance method [163](#page-162-0) insertSublayer:above: instance method [71](#page-70-0) insertSublayer:atIndex: instance method [71](#page-70-1) insertSublayer: below: instance method [72](#page-71-0) insetByX:Y: instance method [195](#page-194-1) intersectWith: instance method [195](#page-194-2) intersectWithRect: instance method [196](#page-195-0) invalidateLayoutOfLayer: <NSObject> instance method [259](#page-258-0) isAdditive instance method [103](#page-102-1) isAsynchronous instance method [99](#page-98-0) isCumulative instance method [104](#page-103-0) isDoubleSided instance method [72](#page-71-1) isEnabled instance method [182](#page-181-1) isHidden instance method [72](#page-71-2) isOpaque instance method [73](#page-72-0) isRemovedOnCompletion instance method [18](#page-17-1) isWrapped instance method [119](#page-118-0)

# K

kCAAlignmentCenter constant [120](#page-119-1) kCAAlignmentJustified constant [120](#page-119-2) kCAAlignmentLeft constant [120](#page-119-3) kCAAlignmentNatural constant [120](#page-119-4) kCAAlignmentRight constant [120](#page-119-5) kCAAnimationDiscrete constant [39](#page-38-0) kCAAnimationLinear constant [39](#page-38-1) kCAAnimationPaced constant [39](#page-38-2) kCAAnimationRotateAuto constant [39](#page-38-3) kCAAnimationRotateAutoReverse constant [39](#page-38-4) kCAConstraintHeight constant [32](#page-31-1) kCAConstraintMaxX constant [31](#page-30-1) kCAConstraintMaxY constant [32](#page-31-2) kCAConstraintMidX constant [31](#page-30-2) kCAConstraintMidY constant [31](#page-30-3) kCAConstraintMinX constant [31](#page-30-4) kCAConstraintMinY constant [31](#page-30-5) kCAConstraintWidth constant [31](#page-30-6) kCAFillModeBackwards constant [267](#page-266-1) kCAFillModeBoth constant [267](#page-266-2) kCAFillModeForwards constant [267](#page-266-3) kCAFillModeFrozen constant (Deprecated in Mac OS X v10.5 and later) [267](#page-266-4) kCAFillModeRemoved constant [267](#page-266-5)

kCAFilterLinear constant [86](#page-85-0) kCAFilterNearest constant [86](#page-85-1) kCAGravityBottom constant [84](#page-83-0) kCAGravityBottomLeft constant [84](#page-83-1) kCAGravityBottomRight constant [85](#page-84-2) kCAGravityCenter constant [84](#page-83-2) kCAGravityLeft constant [84](#page-83-3) kCAGravityResize constant [85](#page-84-3) kCAGravityResizeAspect constant [85](#page-84-4) kCAGravityResizeAspectFill constant [85](#page-84-5) kCAGravityRight constant [84](#page-83-4) kCAGravityTop constant [84](#page-83-5) kCAGravityTopLeft constant [84](#page-83-6) kCAGravityTopRight constant [84](#page-83-7) kCALayerBottomEdge constant [83](#page-82-2) kCALayerHeightSizable constant [82](#page-81-1) kCALayerLeftEdge constant [83](#page-82-3) kCALayerMaxXMargin constant [82](#page-81-2) kCALayerMaxYMargin constant [82](#page-81-3) kCALayerMinXMargin constant [81](#page-80-1) kCALayerMinYMargin constant [82](#page-81-4) kCALayerNotSizable constant [81](#page-80-2) kCALayerRightEdge constant [83](#page-82-4) kCALayerTopEdge constant [83](#page-82-5) kCALayerWidthSizable constant [81](#page-80-3) kCAMediaTimingFunctionEaseIn constant [92](#page-91-0) kCAMediaTimingFunctionEaseInEaseOut constant [93](#page-92-0) kCAMediaTimingFunctionEaseOut constant [92](#page-91-1) kCAMediaTimingFunctionLinear constant [92](#page-91-2) kCAOnOrderIn constant [82](#page-81-5) kCAOnOrderOut constant [82](#page-81-6) kCAScrollBoth constant [113](#page-112-0) kCAScrollHorizontally constant [113](#page-112-1) kCAScrollNone constant [113](#page-112-2) kCAScrollVertically constant [113](#page-112-3) kCATransactionAnimationDuration constant [128](#page-127-0) kCATransactionDisableActions constant [128](#page-127-1) kCATransition constant [82](#page-81-7) kCATransitionFade constant [132](#page-131-2) kCATransitionFromBottom constant [133](#page-132-0) kCATransitionFromLeft constant [133](#page-132-1) kCATransitionFromRight constant [133](#page-132-2) kCATransitionFromTop constant [133](#page-132-3) kCATransitionMoveIn constant [132](#page-131-3) kCATransitionPush constant [132](#page-131-4) kCATransitionReveal constant [132](#page-131-5) kCATruncationEnd constant [119](#page-118-1) kCATruncationMiddle constant [119](#page-118-2) kCATruncationNone constant [119](#page-118-3) kCATruncationStart constant [119](#page-118-4) kCIApplyOptionDefinition constant [172](#page-171-0) kCIApplyOptionExtent constant [172](#page-171-1)

kCIApplyOptionUserInfo constant [172](#page-171-2) kCIAttributeClass constant [165](#page-164-0) kCIAttributeDefault constant [166](#page-165-0) kCIAttributeDescription constant [165](#page-164-1) kCIAttributeDisplayName constant [166](#page-165-1) kCIAttributeFilterCategories constant [165](#page-164-2) kCIAttributeFilterDisplayName constant [165](#page-164-3) kCIAttributeFilterName constant [165](#page-164-4) kCIAttributeIdentity constant [166](#page-165-2) kCIAttributeMax constant [166](#page-165-3) kCIAttributeMin constant [166](#page-165-4) kCIAttributeName constant [166](#page-165-5) kCIAttributeReferenceDocumentation constant [165](#page-164-5) kCIAttributeSliderMax constant [166](#page-165-6) kCIAttributeSliderMin constant [166](#page-165-7) kCIAttributeType constant [166](#page-165-8) kCIAttributeTypeAngle constant [167](#page-166-1) kCIAttributeTypeBoolean constant [167](#page-166-2) kCIAttributeTypeCount constant [168](#page-167-1) kCIAttributeTypeDistance constant [167](#page-166-3) kCIAttributeTypeGradient constant [169](#page-168-1) kCIAttributeTypeInteger constant [167](#page-166-4) kCIAttributeTypeOffset constant [168](#page-167-2) kCIAttributeTypeOpaqueColor constant [169](#page-168-2) kCIAttributeTypePosition constant [168](#page-167-3) kCIAttributeTypePosition3 constant [168](#page-167-4) kCIAttributeTypeRectangle constant [168](#page-167-5) kCIAttributeTypeScalar constant [167](#page-166-5) kCIAttributeTypeTime constant [167](#page-166-6) kCICategoryBlur constant [171](#page-170-0) kCICategoryBuiltIn constant [172](#page-171-3) kCICategoryColorAdjustment constant [170](#page-169-0) kCICategoryColorEffect constant [170](#page-169-1) kCICategoryCompositeOperation constant [170](#page-169-2) kCICategoryDistortionEffect constant [169](#page-168-3) kCICategoryFilterGenerator constant [172](#page-171-4) kCICategoryGenerator constant [171](#page-170-1) kCICategoryGeometryAdjustment constant [170](#page-169-3) kCICategoryGradient constant [171](#page-170-2) kCICategoryHalftoneEffect constant [170](#page-169-4) kCICategoryHighDynamicRange constant [172](#page-171-5) kCICategoryInterlaced constant [171](#page-170-3) kCICategoryNonSquarePixels constant [172](#page-171-6) kCICategoryReduction constant [171](#page-170-4) kCICategorySharpen constant [171](#page-170-5) kCICategoryStillImage constant [171](#page-170-6) kCICategoryStylize constant [171](#page-170-7) kCICategoryTileEffect constant [170](#page-169-5) kCICategoryTransition constant [170](#page-169-6) kCICategoryVideo constant [171](#page-170-8) kCIContextOutputColorSpace constant [151](#page-150-1) kCIContextUseSoftwareRenderer constant [151](#page-150-2)

kCIContextWorkingColorSpace constant [151](#page-150-3) kCIFilterGeneratorExportedKey constant [192](#page-191-0) kCIFilterGeneratorExportedKeyName constant [192](#page-191-1) kCIFilterGeneratorExportedKeyTargetObject constant [192](#page-191-2) kCIFormatARGB8 constant [219](#page-218-1) kCIFormatRGBA16 constant [219](#page-218-2) kCIFormatRGBAf constant [220](#page-219-1) kCIImageColorSpace constant [220](#page-219-2) kCIImageProviderTileSize constant [270](#page-269-1) kCIImageProviderUserInfo constant [271](#page-270-0) kCIInputAllowDraftModeKey constant [178](#page-177-0) kCIInputAngleKey constant [175](#page-174-0) kCIInputAspectRatioKey constant [175](#page-174-1) kCIInputBackgroundImageKey constant [174](#page-173-0) kCIInputBiasKey constant [179](#page-178-0) kCIInputBoostKey constant [177](#page-176-0) kCIInputBoostShadowAmountKey constant [179](#page-178-1) kCIInputBrightnessKey constant [176](#page-175-0) kCIInputCenterKey constant [175](#page-174-2) kCIInputColorKey constant [176](#page-175-1) kCIInputContrastKey constant [176](#page-175-2) kCIInputDecoderVersionKey constant [177](#page-176-1) kCIInputEnableChromaticNoiseTrackingKey constant [179](#page-178-2) kCIInputEnableSharpeningKey constant [179](#page-178-3) kCIInputEVKey constant [175](#page-174-3) kCIInputExtentKey constant [176](#page-175-3) kCIInputGradientImageKey constant [176](#page-175-4) kCIInputIgnoreImageOrientationKey constant [179](#page-178-4) kCIInputImageKey constant [174](#page-173-1) kCIInputImageOrientationKey constant [179](#page-178-5) kCIInputIntensityKey constant [175](#page-174-4) kCIInputMaskImageKey constant [176](#page-175-5) kCIInputNeutralChromaticityXKey constant [178](#page-177-1) kCIInputNeutralChromaticityYKey constant [178](#page-177-2) kCIInputNeutralLocationKey constant [178](#page-177-3) kCIInputNeutralTemperatureKey constant [178](#page-177-4) kCIInputNeutralTintKey constant [178](#page-177-5) kCIInputRadiusKey constant [175](#page-174-5) kCIInputRefractionKey constant [175](#page-174-6) kCIInputSaturationKey constant [176](#page-175-6) kCIInputScaleFactorKey constant [178](#page-177-6) kCIInputScaleKey constant [175](#page-174-7) kCIInputShadingImageKey constant [176](#page-175-7) kCIInputSharpnessKey constant [175](#page-174-8) kCIInputTargetImageKey constant [176](#page-175-8) kCIInputTimeKey constant [174](#page-173-2) kCIInputTransformKey constant [174](#page-173-3) kCIInputWidthKey constant [175](#page-174-9) kCIOutputImageKey constant [174](#page-173-4) kCISamplerAffineMatrix constant [240](#page-239-0) kCISamplerFilterLinear constant [241](#page-240-0)

- kCISamplerFilterMode constant [240](#page-239-1)
- kCISamplerFilterNearest constant [241](#page-240-1)
- kCISamplerWrapBlack constant [241](#page-240-2)
- kCISamplerWrapClamp constant [241](#page-240-3)
- kCISamplerWrapMode constant [240](#page-239-2)
- kCISupportedDecoderVersionsKey constant [177](#page-176-2)
- kCIUIParameterSet constant [173](#page-172-1)
- kCIUISetAdvanced constant [173](#page-172-2)
- kCIUISetBasic constant [173](#page-172-3)
- kCIUISetDevelopment constant [173](#page-172-4)
- kCIUISetIntermediate constant [173](#page-172-5)
- kCVAttachmentMode\_ShouldNotPropagate constant [344](#page-343-2)
- kCVAttachmentMode\_ShouldPropagate constant [344](#page-343-3) kCVBufferMovieTimeKey constant [343](#page-342-2)
- kCVBufferNonPropagatedAttachmentsKey constant [344](#page-343-4)
- kCVBufferPropagatedAttachmentsKey constant [344](#page-343-5)
- kCVBufferTimeScaleKey constant [343](#page-342-3)
- kCVBufferTimeValueKey constant [343](#page-342-4)
- kCVImageBufferCGColorSpaceKey constant [347](#page-346-1)
- kCVImageBufferCleanApertureHeightKey constant [348](#page-347-0)
- kCVImageBufferCleanApertureHorizontalOffsetKey constant [348](#page-347-1)
- kCVImageBufferCleanApertureKey constant [348](#page-347-2)
- kCVImageBufferCleanApertureVerticalOffsetKey constant [348](#page-347-3)
- kCVImageBufferCleanApertureWidthKey constant [348](#page-347-4)
- kCVImageBufferDisplayDimensionsKey constant [349](#page-348-0)
- kCVImageBufferDisplayHeightKey constant [349](#page-348-1)
- kCVImageBufferDisplayWidthKey constant [349](#page-348-2)
- kCVImageBufferFieldCountKey constant [348](#page-347-5)
- kCVImageBufferFieldDetailKey constant [348](#page-347-6)
- kCVImageBufferFieldDetailSpatialFirstLineEarly constant [349](#page-348-3)
- kCVImageBufferFieldDetailSpatialFirstLineLate constant [349](#page-348-4)
- kCVImageBufferFieldDetailTemporalBottomFirst constant [348](#page-347-7)
- kCVImageBufferFieldDetailTemporalTopFirst constant [348](#page-347-8)
- kCVImageBufferGammaLevelKey constant [347](#page-346-2)
- kCVImageBufferPixelAspectRatioHorizontalSpacingKey constant [349](#page-348-5)
- kCVImageBufferPixelAspectRatioKey constant [349](#page-348-6)
- kCVImageBufferPixelAspectRatioVerticalSpacingKey constant [349](#page-348-7)
- kCVImageBufferPreferredCleanApertureKey constant [348](#page-347-9)
- kCVImageBufferYCbCrMatrixKey constant [349](#page-348-8)

kCVImageBufferYCbCrMatrix\_ITU\_R\_601\_4 constant [350](#page-349-0) kCVImageBufferYCbCrMatrix\_ITU\_R\_709\_2 constant [350](#page-349-1) kCVImageBufferYCbCrMatrix\_SMPTE\_240M\_1995 constant [350](#page-349-2) kCVIndefiniteTime constant [345](#page-344-2) kCVOpenGLBufferHeight constant [350](#page-349-3) kCVOpenGLBufferInternalFormat constant [350](#page-349-4) kCVOpenGLBufferMaximumMipmapLevel constant [351](#page-350-0) kCVOpenGLBufferPoolMaximumBufferAgeKey constant [351](#page-350-1) kCVOpenGLBufferPoolMinimumBufferCountKey constant [351](#page-350-2) kCVOpenGLBufferTarget constant [350](#page-349-5) kCVOpenGLBufferWidth constant [350](#page-349-6) kCVPixelBufferBytesPerRowAlignmentKey constant [352](#page-351-0) kCVPixelBufferCGBitmapContextCompatibilityKey constant [352](#page-351-1) kCVPixelBufferCGImageCompatibilityKey constant [352](#page-351-2) kCVPixelBufferExtendedPixelsBottomKey constant [352](#page-351-3) kCVPixelBufferExtendedPixelsLeftKey constant [352](#page-351-4) kCVPixelBufferExtendedPixelsRightKey constant [352](#page-351-5) kCVPixelBufferExtendedPixelsTopKey constant [352](#page-351-6) kCVPixelBufferHeightKey constant [352](#page-351-7) kCVPixelBufferMemoryAllocatorKey constant [352](#page-351-8) kCVPixelBufferOpenGLCompatibilityKey constant [353](#page-352-0) kCVPixelBufferPixelFormatTypeKey constant [351](#page-350-3) kCVPixelBufferPoolMaximumBufferAgeKey constant [353](#page-352-1) kCVPixelBufferPoolMinimumBufferCountKey constant [353](#page-352-2) kCVPixelBufferWidthKey constant [352](#page-351-9) kCVPixelFormatBitsPerBlock constant [355](#page-354-0) kCVPixelFormatBlockHeight constant [355](#page-354-1) kCVPixelFormatBlockHorizontalAlignment constant [355](#page-354-2) kCVPixelFormatBlockVerticalAlignment constant [355](#page-354-3) kCVPixelFormatBlockWidth constant [354](#page-353-0) kCVPixelFormatCGBitmapContextCompatibility constant [356](#page-355-0) kCVPixelFormatCGBitmapInfo constant [356](#page-355-1)

- kCVPixelFormatCGImageCompatibility constant
	- [356](#page-355-2)
- kCVPixelFormatCodecType constant [354](#page-353-1)

kCVPixelFormatConstant constant [354](#page-353-2) kCVPixelFormatFillExtendedPixelsCallback constant [356](#page-355-3) kCVPixelFormatFourCC constant [354](#page-353-3) kCVPixelFormatHorizontalSubsampling constant [355](#page-354-4) kCVPixelFormatName constant [354](#page-353-4) kCVPixelFormatOpenGLCompatibility constant [356](#page-355-4) kCVPixelFormatOpenGLFormat constant [355](#page-354-5) kCVPixelFormatOpenGLInternalFormat constant [356](#page-355-5) kCVPixelFormatOpenGLType constant [355](#page-354-6) kCVPixelFormatPlanes constant [354](#page-353-5) kCVPixelFormatQDCompatibility constant [356](#page-355-6) kCVPixelFormatVerticalSubsampling constant [355](#page-354-7) kCVReturnAllocationFailed constant [359](#page-358-0) kCVReturnDisplayLinkAlreadyRunning constant [359](#page-358-1) kCVReturnDisplayLinkCallbacksNotSet constant [359](#page-358-2) kCVReturnDisplayLinkNotRunning constant [359](#page-358-3) kCVReturnError constant [358](#page-357-0) kCVReturnFirst constant [358](#page-357-1) kCVReturnInvalidArgument constant [358](#page-357-2) kCVReturnInvalidDisplay constant [359](#page-358-4) kCVReturnInvalidPixelBufferAttributes constant [359](#page-358-5) kCVReturnInvalidPixelFormat constant [359](#page-358-6) kCVReturnInvalidPoolAttributes constant [359](#page-358-7) kCVReturnInvalidSize constant [359](#page-358-8) kCVReturnLast constant [360](#page-359-0) kCVReturnPixelBufferNotOpenGLCompatible constant [359](#page-358-9) kCVReturnPoolAllocationFailed constant [359](#page-358-10) kCVReturnSuccess constant [358](#page-357-3) kCVSMPTETimeRunning constant [357](#page-356-0) kCVSMPTETimeType24 constant [357](#page-356-1) kCVSMPTETimeType25 constant [357](#page-356-2) kCVSMPTETimeType2997 constant [358](#page-357-4) kCVSMPTETimeType2997Drop constant [358](#page-357-5) kCVSMPTETimeType30 constant [358](#page-357-6) kCVSMPTETimeType30Drop constant [357](#page-356-3) kCVSMPTETimeType5994 constant [358](#page-357-7) kCVSMPTETimeType60 constant [358](#page-357-8) kCVSMPTETimeValid constant [357](#page-356-4) kCVTimeIsIndefinite constant [345](#page-344-3) kCVTimeStampBottomField constant [346](#page-345-0) kCVTimeStampHostTimeValid constant [346](#page-345-1) kCVTimeStampIsInterlaced constant [347](#page-346-3) kCVTimeStampRateScalarValid constant [346](#page-345-2) kCVTimeStampSMPTETimeValid constant [346](#page-345-3) kCVTimeStampTopField constant [346](#page-345-4) kCVTimeStampVideoHostTimeValid constant [347](#page-346-4)

kCVTimeStampVideoRefreshPeriodValid constant [346](#page-345-5) kCVTimeStampVideoTimeValid constant [346](#page-345-6) kCVZeroTime constant [345](#page-344-4) kernelsWithString: class method [228](#page-227-0) keyPath instance property [103](#page-102-2) keyTimes instance property [36](#page-35-1)

# L

layer class method [63](#page-62-1) layer instance property [106](#page-105-1) layout IfNeeded instance method [73](#page-72-1) layoutManager class method [34](#page-33-0) layoutManager instance property [55](#page-54-0) layoutSublayers instance method [73](#page-72-2) layoutSublayersOfLayer: <NSObject> instance method [260](#page-259-0) levelsOfDetail instance property [122](#page-121-0) levelsOfDetailBias instance property [122](#page-121-1) loadAllPlugIns class method [232](#page-231-0) load: protocol instance method [273](#page-272-0) loadNonExecutablePlugIns class method [232](#page-231-1) loadPlugIn:allowNonExecutable: class method [232](#page-231-2) localizedDescriptionForFilterName: class method [158](#page-157-1) localizedNameForCategory: class method [159](#page-158-0) localizedNameForFilterName: class method [159](#page-158-1) localizedReferenceDocumentationForFilterName: class method [160](#page-159-0)

# M

magnificationFilter instance property [55](#page-54-1) mask instance property [55](#page-54-2) masksToBounds instance property [56](#page-55-0) minificationFilter instance property [56](#page-55-1) modelLayer instance method [73](#page-72-3)

# N

name instance method [228](#page-227-1) name instance property [56](#page-55-2), [182](#page-181-2) needsDisplayOnBoundsChange instance property [56](#page-55-3) nextFrameTime instance method [108](#page-107-1) numberOfComponents instance method [141](#page-140-2)

# O

opacity instance property [57](#page-56-0) opaque instance property [57](#page-56-1) OpenGL Buffer Attribute Keys [350](#page-349-7) OpenGL Buffer Pool Attribute Keys [351](#page-350-4) Options for Applying a Filter [172](#page-171-7) outputKeys instance method [164](#page-163-1)

#### P

path instance property [37](#page-36-0) Pixel Buffer Attribute Keys [351](#page-350-5) Pixel Buffer Pool Attribute Keys [353](#page-352-3) Pixel Format Description Keys [353](#page-352-4) Pixel Formats [219](#page-218-3) position instance property [57](#page-56-2) Predefined timing functions [92](#page-91-3) preferredFrameSize instance method [74](#page-73-0) preferredSizeOfLayer: <NSObject> instance method [260](#page-259-1) presentationLayer instance method [74](#page-73-1)

provideImageData:bytesPerRow:origin:size:userInfo: <NSObject> instance method [269](#page-268-0)

# R

RAW Image Options [177](#page-176-3) reclaimResources instance method [150](#page-149-0) red instance method [142](#page-141-0) registerFilterName: instance method [189](#page-188-1) registerFilterName:constructor:classAttributes: class method [160](#page-159-1) releaseCGLContext: instance method [99](#page-98-1) releaseCGLPixelFormat: instance method [99](#page-98-2) removeAllAnimations instance method [74](#page-73-2) removeAnimationForKey: instance method [75](#page-74-0) removedOnCompletion instance property [17](#page-16-1) removeExportedKey: instance method [190](#page-189-0) removeFromSuperlayer instance method [75](#page-74-1) render instance method [108](#page-107-2) render:toBitmap:rowBytes:bounds:format:colorSpace: instance method [150](#page-149-1) rendererWithCGLContext:options: class method [107](#page-106-2) renderInContext: instance method [75](#page-74-2) repeatCount protocol property [265](#page-264-2) repeatDuration protocol property [266](#page-265-0) replaceSublayer: with: instance method [76](#page-75-0) resizeSublayersWithOldSize: instance method [76](#page-75-1)

resizeWithOldSuperlayerSize: instance method [77](#page-76-0) Rotation Mode Values [38](#page-37-0) rotationMode instance property [37](#page-36-1) runActionForKey:object:arguments: protocol instance method [257](#page-256-0)

# S

# T

tileSize instance property [123](#page-122-1) timeOffset protocol property [266](#page-265-2) timingFunction instance property [17](#page-16-2) timingFunctions instance property [38](#page-37-1) toValue instance property [25](#page-24-0) Transaction properties [128](#page-127-2) transform instance property [61](#page-60-1) Transform structure [86](#page-85-2) transformBy:interior: instance method [196](#page-195-1) Truncation modes [119](#page-118-5) truncationMode instance property [118](#page-117-1) type instance property [131](#page-130-2)

# Y

Y instance method [252](#page-251-0)

## Z

Z instance method [252](#page-251-1) zPosition instance property [61](#page-60-3)

## U

unionWith: instance method [197](#page-196-0) unionWithRect: instance method [197](#page-196-1) updateBounds instance method [109](#page-108-0) User Interface Control Options [173](#page-172-6)

# V

Value calculation modes [39](#page-38-5) valueAtIndex: instance method [251](#page-250-0) valueForKey: class method [127](#page-126-1) values instance property [38](#page-37-2) valueWithCATransform3D: class method [253](#page-252-0) Vector Quantity Attributes [168](#page-167-6) vectorWithString: class method [245](#page-244-0) vectorWithValues:count: class method [245](#page-244-1) vectorWithX: class method [246](#page-245-0) vectorWithX:Y: class method [246](#page-245-1) vectorWithX:Y:Z: class method [246](#page-245-2) vectorWithX:Y:Z:W: class method [247](#page-246-0) visibleRect instance property [61](#page-60-2)

## W

W instance method [251](#page-250-1) wrapped instance property [118](#page-117-2) writeToURL: atomically: instance method [191](#page-190-1)

## X

X instance method [251](#page-250-2)